## **SISTEMAS DIGITAIS**

# **NÍVEL DE TRANSFERÊNCIA ENTRE REGISTRADORES**

**Prof. Luís Caldas**

**2017**

## **ÍNDICE**

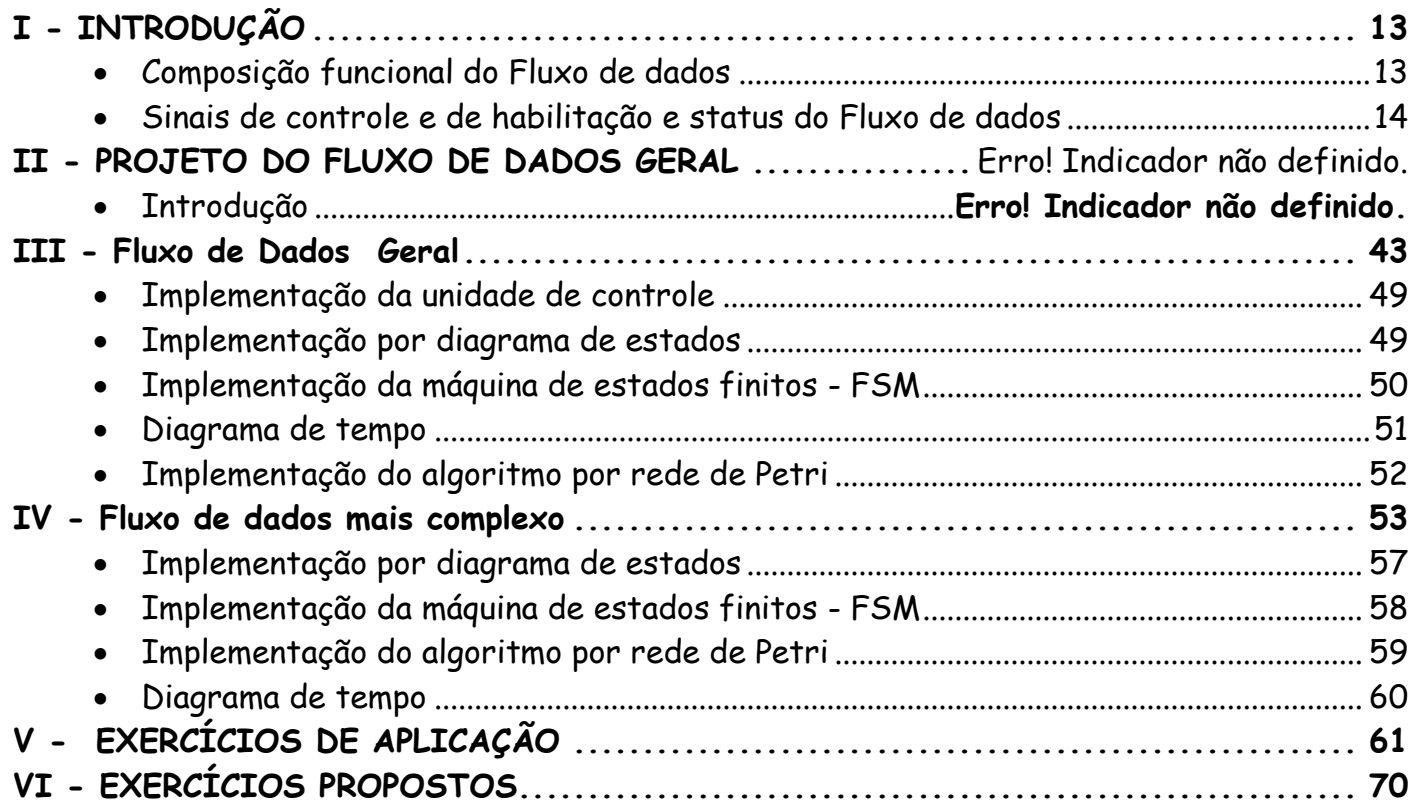

#### **FLUXO DE DADOS – PROJETO RTL**

**Introdução:** O estudo de circuito digital básico focaliza o desenvolvimento de subsistemas digitais combinacionais e seqüenciais. As unidades funcionais são os meios para a realização de operações complexas, como, por exemplo, a adição de vários números ou mesmo a comparação entre números e as suas ordenações. A questão é como projetar um circuito, a fim de realizar operações mais complexas ou realizar operações que envolvam múltiplos passos?

Um exemplo de um problema mais complexo é como desenvolver um circuito capaz de adicionar quatro números ou ainda a questão mais radical, como adicionar um milhão de números?

Para adicionar quatro números é possível conectar quatro somadores juntos, mas para adicionar um milhão de números, não se pode adicionar um milhão de somadores juntos. A resposta para as operações de múltiplos passos é "fluxo de dados", onde é possível resolver realmente o problema e realizar e coordenar as operações, as quais envolvem múltiplos passos. A partir de algoritmos detalhados, é possível desenvolver sistemas digitais completos partindo inicialmente na adequação do fluxo de dados para solução do algoritmo e implementar em seguida a unidade de controle para uma função dedicada, uma FSM ou máquina de estados finitos. Essa abordagem de implementação é chamada de sistema RTL, sistemas em nível de transferência entre registradores. A fim de estudar como desenvolver e projetar máquina para esta finalidade, inicialmente temos que conhecer funcionalmente cada componente do sistema digital completo e iniciaremos o projeto RTL com o estudo do grafo de execução.

#### **GRAFO DE EXECUÇÃO**

A abordagem RTL é dividida em dois subsistemas digitais: subsistema "datapath" ou fluxo de dados e o subsistema "unidade de controle". O conteúdo do registrador determina o estado do sistema. A função do sistema é realizada através de passos em uma seqüência de transferências entre registradores e em muitos ciclos de relógio. Essa seqüência de transferência dos dados é realizada de um registrador para outro. A unidade de controle comanda através de sinais de controle a seqüência de operações no fluxo de dados. A seguir apresentamos tipos de grafos de execuções para a realização de um sistema s(x).

**Exemplo:** Encontrar uma solução para o sistema s(x) = p $_3x^3$  + p $_2x^2$  + p $_1x$  + p $_0$ , Usar grafo de execução do tipo seqüencial:

a) Desdobrando a expressão – Operação seqüencial

 $s(x) = ((p_3x + p_2)x + p_1)x + p_0.$ 

a.1) Grafo de execução a.2) Loop

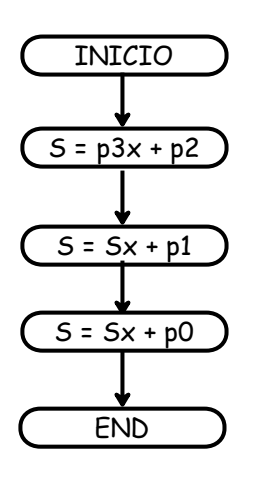

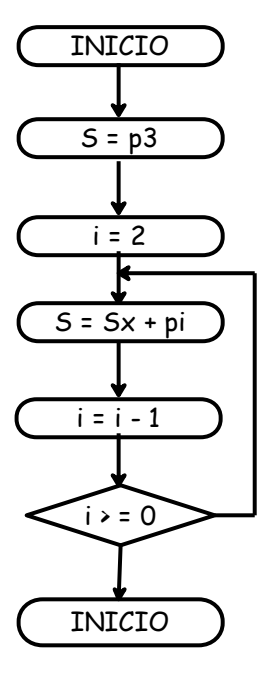

b) Evidenciando x na expressão s(x) – Operação concorrente  $s(x) = x^2(p_3x + p_2) + (p_1x + p_0)$ 

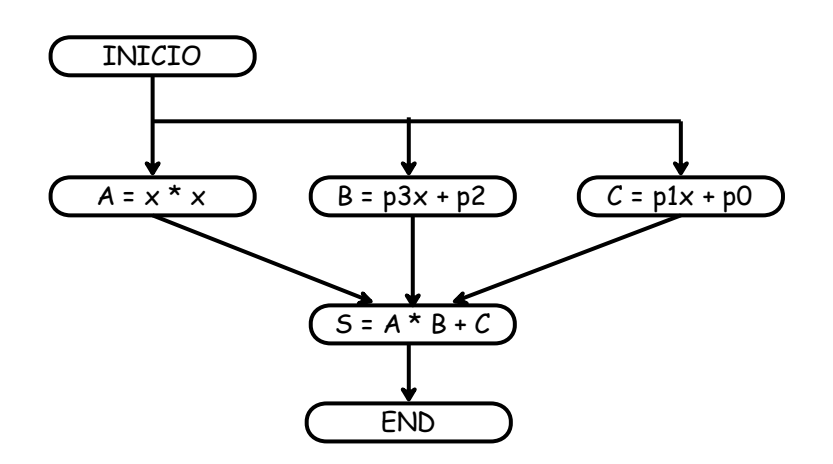

**ORGANIZAÇÃO DE SISTEMAS –** Um sistema pode ser organizado quanto a forma de controle em centralizado, descentralizado e semicentralizado.

a) Centralizado – A unidade de controle controla todo o sistema, gerando sinais de controle para as unidades funcionais, como, multiplexadores, unidades aritméticas, registradores entre outros e recebe sinais que evidenciam condições.

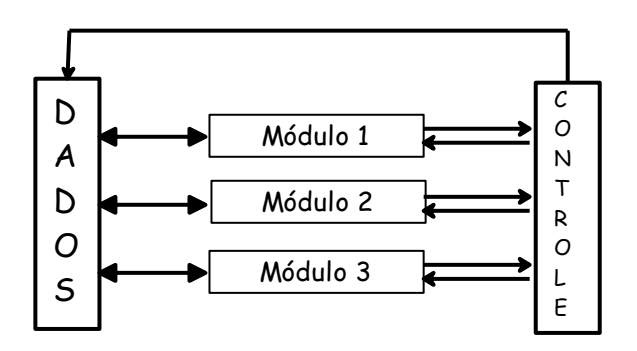

b) Descentralizado – Cada módulo no sistema contém mecanismos para controlar a própria operação no modo seqüencial. A unidade de controle está dentro de cada módulo e individual.

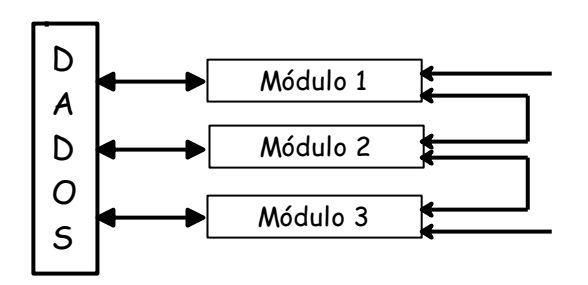

c) Semidescentralizado – É uma combinação dos tipos centralizada e descentralizada, onde o controle do módulo é interno ao módulo e individual, mas a unidade de controle controla os dados de entrada e saída dos módulos como um todo e centralizado.

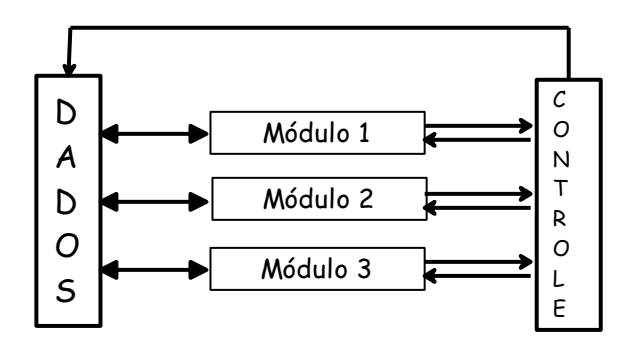

Nota: Só estudaremos controle centralizado. A execução dos grafos é seqüencial ou grupo seqüencial. A organização RTL consiste em dois subsistemas "fluxo de dados" e unidade de controle.

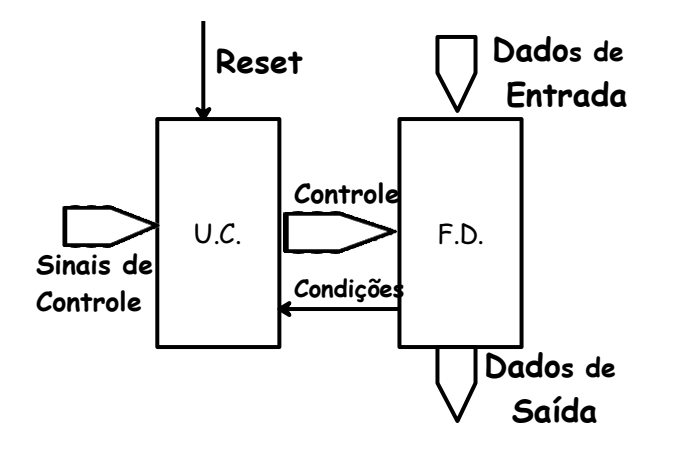

### **NÍVEL DE TRANSFERÊNCIA ENTRE REGISTRADORES**

**INTRODUÇÃO:** Nos projetos de circuitos digitais e integrados, a descrição da operação de um circuito digital síncrono é denominada como operação em RTL (do inglês Register Transfer Level). No projeto digital completo, duas unidades definidas como fluxo de dados e de controle compõe o sistema. O fluxo de dados é responsável por toda a operação e manipulação dos dados e gera sinais necessários para a unidade de controle enquanto essa unidade é responsável pela evolução e coordenação do fluxo de dados gerando sinais para as unidades funcionais do fluxo de dados. O projeto deve ser implementado como uma seqüência de operações realizadas as quais denominaremos de instruções. Cada instrução realizada será feita num ciclo de relógio, entrada para a unidade de controle e fluxo de dados.

#### **PROCESSO DE PROJETO CIRCUITOS DIGITAIS**

O processo de projeto de circuitos digitais pode ser descrito em duas fases sendo captura e conversão para circuito. Por exemplo:

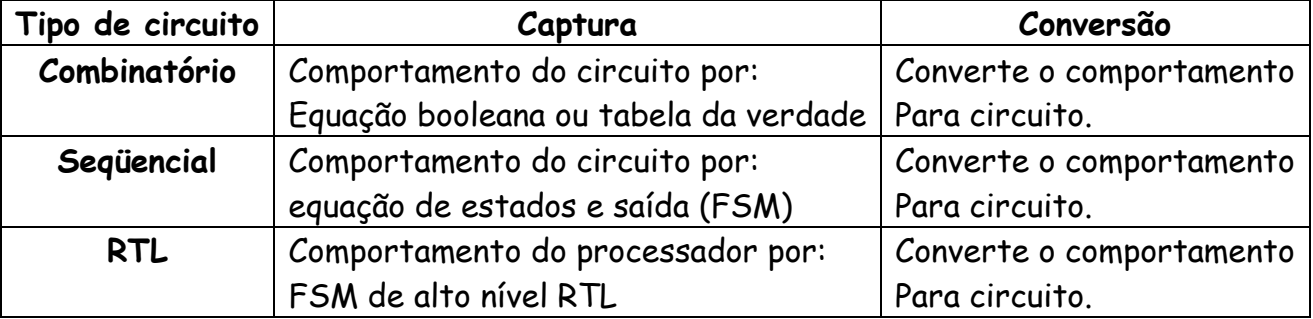

### **MÉTODO DE PROJETO DO RTL.**

O método de projeto RTL será realizado, conforme acima em quatro passos como descritos a seguir na tabela a seguir.

Passo 1: Processo de captura o qual descreve o comportamento do circuito através de um algoritmo com operações a serem realizadas dentro de uma seqüência desejada;

**Passo 2:** Definição do fluxo de dados;

**Passo 3**: Projeto do controlador ou unidade de controle;

**Passo 4:** Conversão do algoritmo em instruções da FSM de alto nível e definindo as palavras de controle a serem geradas pela unidade de controle ao fluxo de dados e os sinais recebidos pela unidade de controle do fluxo de dados.

**Obs.:** Um quinto passo é necessário para definir a freqüência do relógio e o tipo de transição das unidades funcionais, subida ou descida.

#### **UNIDADES FUNCIONAIS**

As unidades funcionais são partes integrantes do fluxo de dados e podem ser do tipo: comparadores. ULA, registradores de arquivos, registradores de propósito geral, contadores, multiplexadores e outros. Embora são circuitos estudados em circuitos digitais combinatórios e seqüenciais, vamos mostrar cada um deles começando pelo multiplexador. Para a construção do multiplexador para N bits deve-se associar MUX para a sua construção. Por exemplo associando MUX de 2 x 1, para a construção de um multiplexador de entradas A e B, sendo  $(A<sub>0-7</sub> e B<sub>0-7</sub>)$  de 8bits.

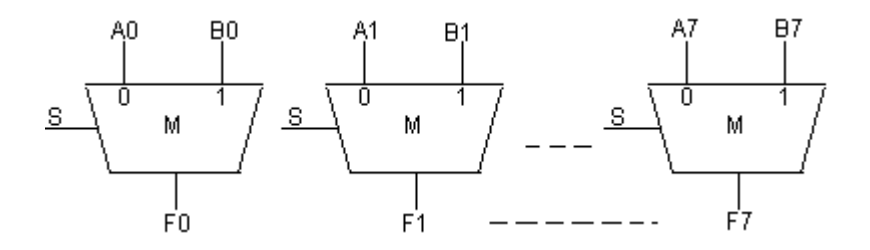

A representação do bloco multiplexador para 2 entradas A e B de 8 bits cada.

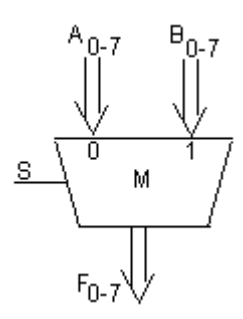

A representação do bloco multiplexador para 4 entradas A,B,C e D de 8 bits cada.

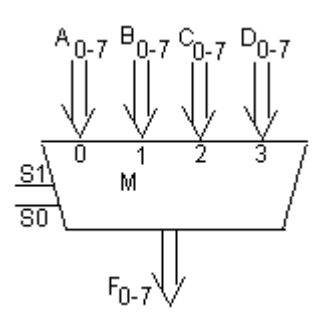

A seguir apresentamos a associação de MUX de 4 entradas de um circuito comercial,

**a) MULTIPLEXADOR** – É um circuito combinatório e de seleção de dados com capacidade para selecionar até quatro canais de entrada de 4 a 8 bits.

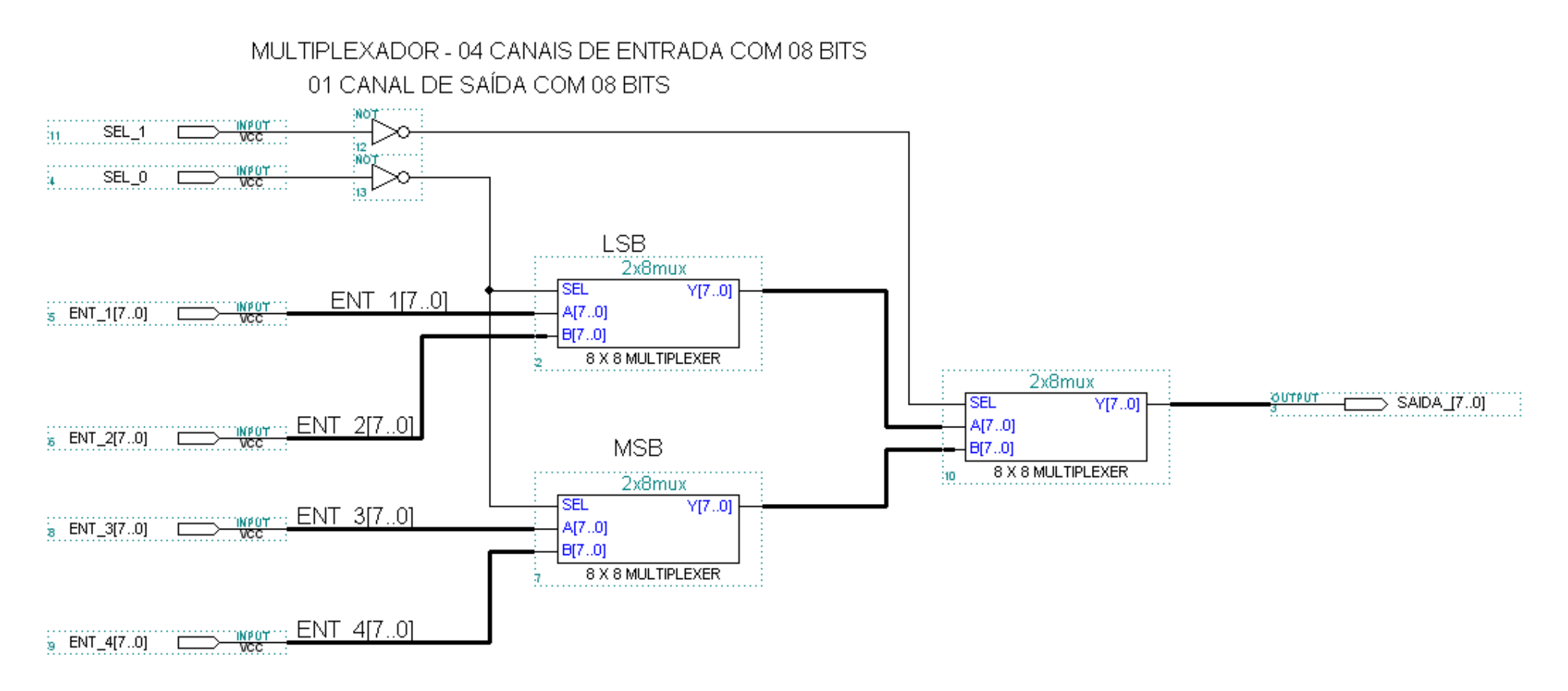

#### b) ULA para 8 bits.

## UNIDADE LÓGICA E ARITMTICA PARA 8 BITS

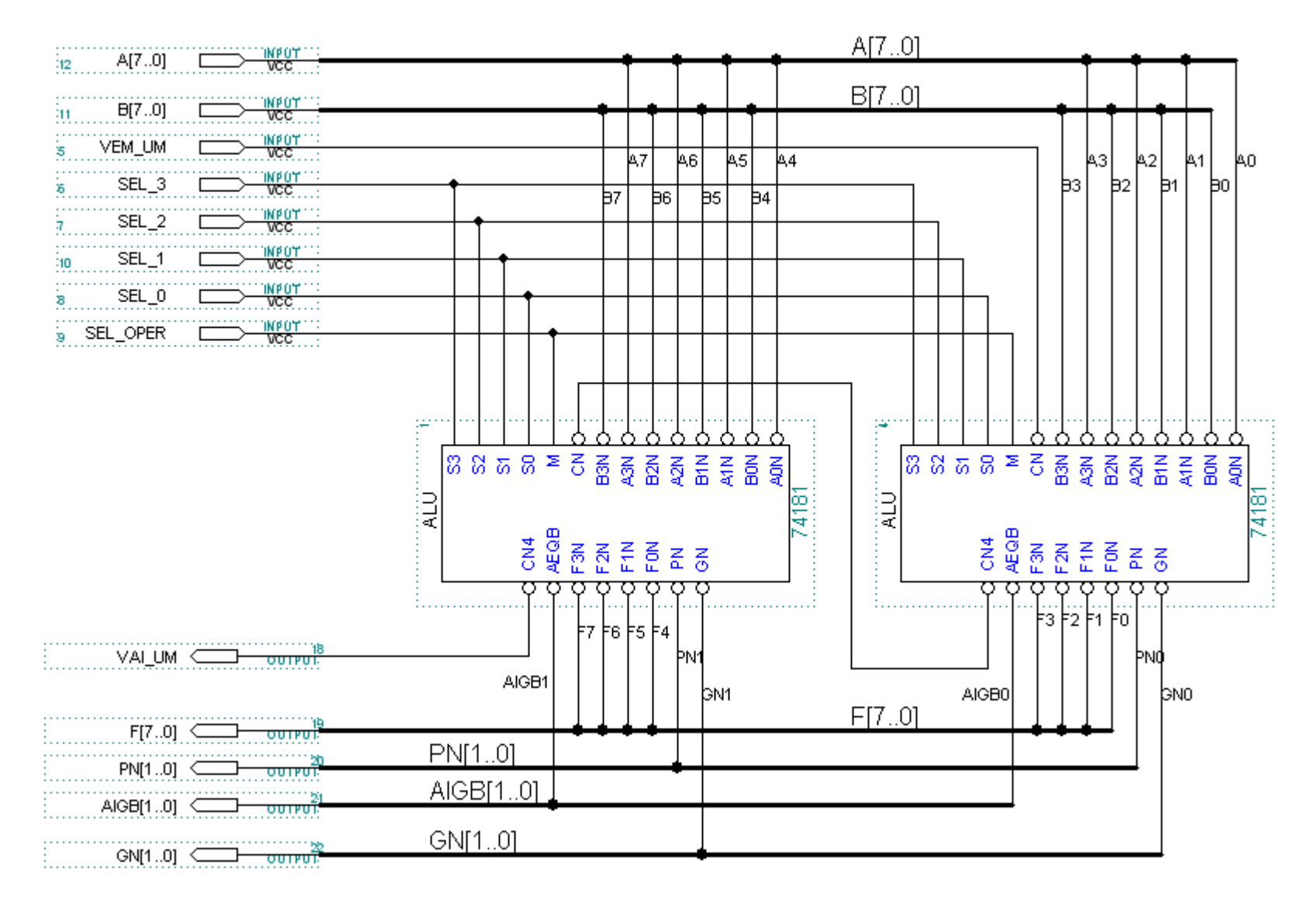

#### c) SHIFTER de 8 bits

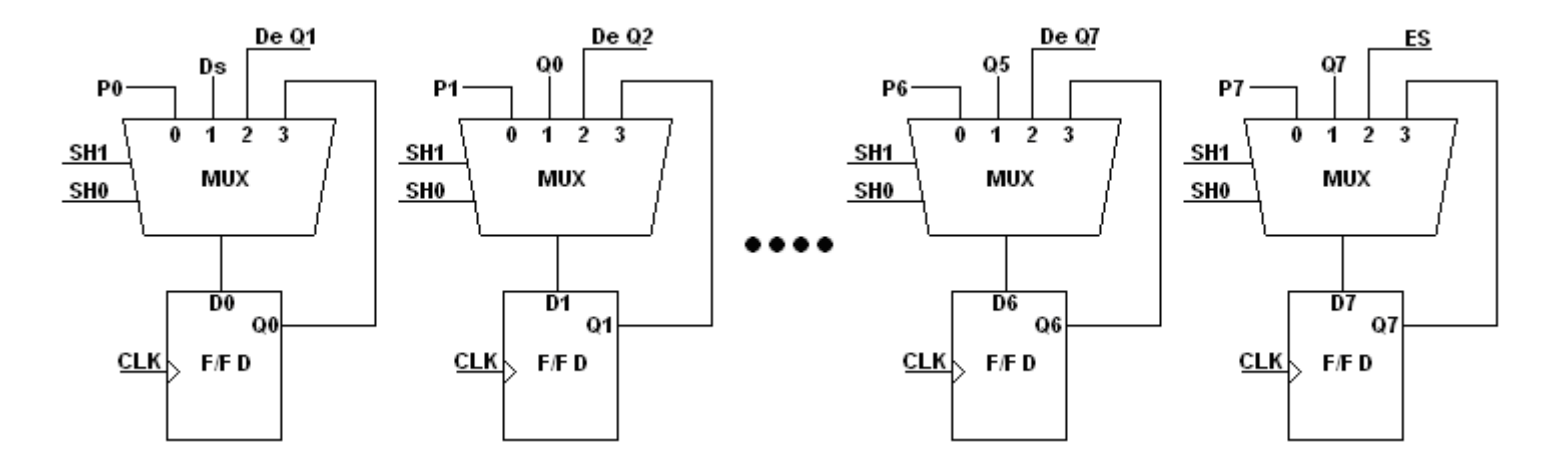

#### Formas de ondas.

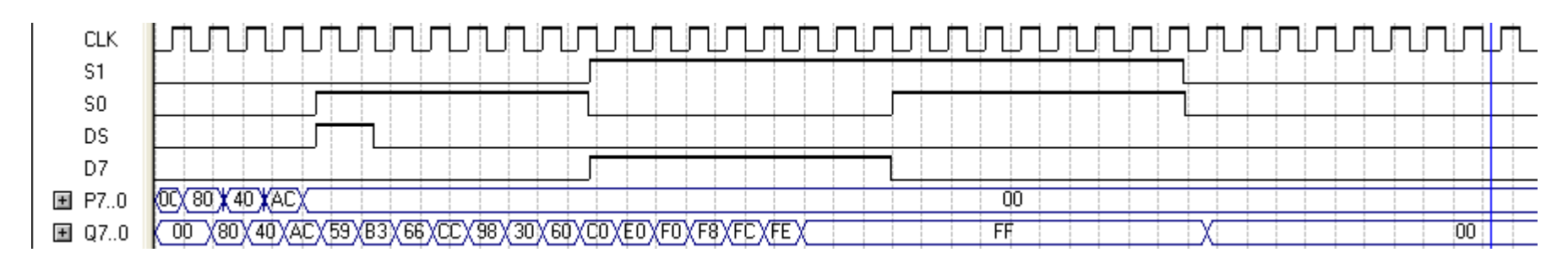

e) Saída 8 bits.

#### BUFFER DE SAÍDA - 08 BITS

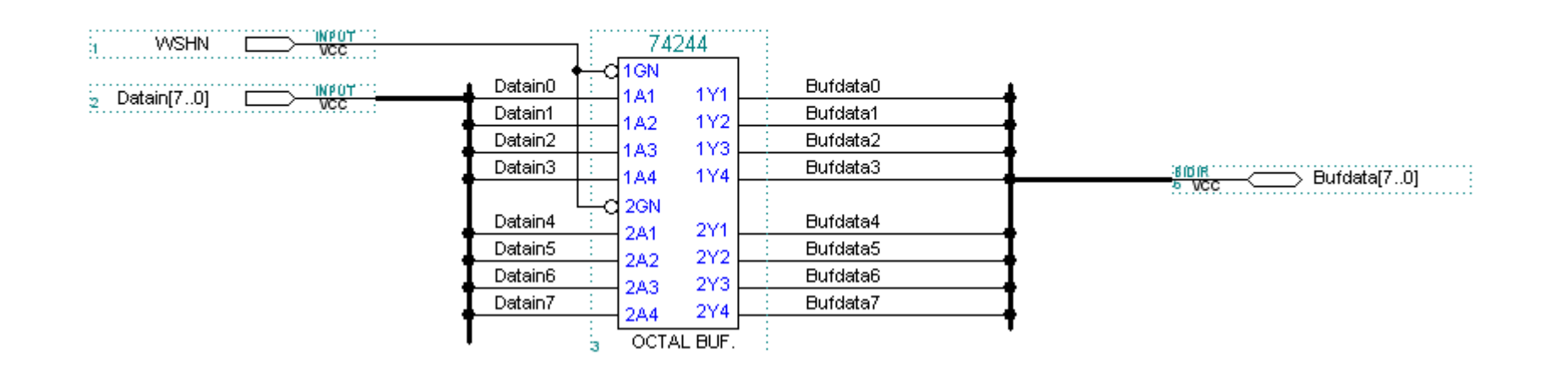

#### d) Registrador de arquivos de 8 bits.

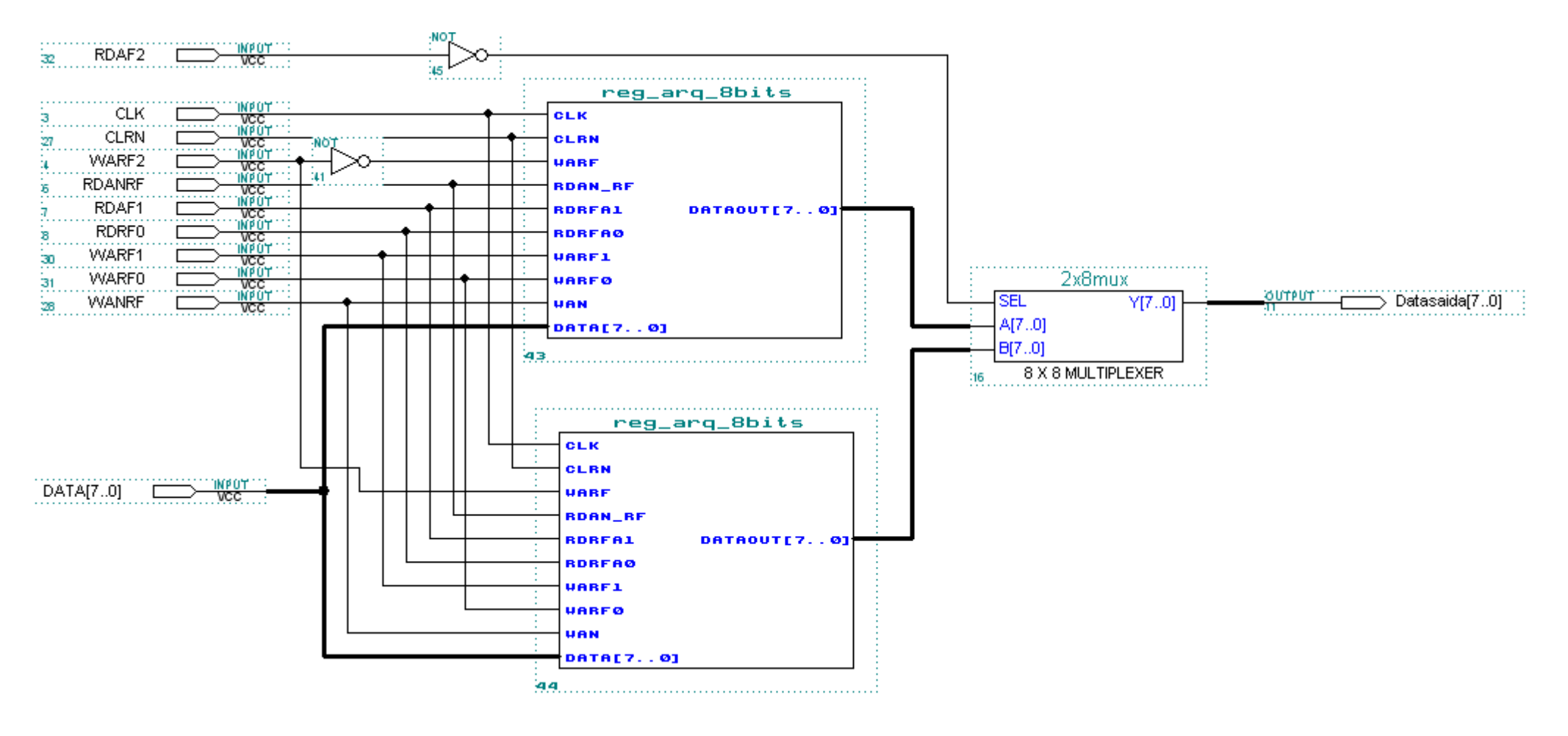

## **NÍVEL DE ABSTRAÇÃO DO RTL.**

A abstração RTL é usada em linguagens de descrição de hardware como [Verilog](http://pt.wikipedia.org/wiki/Verilog) e [VHDL](http://pt.wikipedia.org/wiki/VHDL) na representação do circuito de baixo nível do qual se derivam as conexões do hardware.

A descrição RTL é usualmente convertida para a descrição de circuitos no nível de porta por uma ferramenta de síntese lógica. Esta síntese resultante representa a descrição física do circuito. As ferramentas de simulação lógica podem utilizar a descrição RTL para verificar sua funcionalidade. Se existe um caminho lógico cíclico da saída de um registrador para a sua entrada (ou da saída de um conjunto de registradores para suas entradas), este circuito é chamado máquina de estados. Se existem caminhos lógicos de um registrador para outro, que operam sem a necessidade de ciclos de relógio, estes blocos são chamados "[pipelines](http://pt.wikipedia.org/wiki/Pipeline_(hardware))".

#### **FLUXO DE DADOS E UNIDADE DE CONTROLE**

#### **I - INTRODUÇÃO**

Em circuitos digitais o objetivo é estudar e projetar unidades funcionais para realizar operações na ULA como, por exemplo, a adição de dois números ou a comparação entre dois valores. A questão é como projetar um circuito a fim de realizar operações mais complexas ou realizar operações que envolvam múltiplos passos?

Um exemplo pode ser o desenvolvimento de um circuito capaz de adicionar quatro números ou ainda a questão mais radical, como adicionar um milhão de números? Para adicionar quatro números é possível conectar quatro somadores juntos, mas para adicionar um milhão de números, não se pode adicionar um milhão de somadores juntos.

A resposta para as operações de múltiplos passos é utilizar um "fluxo de dados", onde é possível resolver adaptar o circuito a fim de realizar as operações que envolvem múltiplos passos. A arquitetura será dedicada a sua realização.

A partir de algoritmos detalhados, é possível desenvolver sistemas digitais complexos começando pela adequação do fluxo de dados na solução do algoritmo e projeto em seguida a unidade de controle.

A fim de estudar como desenvolver e projetar um sistema digital completo com unidade de controle comandando o fluxo de dados para uma dedicada finalidade, inicialmente temos que conhecer funcionalmente cada componente do sistema digital completo e iniciaremos pelo estudo do fluxo de dados.

#### **Composição funcional do Fluxo de dados**

A arquitetura do fluxo de dados dentro de um sistema digital completo é responsável por :

1) Unidades funcionais como somadores, multiplicadores, ULAs, comparadores e manipuladores de dados;

2) Registradores e outros elementos para passagem, armazenagem temporária dos dados e outras;

3) Canais de comunicações (barramentos), multiplexadores para a transferência de dados entre os diversos componentes no fluxo de dados. Os dados externos podem ser colocados no fluxo de dados através das linhas de entradas dos dados. Os resultados da computação são apresentados através das linhas de saída de dados.

A arquitetura apresentada a seguir é de um sistema digital completo, onde a unidade de controle gerencia e controla o fluxo de dados.

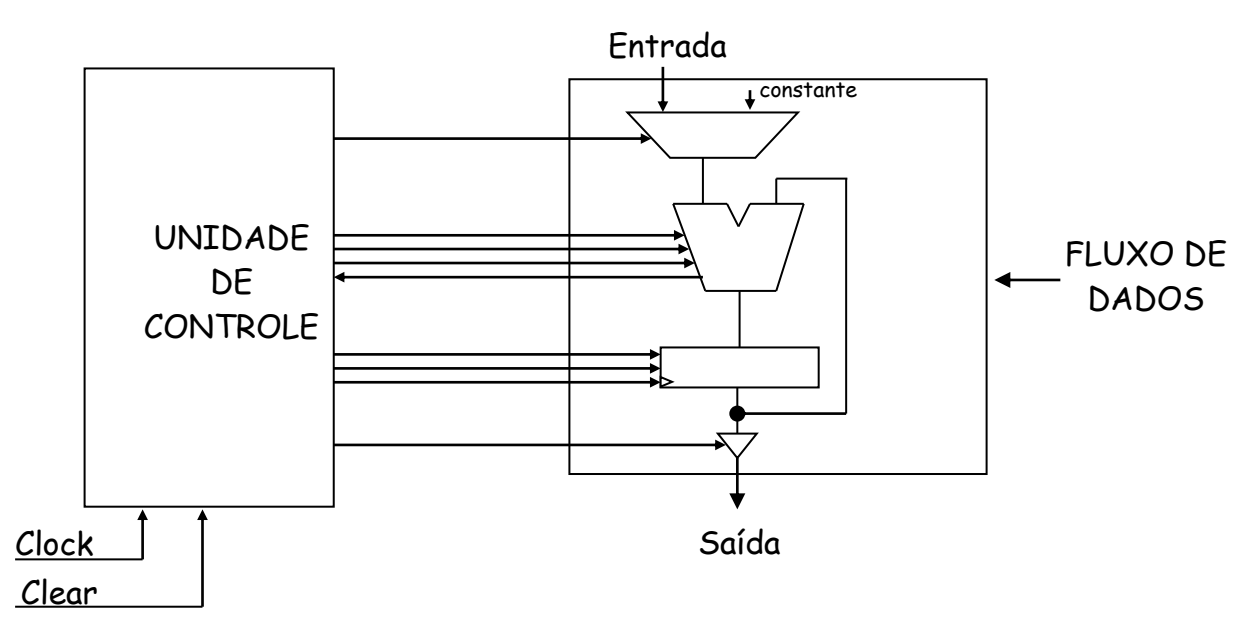

#### **Sinais de controle e de habilitação e status do Fluxo de dados**

Para o funcionamento correto do fluxo de dados, os sinais próprios da unidade de controle devem ser definidos em uma base de tempo correta. Os sinais da unidade de controle são enviados para todas as linhas de controle e de seleção, ou seja para todos os componentes do fluxo de dados. Isto inclui todas as linhas de seleções para os multiplexadores, ULAs e outras unidades funcionais que realizam operações múltiplas, as linhas de habilitação de leitura/ escrita dos registradores, as linhas de habilitação dos registradores de arquivos, as linhas de endereçamento para cada uma das locações destes registradores e os sinais de habilitação dos buffers tri-state.

A operação do fluxo de dados é determinada pelos sinais da unidade de controle, os quais são assertivos por um período de tempo. Nos microprocessadores estes sinais de controle são gerados por uma unidade de controle através da seqüência de operações gravadas em uma memória com uma programação interna, o qual coordenada a execução de uma instrução.

Em contrapartida o fluxo de dados necessita fornecer sinais de "status" que retornam para a unidade de controle, a fim de decidir a próxima operação a ser realizada e enfim poder operar correntemente. Os sinais de status são usualmente vindos das saídas dos comparadores, da ULA ou de unidades de contagem. Por exemplo, um sinal de status do comparador no teste de comparação entre dois valores; o resultado da operação é um bit que indica certa condição lógica e assim a unidade de controle quando lê este bit de teste poderá decidir qual o próximo caminho a evoluir. Os sinais de status apresentam a informação de entrada para a unidade de controle determinar qual a próxima operação a ser realizada. Outro exemplo do sinal de status gerado por unidades de contagem é numa situação de loop condicional, o bit de status de contagem informará à unidade de controle se a operação deve se repetir ou deixar o loop.

Para a operação no fluxo de dados, os dados podem ser obtidos dos elementos de memória ou diretamente da saída das unidades funcionais ou através de elementos ligados no circuito como constantes. Uma vez que o fluxo de dados realiza todas as operações que um microprocessador necessita e o microprocessador foi implementado para a solução de problemas, o fluxo de dados deverá ser capaz de realizar todas as operações requeridas a fim de resolver um determinado problema. Quais são os componentes então que um fluxo de dados deverá conter para a solução de um problema específico?

- Se o problema requer a adição de dois números, o fluxo de dados deverá conter um somador;
	- Se o problema requer armazenagem temporária de três variáveis, o fluxo de dados deve conter três registradores.

O fluxo de dados deve-se adequar ao problema e deve ser entendido como uma determinada roupa que serve sob medida a uma determinada pessoa. É com esse intuito que são construídas as máquinas dedicadas. Em seguida apresentamos os passos para o projeto do fluxo de dados.

**Exemplo**: Transferência entre registradores de dados executar na seqüência as instruções:

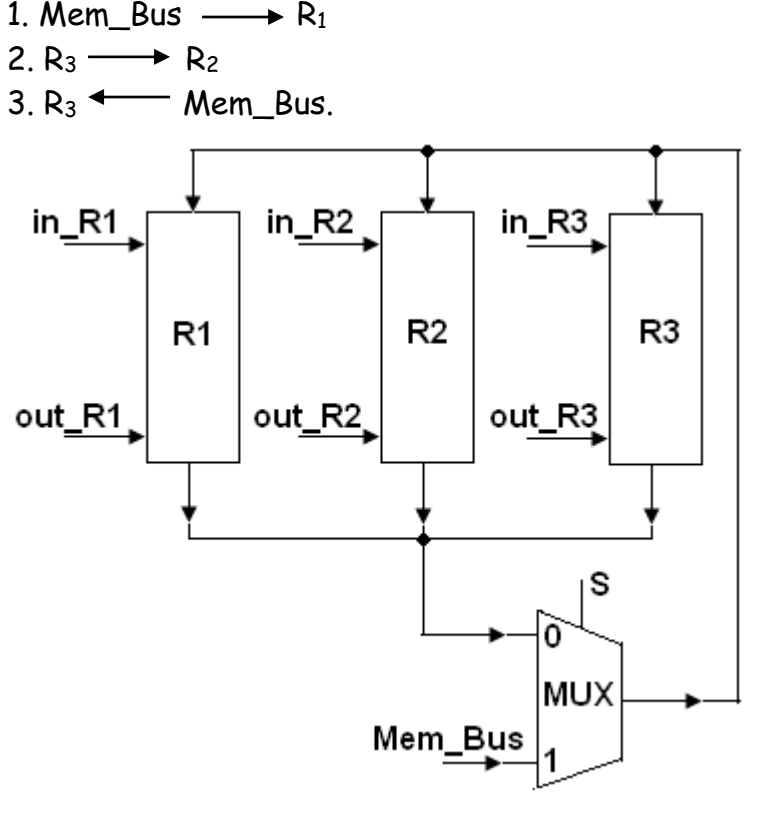

Pede-se:

a) Representação esquemática do sistema digital completo.

- b) Projeto da UC
- c) Quadro de instruções.

a) Representação esquemática do sistema digital completo.

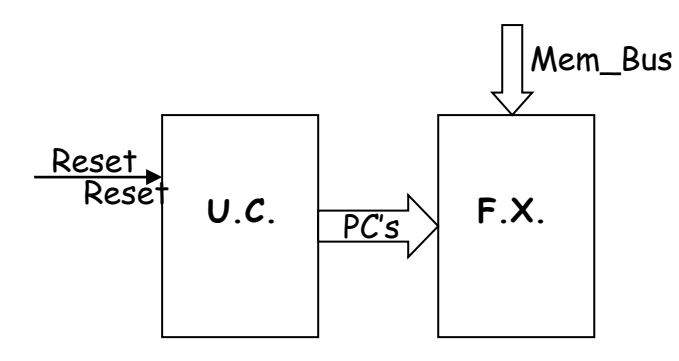

b) Diagrama de estado de descrição da F.S.M. da U.C.

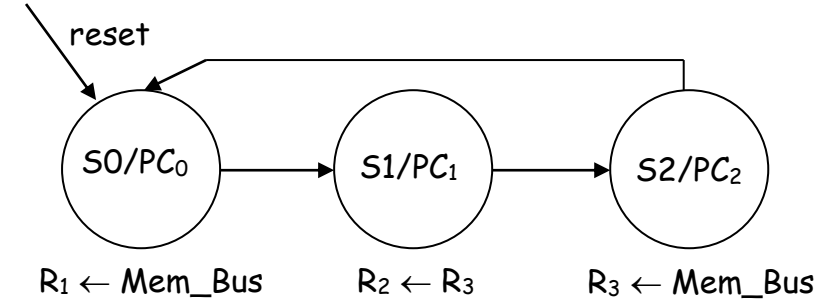

c) Quadro de instruções

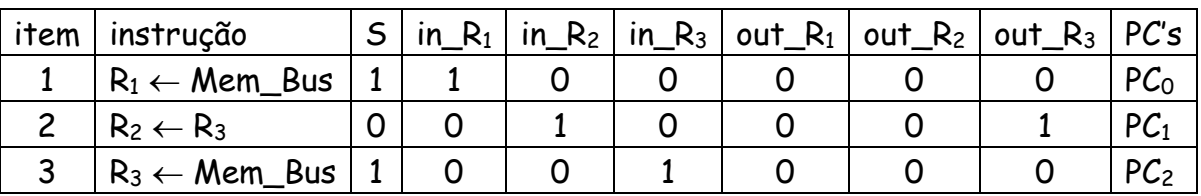

Implementação da F.S.M.

Equações booleanas entradas/saídas.

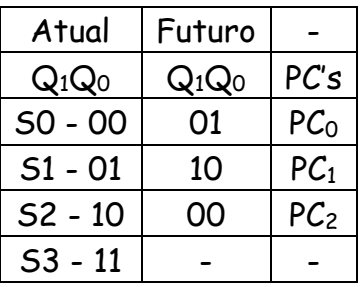

 $D_1 = Q_1'Q_0$   $S = SO + S2;$  $D_0 = Q_0'Q_1$ '  $in_R_1 = 50;$  $PC_0 = (60)_{H}$  in\_R<sub>2</sub> = S1;  $PC_1 = (11)_{H}$  in\_R<sub>3</sub> = S<sub>2</sub>;  $PC_2 = (48)_{H}$  out\_R<sub>1</sub> = 0;  $out_R_2 = 0;$  $out_R_3 = 51$ 

#### Circuito final da U.C.

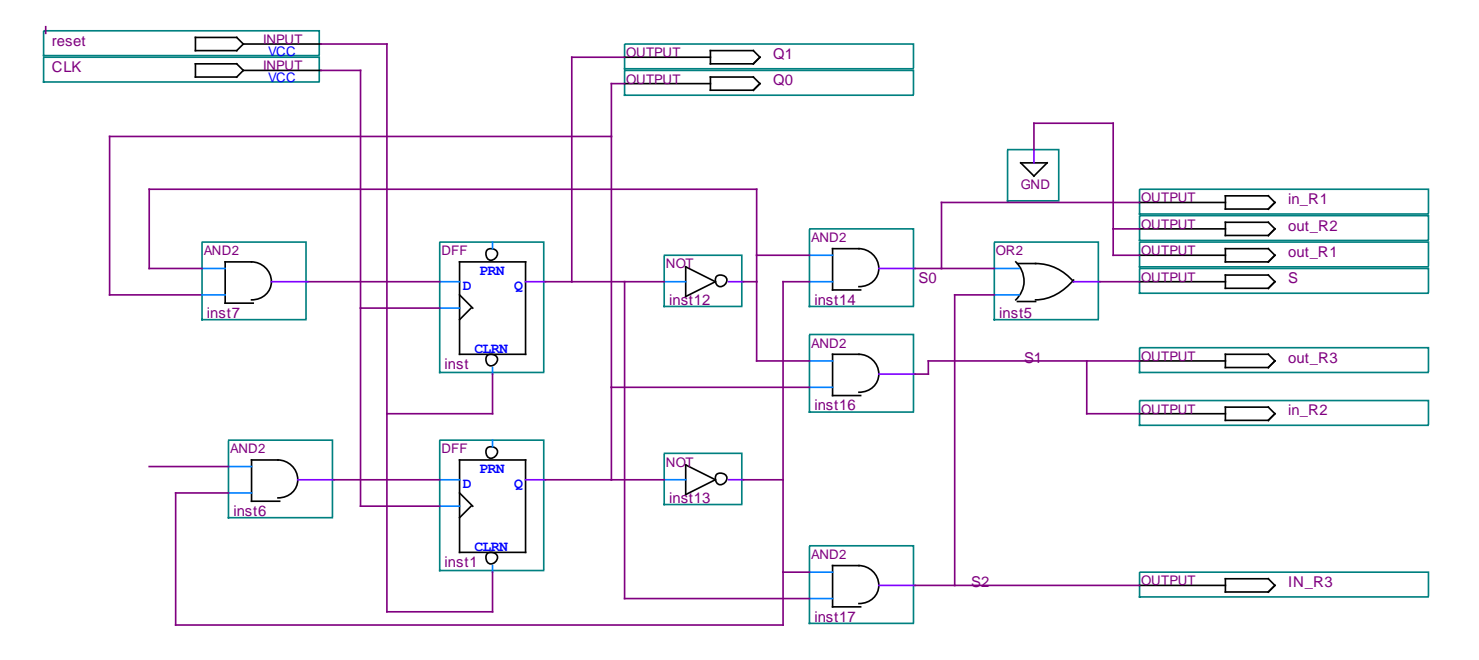

#### Circuito registrador 8 bits.

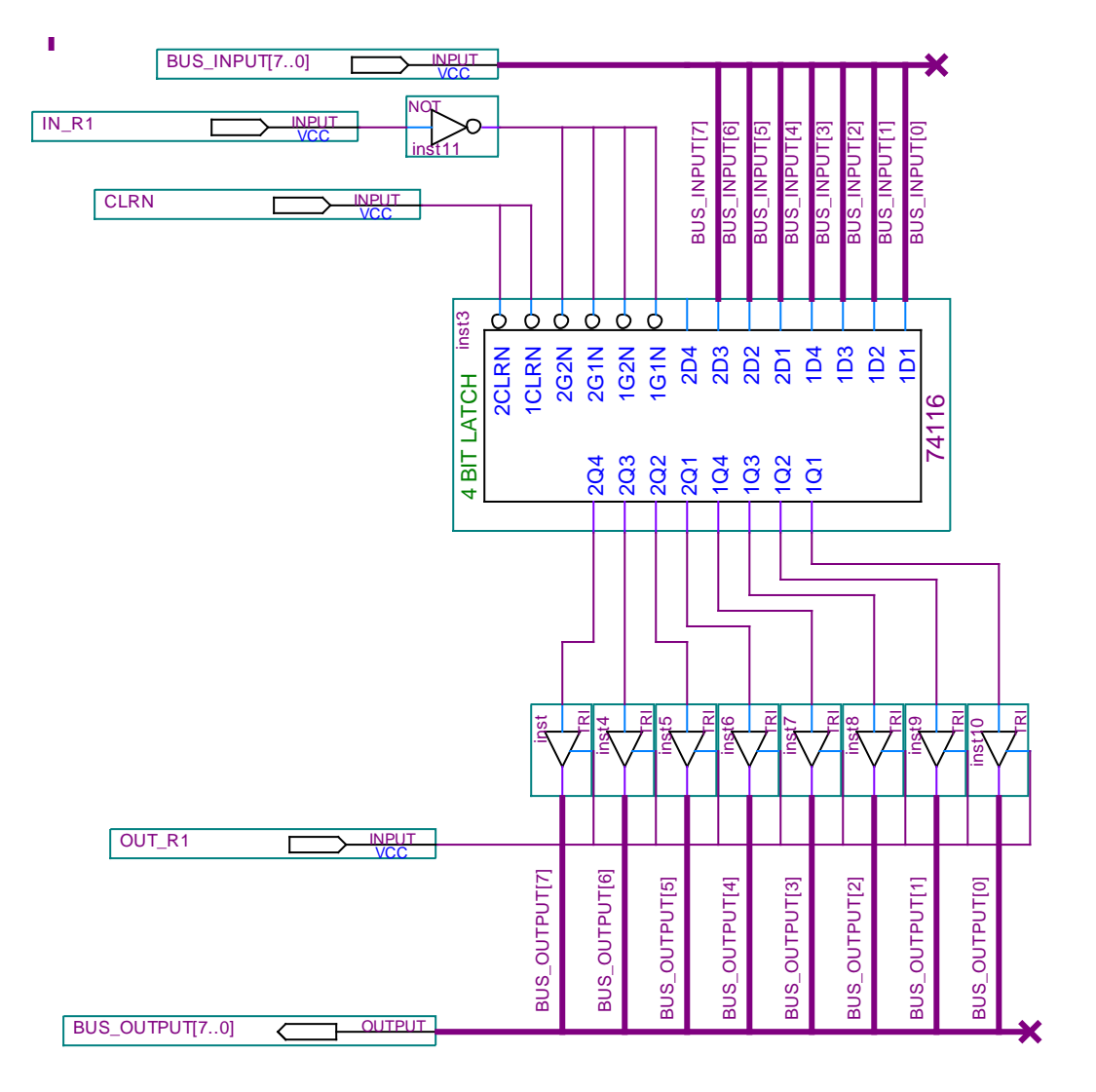

 *Pág.* 17

Circuito final transferência entre três registradores.

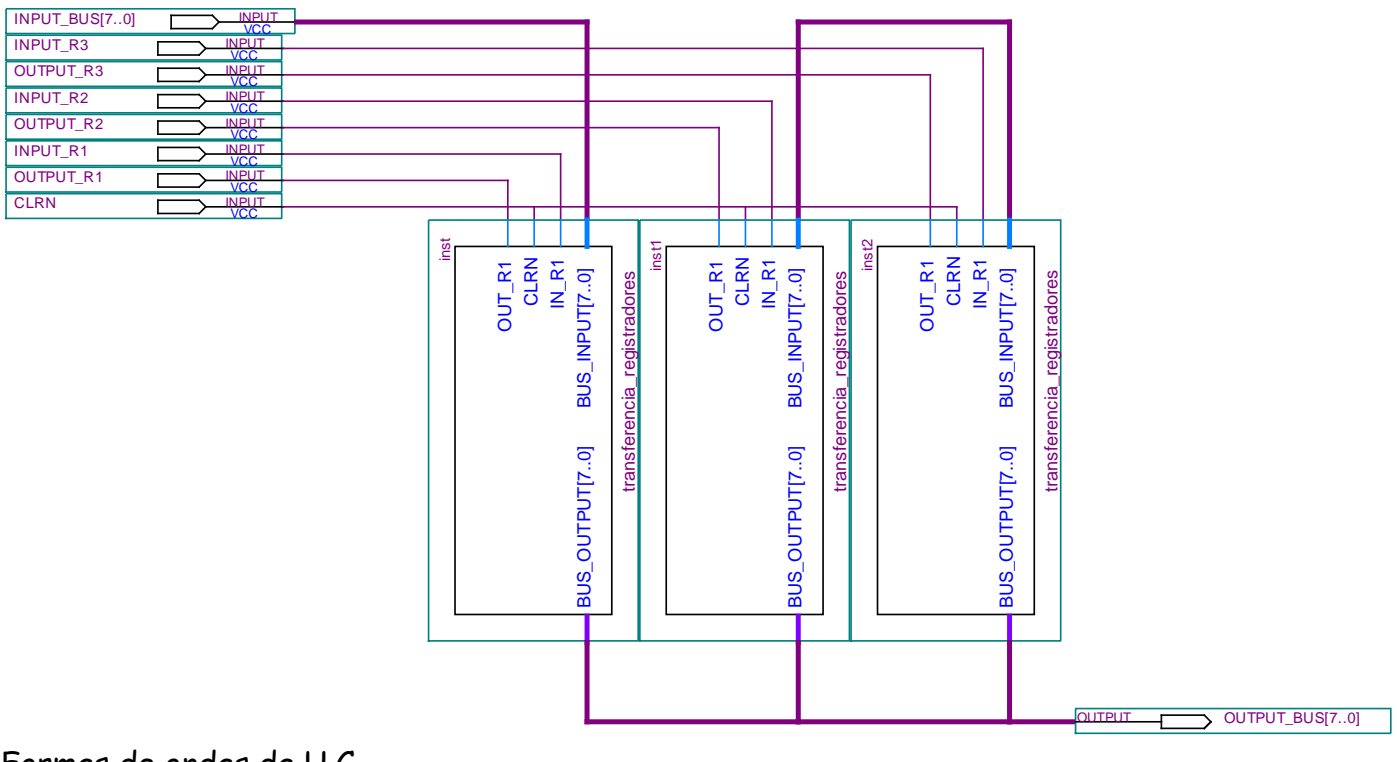

Formas de ondas da U.C.

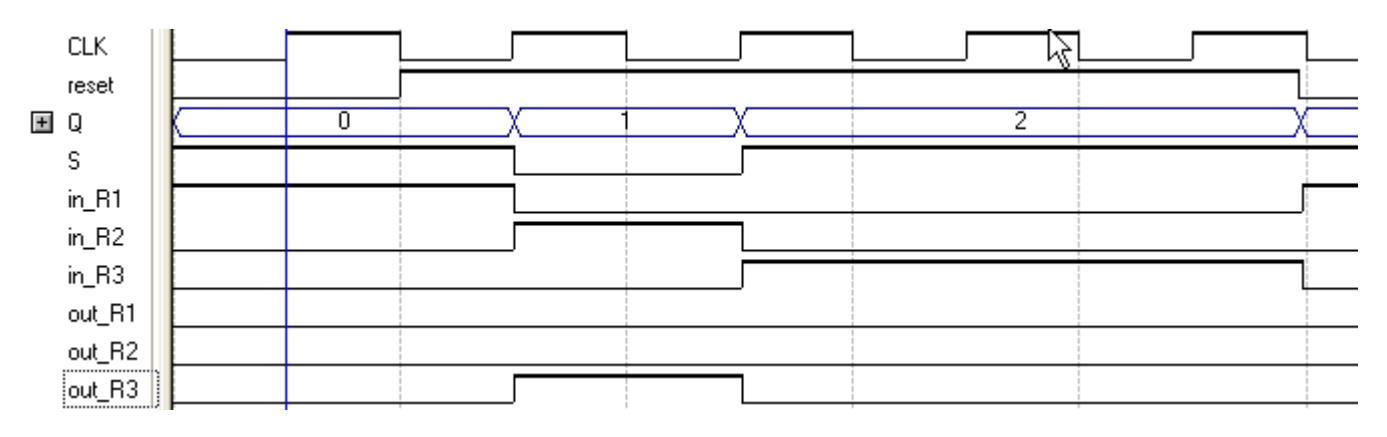

#### Formas de ondas do fluxo de dados.

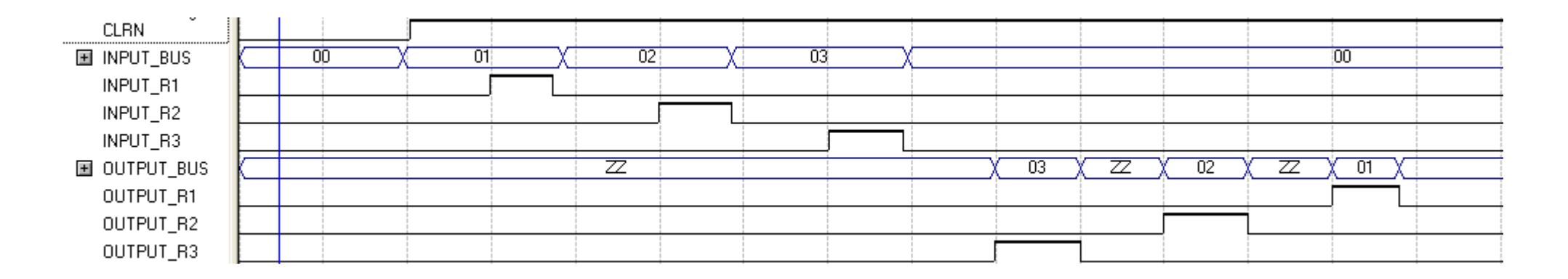

Formas de onda do projeto do sistema digital completo.

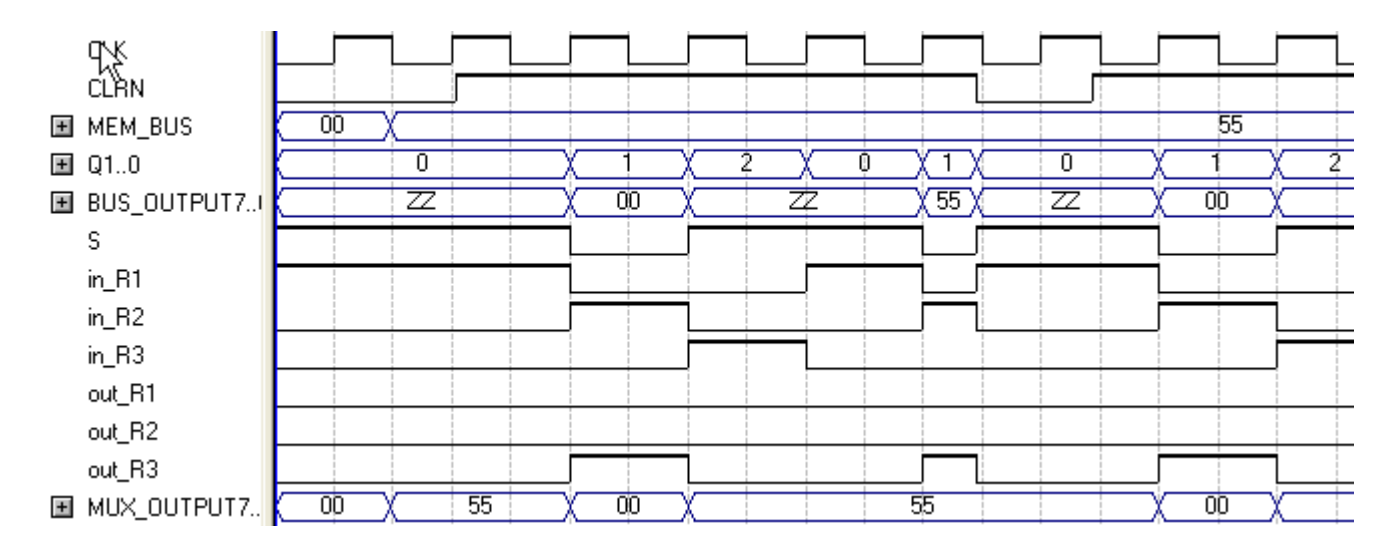

 $\overline{\phantom{a}}$   $\overline{\phantom{a}}$   $\overline{\$  $MEM_BUS[7..0]$ VCC **CLRN** VCC  $CLK$ Q0  $\sqrt{ }$  OUTPUT Q1 CH CUTPUT QUITPUT BUS\_OUTPUT[7..0]  $\frac{1}{\text{in} \_R3}$  $out_R3$ OUTPUT S  $out_R1$  $out_R2$  $\overline{\text{output}}$  in\_R1 OUTPUT TANK in R2 Example 300 0<br>  $\frac{1}{\sqrt{1.81 \times 100}}$ <br>  $\frac{1}{\sqrt{1.81 \times 100}}$ <br>  $\frac{1}{\sqrt{1.81 \times 100}}$ <br>  $\frac{1}{\sqrt{1.81 \times 100}}$ <br>  $\frac{1}{\sqrt{1.81 \times 100}}$ <br>  $\frac{1}{\sqrt{1.81 \times 100}}$ <br>  $\frac{1}{\sqrt{1.81 \times 100}}$ <br>  $\frac{1}{\sqrt{1.81 \times 100}}$ <br>  $\frac{1}{\sqrt{1.81 \times 100}}$ <br>  $\frac{GND}{C}$ reset **CLK** Q1 Q0 in\_R1 out\_R2 out R1 S out\_R3 IN\_R3 in  $R2$ datapath\_2 inst7 SOS1 D[7..0] C[7..0] B[7..0] A[7..0] F[7..0] mux\_8bits inst9

Circuito do sistema digital completo transferência entre registradores.

Exemplo: Repetir o problema anterior para:

- 1.  $R_1 \Leftrightarrow R_2$ ;
- $2. R_3 \leftarrow \text{Mem\_Bus}.$

b) Diagrama de estado de descrição da F.S.M. da U.C.

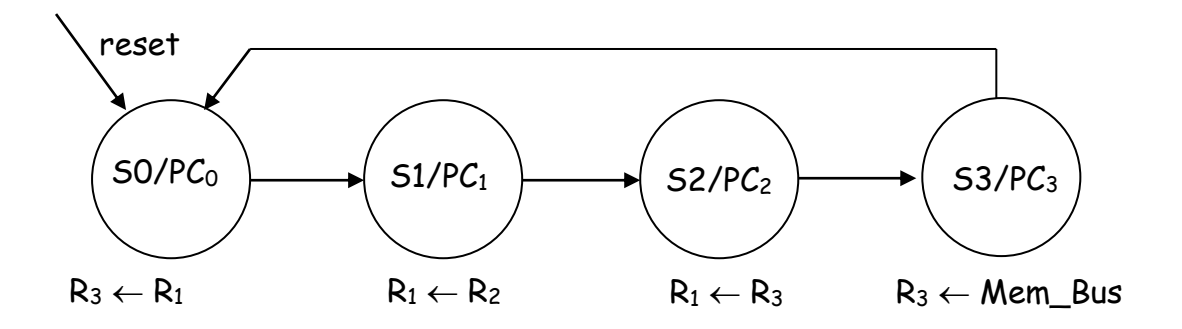

#### c) Quadro de instruções

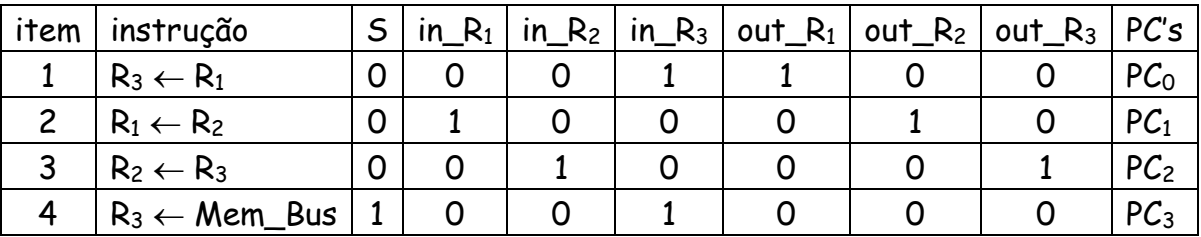

Implementação da F.S.M.

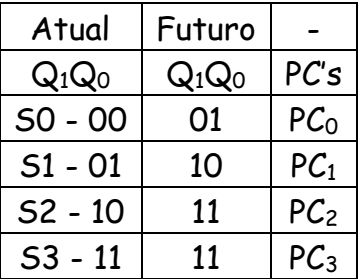

Equações booleanas entradas/saídas.

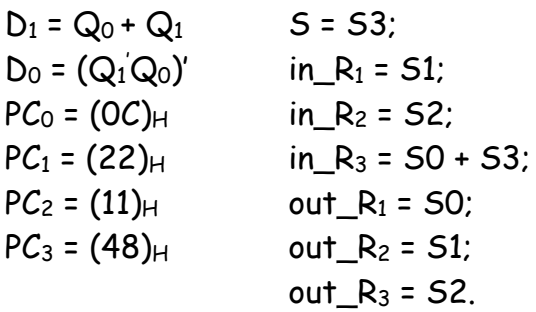

Geração das palavras de controle e programar somente as portas E onde a saída é igual a "1".

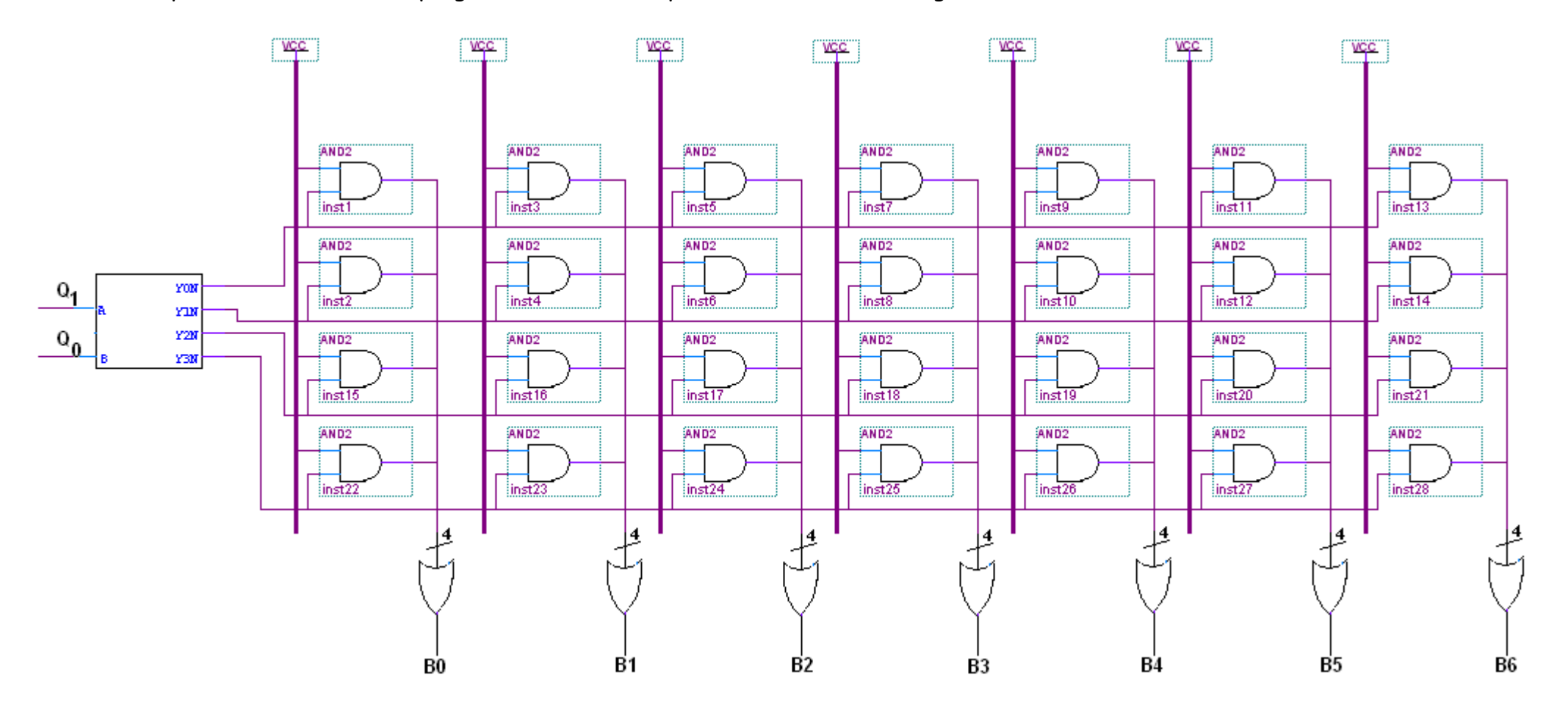

## Circuito final.

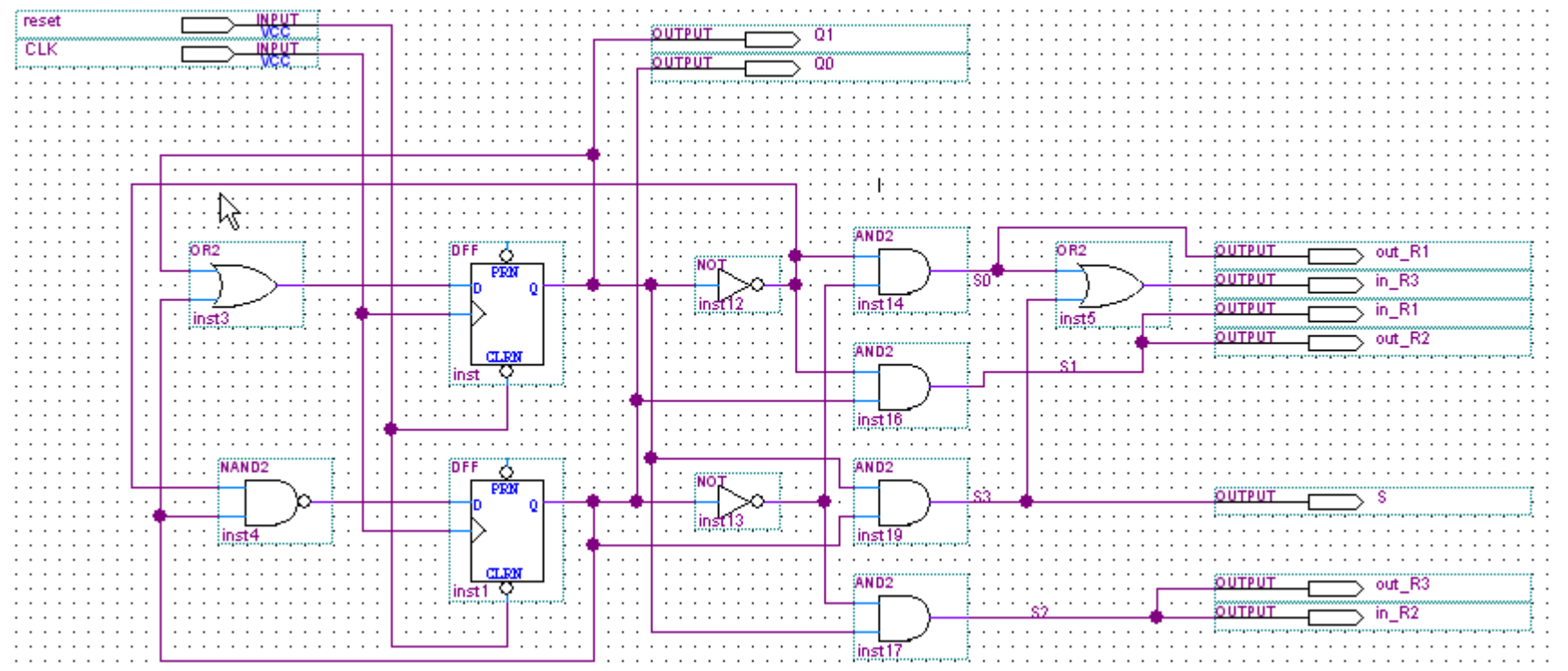

#### Formas de ondas

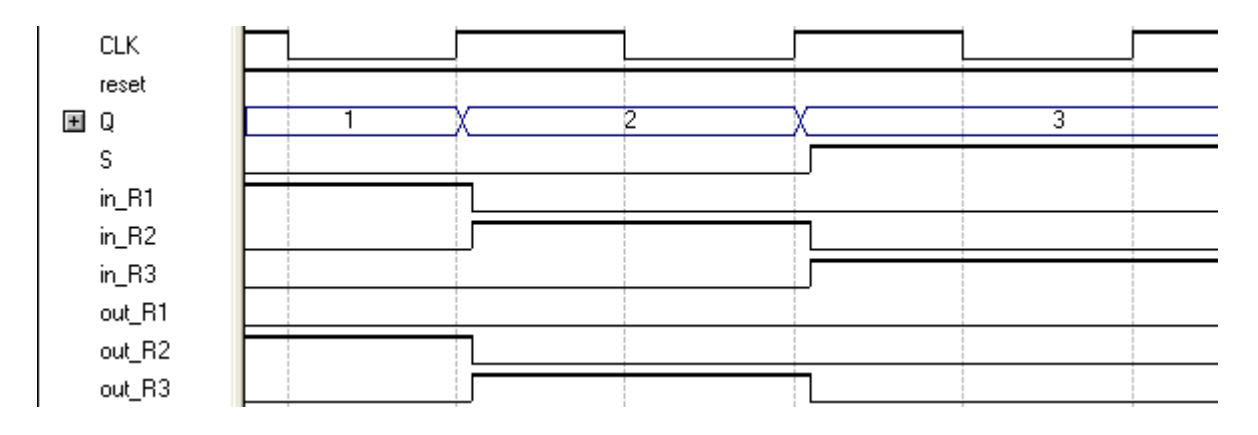

#### **FLUXO DE DADOS – "DATAPATH"**

**Exemplo:** Realizar a operação C = A + B.

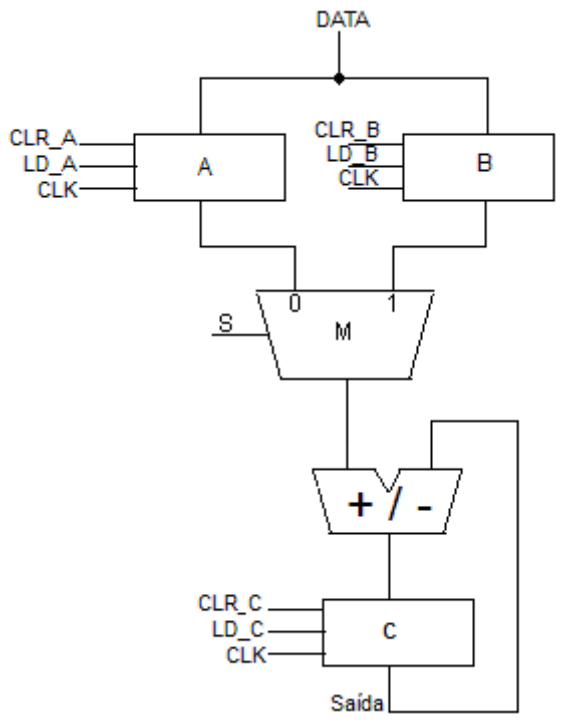

#### Pede-se:

- a) Representação esquemática do sistema digital completo.
- b) Projeto da unidade de controle.
- c) Quadro de instruções
- d) Circuito final
- e) Formas de ondas.

a) Representação esquemática do sistema digital.

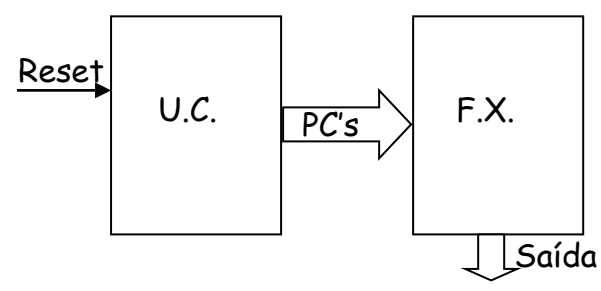

b) Projeto da U.C.

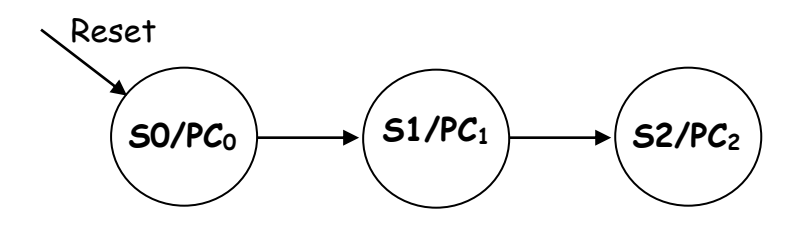

c) Quadro de instruções.

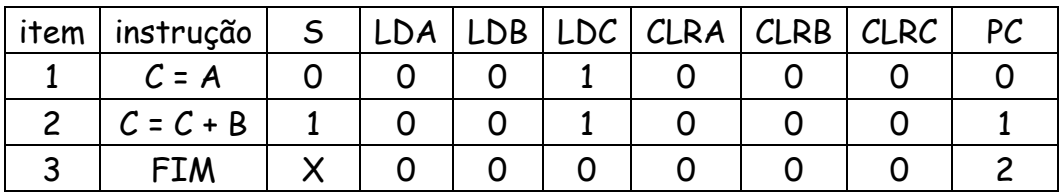

d) Tabela de estados e saída.

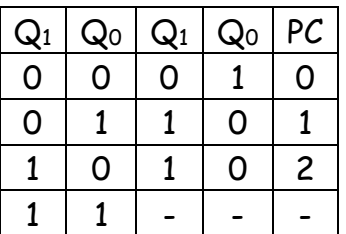

e) Implementação da F.S.M.

 $D_0 = (Q_1 + Q_0)'$  e  $D_1 = Q_1 \oplus Q_0$ .

d) Circuito final

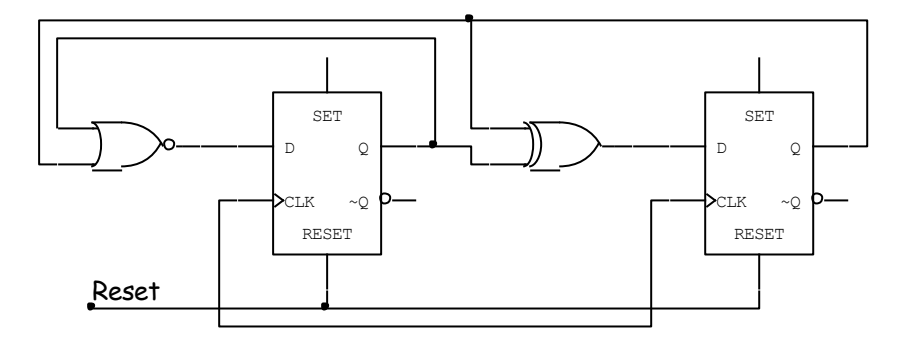

**Exemplo:** Montar um quadro de instruções para calcular as expressões a seguir.

 $A = A - 1$ ,  $B = B + 2 e C = C - 1$ , faça as operações enquanto  $A \ne 0$ . Cond.:  $A, B \in C \ge 0$ 

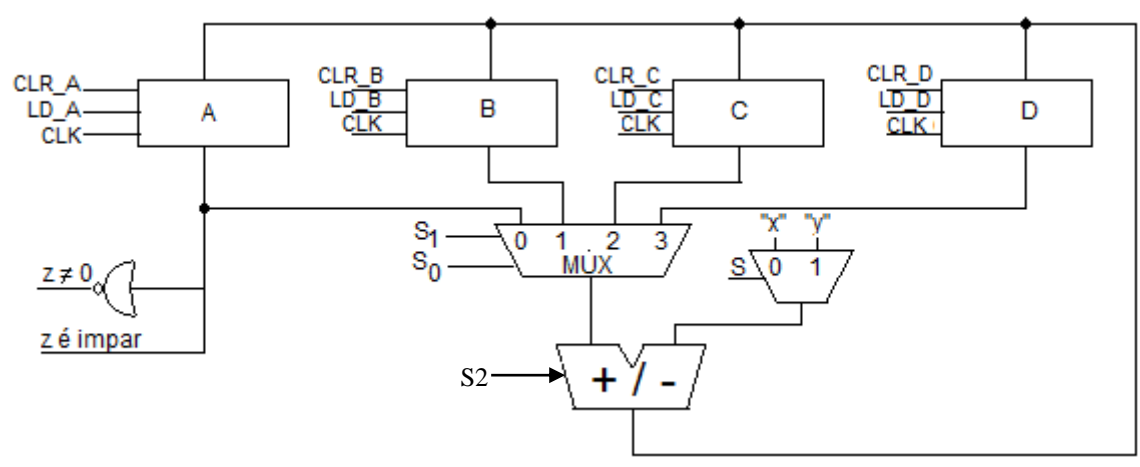

Obs.: A variável  $z = 1$  sempre que  $A = 0$ ,  $x = 1$  e  $y = 0$ 

Pede-se:

- a) Representação esquemática do sistema digital completo.
- b) Projeto da unidade de controle.
- c) Quadro de instruções
- d) Circuito final
- e) Formas de ondas.
- a) Representação esquemática do sistema digital.

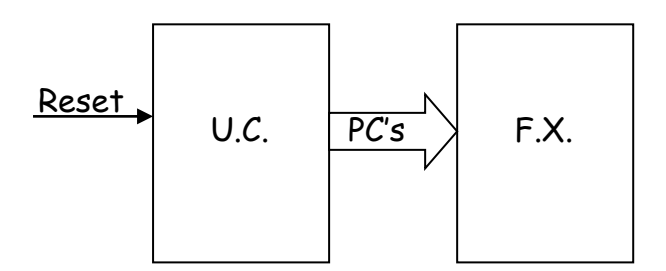

b) Projeto da U.C.

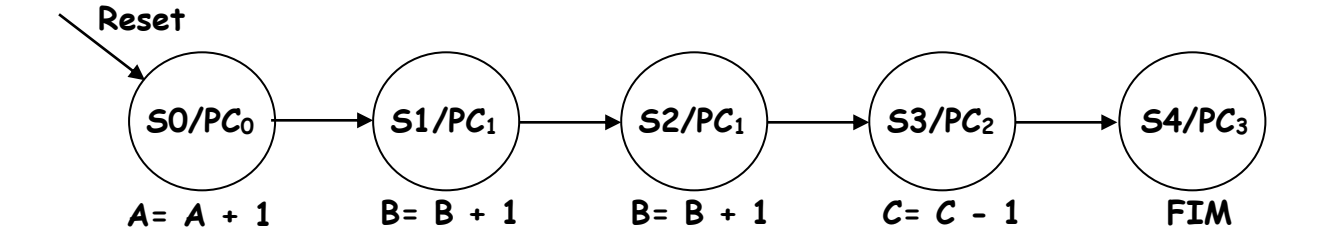

c) Quadro de instruções.

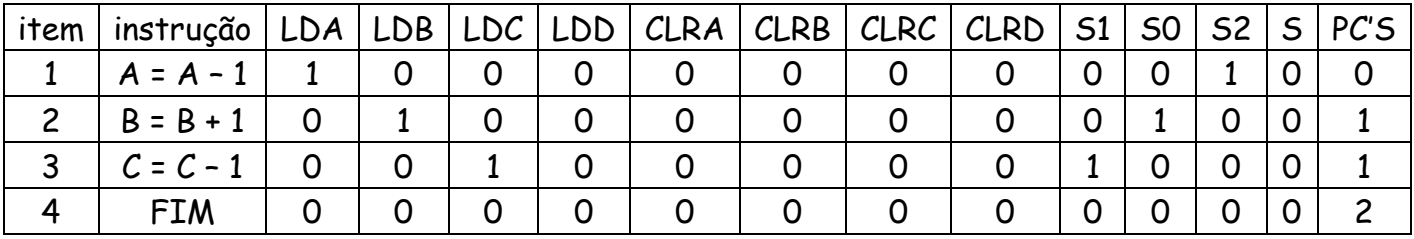

Implementação da F.S.M.

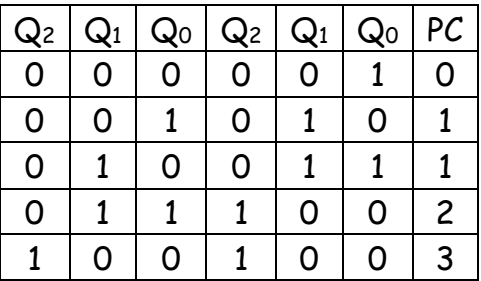

d) Circuito final

 $D_2 = Q_2 \oplus Q_1$  e  $D_1 = Q_1 \oplus Q_0$  e  $D_0 = Q_2'Q_0'$ .

Exemplo: Realizar C = A + 2\*B – BUS-EXT.

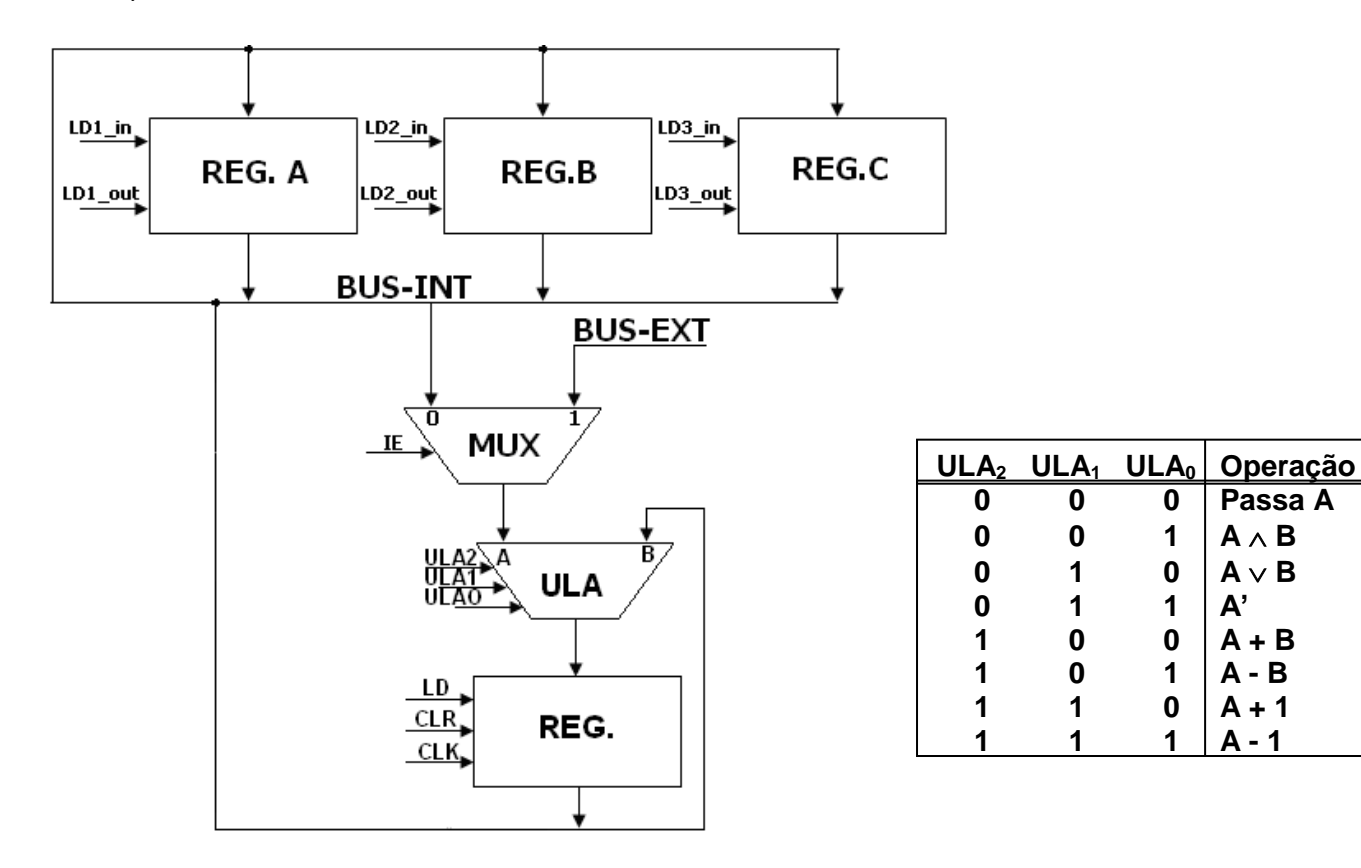

a) Representação esquemática do sistema digital.

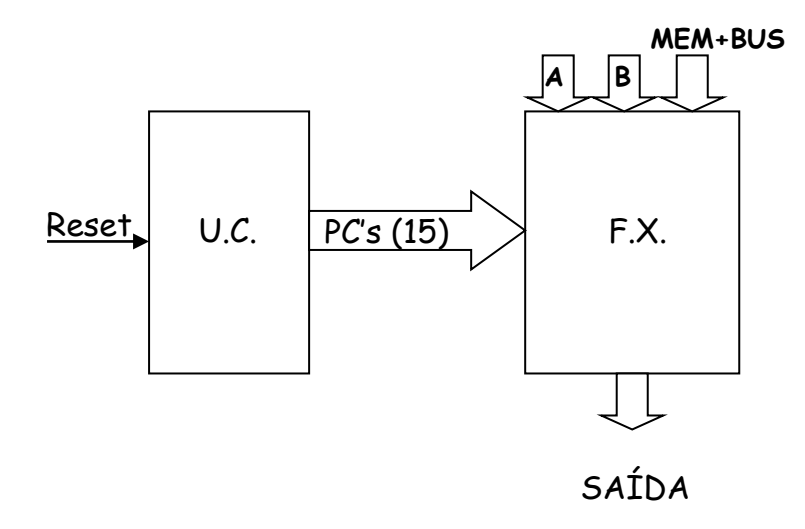

b) Projeto da U.C.

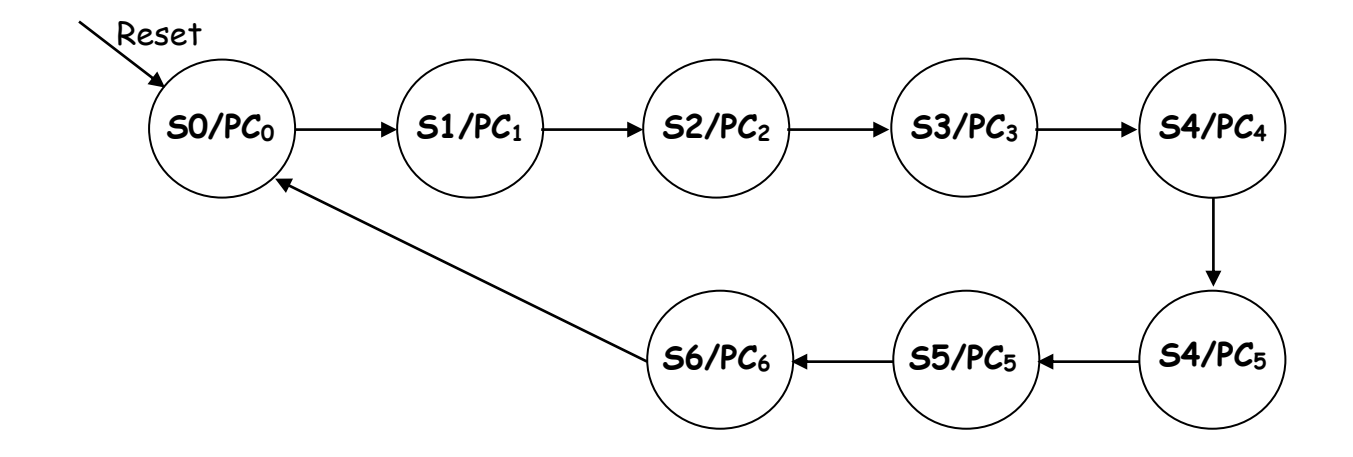

c) Quadro de instruções.

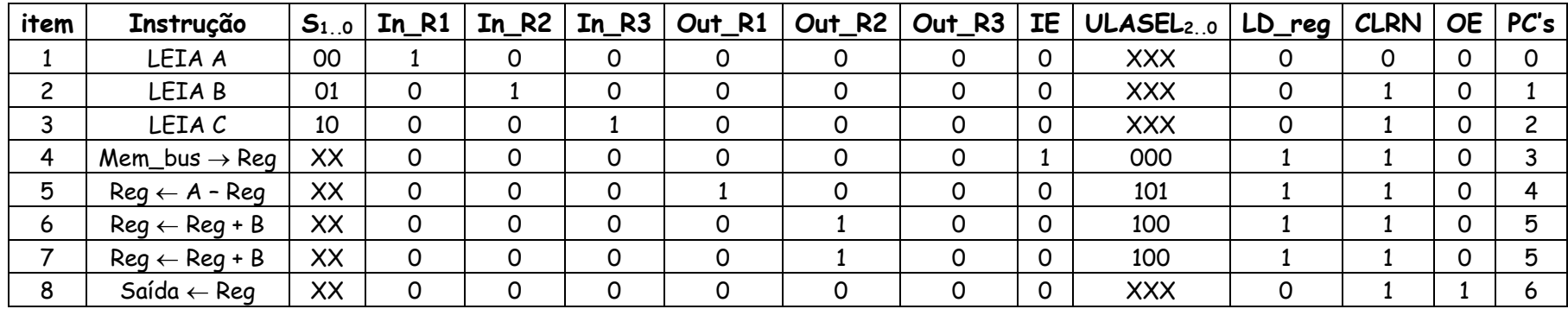

Implementação da F.S.M.

S0 = 000, S1 = 001, S2 = 010, S3 = 011, S4 = 100, S5 = 101, S6 = 110

PC0 = 001000000XXX000; PC1 = 010100000XXX010; PC2 = 100010000XXX010; PC3 = XX0000001000110; PC4 = XX0001000101110; PC5 = XX0000100100110; PC6 = XX0000000XXX011.

Tabela de estados completa entrada e saída com endereço e conteúdo da ROM.

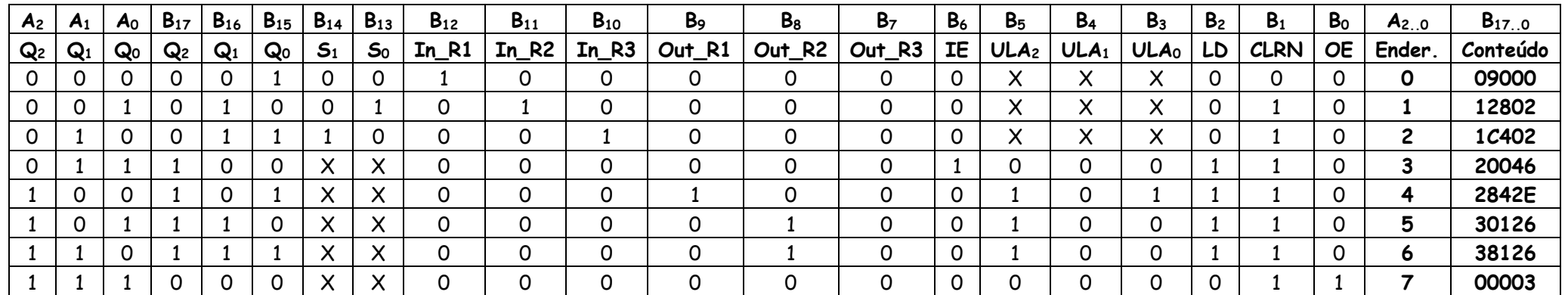

## a) Formas de ondas U.C. com geração das saídas PC's.

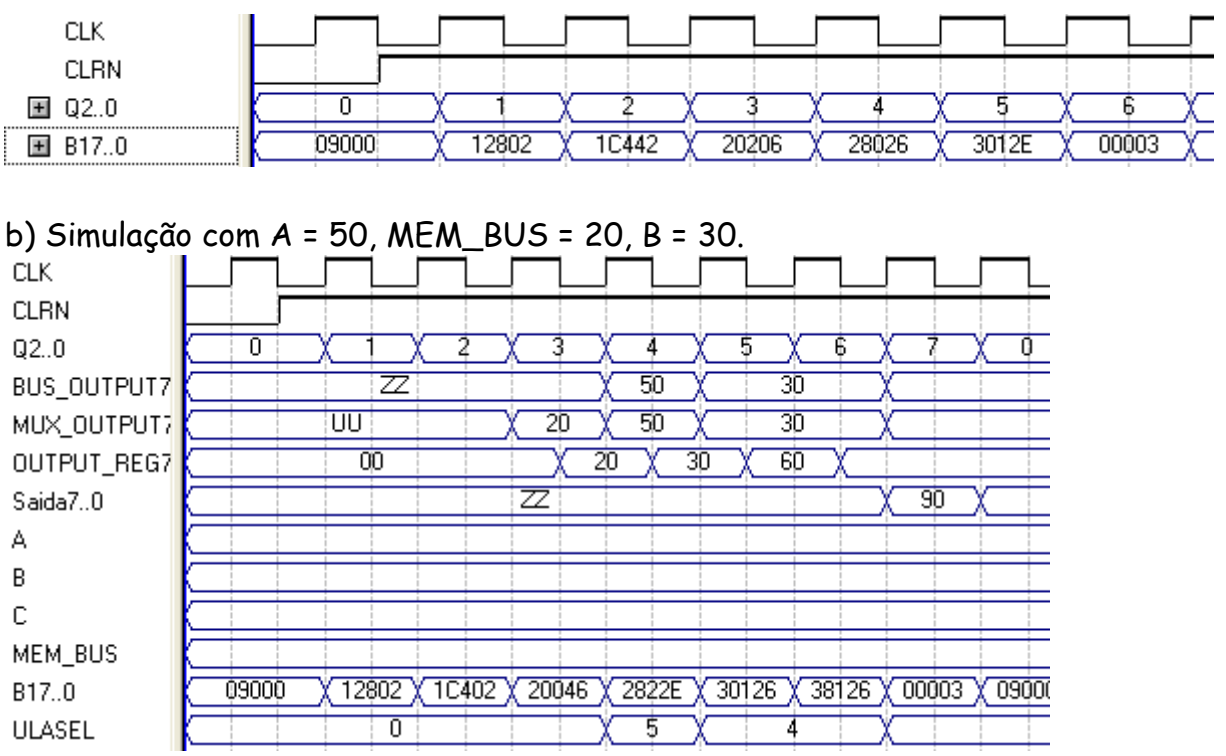

#### Circuito U.C. e saídas.

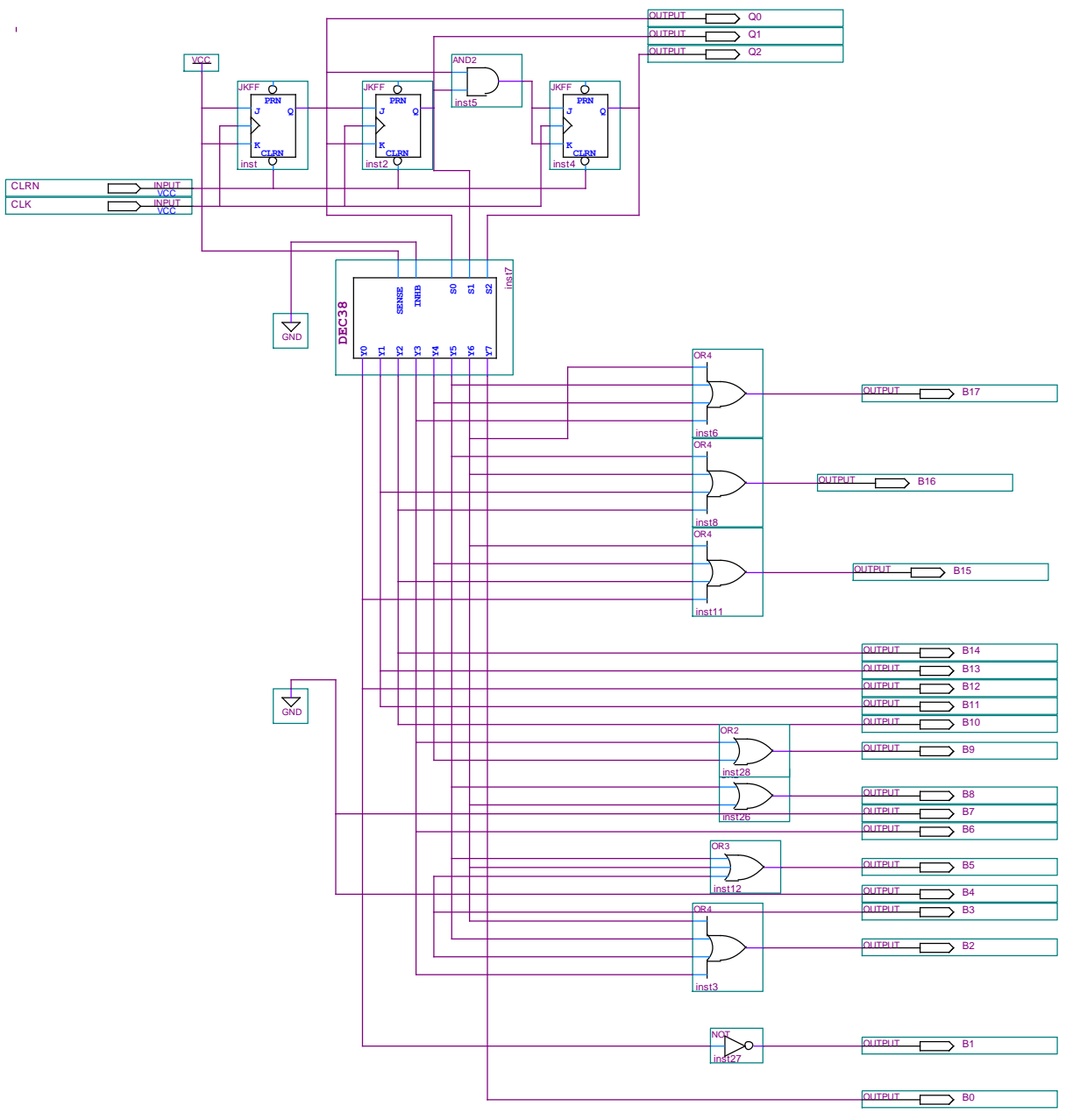

 *Pág. 32*

Exemplo: Determinar o valor de x, sendo  $x \ge 0$ , e x é um valor dado.

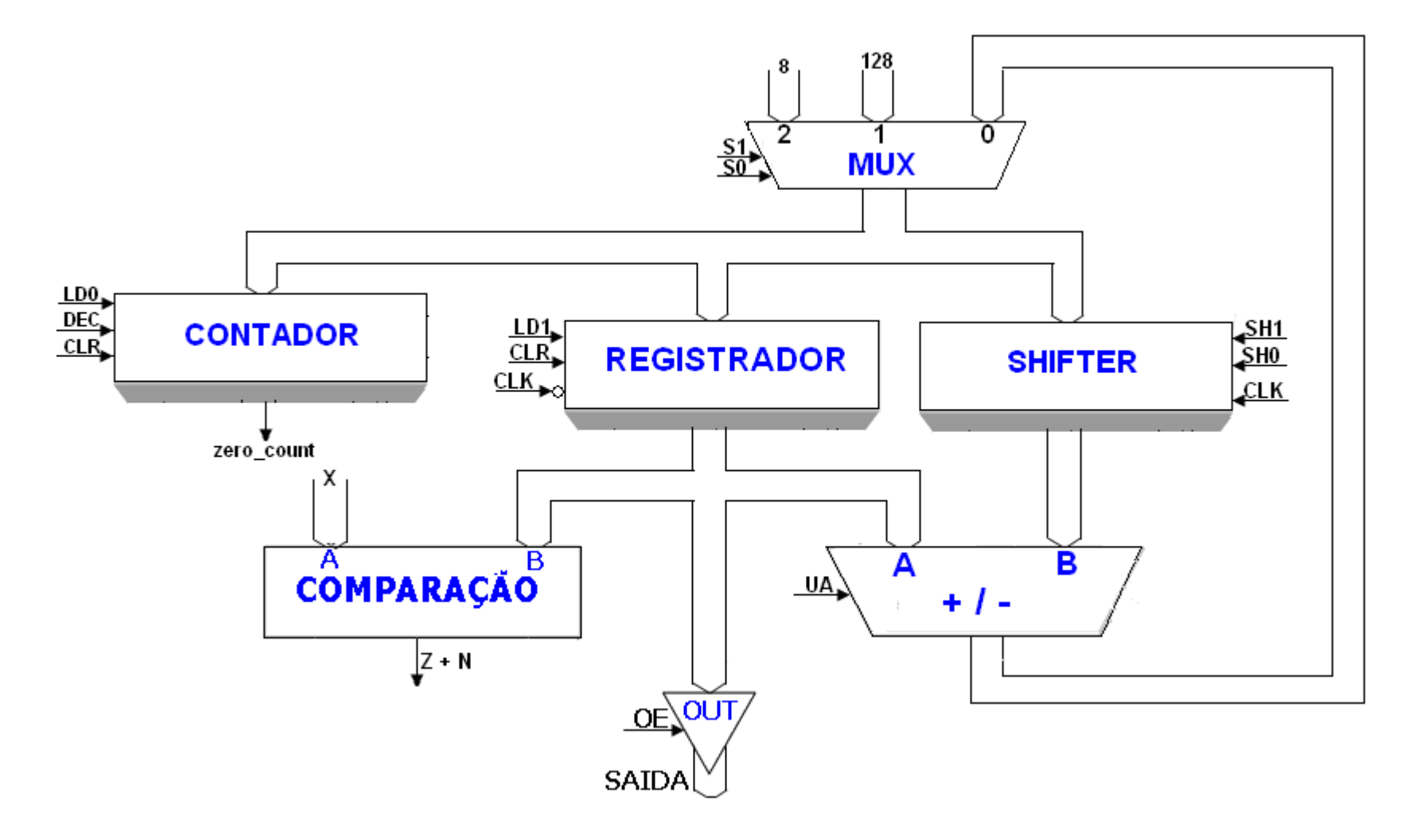

a) Representação esquemática do sistema digital

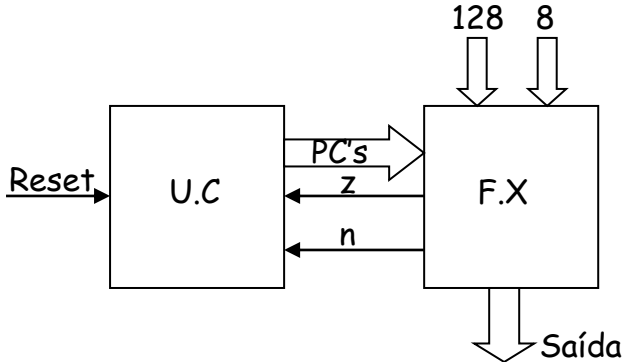

b) Projeto da U.C.

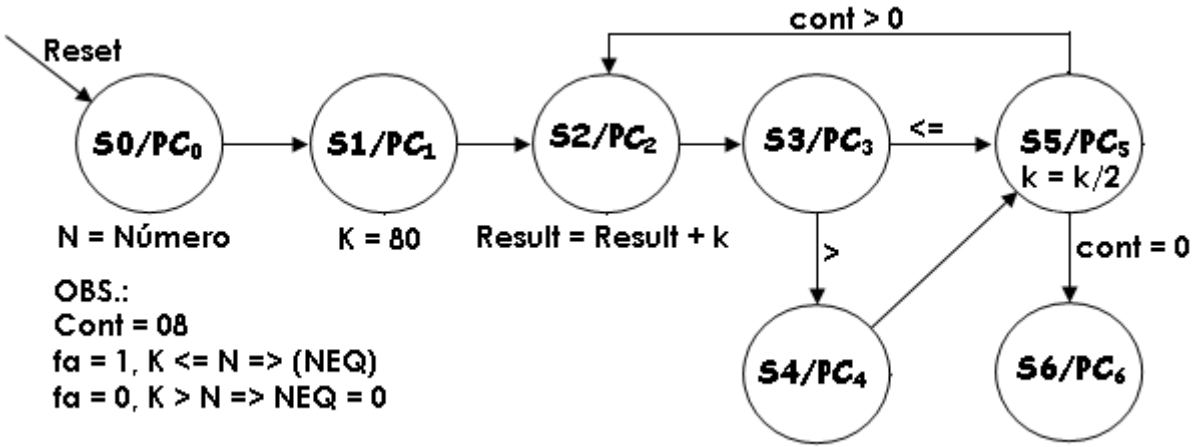

 $Result = Result - k$  $D = Número$ 

b.1) Quadro de instruções.

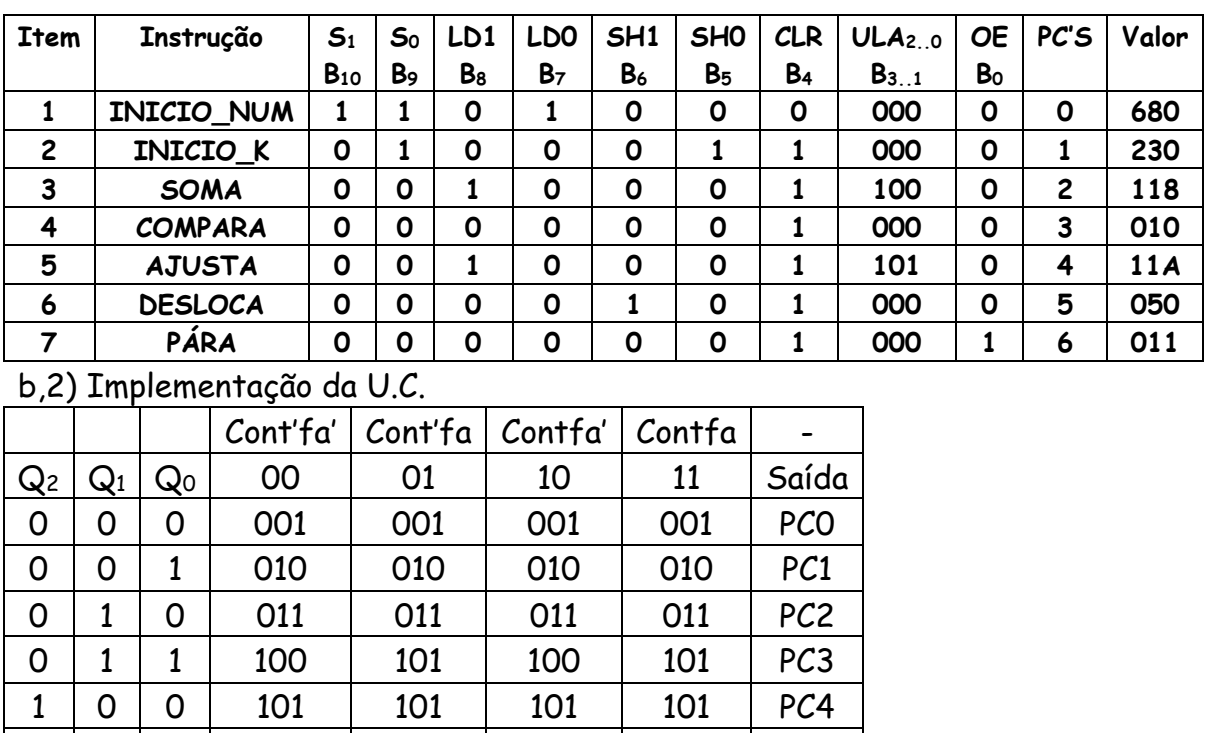

1 | 0 | 1 | 110 | 110 | 110 | 110 | PC5 1 | 1 | 0 | 110 | 110 | 110 | 110 | PC6 1 | 1 | 1 | 000 | 000 | 000 | -

## Formas de ondas da U.C. com saídas PC's

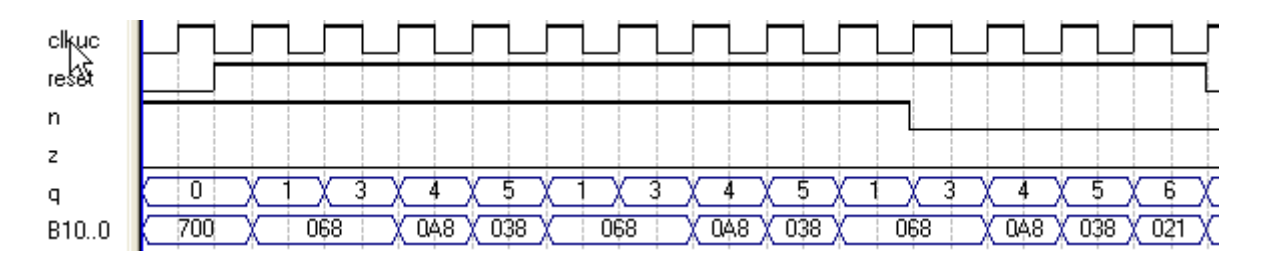

Circuito do fluxo de dados.

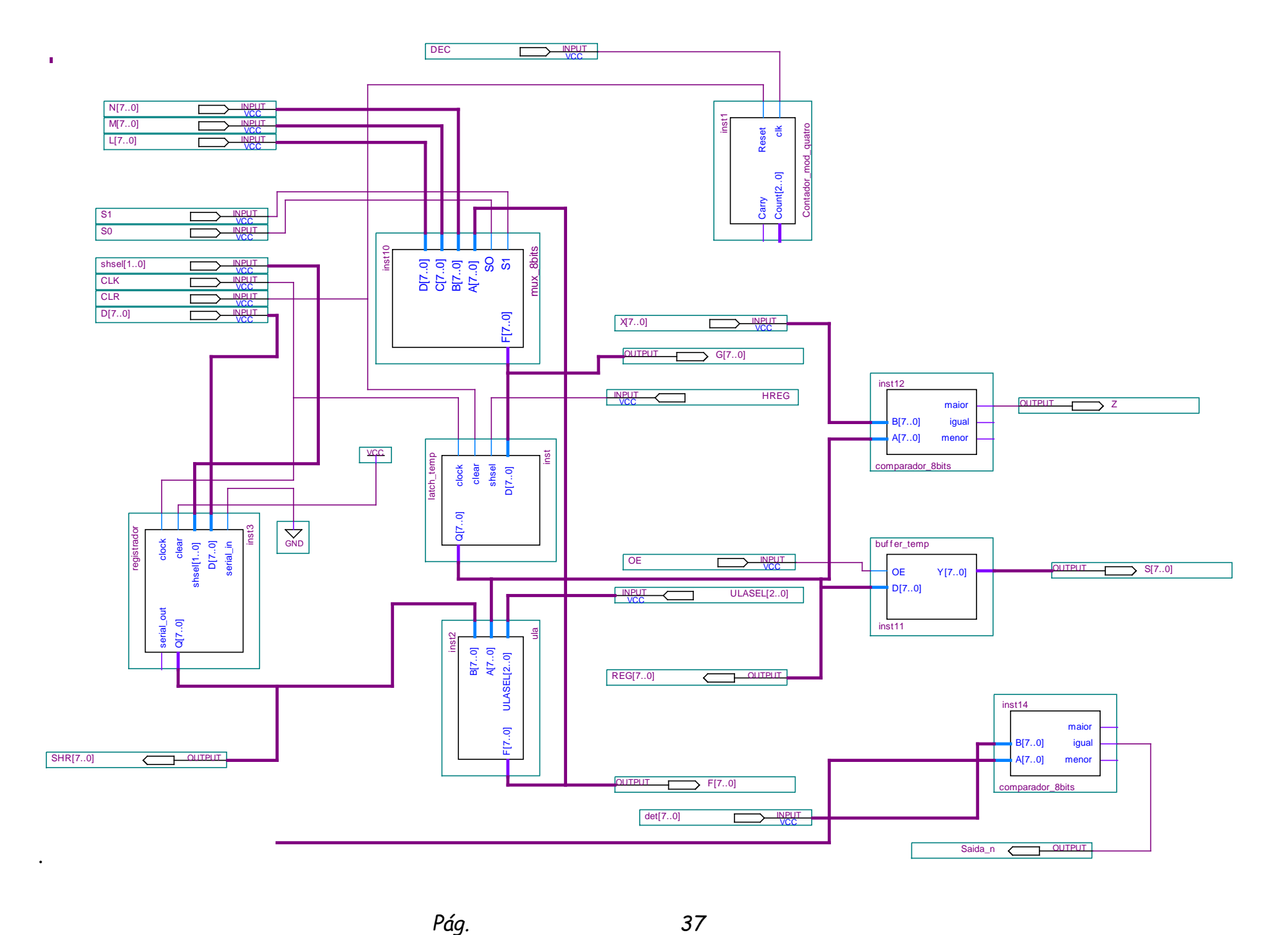

#### Simulação das formas de ondas do fluxo de dados.

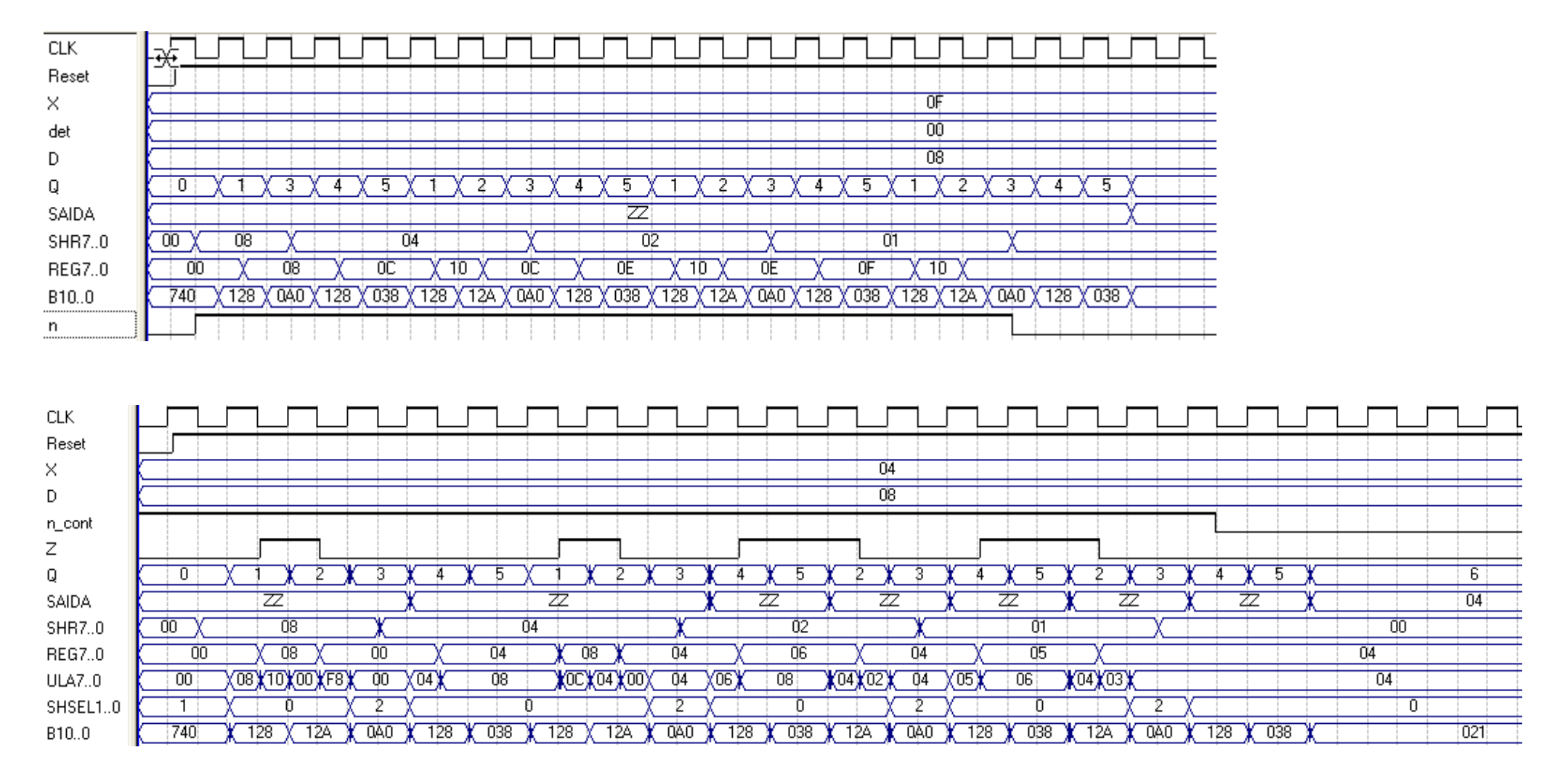
Exemplo: Somador de N números usando N somadores.

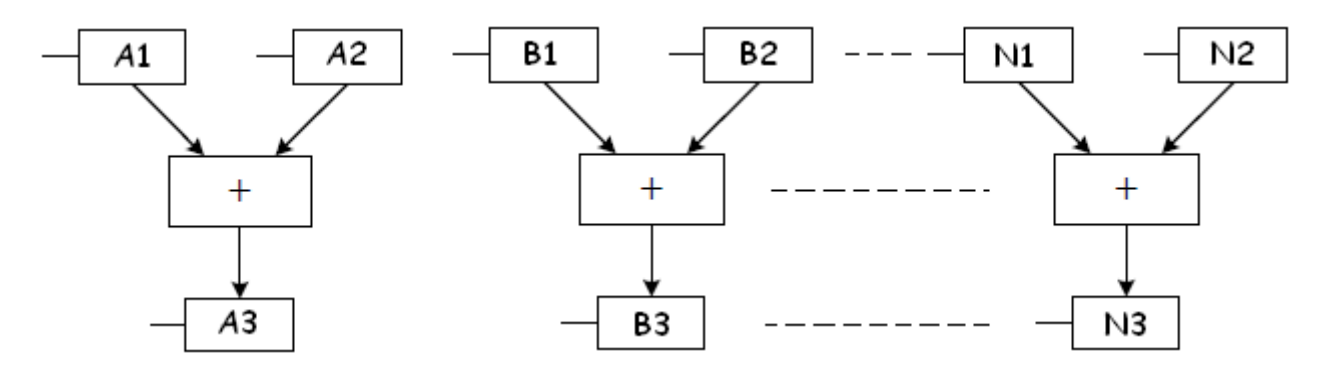

Exemplo: Somador de N números usando somente 1 somador.

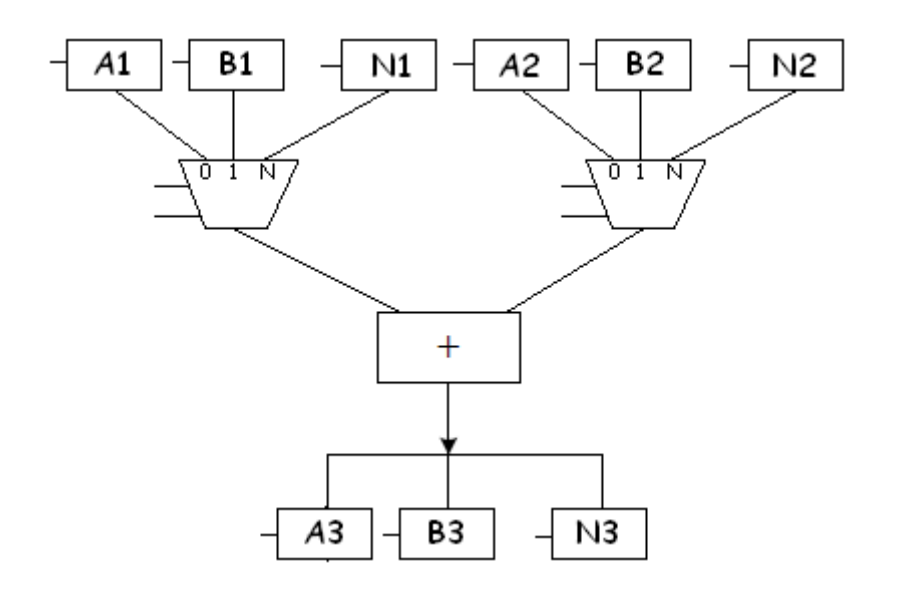

### **Fluxo de dados**

Existem vários métodos para transferências entre unidades funcionais e registradores. A seguir apresentamos os métodos.

1. Múltiplas fontes – São utilizadas unidades funcionais como multiplexadores quando o número de fontes de origem é muito. O exemplo a seguir mostra múltiplas fontes e um destino.

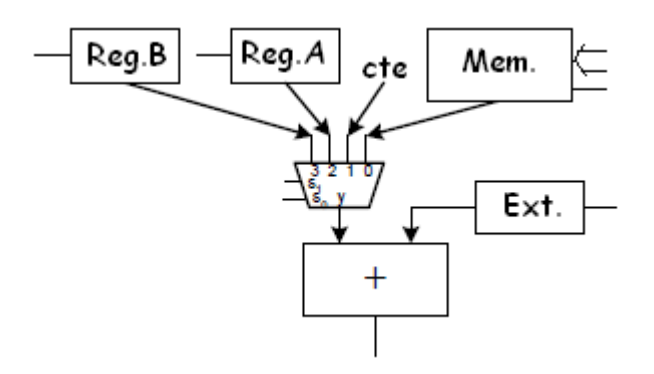

2. Múltiplos destinos – São utilizadas muitas unidades de destino selecionadas por uma unidade de controle. O exemplo a seguir mostra múltiplos destinos de uma fonte de origem.

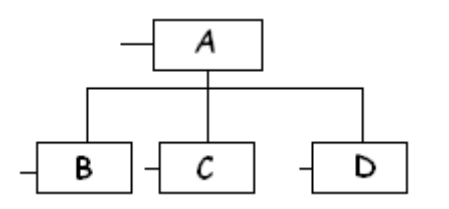

3 - Terceiro estado – O fluxo de dados é um caminho de dados para muitas fontes e muitos destinos e uma forma de conexão é através de um meio comum conhecido como "data-bus" ou barramento de dados. Para que não haja um conflito entre saídas de cada uma das fontes de dados, um circuito buffer com saída terceiro estado é colocado à saída de cada uma das fontes e interligados ao barramento de dados.

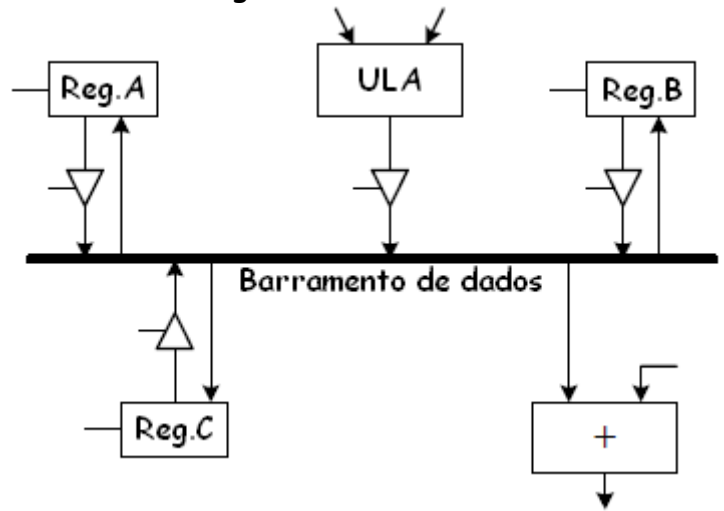

### **4 - Dedicados fluxo de dados**

Quando a aplicação requer específicas unidades funcionais para a realização de uma tarefa única, por exemplo, uma multiplicação, um cálculo fatorial, um cálculo de um seno, então um fluxo de dados dedicados é montado com uma arquitetura dedicada. Por exemplo, a arquitetura a seguir é capaz de realizar a operação de soma entre as fontes de origens.

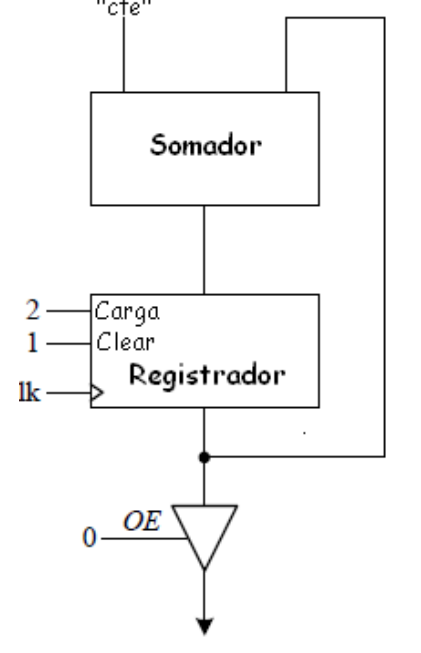

#### 5 - **Métodos utilizados na escolha da arquitetura do fluxo de dados**

Partindo da premissa de projeto onde inicialmente o fluxo de dados é projetado para resolver certo problema existem dois métodos que poderão ser utilizados na escolha da arquitetura mais adequada para o fluxo de dados. São eles:

- Fluxo de dados geral;
- Fluxo de dados customizado ou dedicado.

### **6 - Fluxo de Dados Geral**

A arquitetura de fluxo de dados geral, como apresentada a seguir, tem a capacidade de resolver vários algoritmos simples, onde o número de variáveis que se manipula internamente é limitado a uma única variável. Esta arquitetura se presta a solução de problemas cujos operandos de entrada realizam com os operandos internos operações simples na ULA e o resultado é apresentado na saída. Uma vez que o fluxo de dados contém apenas um único registrador de armazenagem temporária, os operandos vêem da entrada externa do fluxo de dados e do operando acumulado no fluxo de dados e o resultado da operação é armazenado temporariamente no registrador.

Para a implementação de diversos algoritmos o fluxo de dados geral contém: uma unidade funcional de operações lógicas e aritméticas a ULA e um registrador para armazenagem temporária dos dados.

#### **7 - FLUXO DE DADOS GERAL**

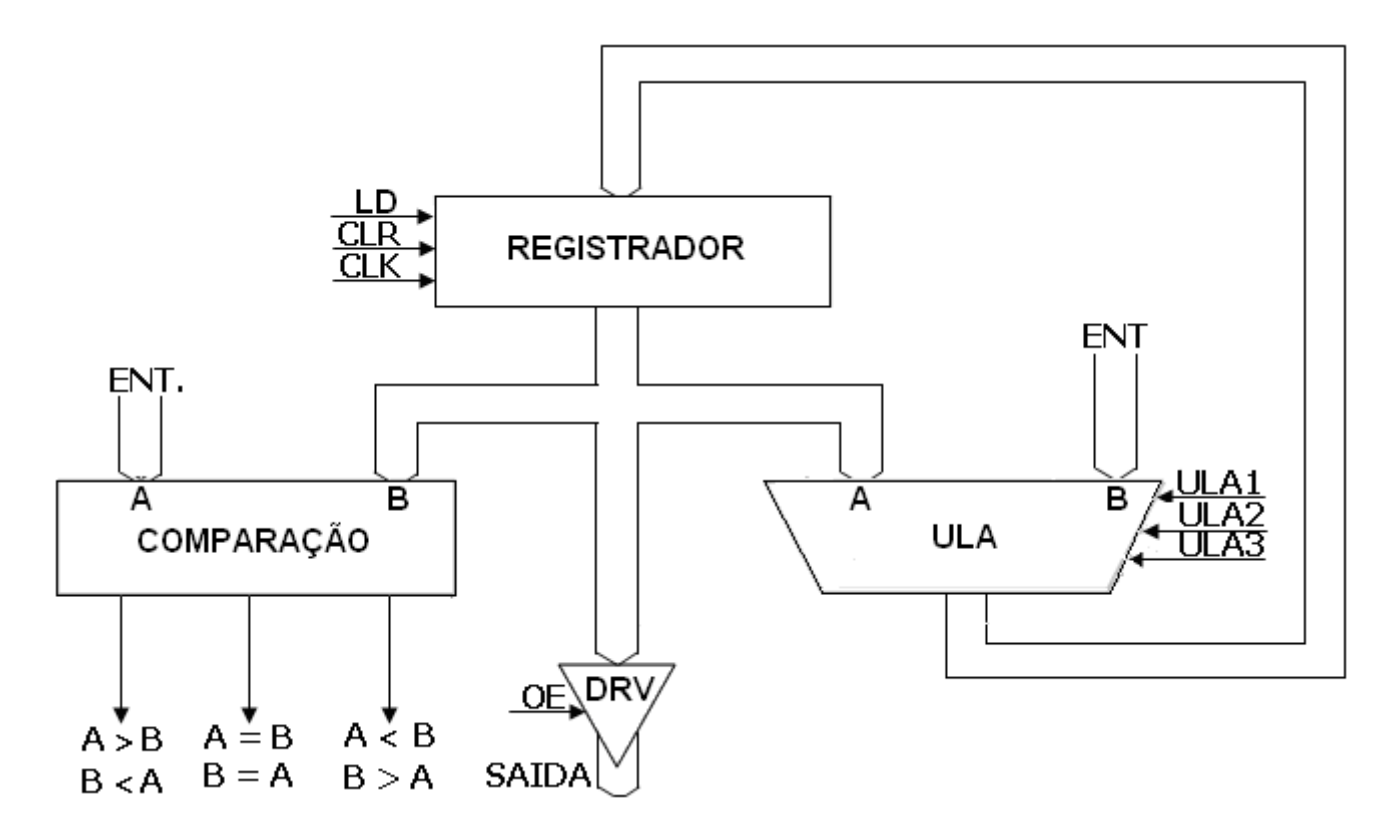

*Prof. Luís Caldas*

A arquitetura a seguir é utilizada quando se têm operações entre um mais do que uma entrada de dados, embora não possa armazenar mais do que um conteúdo.

A entrada na ULA do operando A pode ser feita através de dois caminhos sendo o primeiro pela entrada externa e o segundo por uma entrada constante igual "1", selecionados no multiplexador através da linha de seleção  $I<sub>E</sub>$ , como apresentada na figura a seguir. O operando B da ULA será sempre oriundo do conteúdo do registrador de armazenagem temporária. A operação da ULA é determinada por três linhas de controle ULA<sub>2</sub>, ULA<sub>1</sub>, ULA<sub>0</sub>, como definida na tabela funcional apresentada a seguir. O registrador possui uma entrada para a carga de dados paralela e recebe os dados da saída da ULA a fim de armazenar. O registrador pode ser resetado para zero através de um sinal de controle **CLEAR** vindo da unidade de controle. O conteúdo do registrador temporário pode ser transferido diretamente com passagem direta para a saída externa, somente habilitando-se a linha de controle  $O<sub>E</sub>$  do buffer tri-estado. Assume-se que os canais de comunicação ou barramentos para a transferência de dados são de largura igual a oito bits. Todas as linhas de controle são apenas de um bit. A seguir apresentamos a arquitetura do fluxo de dados geral e um exemplo de implementação.

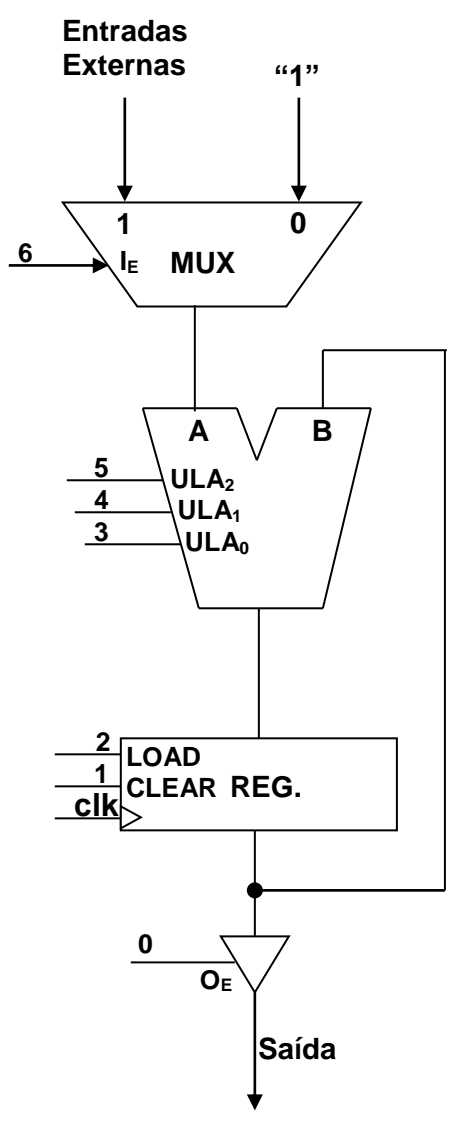

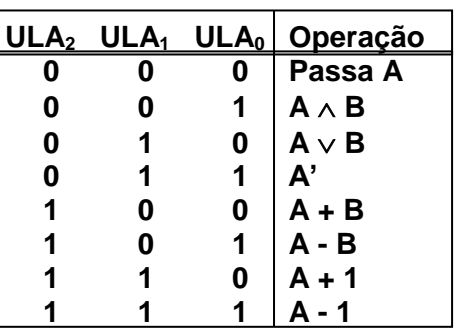

 **Operação A AND B. Operação A OR B.**

A arquitetura do fluxo de dados, apresenta sete linhas de controle (0 – 6) para as operações neste fluxo de dados simples. Várias operações podem ser realizadas neste fluxo

de dados aplicando sinais **SET/RESET** nos sinais de controle em tempos distintos. Estas linhas de controle agrupadas formam uma **PALAVRA DE CONTROLE**. Uma operação do fluxo de dados, entretanto é determinada pelos valores definidos na palavra de controle e serão válidas em um ciclo de relógio. Pela combinação de múltiplas palavras de controle e numa certa seqüência, o fluxo de dados realizará as operações especificadas em uma dada ordem cumprindo a seqüência do algorítmo. O resultado é uma máquina dedicada que resolve aquele problema.

Por exemplo, se uma operação a ser realizada é para carregar um valor de uma entrada externa para o registrador temporário, a palavra de controle é definida como a seguir.

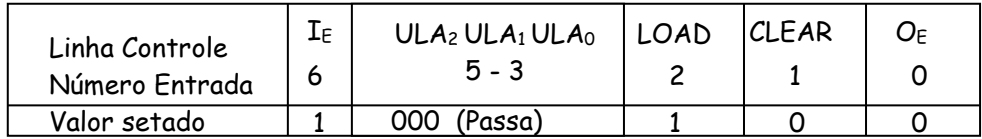

Como a variável de seleção de entrada,  $I<sub>E</sub> = 1$ , a entrada selecionada no multiplexador é a entrada externa ao MUX. Da tabela, as linhas de seleção de operações da ULA, ULA2-0 devem ser setadas em **000** selecionando a operação de passagem direta dos dados. Finalmente a variável LOAD = 1, carrega o valor da saída da ULA para dentro do registrador temporário. Se o dado armazenado não é para ser apresentado na saída o sinal de controle  $O_E$ deve ser ressetado fazendo  $O_F = 0$ .

Note que a carga da variável no registrador deve ser síncrona com a borda de subida do sinal de relógio (clk), enquanto que as demais variáveis são assíncronas.

Como o próximo evento é a apresentação na saída do dado armazenado no registrador, a seqüência será uma operação de leitura do registrador e concomitante a habilitação do buffer de saída. O evento só acontecerá na próxima borda do relógio, assim a carga no registrador ocorre em um ciclo de relógio e a leitura na saída será no próximo ciclo de relógio e da habilitação do sinal  $O_E = 1$ .

**Exemplo 1:** Utilizando-se do fluxo de dados geral determinar as palavras de controle para gerar e apresentar na saída números de 1 a 10.

**PASSO 1:** Descrição do problema.

O algoritmo para realizar esta operação é mostrado a seguir.

```
1 i= 02 do while (i< 10) 
3 \{i = i + 1\}4 output i}
```
O fluxograma a seguir descreve o algoritmo de geração e apresentação de números e 1 a 10 no fluxo de dados.

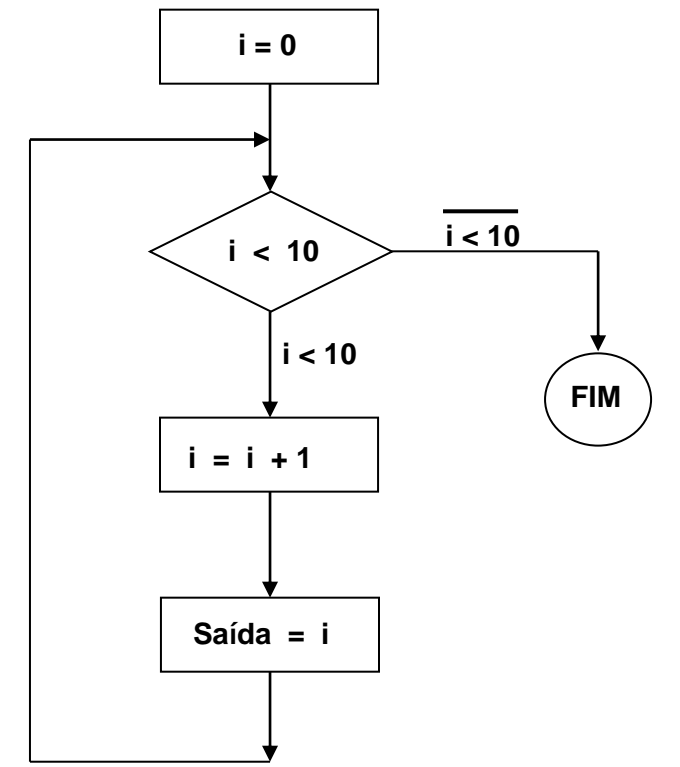

**PASSO 2:** Definição do fluxo de dados.

Para traduzir o algoritmo em palavras de controle, as operações realizadas no fluxo de dados e operações realizadas pela unidade de com trole, necessita-se observar no algoritmo:

1) As operações nos retângulos, tais como, as operações de leitura, escrita lógicas ou aritméticas com os dados, são elas as linhas 1, 3 e 4 e realizadas no fluxo de dados; 2) As operações de controle, tais como comparações, por exemplo do valor de i na linha 2 realizado na unidade de controle.

Esta condição é apresentada no fluxo de dados através do sinal de status (sinal de status = 0 quando a condição é falsa e igual a "1" quando verdadeira). Esta condição gerada será enviada para a unidade de controle.

Dependendo da condição deste sinal de status, a unidade de controle decidirá se realizará ou não o loop novamente.

A arquitetura apresentada a seguir é adaptada para a realização do algoritmo descrito.

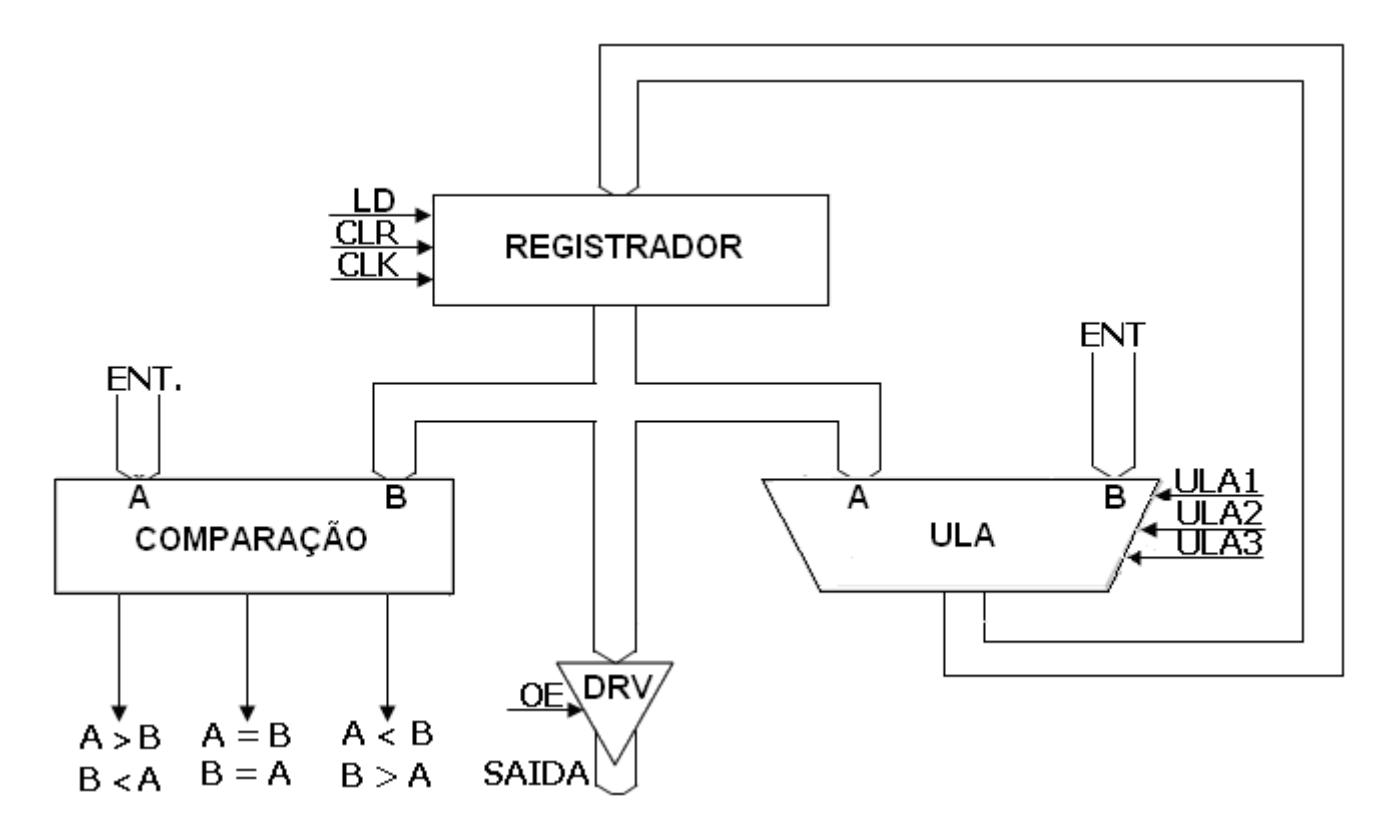

Na arquitetura acima, o fluxo de dados possui duas entradas de dados, sendo uma para a unidade de comparação e a segunda para a ULA. O funcional da ULA.

**PASSO 3:** Projeto da unidade de controle. Descrição do algoritmo através do diagrama de estados pelo modelo de Moore.

A designação de três estados sendo S0 = Estado inicial, S1 = Estado Incremento, S2 = Estado display e S3 = FIM.

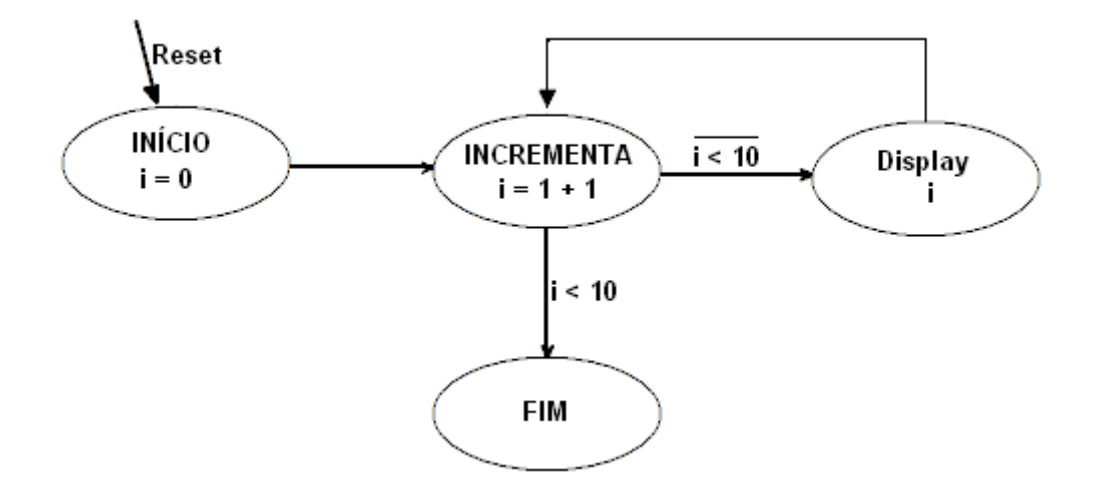

### **8 - Implementação da F.S.M.**

A designação de estados por codificação de estados é: S0 = 00, S1 = 01, S2 = 10, S3 = 11.

Tabela de estados

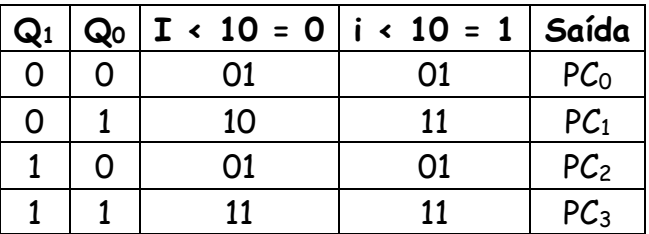

**PASSO 4:** Projeto nível RTL. Desenvolvimento do quadro de instruções e definição do sinais de controle gerados pela U.C. e que comandam o fluxo de dados. As palavras de controle PC's são:

| Palavra  | Instrução | $\mathtt{I}_{\mathsf{E}}$ | $ULA2 ULA1 ULA0$ | <b>LOAD</b> | <b>CLEAR</b> | $O_{\mathsf{E}}$ |  |
|----------|-----------|---------------------------|------------------|-------------|--------------|------------------|--|
| Controle |           |                           | 5 - 3            |             |              |                  |  |
|          | i= O      |                           | <b>XXX</b>       |             |              |                  |  |
|          | $i = i+1$ |                           | 100 (adr)        |             |              |                  |  |
|          | Saída i   |                           | x x x            |             |              |                  |  |

As palavras de controle para as três instruções são apresentadas a seguir:

As operações 1, 2 e 3 são realizadas em 3 ciclos sucessivos de relógio. A evolução para a próxima instrução será incondicional e inicia com a palavra de controle 1 que inicializa i em 0  $(i = 0)$ .

O valor de i é armazenado no registrador do fluxo de dados. Uma vez que o registrador possui a função **CLEAR**, esta pode ser utilizada para zerar o registrador. A ULA não é necessária nesta operação e assim é irrelevante a função selecionada para a ULA realizar. Desta forma as linhas de controle ULA<sub>2,</sub> ULA<sub>1</sub>, ULA<sub>0</sub> e I<sub>E,</sub> poderão ser irrelevantes (don't care). A linha de controle do registrador **LOAD** também será zero porque não é para armazenar o dado de saída da ULA no registrador. Como o algoritmo manda apresentar números de 1 a 10, então para i = 0 não deve ter saída e o valor de saída do registrador não passa para a saída pois a linha de controle será selecionada fazendo  $O_E = 0$ .

A palavra de controle 2, incrementa o valor de **i** e é necessário adicionar o valor "1" ao operando que está armazenado no registrador. A ULA tem esta função de incremento somente com o operando A e não com o operando B. Pela arquitetura do fluxo de dados, vemos que o registrador realimenta o dado a ser incrementado no operando B e será com B a realização desta operação de incremento. Para a realização desta operação de incremento diretamente em B com a ULA, deverá haver uma modificação ou na ULA, criando a função incremento em B ou mesmo modificando o fluxo de dados para o operando no registrador ser roteado para o operando A da ULA. Tudo isso requer modificações no fluxo geral de dados o que neste momento não é possível.

A operação escolhida foi entrar com o valor constante "1" do MUX como o operando A pelo pela variável I<sub>E</sub>= 0 . A ULA realiza esta operação setando as linhas de controle em 100 e somará o operando A com o operando B e o resultado da operação será armazenada no

*Prof. Luís Caldas*

registrador pelo sinal de controle **LOAD** do registrador, e concomitantemente o resultado será transportado para o operando B.

A palavra de controle 3 seta a linha de controle  $O_E$  e o valor incrementado é apresentado para ser lido. Novamente serão irrelevantes os valores das linhas de controle da ULA porque não existe um valor novo para carregar no registrador. Como o objetivo é apresentar o valor do registrador na saída, um  $O_E = 1$  já apresenta o valor atual.

As palavras 2 e 3 devem ser executadas 10 vezes, a fim de apresentar os números de 1 a 10. A instrução "**DO WHILE"** o loop de contagem de 1 a 10 é implementado na unidade de controle. Conforme a seqüência de operações mostradas pelo algoritmo, apresentaremos a implementação da Unidade de Controle para a realização do algoritmo com o fluxo de dados.

#### **9 - Implementação da unidade de controle**

A escolha de um mecanismo de descrição deste problema seqüencial foi por uma máquina de estados. Existem alguns mecanismos de descrição de sistemas seqüenciais como : a tabela de fluxo, algoritmo máquina de estados ASM, redes de Petri e foi escolhido o diagrama de estados como ferramenta pois se trata de um problema tipicamente seqüencial e o diagrama de estados é de mais fácil implementação por máquina de estados finitos – FSM, pois cada nó do diagrama é um estado do sistema.

#### **10 - Implementação por diagrama de estados**

O diagrama de estados a seguir utiliza um estado inicial S0, que é o estado de partida e uma chave de entrada Start, que inicializa a máquina. O segundo estado S1 é responsável pela primeira palavra de controle para o fluxo de dados, zerando o registrador e fazendo i = 0. A terceira palavra de controle é executada em S2 incrementando o valor de i (i=i+1). O próximo estado é de apresentação do número incrementado na saída. A Unidade de controle sempre testa neste estado S3 se a contagem executou os 10 números apresentados. Caso negativo o processo de incremento continua indo para o estado S2 e caso positivo o processo retorna para o esta S0.

Observando o diagrama de estados vemos então que existem quatro estados S0,S1,S2 e S3, e portanto são necessários 02 bits  $Q_1$  e  $Q_0$  e duas variáveis de entrada Start, i < 10, o que possibilita quatro combinações possíveis.

A seguir montamos a tabela de estados presentes, futuros e saídas para definir a evolução do diagrama de estados. A saída na tabela abaixo são as palavras de controles 1, 2 e 3 e serão mostradas quando da implementação por máquina de estados.

### **11 - Diagrama de Estados**

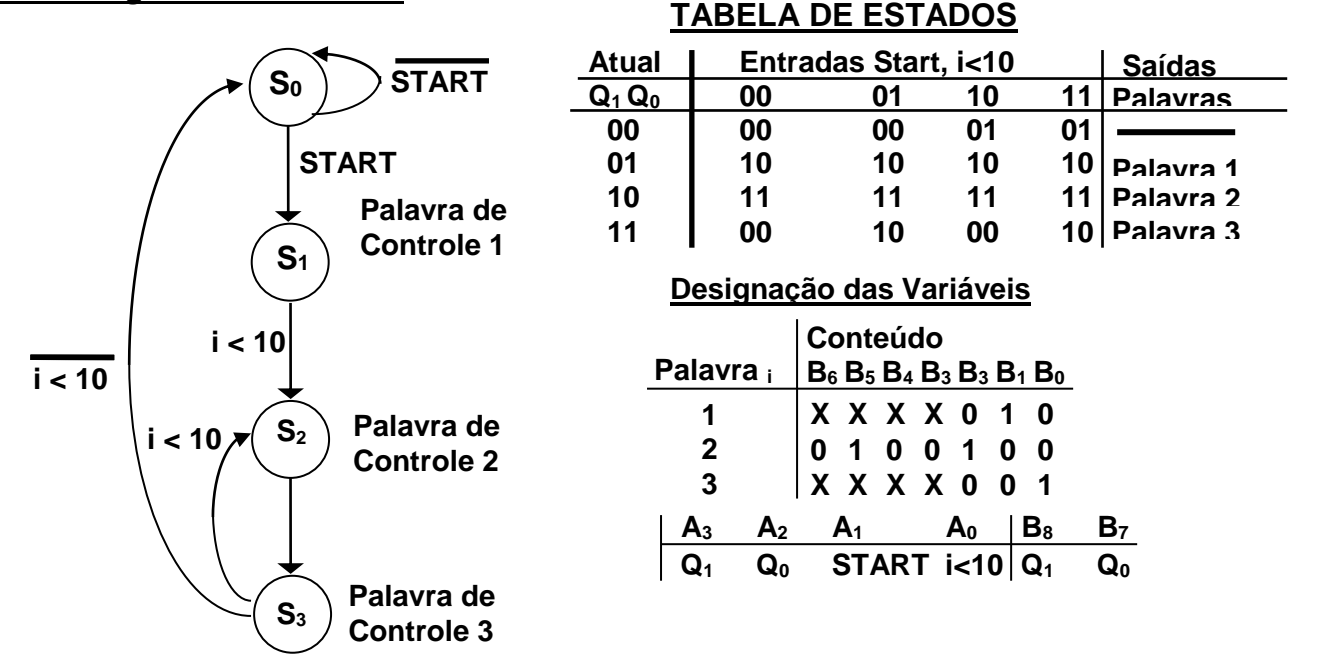

#### **12 - Implementação da máquina de estados finitos - FSM**

A montagem da tabela de estados, entradas e saídas permite a construção da tabela PAL (Arranjo lógico programável), conforme é apresentada. A seguir as entradas e as saídas da PAL foram designadas e a tabela resultante apresentada.

Entradas da Tabela: Start, i<10, Q<sup>1</sup> e Q<sup>0</sup> Conteúdo ou Saídas da Tabela: Q<sup>1</sup> e Q0 , Palavra de Controle.

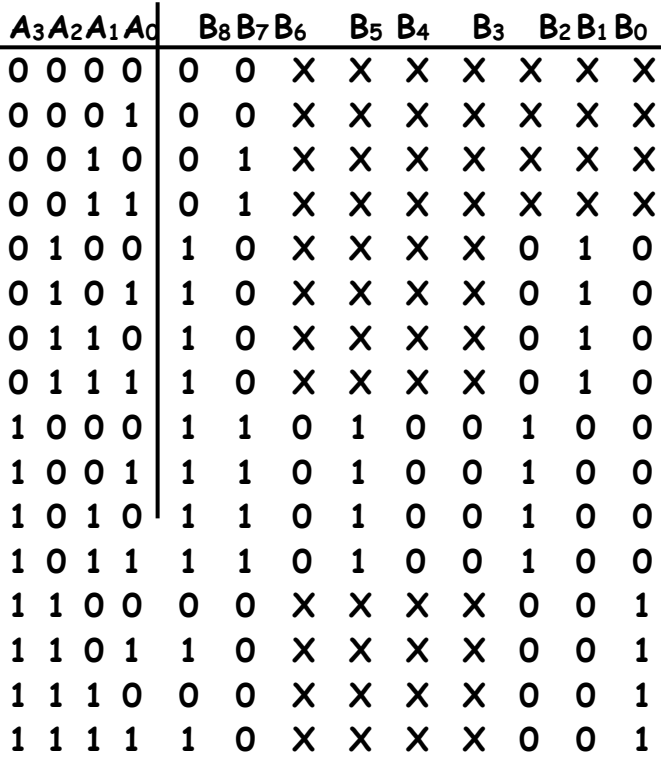

A implementação por máquina de estados da U.C. é mostrada a seguir.

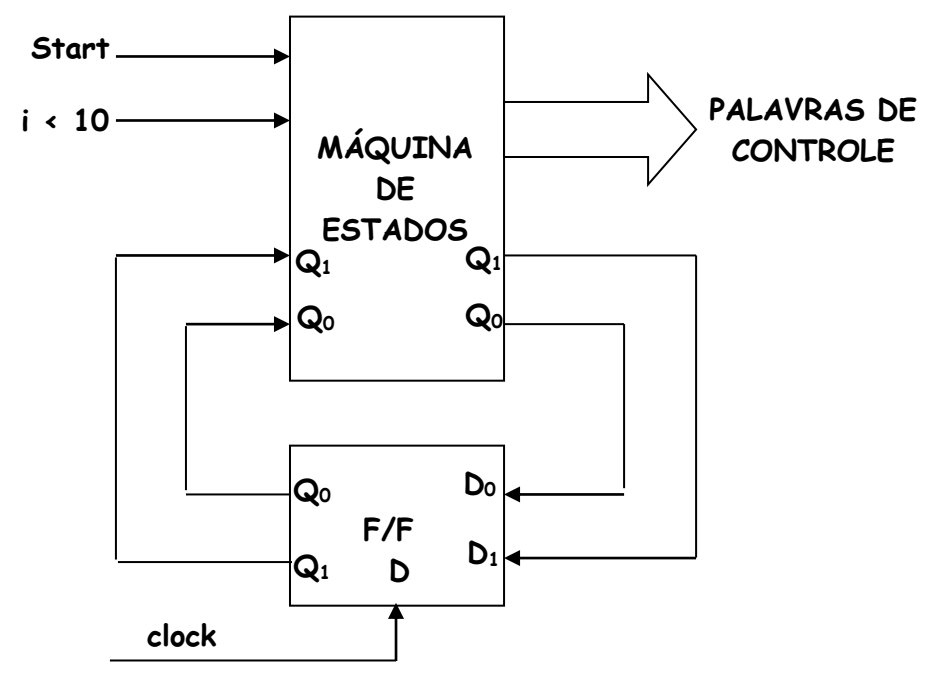

#### **13 - Diagrama de tempo**

A seguir apresentamos as formas de onda do fluxo de dados para a realização do algoritmo. As formas de onda apresentadas a seguir mostram os ciclos de relógios necessários para a execução de cada instrução do fluxo de dados.

Notar que são necessários dois ciclos para cada contagem, sendo o primeiro ciclo para a palavra de controle 2 e o segundo ciclo para a palavra de controle 3. Estes dois ciclos são repetidos por 10 vezes.

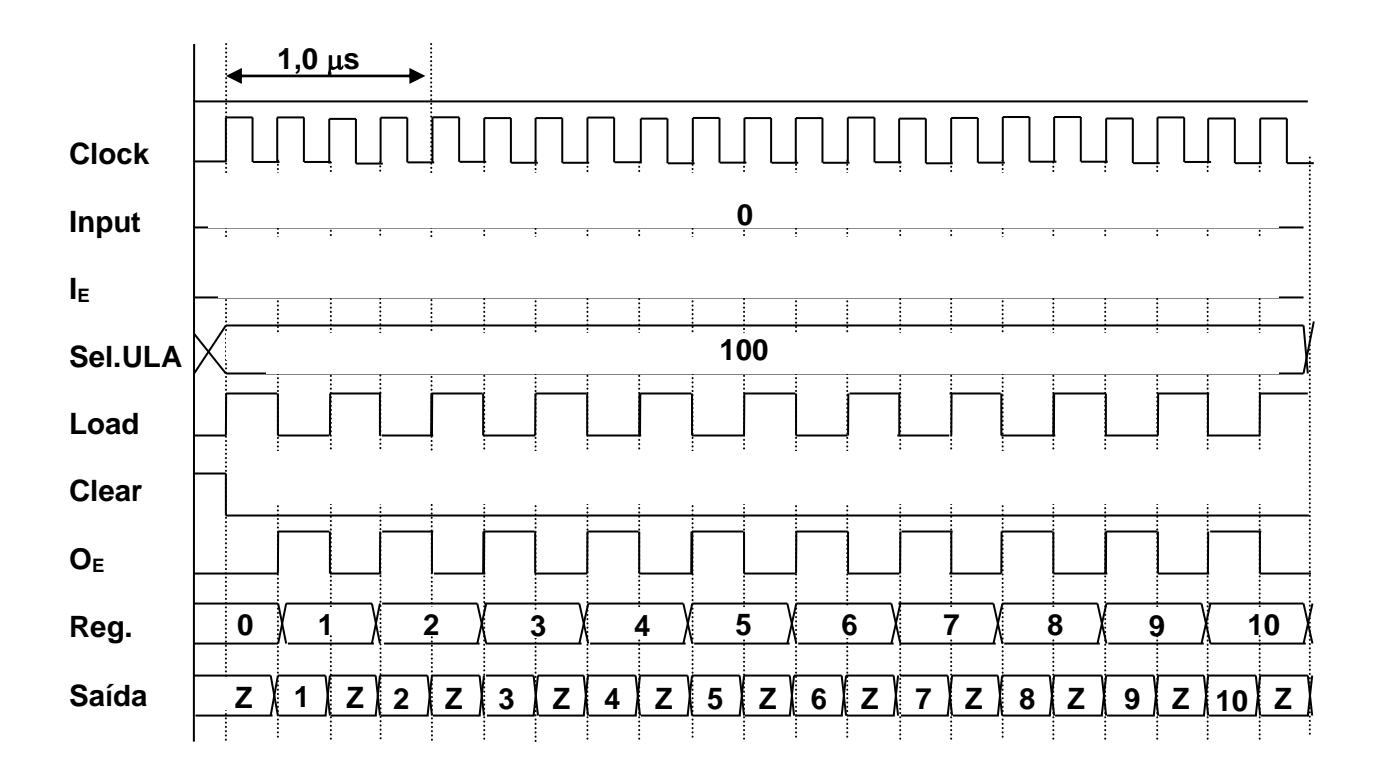

A base de tempo utilizada na simulação do fluxo de dados para a apresentação do algoritmo é de 250 ns, por ciclo de relógio.

### **14 - Implementação do algoritmo por rede de Petri**

A Rede de Petri correspondente ao sistema de controle descrito pode ser expressa como se segue:

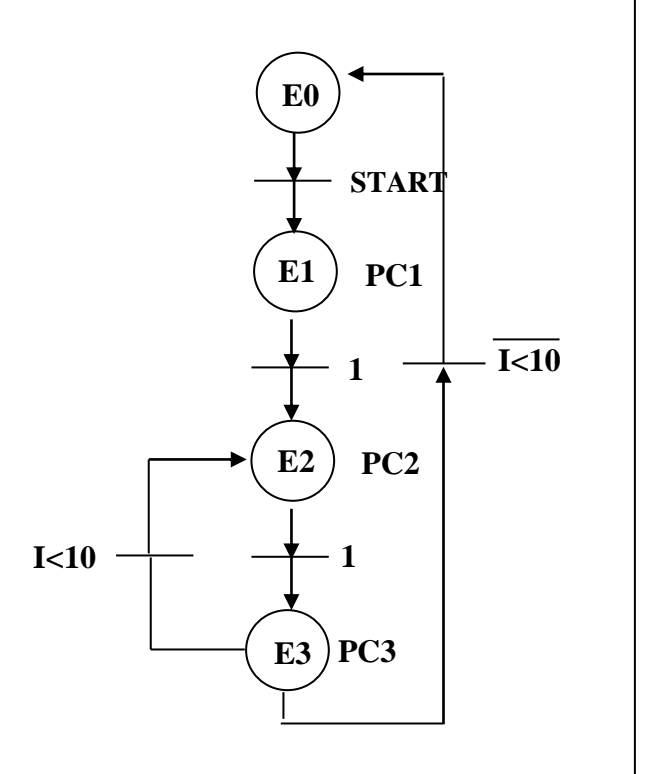

#### **Equações de Estado**

 $E0 = E3*(I<10) + E0*START$ E1=E0\*START  $E2=E1 + E3*(K10)$ E3=E2

**Equações de Saída** – considerando que PCn corresponde a cada uma das palavras de controle, para definirmos as equações de saída devemos considerar cada variável independentemente. Assim, considerando que os casos irrelevantes ( X) assumam valor lógico zero teremos:

LOAD=E2 CLEAR=E1  $O<sub>E</sub>=E3$  $ULA<sub>2</sub>=E2$ 

As demais variáveis ( $I<sub>E</sub>$ , ULA<sub>1</sub> e ULA<sub>0</sub>) apresentam valor lógico zero

A implementação desta rede através de um circuito utilizando flip-flops resulta no diagrama abaixo:

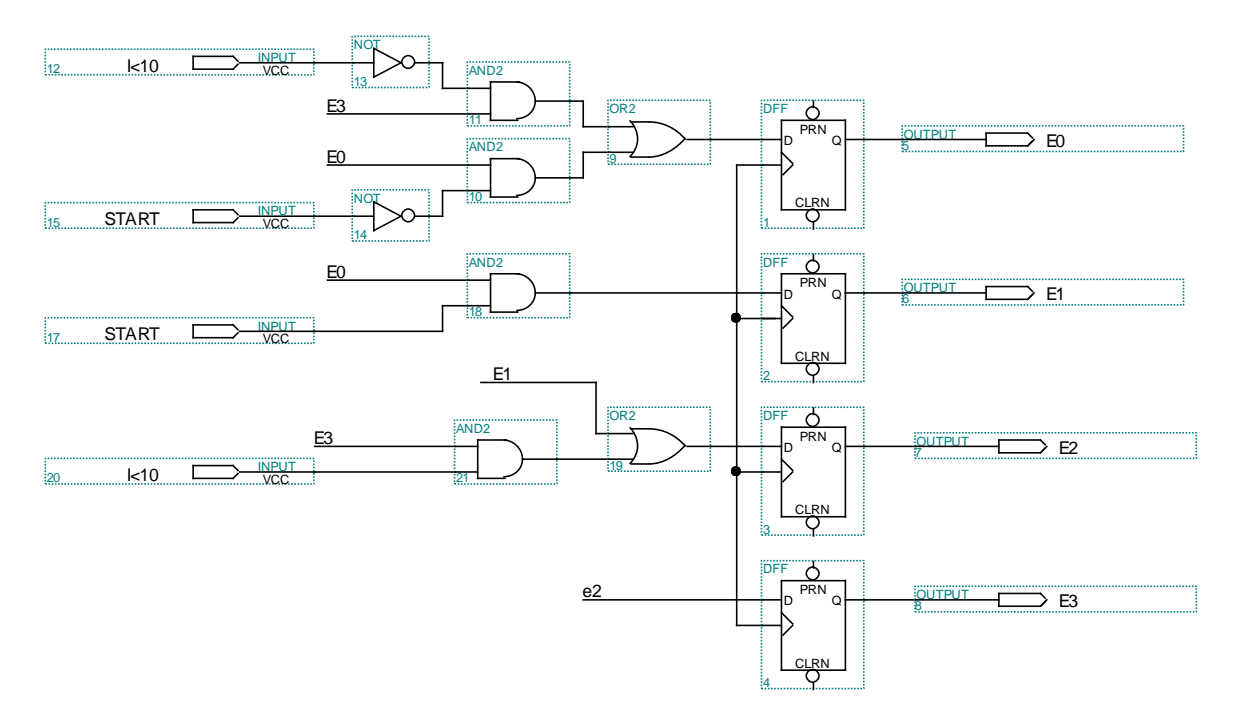

### **15 - Fluxo de dados mais complexos**

Quando um fluxo de dados não contém todas as unidades funcionais necessárias para realizar todas as operações requeridas, especificadas pelo algoritmo, para a solução de um problema, então a solução é selecionar um fluxo de dados mais complexo.

No projeto do fluxo de dados, a meta é encontrar um fluxo de dados simples e reduzido e que possibilite realizar todos os requisitos de um problema e que seja o mais adequado e justo.

A seguir apresenta-se um fluxo de dados mais complexo e que é capaz de somar números **n** até 1 decrescentemente, onde n é um número de entrada e cuja saída é a soma destes números.

O algoritmo é apresentado a seguir:

```
1 Sum = 0
```
**2 input n**

```
3 do while (n \neq 0)
```

```
4 {Sum= Sum + n
```
- **5 n= n – 1}**
- **6 output Sum**

O fluxograma a seguir descreve o desenvolvimento do algoritmo para realizar a operação de soma de n números até 1 na ordem decrescente.

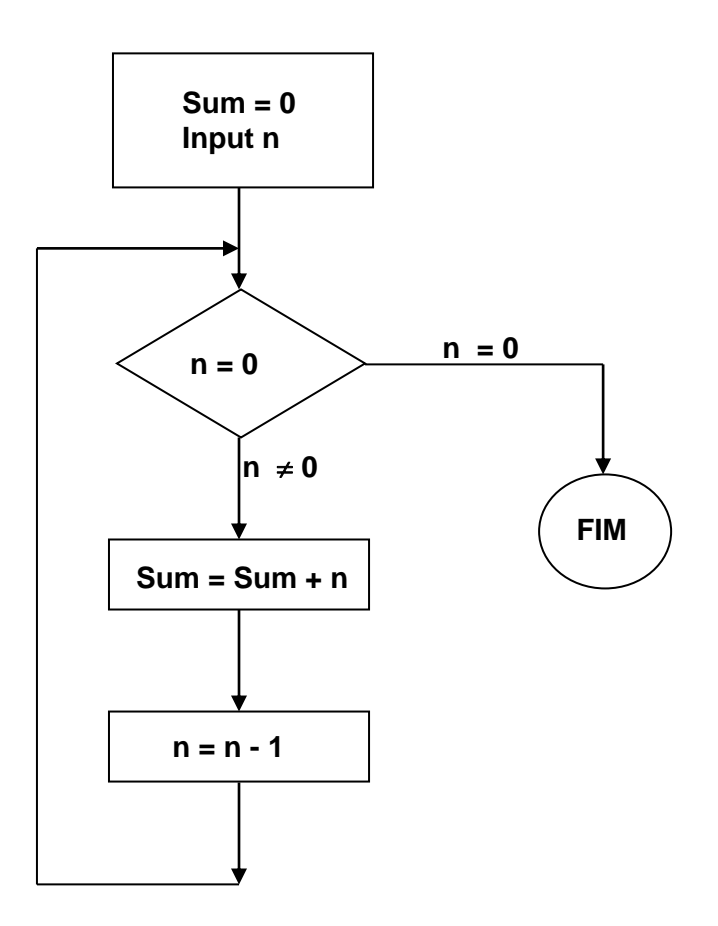

Deve-se incluir no projeto do fluxo de dados, para a solução deste problema, pelo menos 02 registradores. Uma proposta de solução capaz de realizar o algoritmo é apresentada com um fluxo de dados complexo. A diferença fundamental entre o fluxo de dados geral e este novo fluxo de dados complexo é a introdução do registrador de arquivos (RF) com quatro locações. O RF possui um porte de escrita e dois portes de leitura. Para o acesso a um dos portes, uma linha de habilitação do porte deve ser setada juntamente com o endereço devido.

As linhas de habilitação para escrita nos portos são WE para a habilitação da escrita e WA1-0 para o endereço do porto para escrita. Para as leituras são RAE para habilitação da leitura do porto A e RBE para habilitação da leitura do porto B. Os sinais RAA1-0 para o endereço do porto A e RBA1-0 para o endereço de leitura para o porto B. Os portos A e B podem ser lidos simultaneamente e estes portos são conectados respectivamente aos operandos A e B da ULA. A saída da ULA é passada através de um registrador (deslocador), cuja função é especificada na tabela da verdade a seguir. A saída do deslocador é roteada de volta para o RF, via MUX e também pode ser enviada à saída externa habilitando o controle do tri-estado do buffer. A largura do fluxo de dados é de oito bits.

Vale ressaltar que o processo de escrita desse registrador de arquivos é síncrono com a borda de descida do relógio (clock), possibilitando como veremos nas palavras de controle, operações concomitantes como a leitura e o processamento de um dado de um certo endereço para a escrita do resultado no mesmo ou outro endereço e tudo realizado durante um mesmo ciclo de relógio (clock).

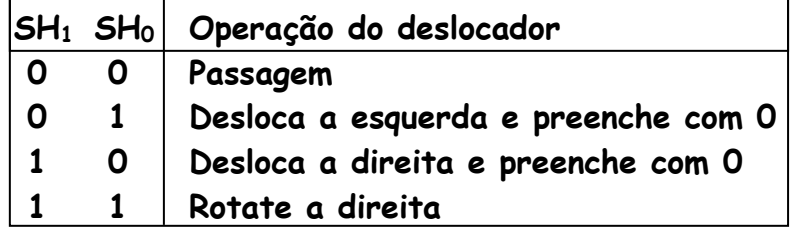

**Bloco do Registrador de Arquivos - RF**

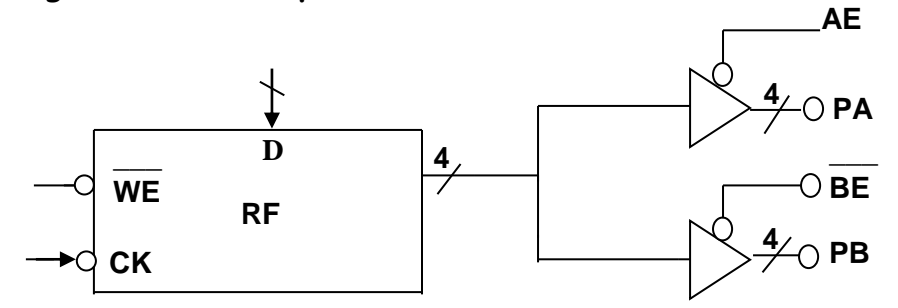

**PB=** Porto B (saída) **BE=** Habilita porto B **WE=** Habilita reg. **D=** Entrada de dados

**PA=** Porto A (saída) **AE=** Habilita porto A

**\_\_\_**

# **Diagrama de blocos do registrador de arquivos - RF**

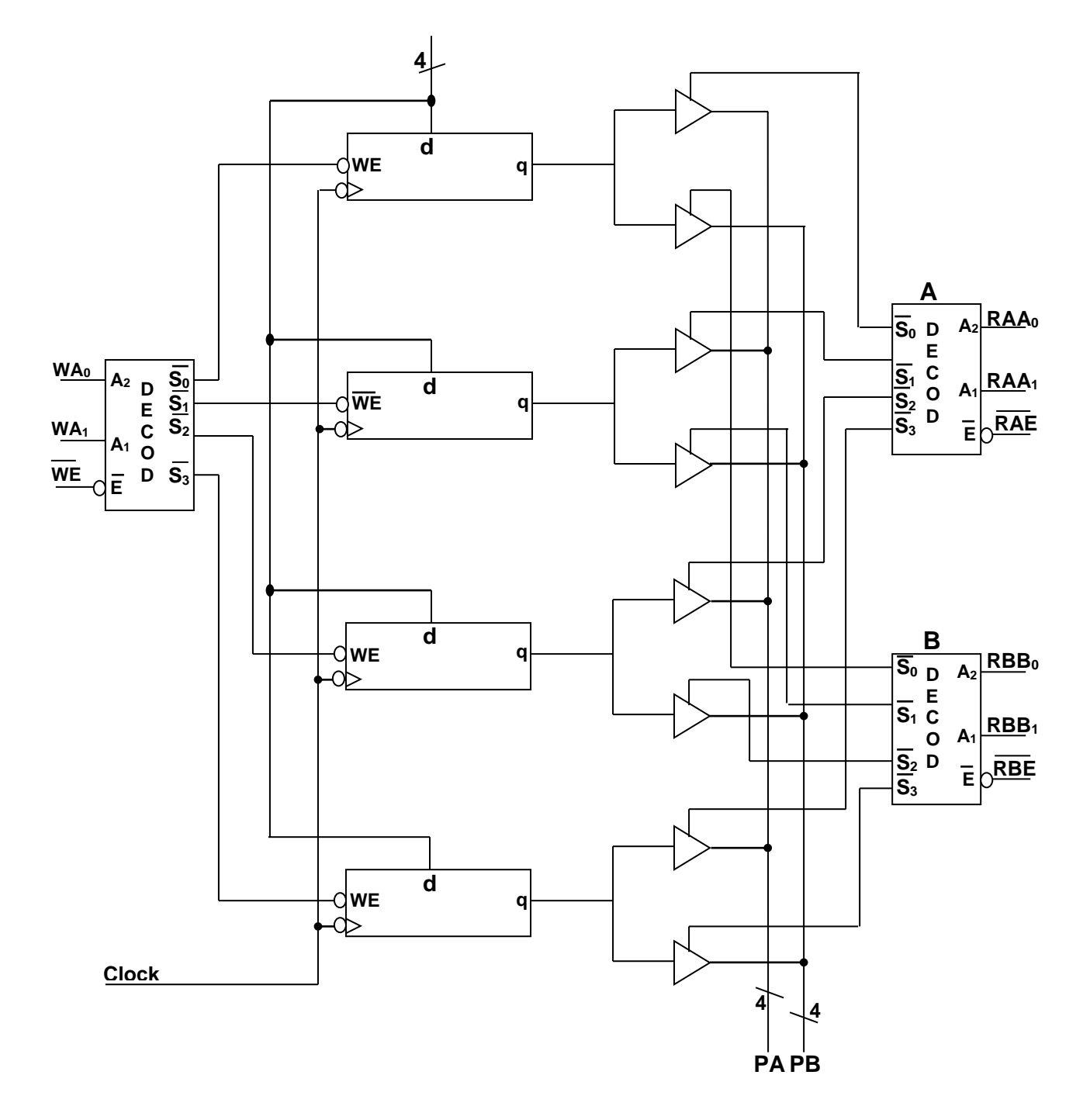

## **Fluxo de Dados**

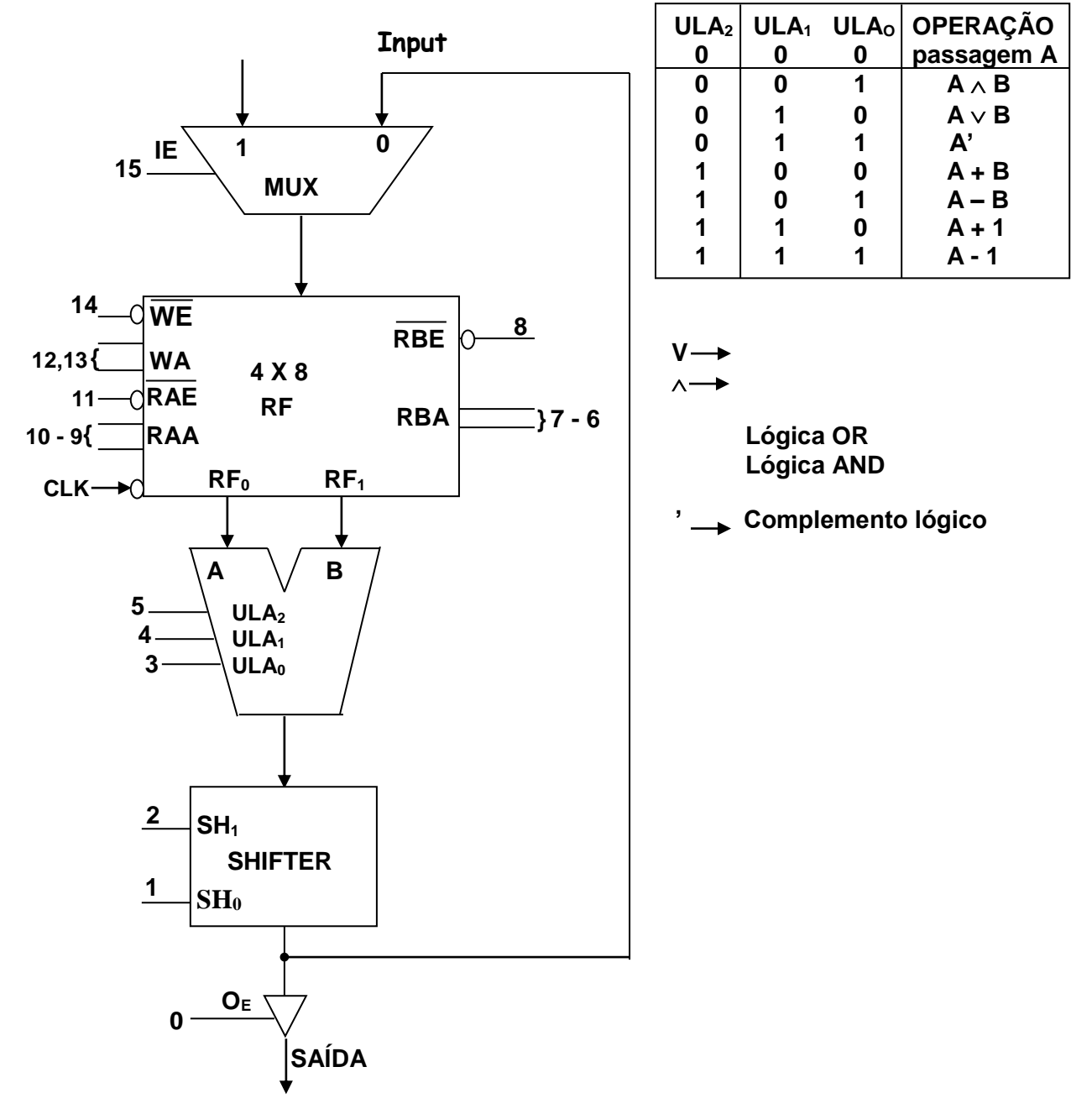

A unidade de controle deverá gerar as seguintes palavras de controle para o fluxo de dados complexo, a fim de modelar o algoritmo.

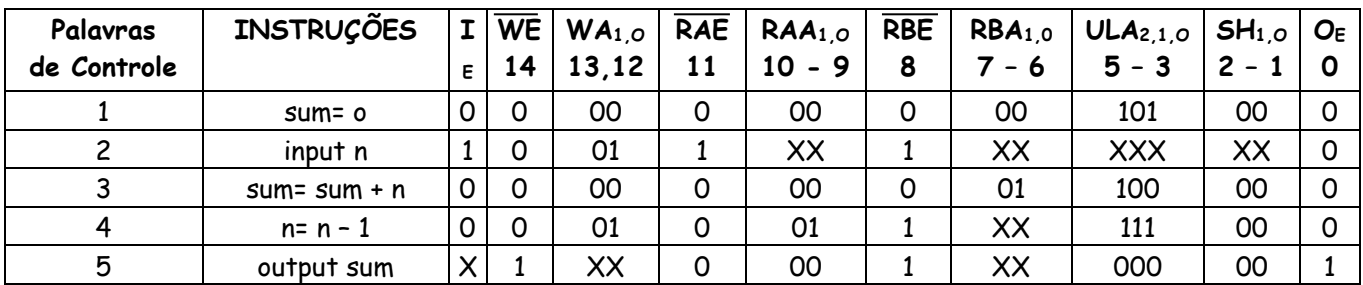

ULA – 101 s – subtrai, 100 a – adiciona, 111 d – decrementa, 000 p – passagem A.

### **Implementação por diagrama de estados**

A implementação do problema pelo diagrama de estados, apresenta o estado  $S_0$ , como um estado inicial que só inicializa quando o operador pressiona uma tecla de Start. O diagrama de estados poderia inicializar em S<sub>1</sub>. Para os estados conectados às transições que não são condicionadas à qualquer variável, a evolução para o outro estado é dita incondicional e depende somente do clock de entrada.

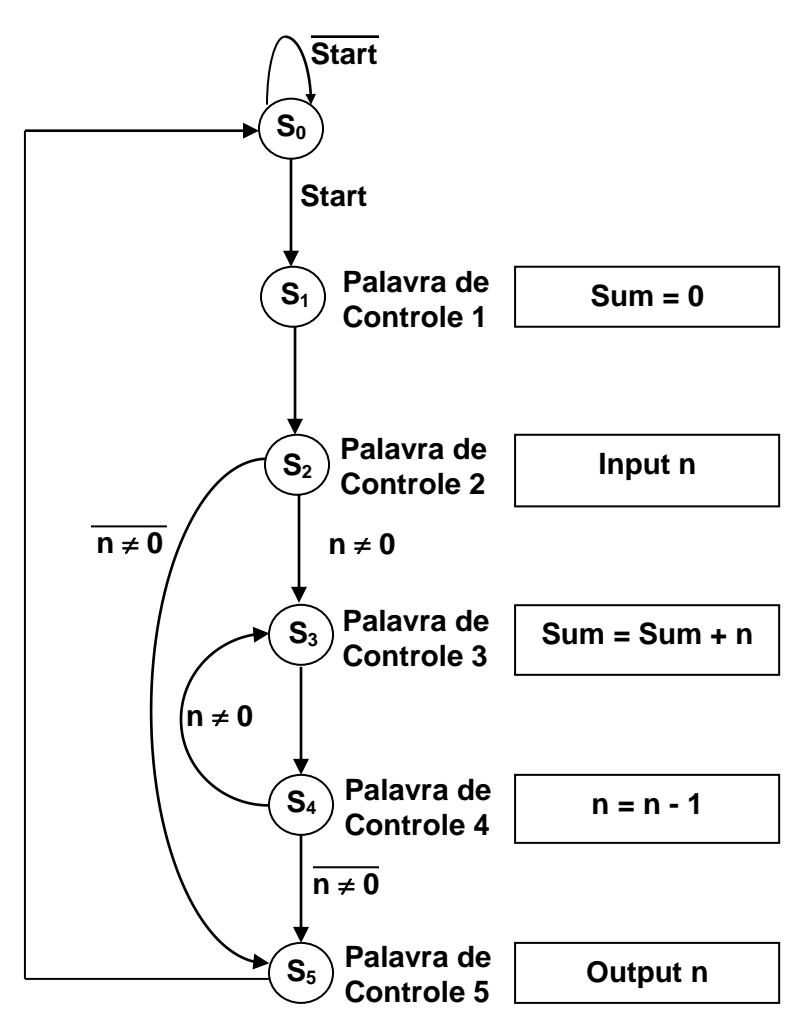

Designando os estados S<sub>0</sub> a S<sub>5</sub> do diagrama de estados apresentado por:

 $S_0 = 000$ ;  $S_1 = 001$ ;  $S_2 = 010$ ;  $S_3 = 011$ ;  $S_4 = 100$ ;  $S_5 = 101$ .

Para a implementação da FSM, são necessários três F/Fs, designados por Q2, Q1 e Q0, sendo as variáveis externas Start,  $n \neq 0$ , as quais combinadas resultam em quatro condições. As condições das entradas serão 1-00, 2-01, 3-10 e 4-11.

Na designação dos estados de S<sub>0</sub> a S<sub>5</sub>, não houve qualquer preocupação com os Hazares e glitches, os quais podem ser evitados na designação obedecendo o princípio da adjacência.

## **Implementação da máquina de estados finitos - FSM**

Podemos montar a tabela de estados, entradas e saídas, conforme será apresentado a seguir, definindo os estados futuros pelo diagrama de estados.

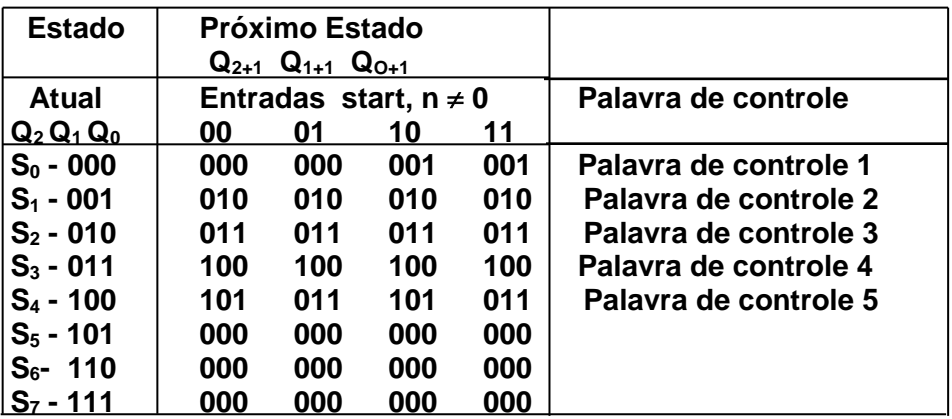

A partir da tabela de estados, entradas e saídas, a seguir implementaremos a FSM utilizando uma PAL, como lógica combinatória.

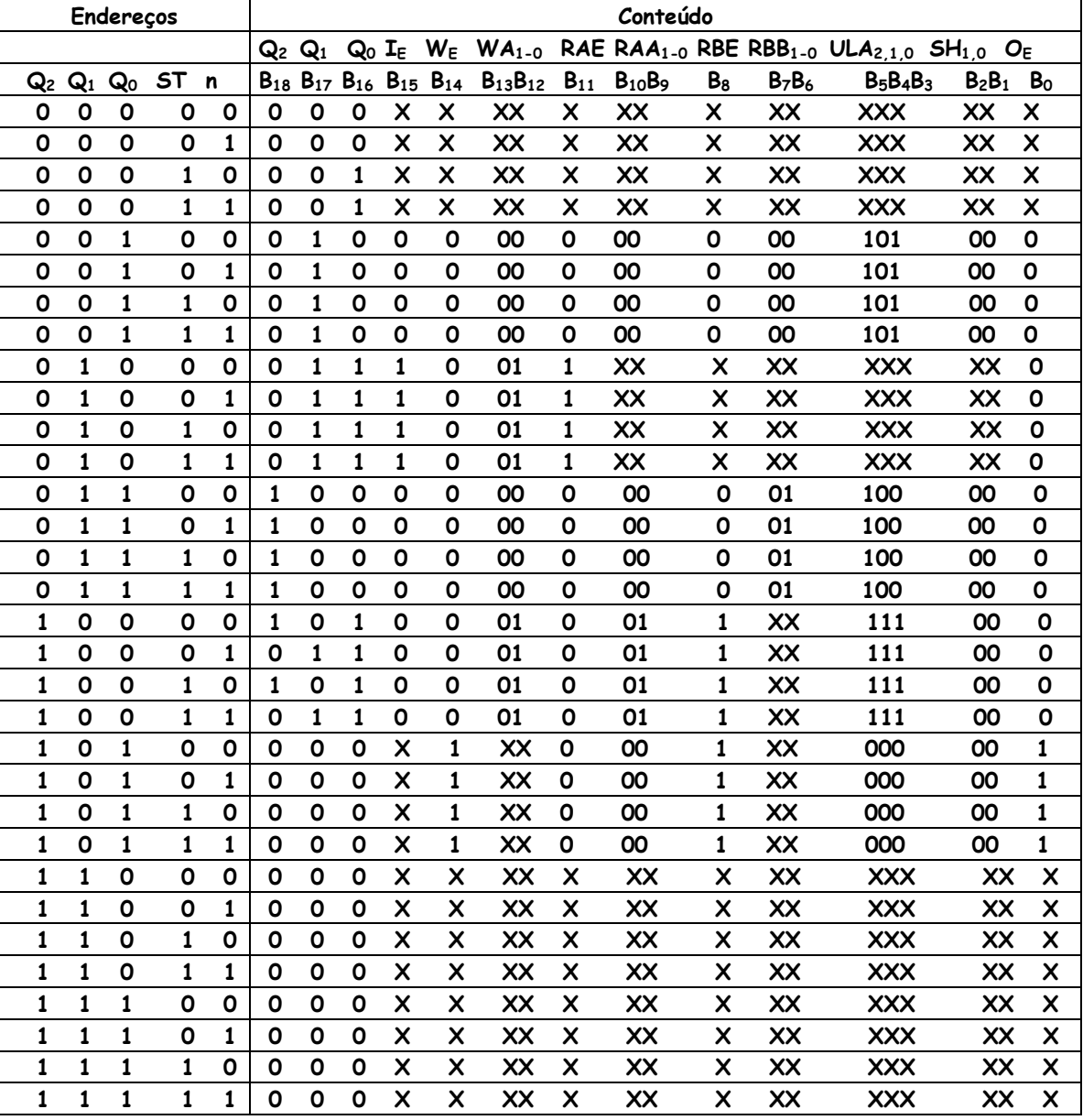

A seguir é apresentada a implementação da unidade de controle para o fluxo de dados complexo por máquina de estados

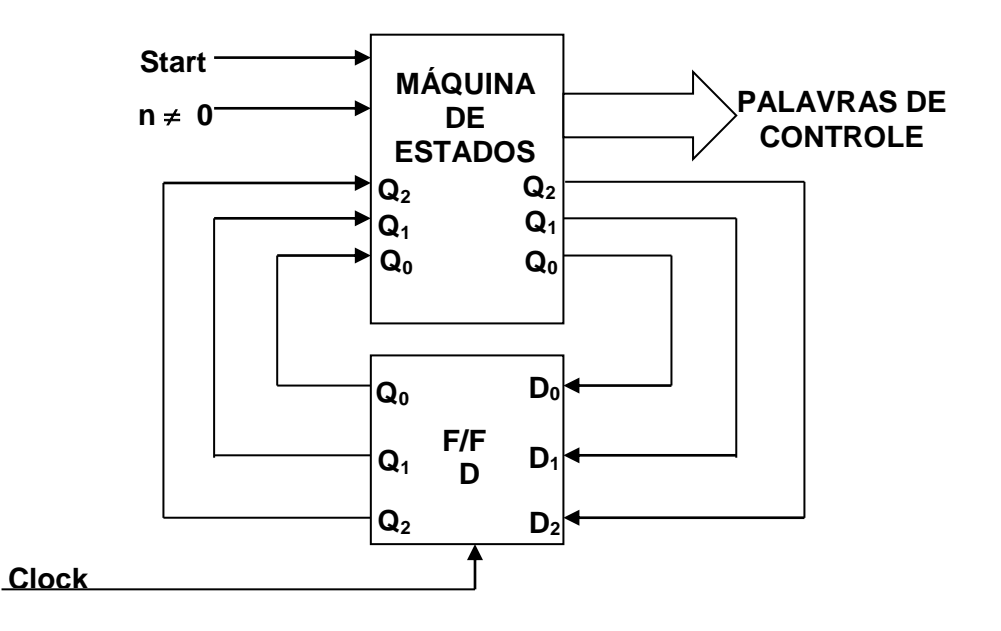

### **Implementação do algoritmo por rede de Petri**

A Rede de Petri correspondente ao sistema de controle descrito pode ser expressa como se segue:

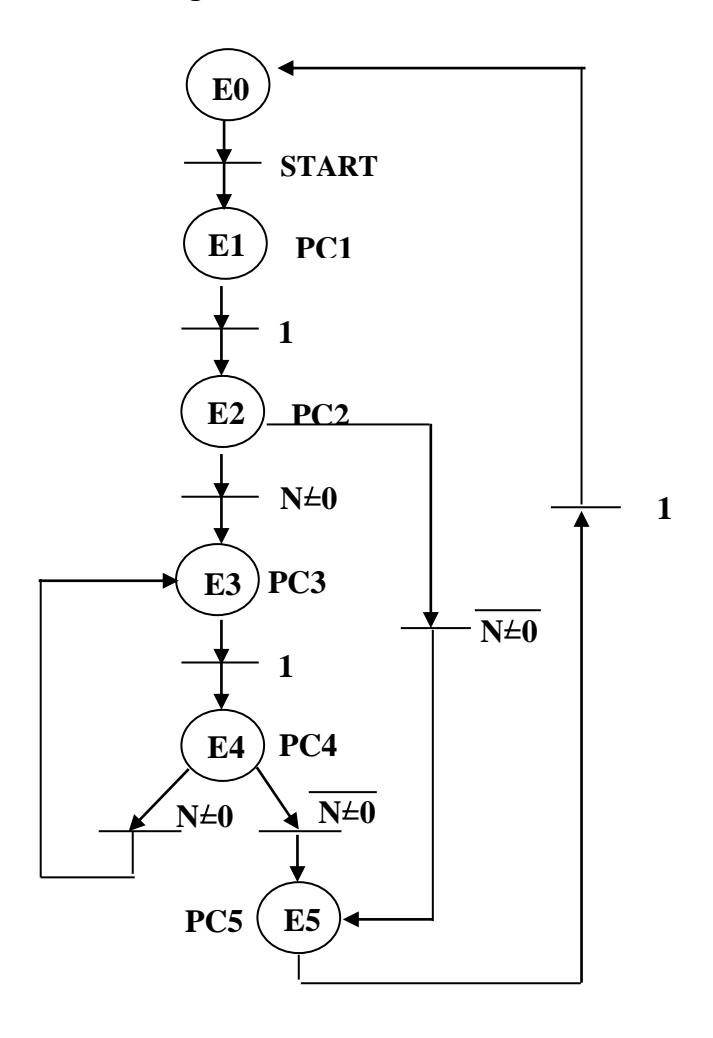

### **Equações de Estado**

E0=E5+E0\*START E1=E0\*START E2=E1 E3=E2\*(N=0)+E4\*(N=0) E4=E3 E5=E4\*(N $\neq$ 0)+E2\*(N $\neq$ 0)

**Equações de Saída** – de maneira semelhante ao exercício anterior teremos:

$$
I_E = E2
$$
\n
$$
WE = E5
$$
\n
$$
WA_0 = E2 + E4
$$
\n
$$
\overline{RAE} = E2
$$
\n
$$
RAA_0 = E4
$$
\n
$$
\overline{RBE} = E2 + E4 + E5
$$
\n
$$
RBA_0 = E3
$$
\n
$$
ULA_2 = E1 + E3 + E4
$$
\n
$$
ULA_1 = E4
$$
\n
$$
ULA_0 = E1 + E4
$$
\n
$$
\underline{O_E} = E5
$$

A implementação desta rede através de um circuito utilizando flip-flops resulta no diagrama abaixo:

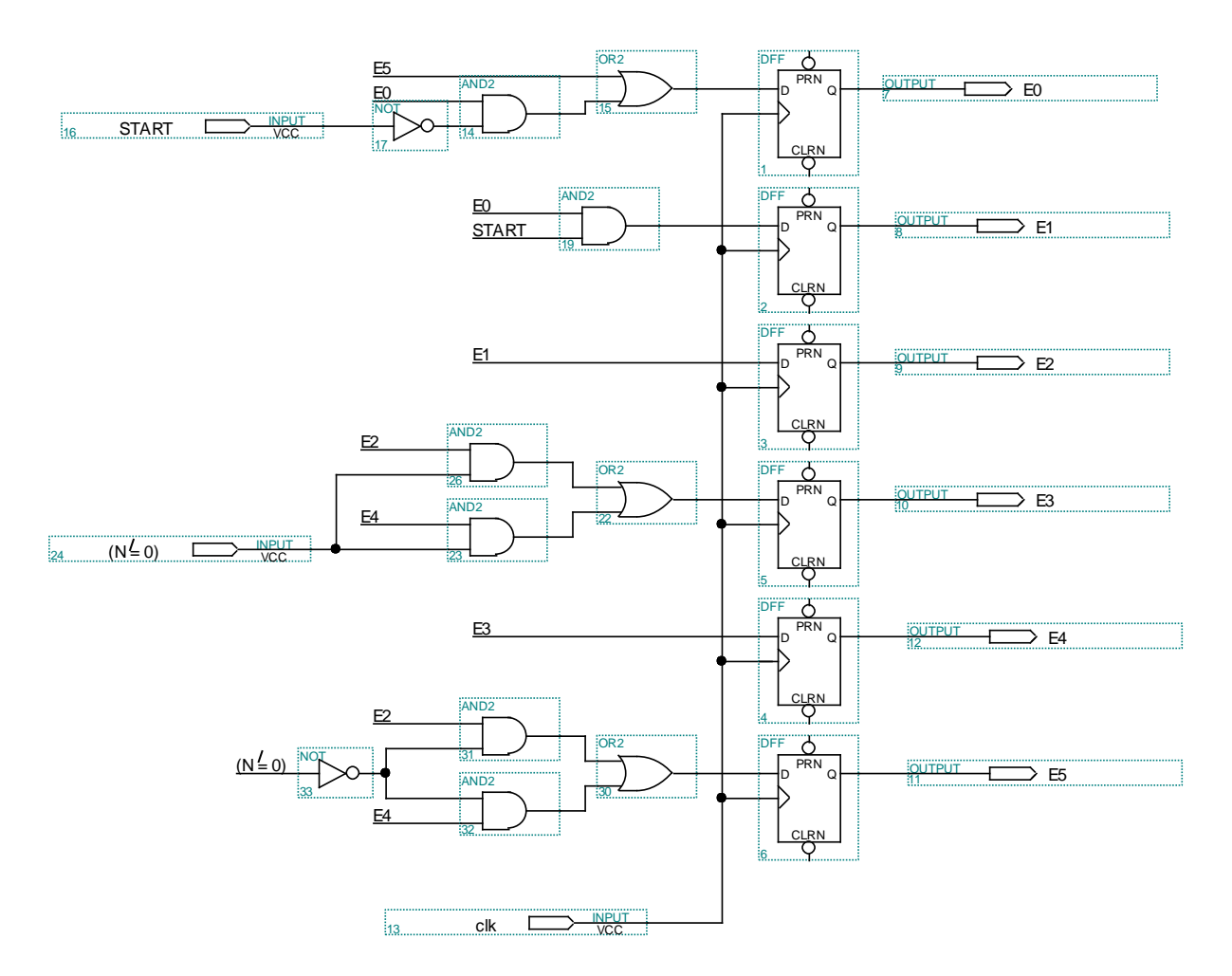

#### **Diagrama de tempo**

O diagrama de tempo a seguir, entra com o número 4 e apresenta na saída a somatória dos números de 4 até 1, com resultado 10. A apresentação na saída do número 10 é a solução final do problema. O relógio marca o tempo e para cada ciclo de relógio teremos uma instrução executada. O tempo total do programa é de 1,1µs. O período de cada ciclo de relógio é de 100ns.

#### **FLUXO DE DADOS** *Prof. Luís Caldas*

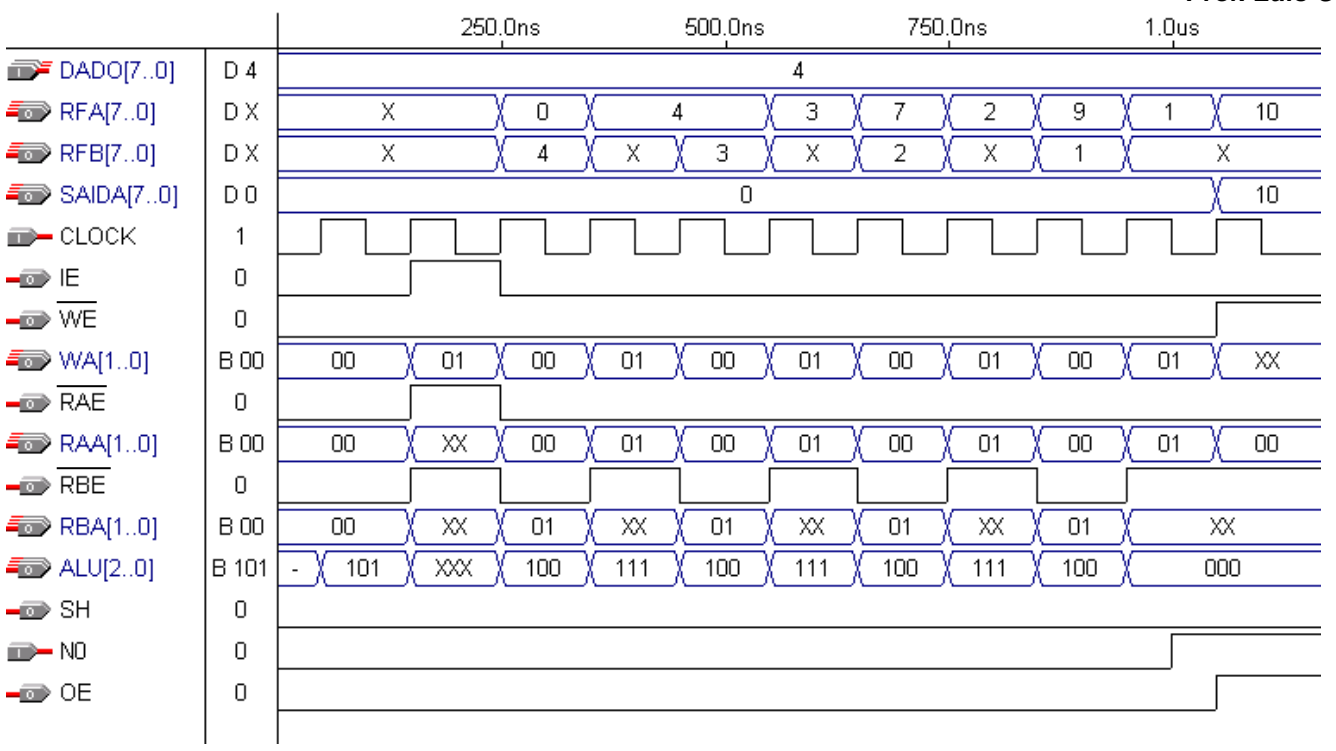

## **V - EXERCÍCIOS DE APLICAÇÃO**

**EXEMPLO 1 :**Colocar 3 números N<sub>1</sub>, N<sub>2</sub> e N<sub>3</sub> em ordem decrescente. O algoritmo pode ser descrito conforme o fluxograma apresentado a seguir.

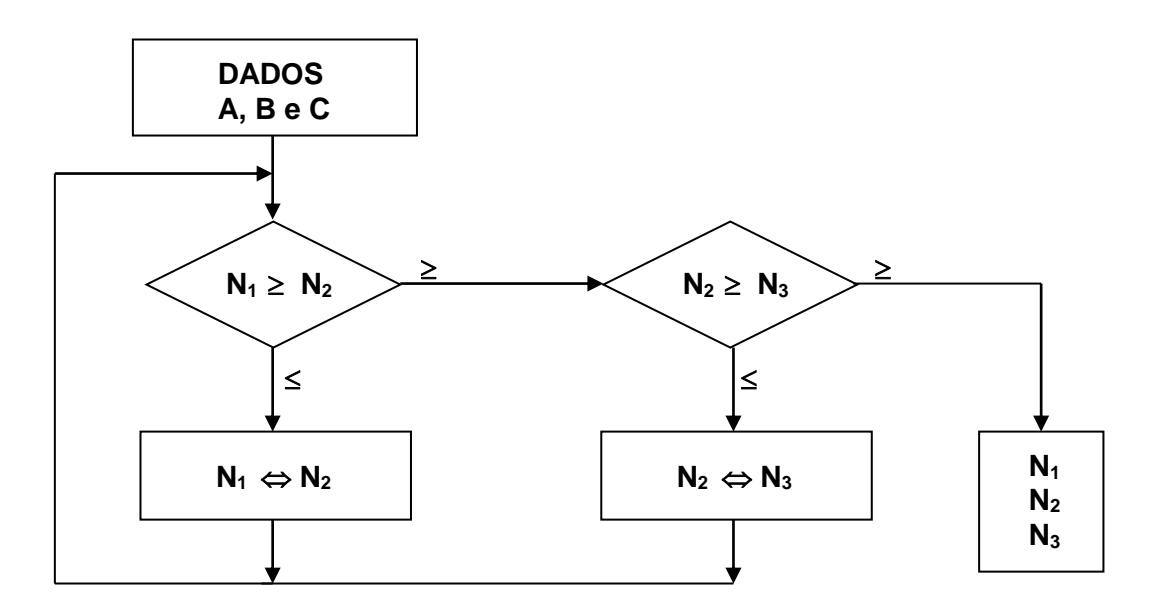

Utilizando a arquitetura do fluxo de dados complexo, tem-se que inicialmente entrar com os números N1, N<sup>2</sup> e N3. Os números ficarão armazenados no registrador de arquivos nos endereços 0-00, 1-01, 2-02 e o endereço 3-11 servirá como armazenagem temporária.

Na comparação dos números N<sub>1</sub> com N<sub>2</sub>, sendo o resultado positivo, o algoritmo manda realizar a segunda comparação entre N<sub>2</sub> e N<sub>3</sub> e se ainda o resultado for positivo então os números no registrador de arquivos os quais permaneceram nas suas locações iniciais serão apresentados na saída realizando a leitura dos números  $N_1$ ,  $N_2$  e  $N_3$  no registrador de arquivos na ordem 0-00, 1-01 e 2-02 pois  $N_1 \ge N_2$  e  $N_2 \ge N_3$ .

Se na comparação entre  $N_1$  e  $N_2$ , o resultado for negativo, o algoritmo manda trocar  $N_1$ com N<sub>2</sub>. A forma de troca de locações entre N<sub>1</sub> e N<sub>2</sub> é realizada utilizando a locação 1-11 do registrador de arquivos como armazenagem temporária. Inicialmente transfere-se o  $N_1$  para esta locação para preservar o número, em seguida transfere-se o número N<sub>2</sub>, para a locação antiga de N<sub>1</sub> e uma vez salvo o número, transfere-se o número N<sub>1</sub> para a antiga locação de N<sub>2</sub>. O mesmo processo de transferência é utilizado entre N<sup>2</sup> e N<sup>3</sup> caso o resultado da comparação seja negativo. Nesse caso, deve-se realizar uma nova comparação entre  $N_1$  e  $N_3$ . E nesta última comparação fica determinada a ordem dos números.

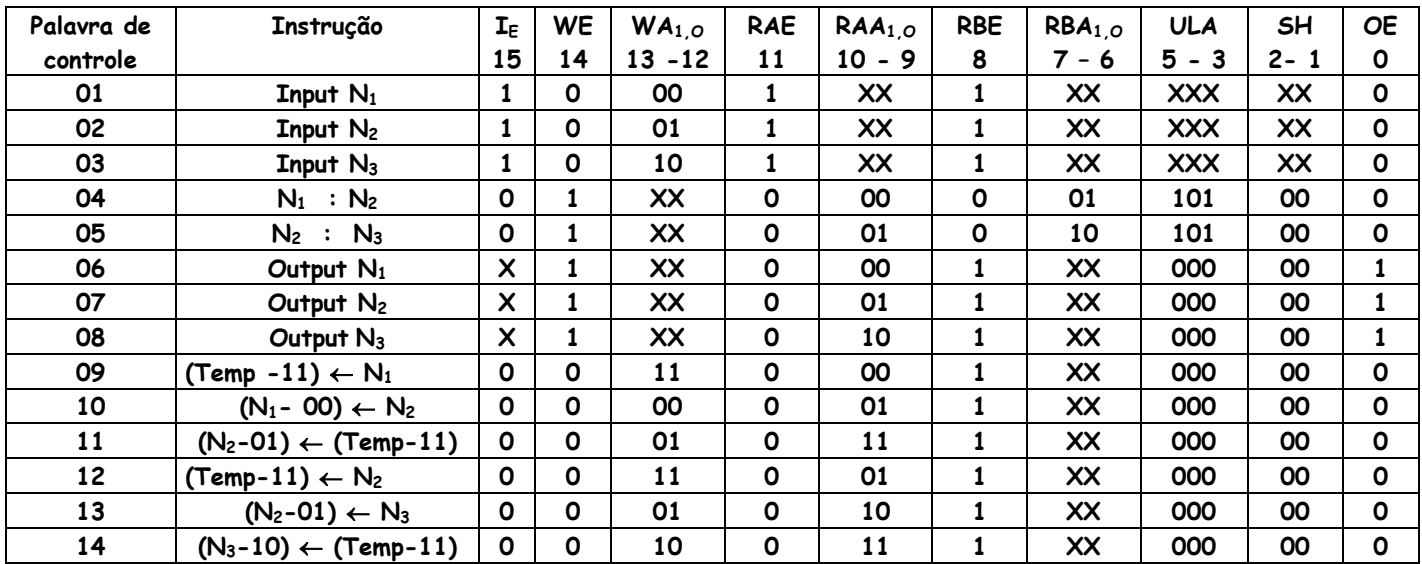

A unidade de controle determina qual das instruções devem ser executadas de acordo com os sinais de status da ULA. São eles: Positivo e negativo.

As instruções 1,2 e 3 são de entrada dos números no registrador de arquivos respectivamente nas locações 0-00, 1-01 e 2-10. A instrução 4 é executada e dependendo do resultado da ULA, se positivo executa 5, se negativo executa as instruções 9, 10 e 11 e em seguida retorna à execução da próxima instrução a 4. O resultado da ULA na execução 5 pode ter 02 caminhos, no primeiro se o resultado for positivo o programa salta para a execução das instruções 6,7 e 8 e o programa finaliza. No segundo se o resultado da ULA for negativo o programa salta para a execução das instruções 12, 13 e 14 e retorna para a instrução 4 fazendo o ciclo novamente.

#### **Implementação do diagrama de Estados**

A implementação do problema pelo diagrama de estados, apresenta o estado S<sub>0</sub>, como um estado inicial e o programa só inicializa quando o operador pressionar a tecla de Start. O diagrama de estados poderia inicializar em S1. Para os estados conectados pelas transições as quais não são condicionadas à qualquer variável, a evolução para o outro estado é dita incondicional e depende somente do clock de entrada.

Conforme apresentado no fluxograma do algoritmo que ordena os números em ordem decrescente, a evolução de um estado para outro com as transições condicionais é dependente do status da ULA, onde o resultado da operação de comparação é realizada e

indicada pelo bit de status P, sendo igual a zero quando o resultado é positivo ou igual a um quando o resultado é negativo. O bit P de status é indicado na ULA após a subtração realizada entre os dois operandos que podem ser  $(N_1 - N_2)$  ou  $(N_2 - N_3)$ .

Quando os números ficarem ordenados no registrador de arquivos, sendo o maior dos 03 números alocado no endereço 00, o número intermediário alocado no endereço 01 e o menor dos 03 números alocado no endereço 10 o processo está finalizado.

O endereço 11 é utilizado na transferência dos números para as locações e serve como armazenagem temporária de um dos números. No diagrama de estados esta locação é identificada pela variável Temp.

O exemplo a seguir mostra 03 números A, B e C, como a transferência é realizada e como os números trocam de locações para a ordenação destes números no registrador de arquivos. O exemplo demonstra como é a transferência dos números nas locações do registrador de arquivos quando entra-se com os números A, B e C sendo C o maior número, B o número intermediário e A o menor número.

1) B maior ou igual A ( $B \geq A$ ).

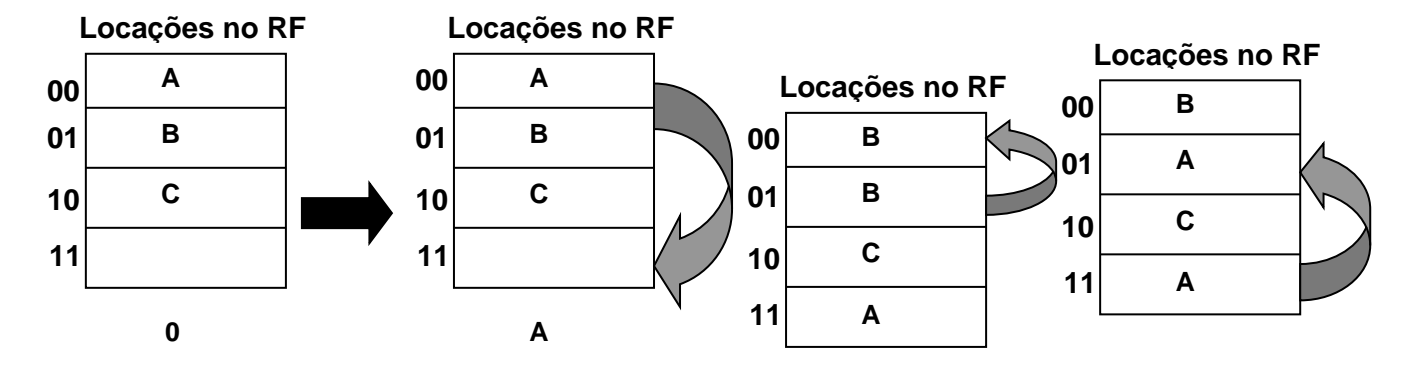

O número A é transferido para a locação temporária 11, em seguida o número B é transferido para a antiga locação de A e por fim o número A é transferido para a locação antiga de B. O passo seguinte do algoritmo é a segunda comparação entre os números A e C. Caso A fosse maior do que C o algoritmo se encerraria, mas como não é segue então os próximos passos.

2) C maior ou igual a  $A$  (  $C \geq A$  ).

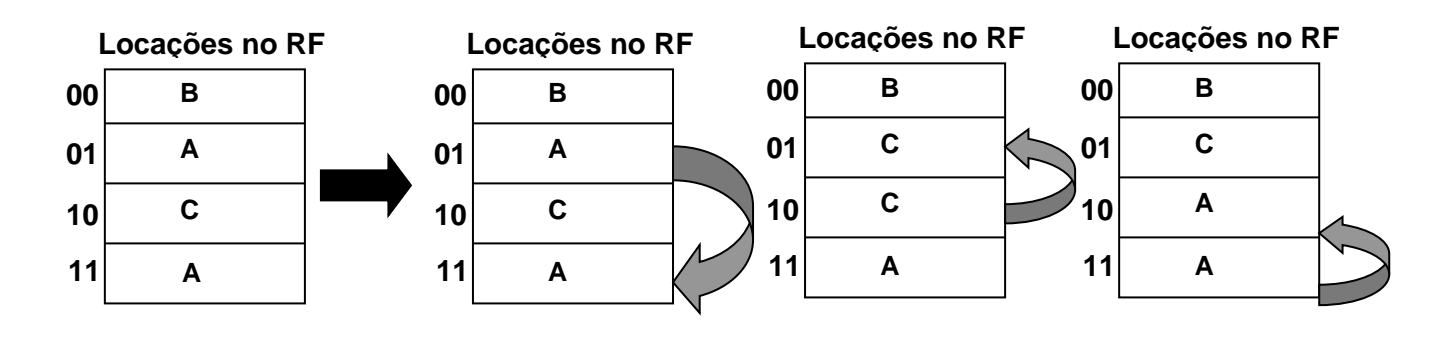

O número A é transferido para a locação temporária 11, em seguida o número C é transferido para a antiga locação de A e por fim o número A é transferido para a locação antiga de C. O passo seguinte do algoritmo é a terceira comparação entre os números B e C. Caso B fosse maior do que C o algoritmo se encerraria, mas como não é segue então os próximos passos. Finalizando, procede-se a transferência entre as locações e ordenação dos números decrescentemente, conforme demonstrado abaixo.

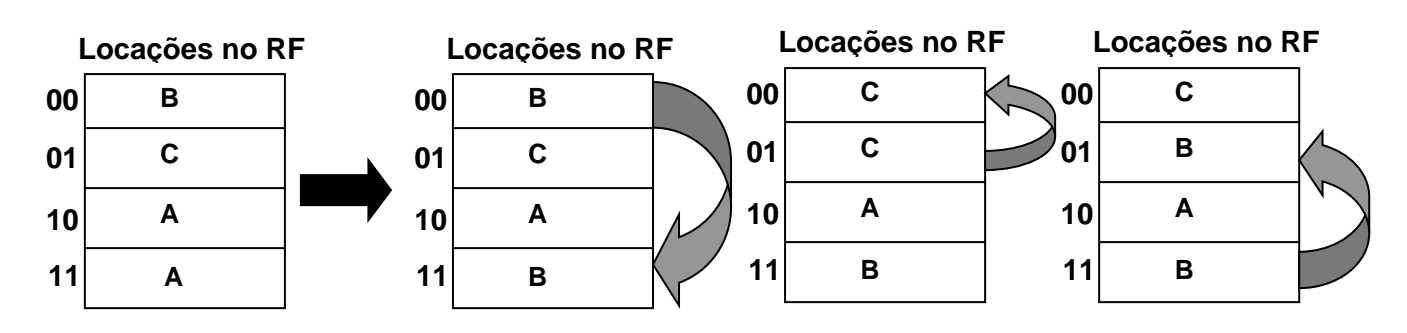

3) C maior ou igual a B ( $C \geq B$ ).

A apresentação dos números C, B e A nas locações 00, 01 e 10 respectivamente encerra o algoritmo.

Para a implementação da unidade de controle que realiza o algoritmo de comparação de 03 números, é apresentado o diagrama de estados a seguir. As locações 00, 01,10 e 11 denominadas como N1, N2, N<sup>3</sup> e Temp, são ilustradas no diagrama de estados. Quando utilizamos um parênteses na locação (N<sup>i</sup> ou Temp ), significa o endereço.

a) Diagrama de estados do algoritmo.

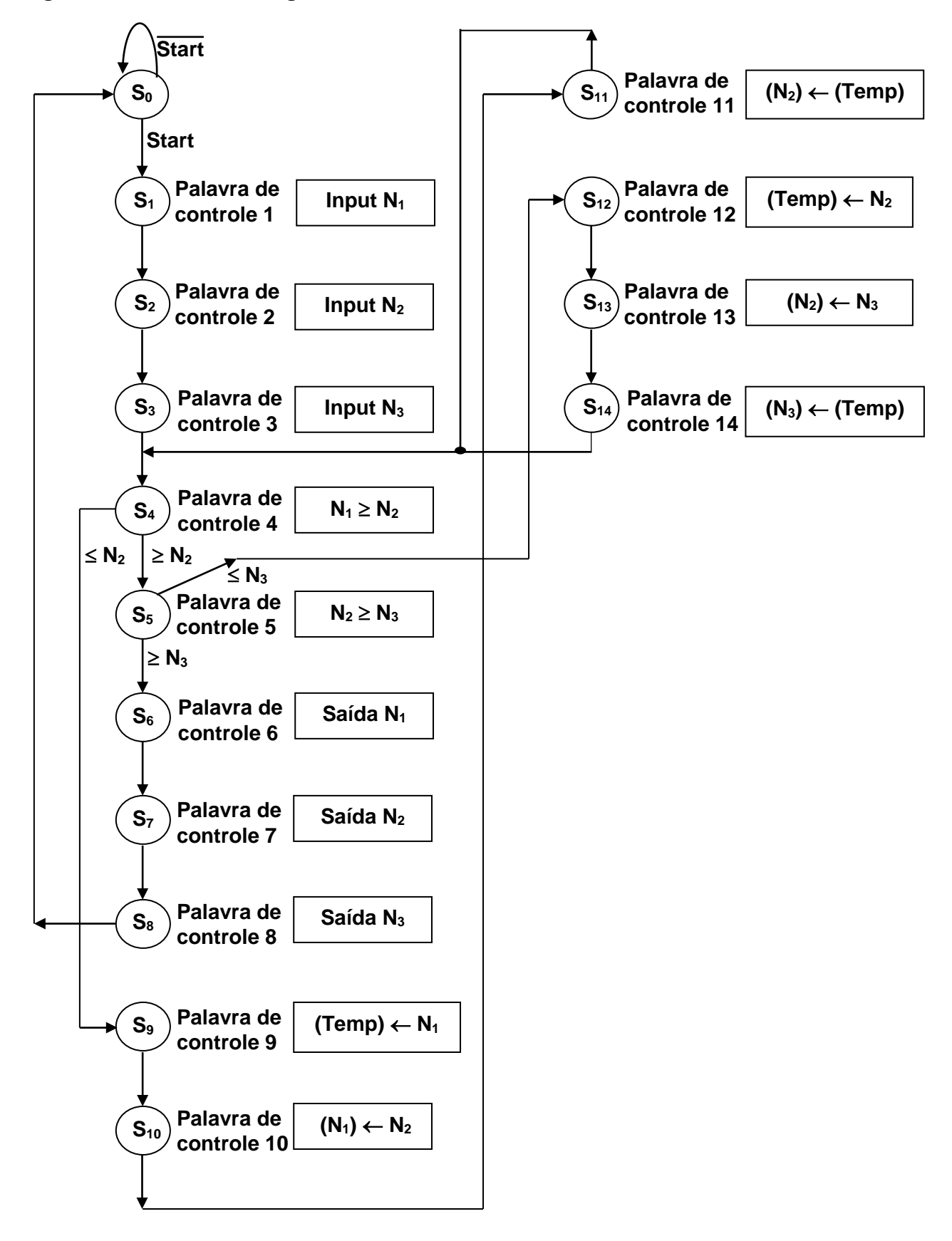

| <b>ATUAL</b>   | <u>ENTRADAS Start, P</u> |      |      |      | Palavra de Controle      |
|----------------|--------------------------|------|------|------|--------------------------|
| $Q_3Q_2Q_1Q_0$ | 00                       | 01   | 10   | 11   | $\mathcal{C} \mathsf{W}$ |
| 0000           | 0000                     | 0000 | 0001 | 0001 | $CW = 00$                |
| 0001           | 0010                     | 0010 | 0010 | 0010 | $CW = 01$                |
| 0010           | 0011                     | 0011 | 0011 | 0011 | $CW = 02$                |
| 0011           | 0100                     | 0100 | 0100 | 0100 | $CW = 03$                |
| 0100           | 0101                     | 1001 | 0101 | 1001 | $CW = 04$                |
| 0101           | 0110                     | 1100 | 0110 | 1100 | $CW = 05$                |
| 0110           | 0111                     | 0111 | 0111 | 0111 | $CW = 06$                |
| 0111           | 1000                     | 1000 | 1000 | 1000 | $CW = 07$                |
| 1000           | 0000                     | 0000 | 0000 | 0000 | $CW = 08$                |
| 1001           | 1010                     | 1010 | 1010 | 1010 | $CW = 09$                |
| 1010           | 1011                     | 1011 | 1011 | 1011 | $CW = 10$                |
| 1011           | 0100                     | 0100 | 0100 | 0100 | $CW = 11$                |
| 1100           | 1101                     | 1101 | 1101 | 1101 | $CW = 12$                |
| 1101           | 1110                     | 1110 | 1110 | 1110 | $CW = 13$                |
| 1110           | 0100                     | 0100 | 0100 | 0100 | $CW = 14$                |
| 1111           | 0000                     | 0000 | 0000 | 0000 | $CW = 00$                |

b) Tabela de Estados, presentes, futuros, entradas e saídas

c) Representação por máquina de estados.

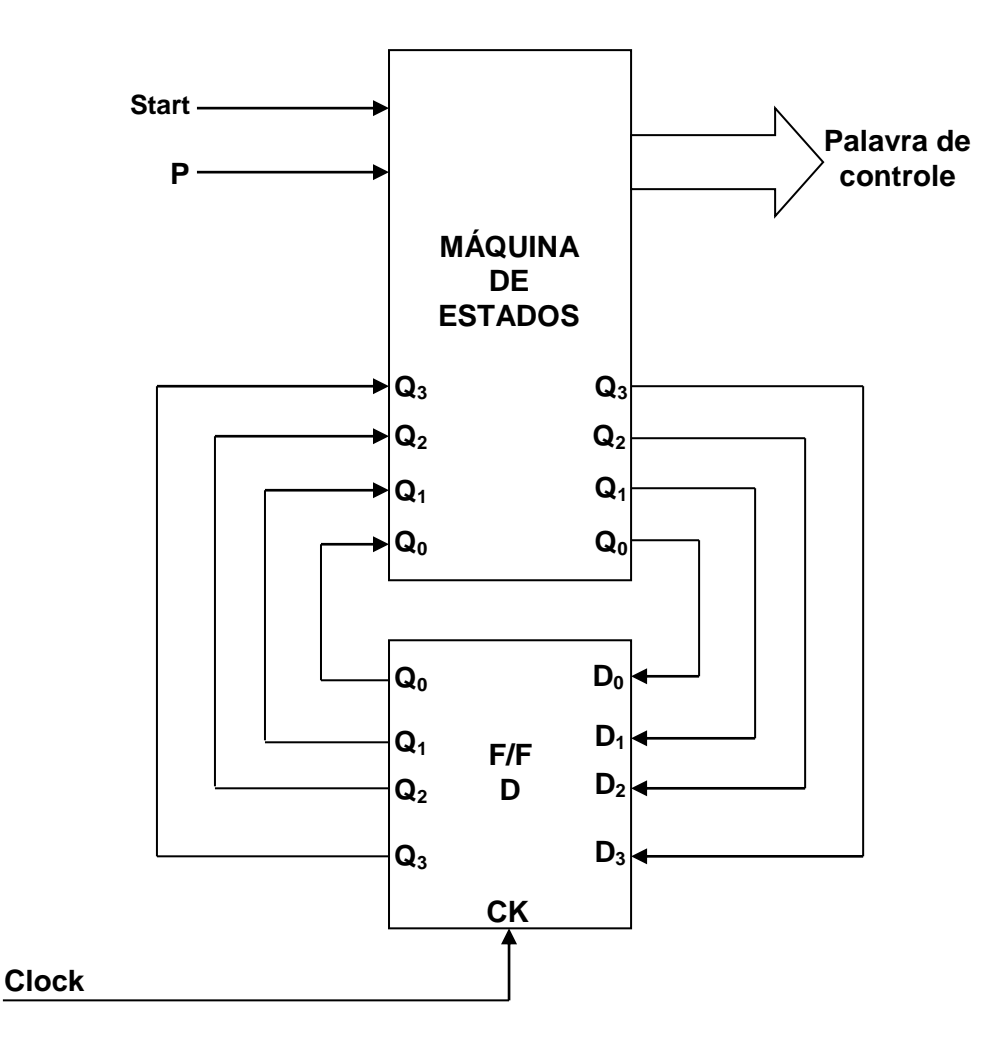

A seguir identificando nos endereços da PAL, os estados atuais, entradas, saídas e palavra de controle. d) Mapa da PAL, para a implementação da tabela combinacional.

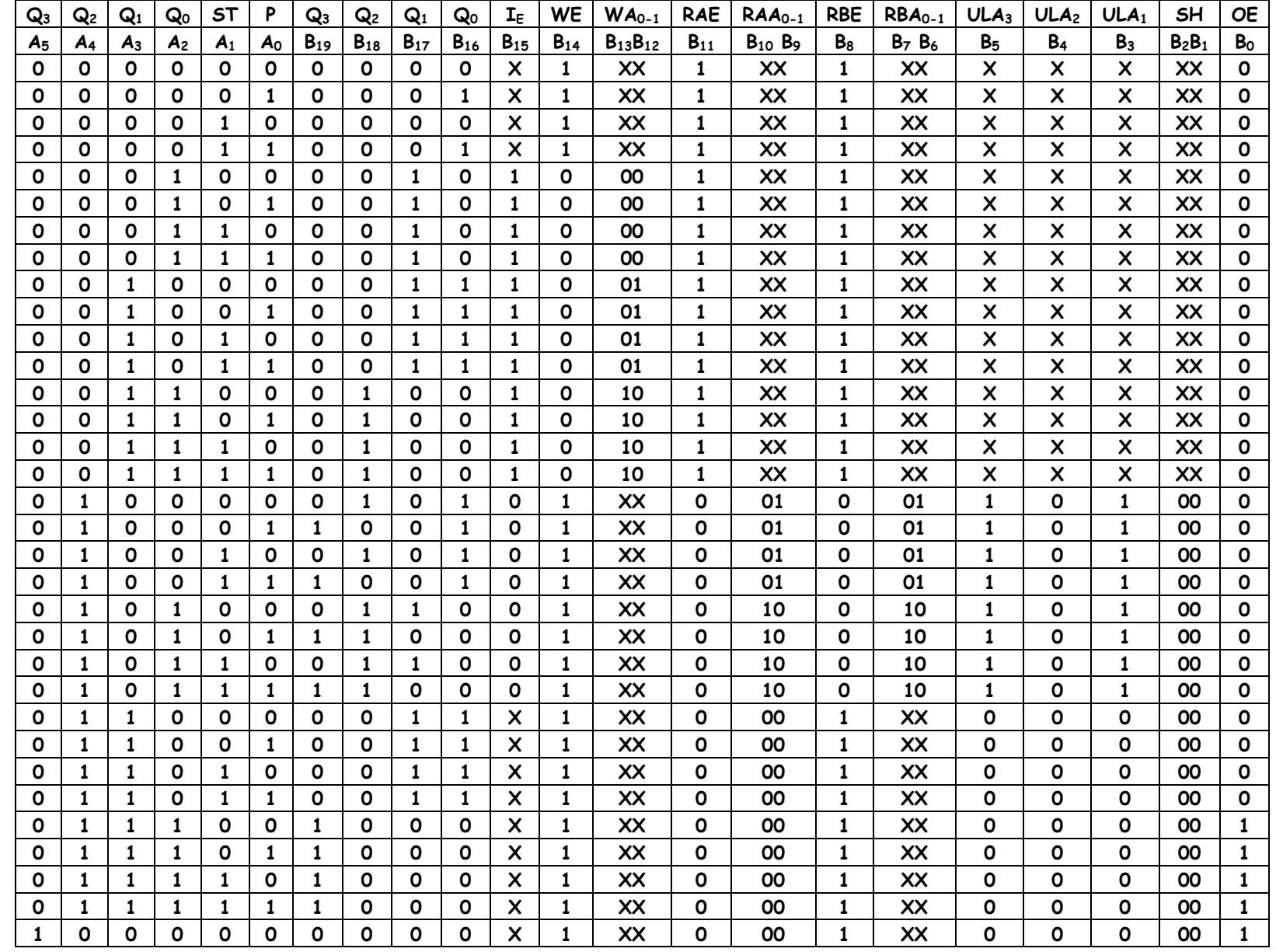

#### **FLUXO DE DADOS** *Prof. Luís Caldas*

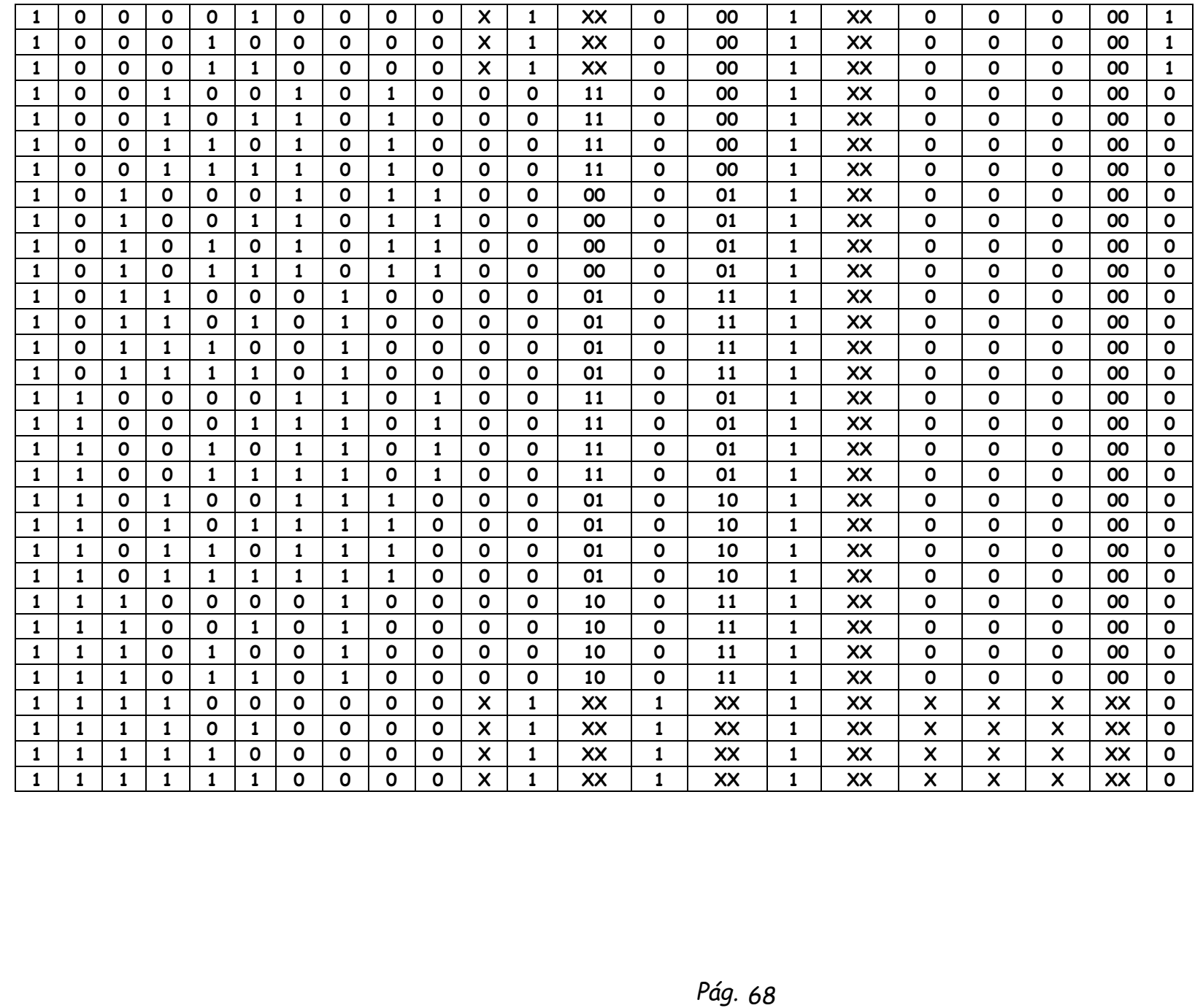

**EXEMPLO 2**: Para o fluxo de dados complexo, gerar a tabela de estados presentes e futuro, saída e palavra de controle, para cálculo fatorial de um número N de entrada.

 $N = 5! = 1x2x3x4x5 = 120$ 

Como o exemplo mostra que para cálculo do N! é necessário um operador aritmético de multiplicação e o fluxo de dados complexo não possui este recurso para multiplicação direta entre números, a solução é substituir a multiplicação por operações por somas sucessivas. O número **n** é a entrada N! e o contador **m** é instalado para administrar o número de vezes de cada operação de multiplicação é realizada e a locação **SUM** armazena os resultados temporários. Ainda foi criada a variável temporária **K** que tem a finalidade de armazenar a constante que deverá ser somada aos resultados em **SUM** a cada vez que o programa contar. A seguir é apresentado o fluxograma do algoritmo para o cálculo de N !.

# **FLUXOGRAMA DO ALGORÍTMO PARA CÁLCULO DE N!**

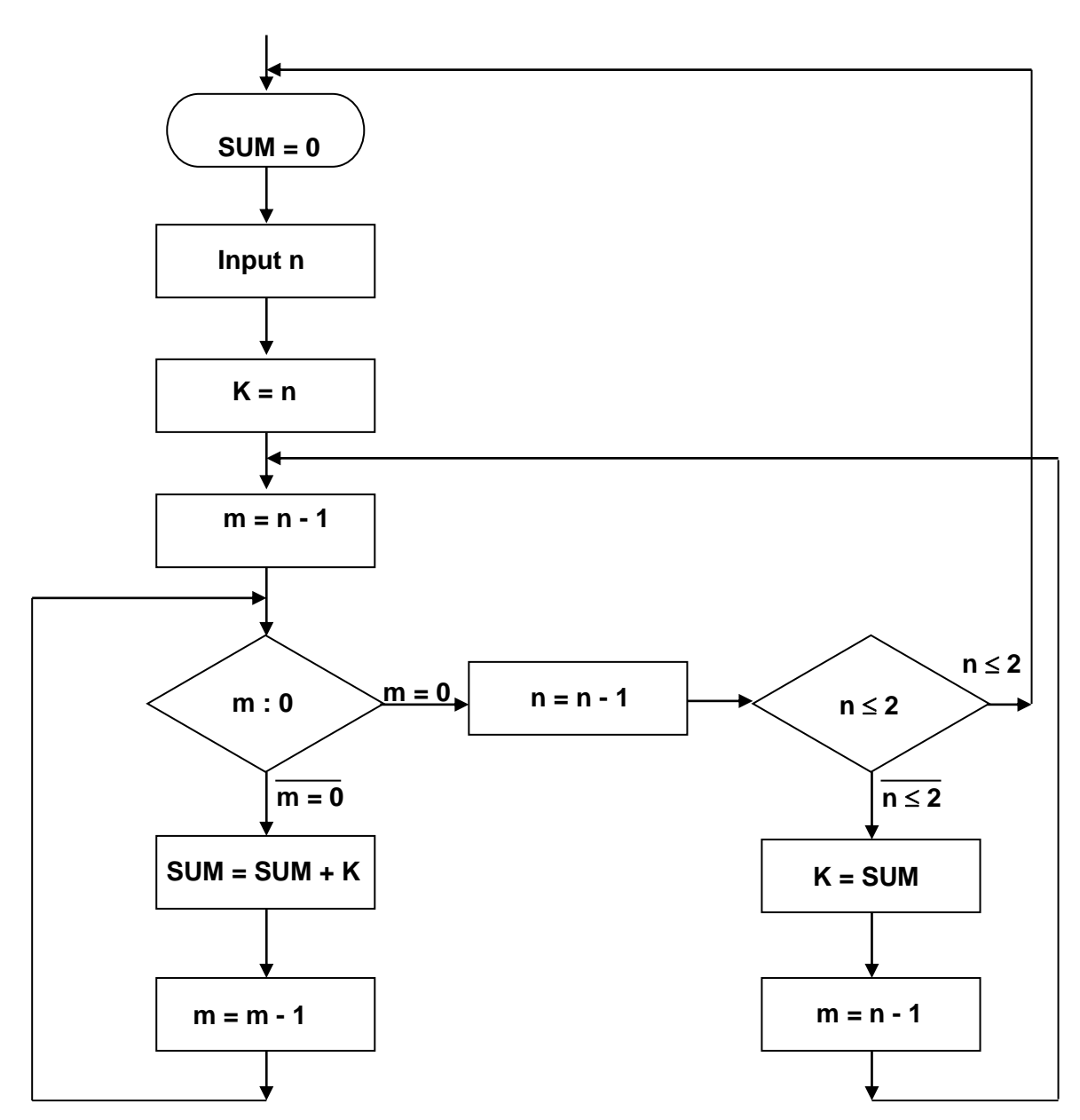

A seguir apresentamos a tabela de estados, presentes e palavra de controle para o algoritmo computacional N!.

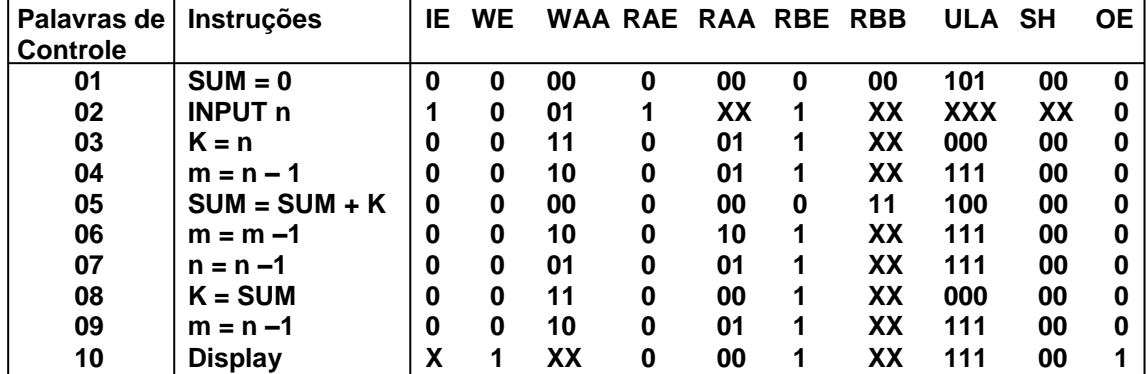

b) Tabela de estados, presentes, futuros saída e palavra de controle.

## **VI - EXERCÍCIOS PROPOSTOS**

**EXERCÍCIO1** - Dado o algoritmo abaixo, realizar a simulação dos números Multiplicando = ( + 6 ) e Multiplicador ( + 5 ). Apresentar toda a sequência do algoritmo.

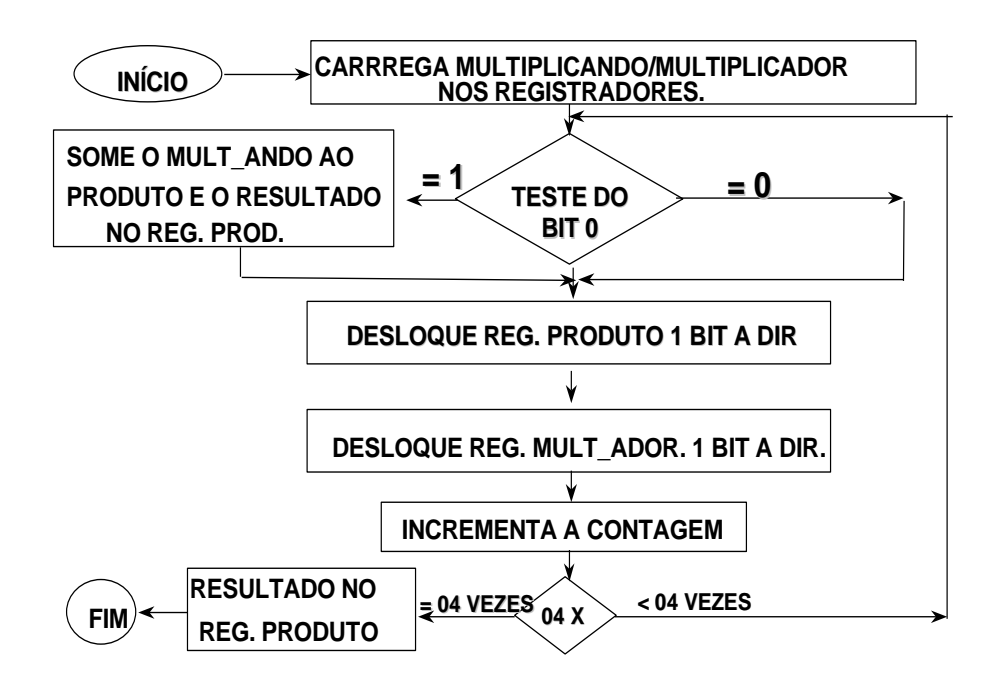

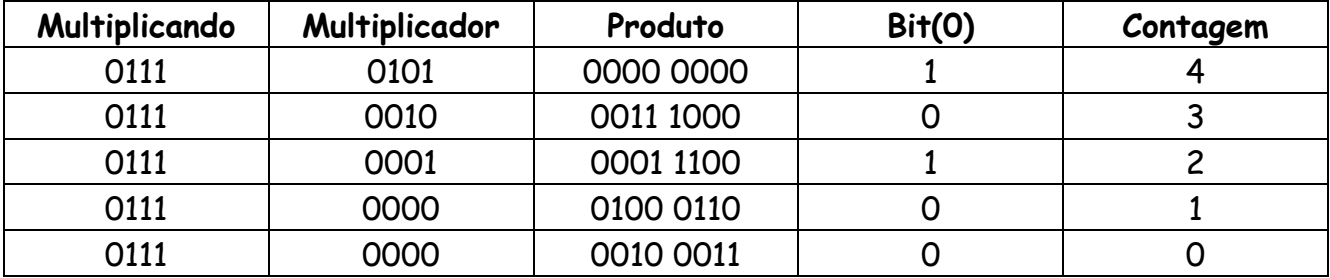

**Representação esquemática do multiplicador.**

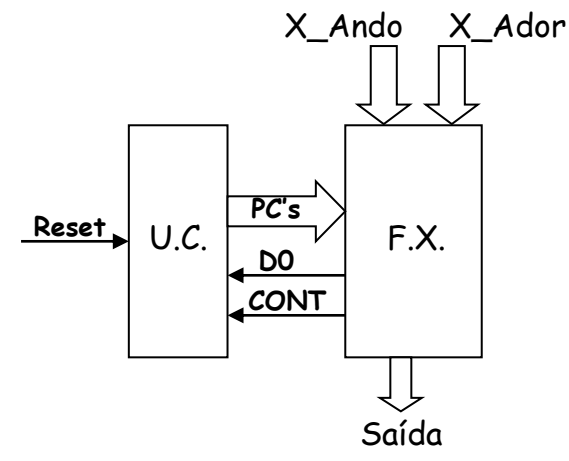

**Projeto da U.C.**

**a) Modelo de descrição do sistema por diagrama de estados.**

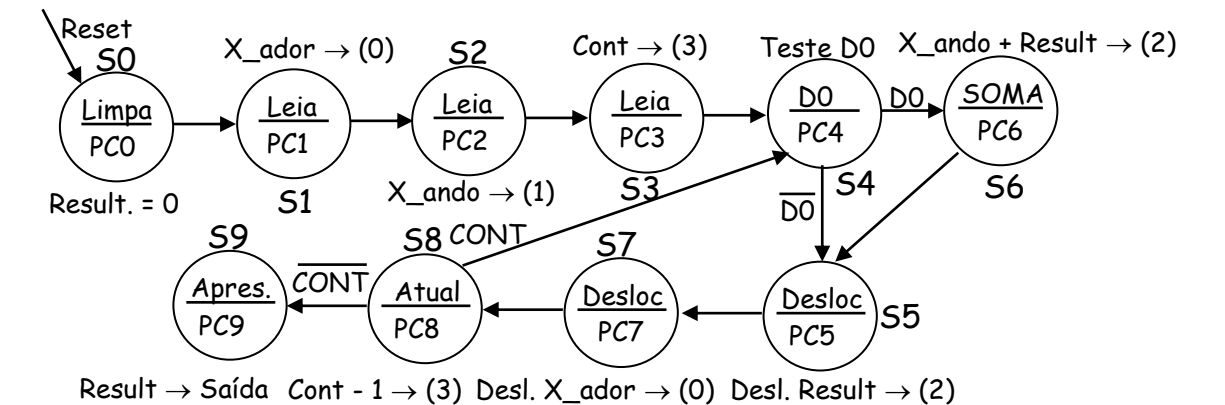

**S0 = 0000, S1 = 0001, S2 = 0010, S3 = 0011, S4 = 0100, S5 = 0101, S6 = 0110, S7 = 0111, S8 = 1000 e S9 = 1001.**

### **b) Tabela de estados e saída.**

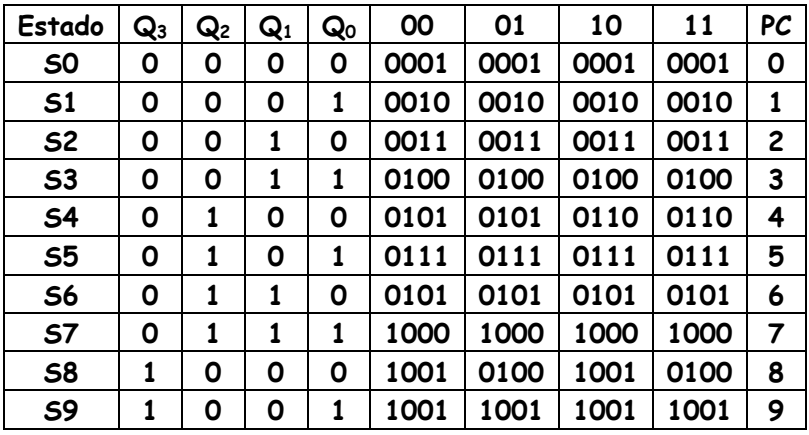

# **Quadro de instrução**

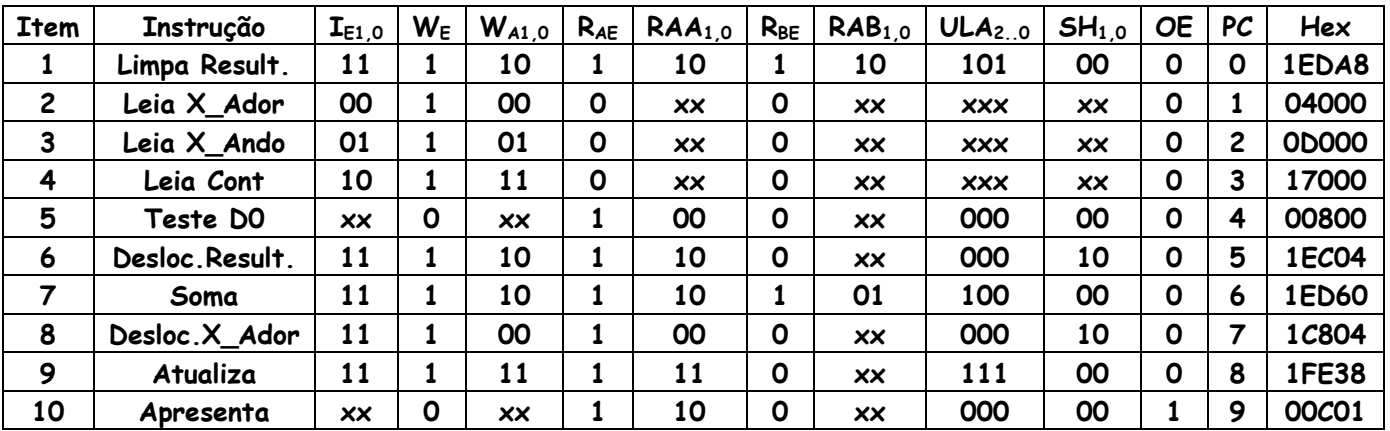

## **Arquitetura fluxo de dados.**

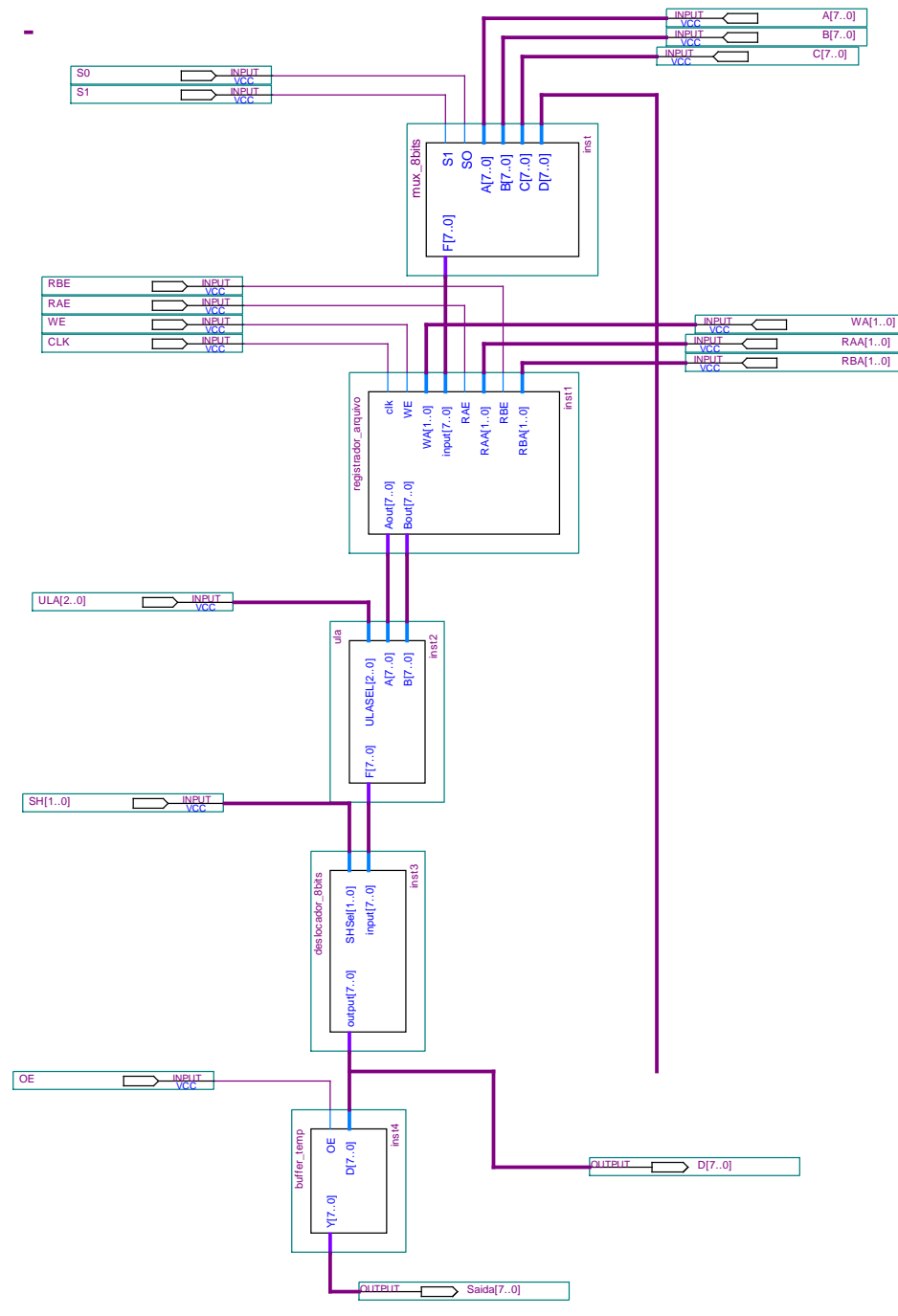

 *Pág. 72*

**Unidade de Controle.**

```
 Pág. 73
LIBRARY ieee;
USE ieee.std_logic_1164.all;
USE ieee.std_logic_unsigned.all;
ENTITY uc_multiplica IS
     PORT(
           clkuc : IN std_logic;
           reset : IN std_logic;
           d0,cont : IN std_logic;
           B : OUT std_logic_vector(16 downto 0);
           q : OUT std_logic_vector(3 downto 0));
END uc_multiplica;
ARCHITECTURE Behavioral OF uc_multiplica IS
     TYPE maq_estado IS (limpa, Xador, Xando, Contagem, teste, desloca_result, soma, 
desloca_Xador, atualiza, apresenta);
     SIGNAL state: maq_estado;
BEGIN
     PROCESS (clkuc)
     BEGIN
           IF reset = '0' THEN 
                                 state <= limpa;
           ELSIF clkuc'EVENT AND clkuc = '1' THEN
                CASE state IS
                      WHEN limpa \Rightarrowstate <= Xador;
                      WHEN Xador =>
                           state <= Xando;
                      WHEN Xando =>
                           state <= Contagem;
                      WHEN Contagem =>
                           state <= teste;
                      WHEN teste =>
                           IF D0 = '1' THEN
                                      state <= soma;
                                 ELSE 
                                      state <= desloca_result;
                           END IF;
```
WHFN soma  $\Rightarrow$ state <= desloca\_result;

WHEN desloca\_result => state <= desloca\_Xador;

WHEN desloca Xador => state <= atualiza;

WHEN atualiza => IF  $(cont = '1')$  THEN state <= teste; ELSE state <= apresenta; END IF;

WHEN apresenta => state <= apresenta;

END CASE; END IF; CASE state IS

WHEN limpa =>

B(16)<='1';B(15)<='1';B(14)<='1';B(13)<='1';B(12)<='0';B(11)<='1';B(10)<='1';B(9)<='0';B(8)<='1'; B(7)<='1';B(6)<='0';B(5)<='1';B(4)<='0';B(3)<='1';B(2)<='0';B(1)<='0'; B(0)<='0';

WHEN Xador => B(16)<='0';B(15)<='0';B(14)<='1';B(13)<='0';B(12)<='0';B(11)<='0';B(10)<='0';B(9)<='0';B(8)<='0' ;B(7)<='0';B(6)<='0';B(5)<='0';B(4)<='0';B(3)<='0';B(2)<='0';B(1)<='0'; B(0)<='0';

WHEN Xando => B(16)<='0';B(15)<='1';B(14)<='1';B(13)<='0';B(12)<='1';B(11)<='0';B(10)<='0';B(9)<='0';B(8)<='0'; B(7)<='0';B(6)<='0';B(5)<='0';B(4)<='0';B(3)<='0';B(2)<='0';B(1)<='0'; B(0)<='0';

WHEN Contagem => B(16)<='1';B(15)<='0';B(14)<='1';B(13)<='1';B(12)<='1';B(11)<='0';B(10)<='0';B(9)<='0';B(8)<='0'; B(7)<='0';B(6)<='0';B(5)<='0';B(4)<='0';B(3)<='0';B(2)<='0';B(1)<='0';B(0)<='0';

WHEN teste=> B(16)<='0';B(15)<='0';B(14)<='0';B(13)<='0';B(12)<='0';B(11)<='1';B(10)<='0';B(9)<='0';B(8)<='0' ;B(7)<='0';B(6)<='0';B(5)<='0';B(4)<='0';B(3)<='0';B(2)<='0';B(1)<='0';B(0)<='0';

END Behavioral;

END CASE;

END PROCESS; WITH state SELECT q <="0000" WHEN limpa, "0001" WHEN Xador, "0010" WHEN Xando, "0011" WHEN Contagem, "0100" WHEN teste, "0101" WHEN desloca\_result, "0110" WHEN soma, "0111" WHEN desloca\_Xador, "1000" WHEN atualiza, "1001" WHEN apresenta;

WHEN apresenta => B(16)<='0';B(15)<='0';B(14)<='0';B(13)<='0';B(12)<='0';B(11)<='1';B(10)<='1';B(9)<='0';B(8)<='0' ;B(7)<='0';B(6)<='0';B(5)<='0';B(4)<='0';B(3)<='0';B(2)<='0';B(1)<='0';B(0)<='1';

WHEN atualiza => B(16)<='1';B(15)<='1';B(14)<='1';B(13)<='1';B(12)<='1';B(11)<='1';B(10)<='1';B(9)<='1';B(8)<='0';B (7)<='0';B(6)<='0';B(5)<='1';B(4)<='1';B(3)<='1';B(2)<='0';B(1)<='0';B(0)<='0';

(7)<='0';B(6)<='1';B(5)<='1';B(4)<='0';B(3)<='0';B(2)<='0';B(1)<='0';B(0)<='0'; WHEN desloca Xador =>

B(16)<='1';B(15)<='1';B(14)<='1';B(13)<='0';B(12)<='0';B(11)<='1';B(10)<='0';B(9)<='0';B(8)<='0';

B(7)<='0';B(6)<='0';B(5)<='0';B(4)<='0';B(3)<='0';B(2)<='1';B(1)<='0';B(0)<='0';

WHEN soma => B(16)<='1';B(15)<='1';B(14)<='1';B(13)<='1';B(12)<='0';B(11)<='1';B(10)<='1';B(9)<='0';B(8)<='1';B

B(16)<='1';B(15)<='1';B(14)<='1';B(13)<='1';B(12)<='0';B(11)<='1';B(10)<='1';B(9)<='0';B(8)<='0'; B(7)<='0';B(6)<='0';B(5)<='0';B(4)<='0';B(3)<='0';B(2)<='1';B(1)<='0';B(0)<='0';

WHEN desloca\_result =>

**EXERCÍCIO4 -** O algoritmo descrito no diagrama define as etapas para a DIVISÃO entre dois números de quatro bits. Supondo que o dividendo e o divisor já estão inicialmente carregados nos respectivos registradores, e que em função do resultado da subtração inicial gera-se um FLAG de controle tal que, FLAG=1 se dividendo >= divisor e FLAG=0 se dividendo < divisor, pede-se simular a divisão de 13 por 3, preenchendo a tabela abaixo em binário:

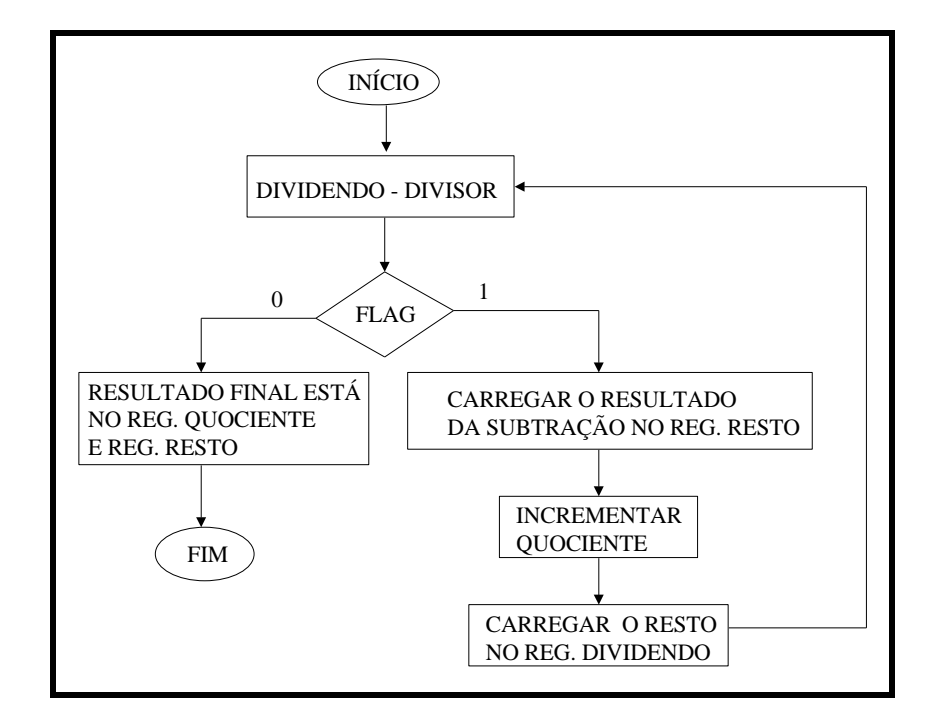

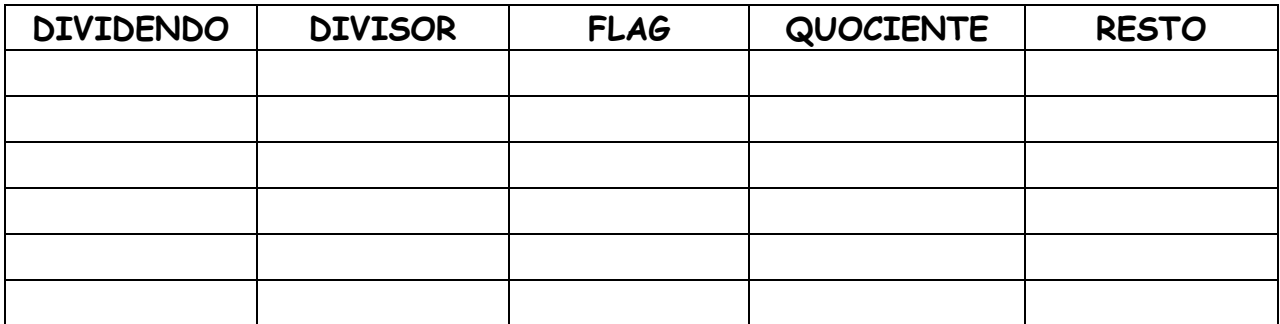
**EXERCÍCIO5 -** Dado o fluxo de dados descrito no diagrama, defina as palavras de controle necessárias para executar o algoritmo do exercício 4 e determine as formas de onda das variáveis de controle para a divisão de 13 por 3.

Considerar que a unidade de controle evolui na borda de subida do sinal de clock, que o processo de escrita nos registradores é sincronizado com a borda de descida e que os demais componentes são assíncronos.

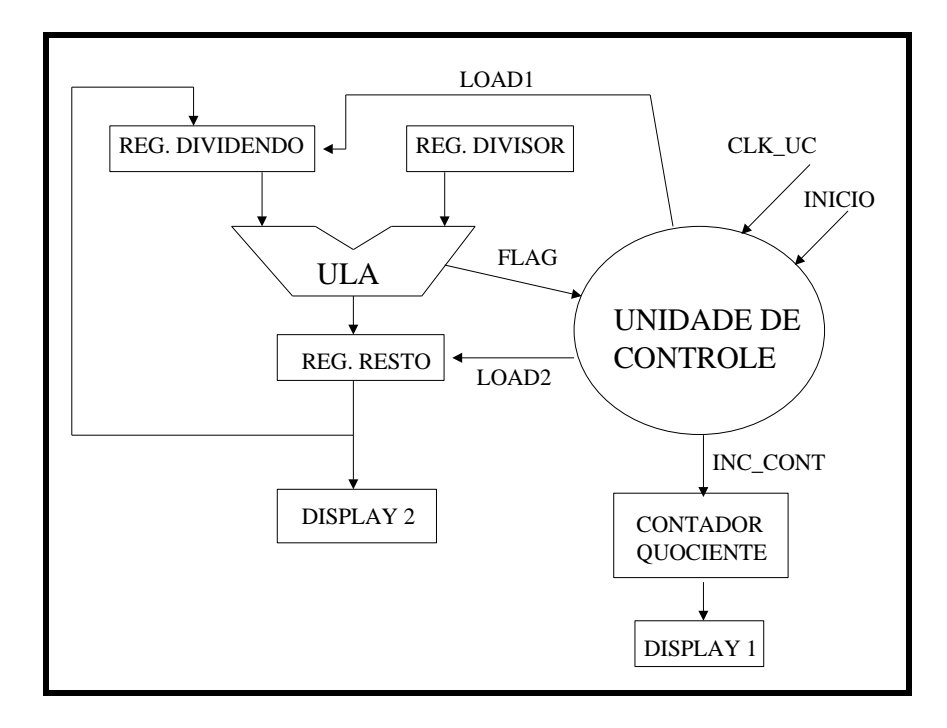

(a) Palavras de Controle

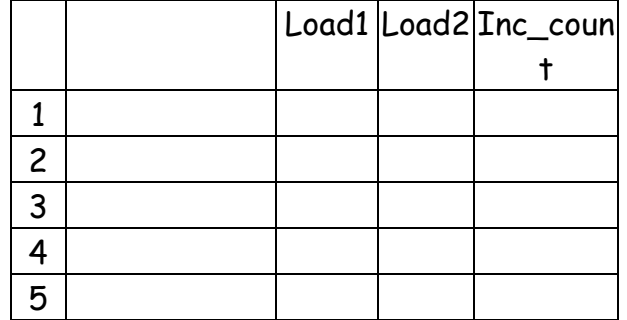

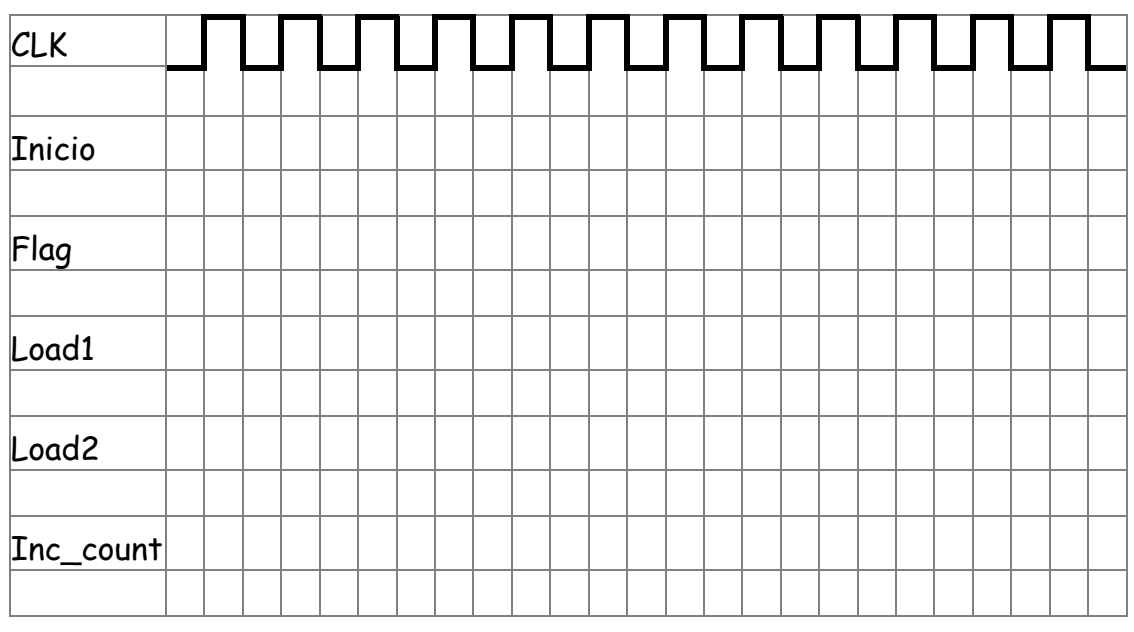

**EXERCÍCIO6 –** Implemente o sistema descrito nos exercícios 4 e 5 através de uma rede de Petri.

**EXERCÍCIO7 :** O Algoritmo descrito a seguir pode ser utilizado no cálculo do fatorial de um número N ( sendo N>0), lembrando que N!=N\*N-1\*N-2\*N-3.... e assim sucessivamente, até que o valor do multiplicador seja igual a 1. É dado também um fluxo de dados capaz de executar as operações descritas no algoritmo. Analise o procedimento em conjunto com o fluxo de dados e determine:

- (a) As palavras de controle necessárias para a execução de cada um dos procedimentos descritos no algoritmo
- (b) A carta de tempos do processo, simulando a execução de 3! ( fatorial de 3)
- (c) A Unidade de Controle do sistema através de uma rede de Petri para gerar essas palavras de controle, formando assim o sistema digital completo

Considerar que a rede de Petri evolui na borda de subida do sinal de clock e que o processo de escrita no registrador de arquivos (RF) é sincronizado com a borda de descida. Os demais componentes e processos são assíncronos. É possível também habilitar simultaneamente a leitura em ambos os ports do registrador de arquivo (RF). Todas as vias de dados são de 8 bits.

### LEGENDA

 $IE - Selectiona$  entrada do MUX  $RAE - Habilita$  leitura do port A

 $WE$  – Habilita escrita no Registrador de Arquivo (RF)  $|RBE$  – Habilita leitura do port B

ULA<sub>2</sub>, ULA<sub>1</sub>, ULA<sub>0</sub> – Seleção da operação da ULA RFA – saída do port A

LOAD – carrega valor no registrador RFB – Saída do port B

- 
- 

WA –Endereço de escrita no RF RAA – Endereço de leitura do port A

- CLK clock RBA Endereço de leitura do port B
	-
	-

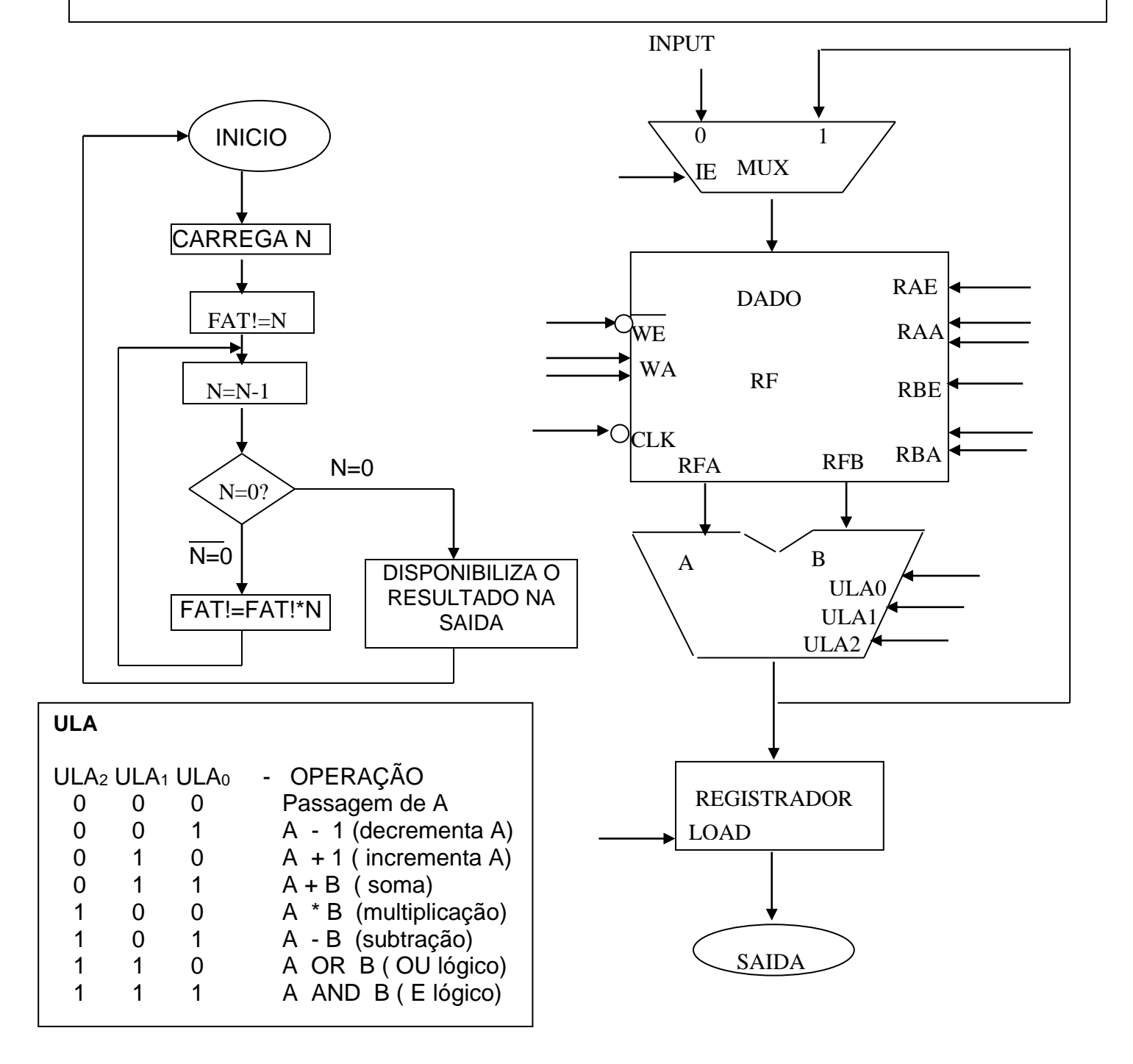

# **(a) Palavras de Controle**

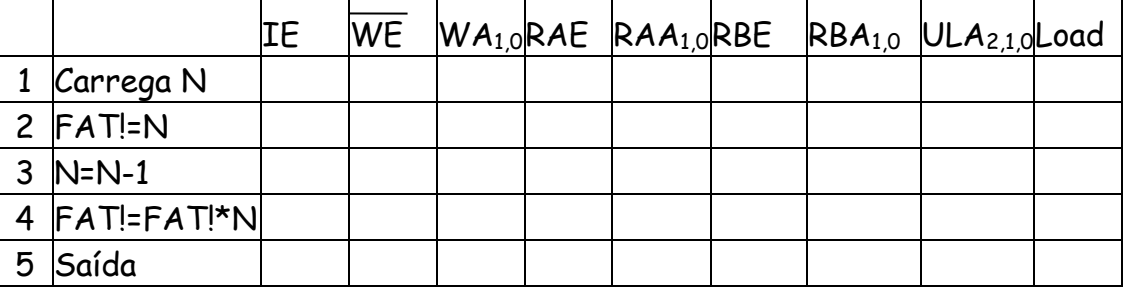

## (b) Carta de Tempos

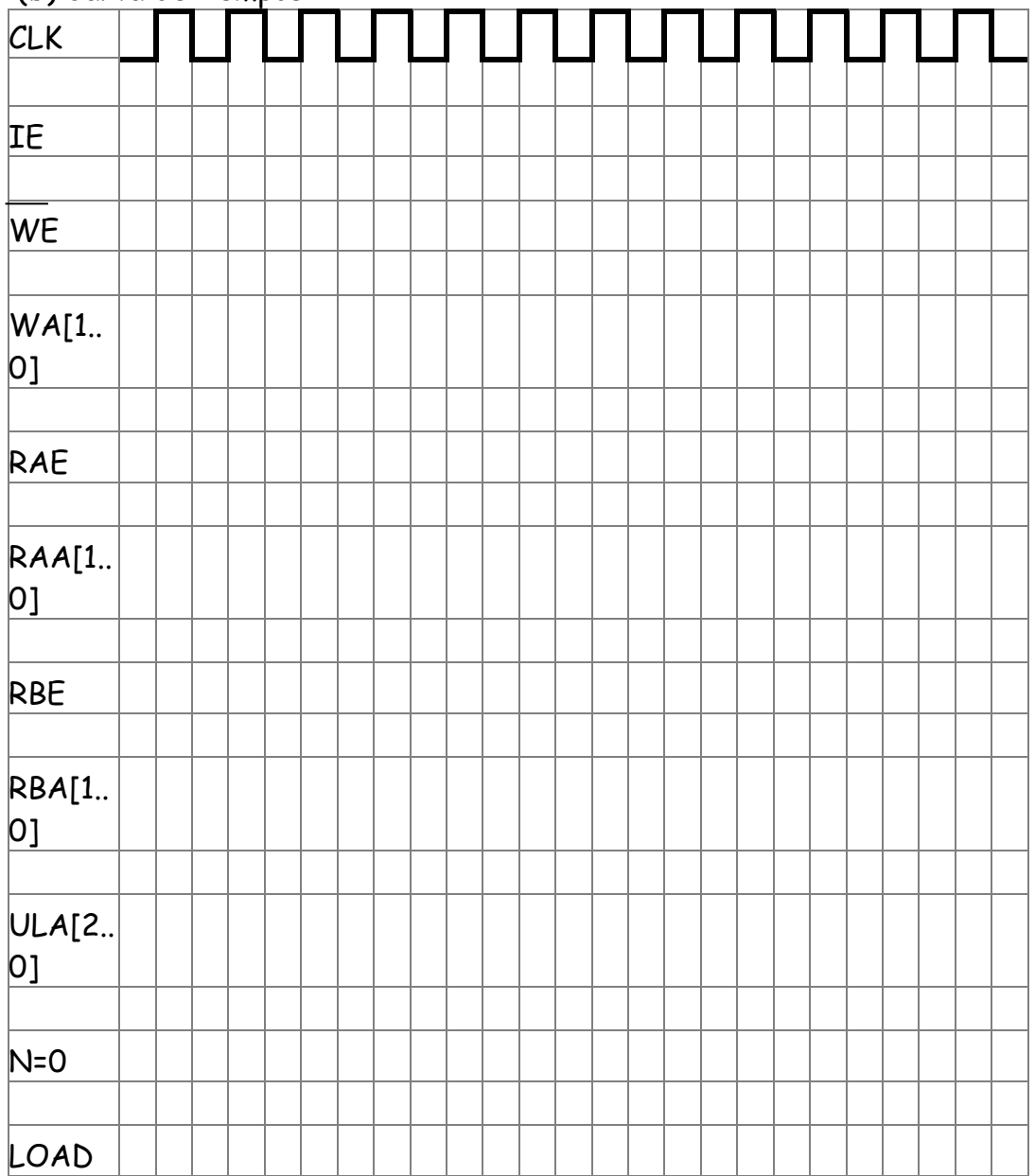

c) Rede de Petri

**EXERCÍCIO8 –** Implemente o sistema descrito no exemplo 1 através de uma rede de Petri.

**EXERCÍCIO9 –** Implemente o sistema descrito no exemplo 2 através de uma rede de Petri.

### **MÁQUINAS DE USO GERAL**

**Introdução:** A diferença básica entre uma máquina de uso específico e uma máquina de uso geral está na unidade de controle. Para a máquina de uso específico o fluxo de dados de acordo com a aplicação é projetada a unidade de controle para o uso específico da aplicação e a máquina se torna específica. Para a máquina de uso geral o fluxo de dados e a unidade de controle não alteram com a aplicação e não é preciso projetar a unidade de controle. A diferença básica é que na máquina de uso geral a solução de uma aplicação é feita por instrução a instrução até que a máquina complete todo o programa da aplicação. O usuário transforma o quadro de instrução a qual ele monta para a máquina de uso específico em linhas de programa com instruções que serão executadas passo a passo pela unidade de controle no fluxo de dados.

#### **UNIDADE DE CONTROLE**

### **ARQUITETURA DA UNIDADE DE CONTROLE**

Conforme o diagrama a seguir a U.C. é responsável pela busca da instrução e a geração dos sinais de controle do fluxo de dados. São dois ciclos que a U.C. executa.

1) Ciclo de Busca;

2) Ciclo de Execução.

**1.a) CICLO DE BUSCA –** O ciclo de busca de uma instrução alocada na memória externa é realizado através do registrador contador de instruções denominado de PC. O conteúdo do PC é o endereço da instrução. O ciclo de busca é dividido em 03 microoperações a saber :

1) O PC endereça a instrução na memória *Drive do endereço = (PC)*

2) O PC é incrementado para a próxima busca *PC= PC +1*

3) A instrução é carregada no registrador de instrução *RI = Instrução*

**1.b) CICLO DE EXECUÇÃO –** O ciclo de execução da instrução, segue arquitetura RISC (Reduzido , onde cada execução é realizada por uma única microoperação. Cada instrução se torna desta forma uma microoperação.

As microoperações das instruções são armazenadas em um tabela de dados e a seqüência de busca e execução da unidade de controle é controlada por um microprograma operando como uma máquina de estados, cuja entrada externa é identificada pelo código objeto da instrução, cuja entrada atual (referida aos estados internos do sistema) são poucos e no máximo 3 estados e cuja saída são os sinais necessários para o fluxo de dados realizar a execução da

instrução em andamento. O diagrama de blocos a seguir mostra um esquema de representação por máquina de estados da unidade de controle.

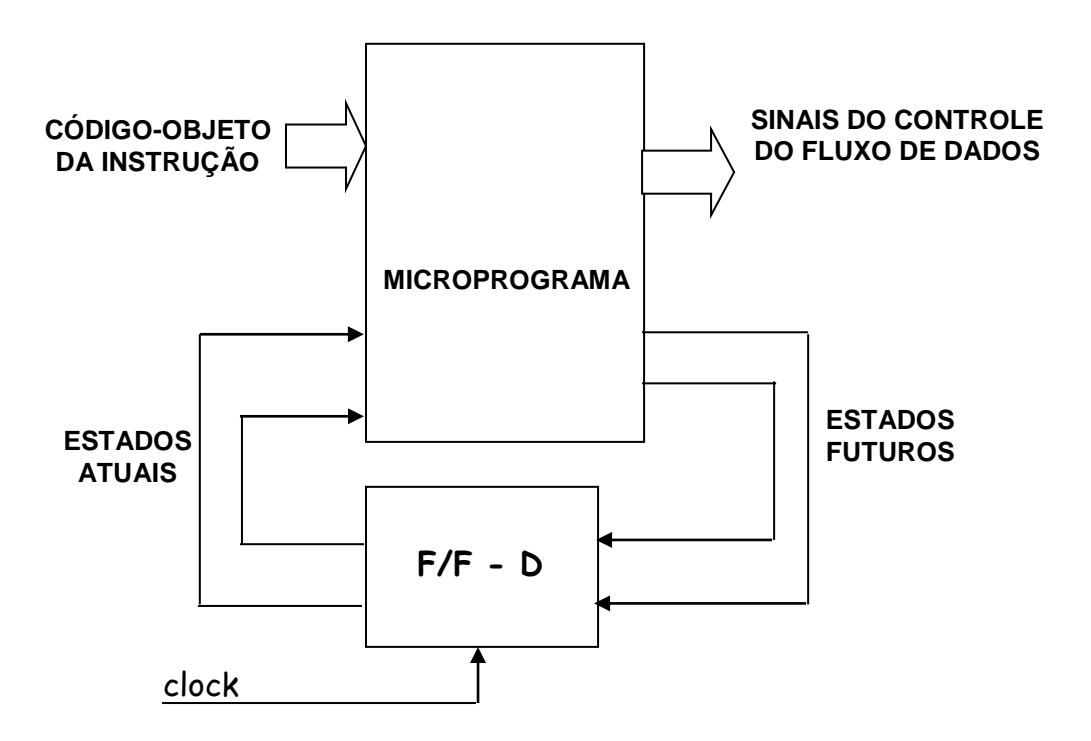

Arquitetura em bloco da unidade de controle e fluxo de dados.

A seguir é apresentada a arquitetura da unidade de controle e o fluxo de dados.

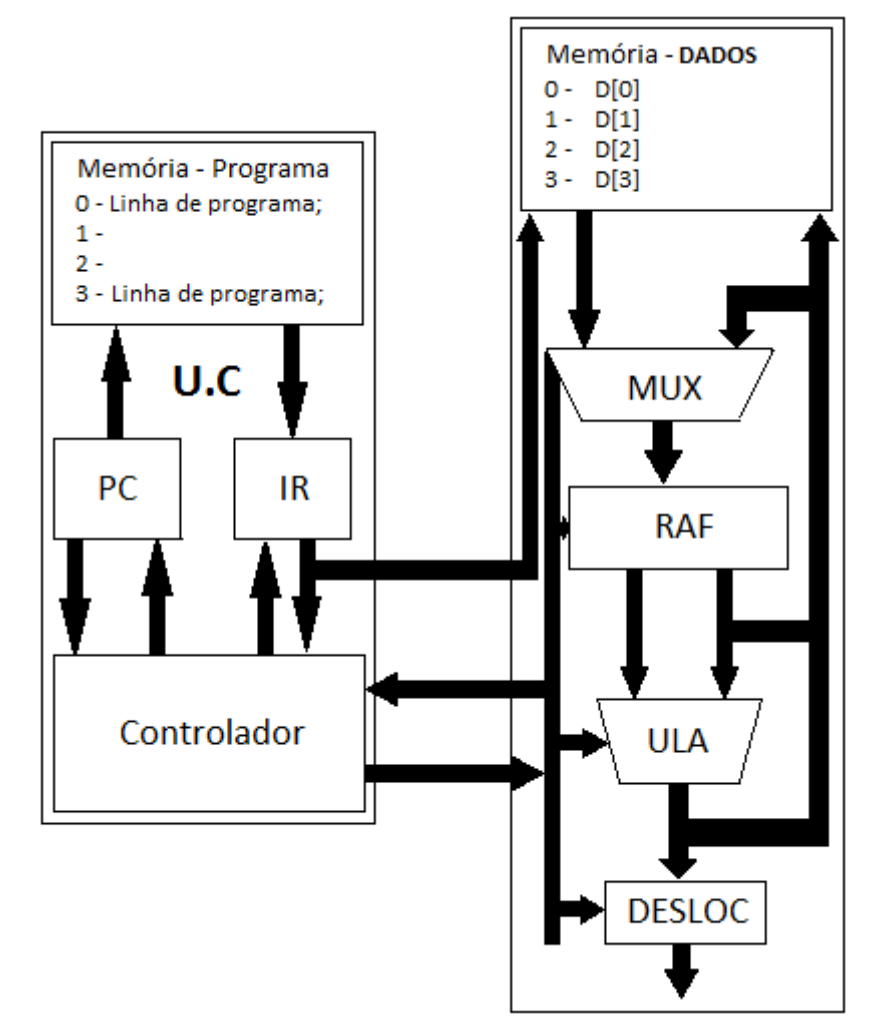

Projeto de uma máquina com 8 instruções utilizando a arquitetura acima da unidade de controle e do fluxo de dados.

### **Diagrama de estados do controlador.**

A seguir é apresentado o diagrama de estados do ciclo de busca da máquina, a qual consiste na busca da instrução, na decodificação da instrução e na execução da instrução.

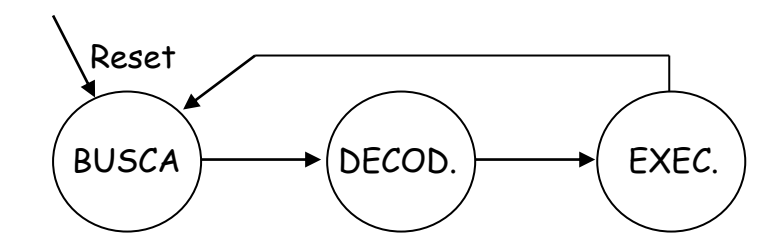

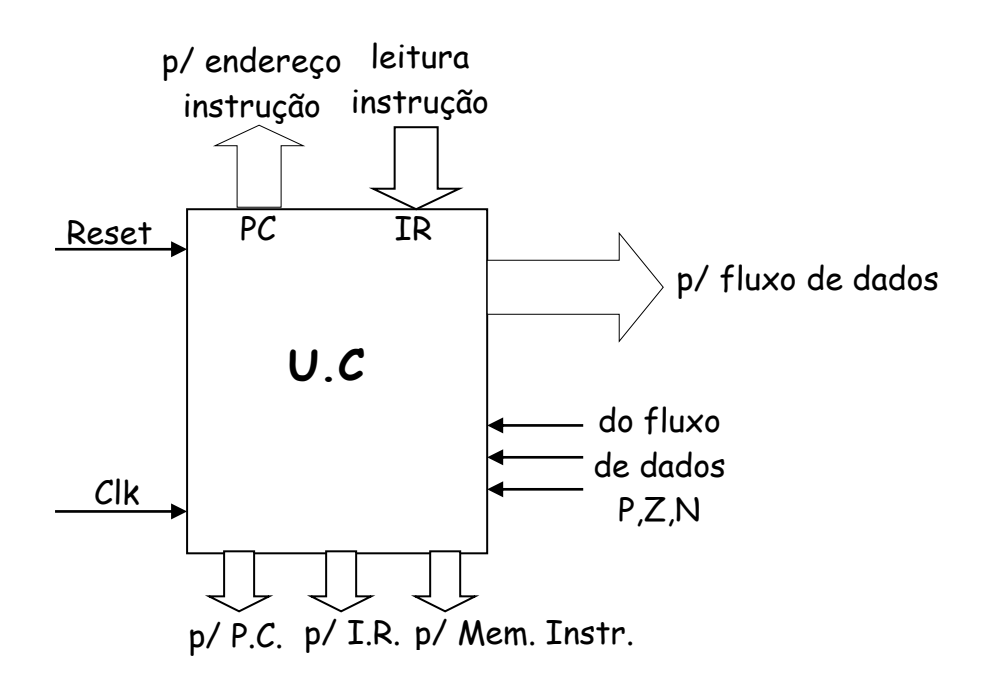

### **Sinais recebidos e gerados na U.C.**

a) Recebidos – P,Z,N, clk, reset, data\_Mem (dados da memória de programa).

b) Gerados - I $_{E1.0}$ , W $_{E}$ , W $_{A1..0}$ , R $_{AE}$ , R $_{AAI..0}$ , R $_{BAI..0}$ , ULA $_{2..0}$ , SH $_{1..0}$ , OE, data PC, data IR, R/W', CS', LD\_PC, LD\_IR.

**Memória de instruções** – Uma memória de 16 x 8 do tipo RAM, sendo 4 bits de endereço por 8 bits de conteúdo. O controle da memória é feito por 2 sinais, sendo um de leitura e escrita e o outro de seleção do dispositivo.

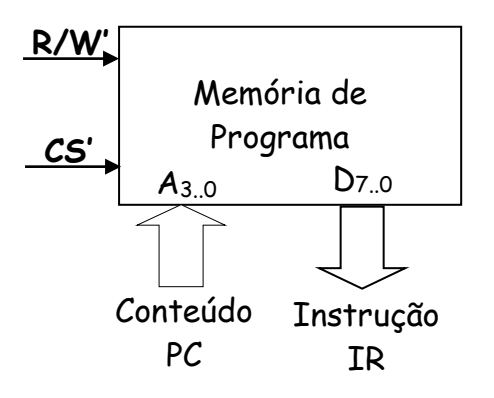

**Contador de instrução** – É um dispositivo contador síncrono de 4 bits com clock e reset e carga paralela síncrona.

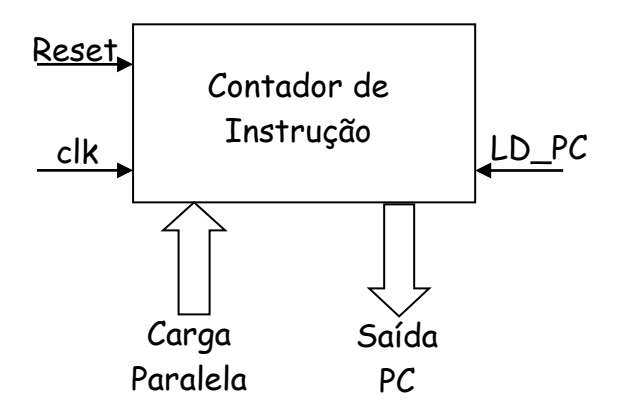

**Registrador de instrução** – É um dispositivo tipo latch com 8 bits com carga paralela o qual recebe uma instrução da memória de instruções para ser decodificada e executada a seguir.

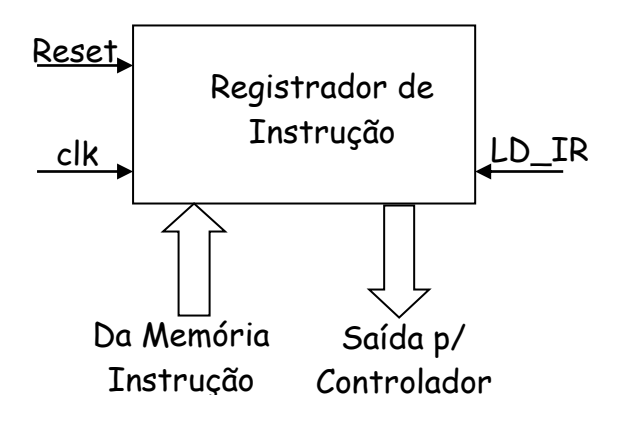

Conjunto de instruções da máquina.

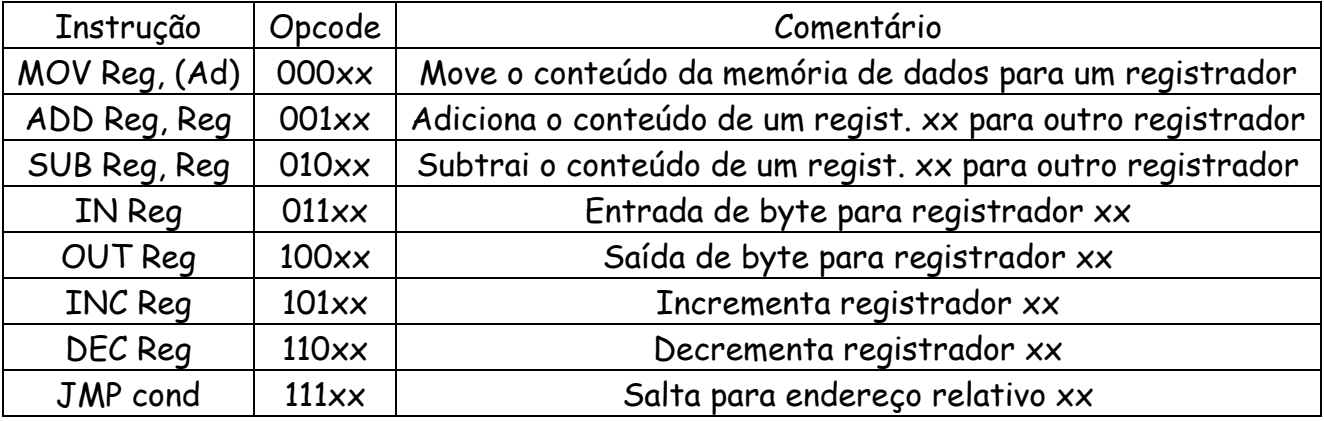

### Codificação de cada instrução

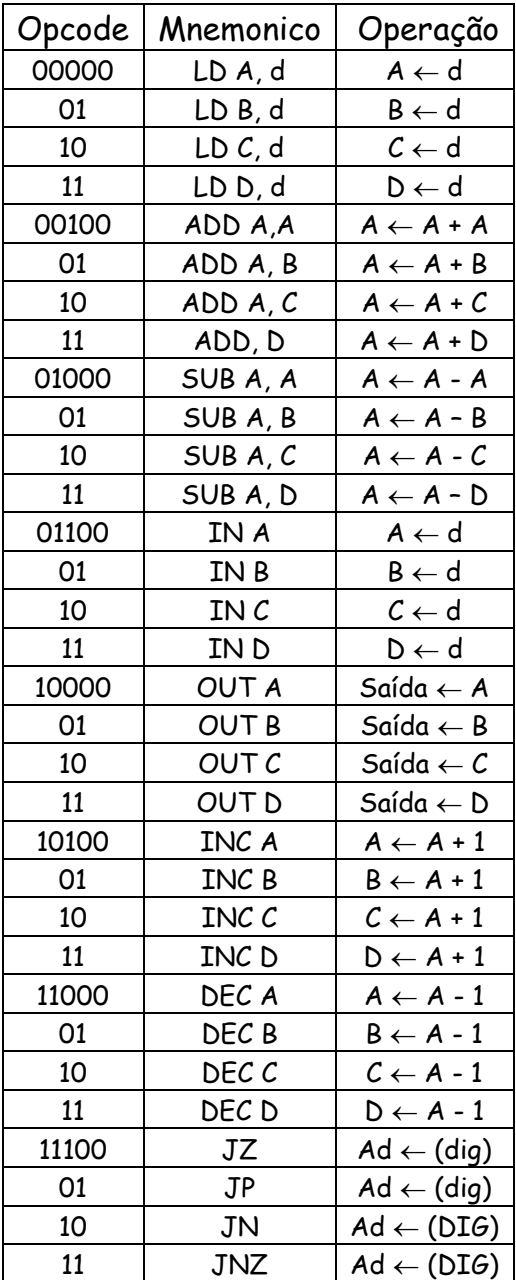

Proejto da U.C.

LIBRARY ieee; USE ieee.std\_logic\_1164.all; USE ieee.std\_logic\_unsigned.all;

```
ENTITY uc_uc_micro IS
    PORT(
        clkuc : IN std_logic;
        reset : IN std_logic;
        B : OUT std_logic_vector(16 downto 0);
        q : OUT std_logic_vector(1 downto 0));
END uc_micro;
```
ARCHITECTURE Behavioral OF uc\_micro IS TYPE maq\_estado IS (busca, decodifica, executa); SIGNAL state: maq\_estado;

BEGIN

PROCESS (clkuc) BEGIN

IF reset = '0' THEN

state <= limpa;

ELSIF clkuc'EVENT AND clkuc = '1' THEN CASE state IS

WHEN busca  $\Rightarrow$ 

state <= decodifica;

WHEN decodifica => state <= executa;

WHEN executa => state  $\leq$  busca;

END CASE;

END IF; CASE state IS

WHEN busca  $\Rightarrow$ 

B(16)<='1';B(15)<='1';B(14)<='1';B(13)<='1';B(12)<='0';B(11)<='1';B(10)<='1';B(9)<='0';B(8)<='1'; B(7)<='1';B(6)<='0';B(5)<='1';B(4)<='0';B(3)<='1';B(2)<='0';B(1)<='0'; B(0)<='0';

WHEN decodifica =>

B(16)<='0';B(15)<='0';B(14)<='1';B(13)<='0';B(12)<='0';B(11)<='0';B(10)<='0';B(9)<='0';B(8)<='0' ;B(7)<='0';B(6)<='0';B(5)<='0';B(4)<='0';B(3)<='0';B(2)<='0';B(1)<='0'; B(0)<='0';

WHEN executa =>

B(16)<='0';B(15)<='1';B(14)<='1';B(13)<='0';B(12)<='1';B(11)<='0';B(10)<='0';B(9)<='0';B(8)<='0'; B(7)<='0';B(6)<='0';B(5)<='0';B(4)<='0';B(3)<='0';B(2)<='0';B(1)<='0'; B(0)<='0';

END CASE; END PROCESS; WITH state SELECT q <="00" WHEN busca, "01" WHEN decodifica, "10" WHEN executa;

END Behavioral;

Projeto do microprograma controlador - As microoperações a serem realizadas na execução de cada instrução são mostradas a seguir.

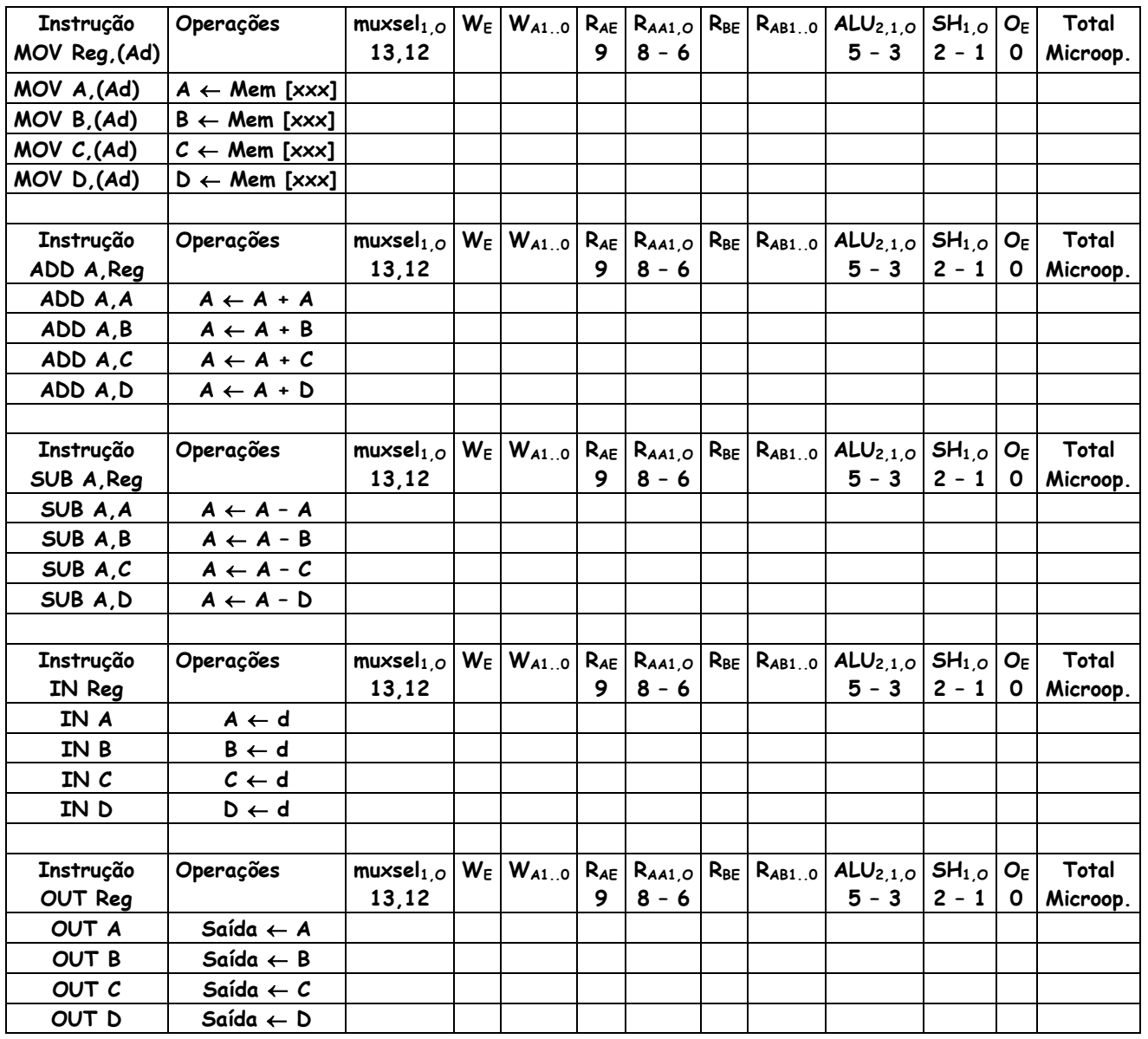

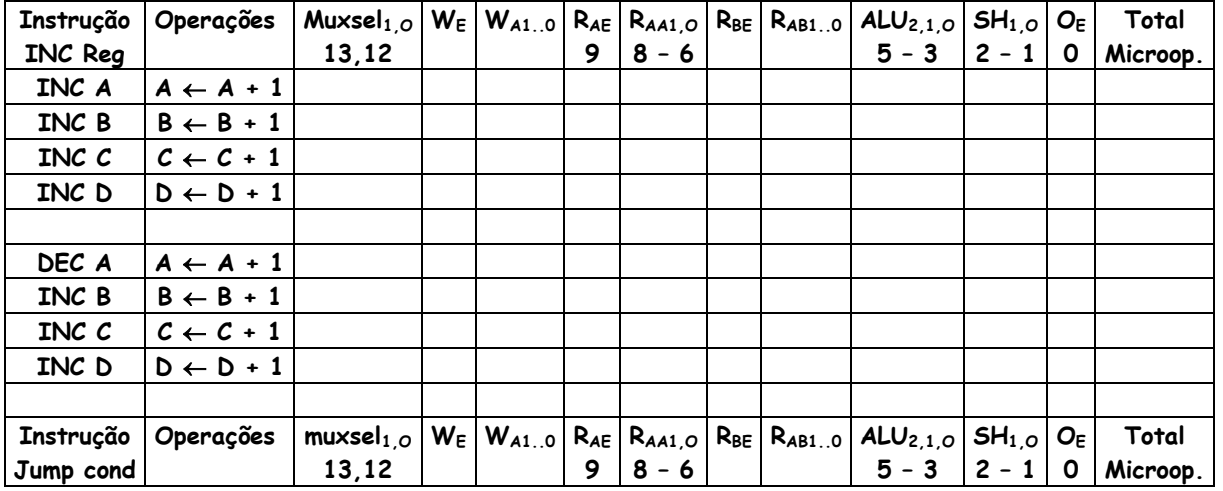

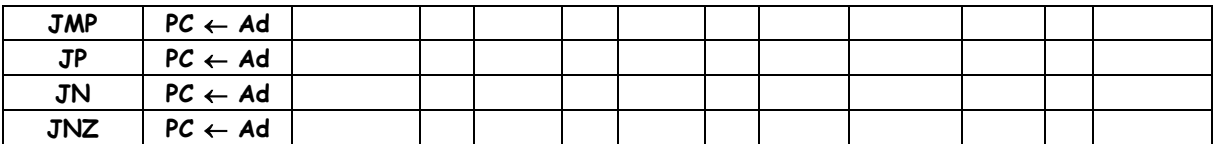

Salto Condicional P, N e Z.

**2 - Projeto de uma máquina com 16 instruções utilizando a arquitetura acima da unidade de controle e do fluxo de dados.**

**2.1 Diagrama de bloco da máquina completa.**

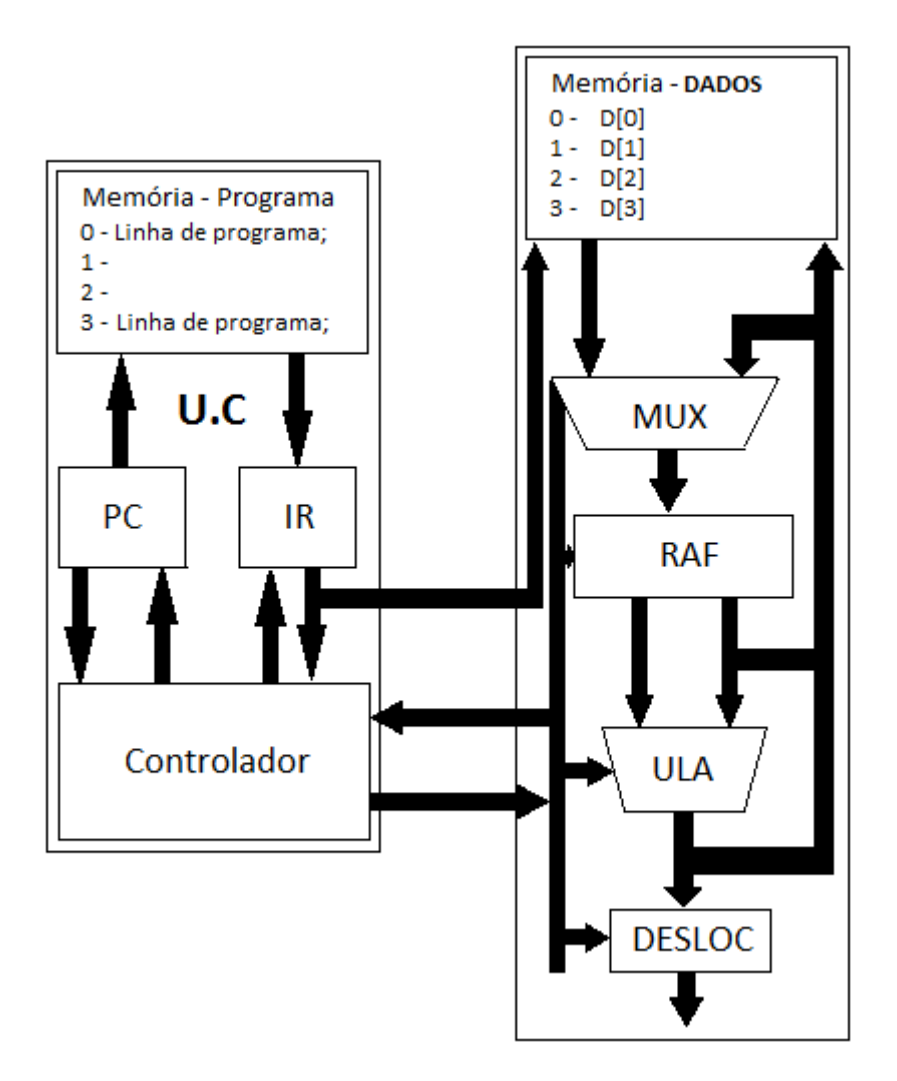

#### **Diagrama de estados do controlador.**

A seguir é apresentado o diagrama de estados do ciclo de busca da máquina, a qual consiste na busca da instrução, na decodificação da instrução e na execução da instrução.

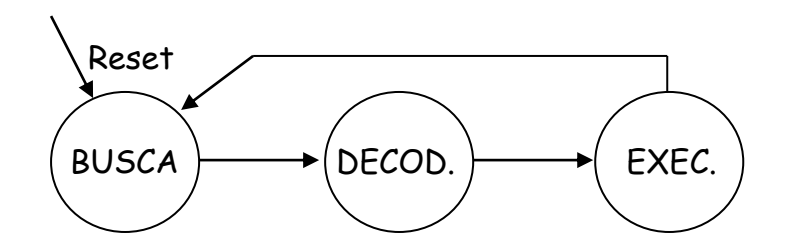

## **Projeto da U.C.**

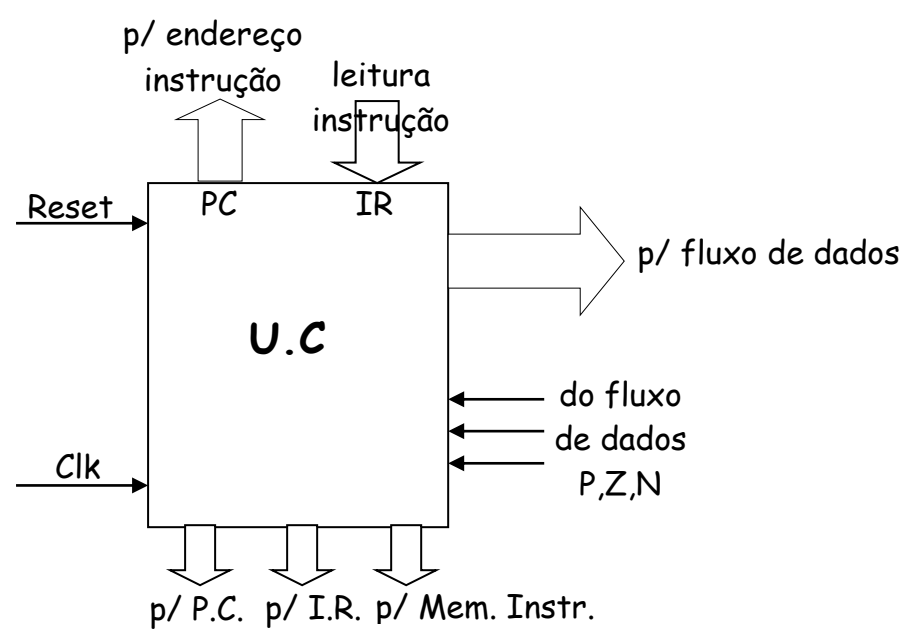

### **Sinais recebidos e gerados na U.C.**

a) Recebidos – P,Z,N, clk, reset, data\_Mem (dados da memória de programa).

b) Gerados - I $_{E1.0}$ , W $_{E}$ , W $_{A1..0}$ , R $_{AE}$ , R $_{A A1..0}$ , R $_{B A1..0}$ , UL $A_{2..0}$ , SH $_{1..0}$ , OE, data PC, data IR, R/W', CS', LD\_PC, LD\_IR.

**Memória de instruções** – Uma memória de 8 x 7 do tipo RAM, sendo 3 bits de endereço por 7 bits de conteúdo. O controle da memória é feito por 2 sinais, sendo um de leitura e escrita e o outro de seleção do dispositivo.

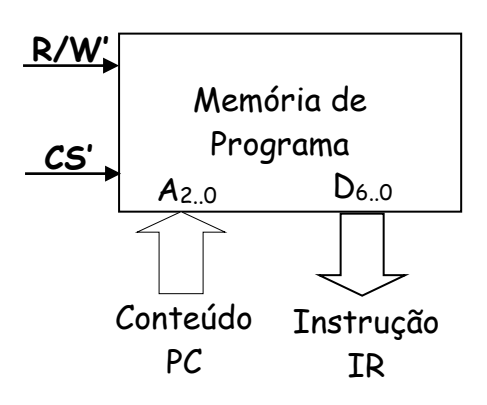

**Contador de instrução** – É um dispositivo contador síncrono de 3 bits com clock e reset e carga paralela síncrona.

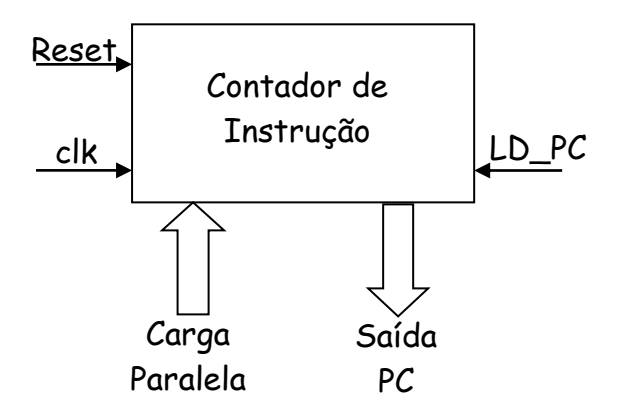

**Registrador de instrução** – É um dispositivo tipo latch com 7 bits com carga paralela o qual recebe uma instrução da memória de instruções para ser decodificada e executada a seguir.

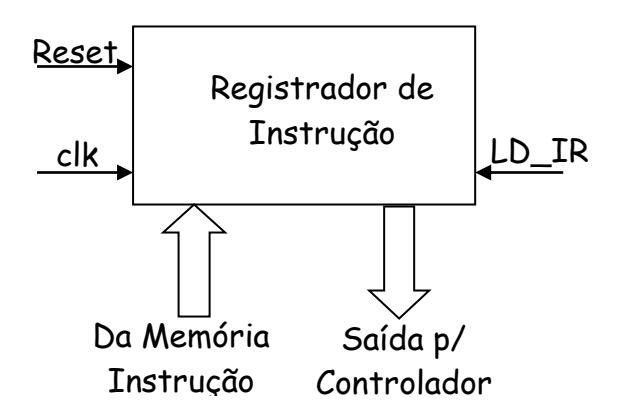

Conjunto de instruções da máquina.

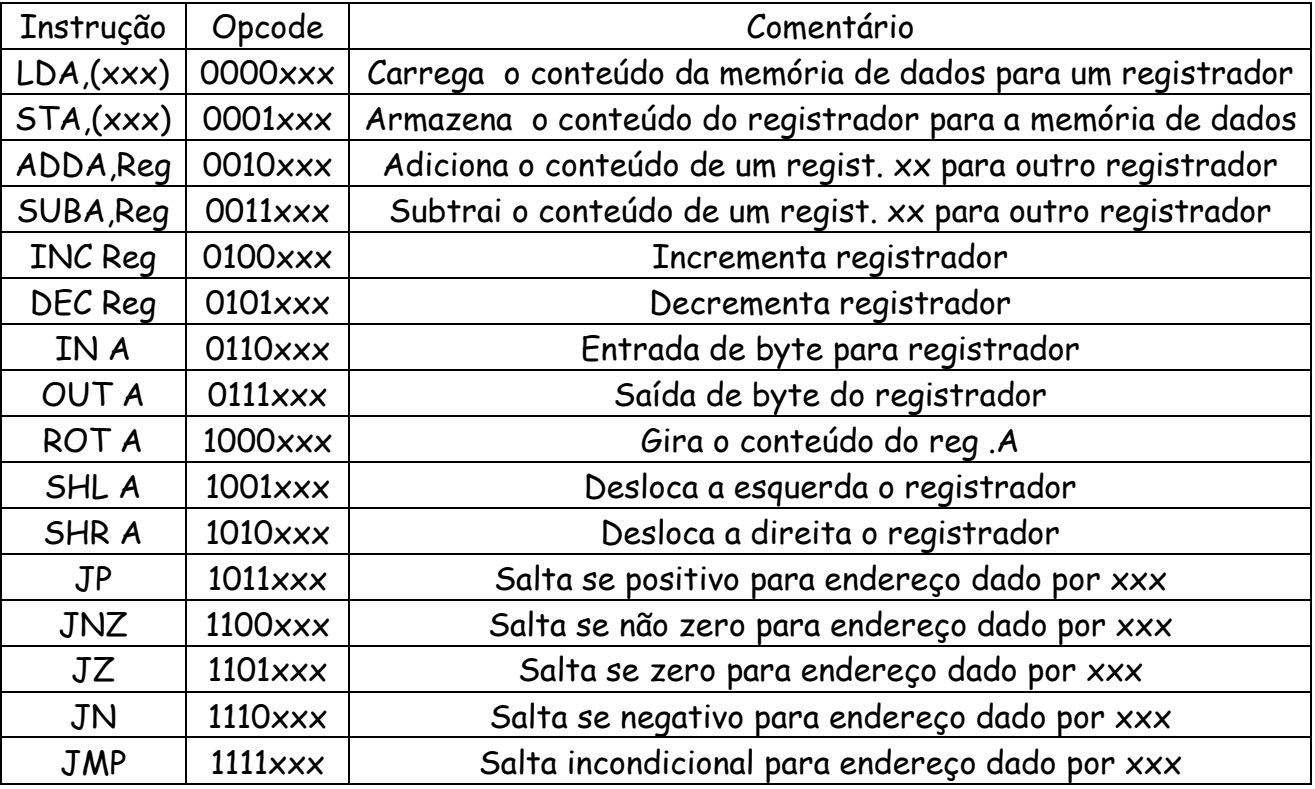

#### **FLUXO DE DADOS** *Prof. Luís Caldas*

Codificação de cada instrução

| Opcode  | Mnemonico           | Operação                                     | Opcode                   | Mnemonico                | Operação              |
|---------|---------------------|----------------------------------------------|--------------------------|--------------------------|-----------------------|
| 0000000 | $LDA$ , $(Ad)$      | $A \leftarrow (d)$                           | 0011000                  | SUB A, A                 | $A \leftarrow A - A$  |
| 001     | LDB, (Ad)           | $B \leftarrow (d)$                           | 001                      | SUB A, B                 | $A \leftarrow A - B$  |
| 010     | LDC, (Ad)           | $C \leftarrow (d)$                           | 010                      | SUB A, C                 | $A \leftarrow A - C$  |
| 011     | LDD, (Ad)           | $D \leftarrow (d)$                           | 011                      | SUB A, D                 | $A \leftarrow A - D$  |
| 100     | LDE, (Ad)           | $E \leftarrow (d)$                           | 100                      | SUB A, A                 | $A \leftarrow A - E$  |
| 101     | LDF, (Ad)           | $F \leftarrow (d)$                           | 101                      | SUB A, A                 | $A \leftarrow A - F$  |
| 110     | LDG, (Ad)           | $G \leftarrow (d)$                           | 110                      | SUB A, A                 | $A \leftarrow A - G$  |
| 111     | LDH, (Ad)           | $(d) \rightarrow H$                          | 111                      | SUB A, A                 | $A \leftarrow A - H$  |
| 0001000 | STA(Ad)             | $(\mathsf{Ad}) \leftarrow \mathsf{A}$        | 0100000                  | IN A                     | $A \leftarrow A + 1$  |
| 001     | STB(Ad)             | $(Ad) \leftarrow B$                          | 01                       | IN B                     | $B \leftarrow B + 1$  |
| 010     | STC(Ad)             | $(\mathsf{Ad}) \leftarrow \mathcal{C}$       | 10                       | INC                      | $C \leftarrow C + 1$  |
| 011     | STD(Ad)             | $(Ad) \leftarrow D$                          | 011                      | IN D                     | $D \leftarrow D + 1$  |
| 100     | STE <sub>(Ad)</sub> | $(Ad) \leftarrow E$                          | 100                      | IN E                     | $E \leftarrow E + 1$  |
| 101     | STF(Ad)             | $(Ad) \leftarrow F$                          | 101                      | IN F                     | $F \leftarrow F + 1$  |
| 110     | STAG,(Ad)           | $(Ad) \leftarrow G$                          | 110                      | IN G                     | $G \leftarrow G + 1$  |
| 111     | STAH,(Ad)           | $(Ad) \leftarrow H$                          | 111                      | IN H                     | $H \leftarrow H + 1$  |
| 0010000 | ADDA, A             | $A \leftarrow A + A$                         | 0101000                  | DEC A                    | $A \leftarrow A - 1$  |
| 001     | ADDA,B              | $A \leftarrow A + B$                         | 001                      | DEC <sub>B</sub>         | $B \leftarrow A - 1$  |
| 010     | ADDA,C              | $A \leftarrow A + C$                         | 010                      | DEC C                    | $C \leftarrow A - 1$  |
| 011     | ADDA,D              | $A \leftarrow A + D$                         | 011                      | DEC <sub>D</sub>         | $D \leftarrow A - 1$  |
| 100     | ADDA,E              | $A \leftarrow A + E$                         | 100                      | DEC <sub>E</sub>         | $E \leftarrow E - 1$  |
| 101     | ADDA,F              | $A \leftarrow A + F$                         | 101                      | DEC <sub>F</sub>         | $F \leftarrow F - 1$  |
| 110     | ADDA, G             | $\mathsf{A}\leftarrow \mathsf{A}+\mathsf{G}$ | 110                      | DEC G                    | $G \leftarrow G - 1$  |
| 111     | ADDA,H              | $A \leftarrow A + H$                         | 111                      | DEC H                    | $H \leftarrow H - 1$  |
| Opcode  | Mnemonico           | Operação                                     | Opcode                   | Mnemonico                | Operação              |
| 0110000 | IN A                | $A \leftarrow \mathsf{inp}$                  | 1001000                  | <b>SHLA</b>              | $A \leftarrow$ Bit 0  |
| 001     | INB                 | $B \leftarrow \mathsf{inp}$                  | 001                      | <b>SHLB</b>              | $B \leftarrow B$ it 0 |
| 010     | IN C                | $C \leftarrow \mathsf{inp}$                  | 010                      | <b>SHLC</b>              | $C \leftarrow$ Bit 0  |
| 011     | IN D                | $D \leftarrow \mathsf{inp}$                  | 011                      | SHLD                     | $D \leftarrow$ Bit 0  |
| 100     | IN <sub>E</sub>     | $E \leftarrow \mathsf{inp}$                  | 100                      | <b>SHLE</b>              | $E \leftarrow$ Bit 0  |
| 101     | IN F                | $F \leftarrow \mathsf{inp}$                  | 101                      | <b>SHLF</b>              | $F \leftarrow$ Bit 0  |
| 110     | IN G                | $G \leftarrow \mathsf{inp}$                  | 110                      | <b>SHLG</b>              | $G \leftarrow$ Bit 0  |
| 111     | IN H                | $H \leftarrow$ inp                           | 111                      | <b>SHLH</b>              | $H \leftarrow$ Bit 0  |
| 0111000 | OUT A               | Saída $\leftarrow$ A                         | 1010000                  | <b>SHRA</b>              | $A \leftarrow$ Bit 7  |
| 001     | OUT B               | Saída $\leftarrow$ B                         | 001                      | <b>SHRB</b>              | $B \leftarrow B$ it 7 |
| 010     | OUT <sub>C</sub>    | Saída $\leftarrow$ ${\cal C}$                | 010                      | <b>SHRC</b>              | $C \leftarrow$ Bit 7  |
| 011     | OUT D               | Saída $\leftarrow$ D                         | 011                      | <b>SHRD</b>              | $D \leftarrow$ Bit 7  |
| 100     | OUT <sub>E</sub>    | Saída $\leftarrow$ E                         | 100                      | <b>SHRE</b>              | $E \leftarrow$ Bit 7  |
| 101     | OUT <sub>F</sub>    | Saída $\leftarrow$ F                         | 101                      | <b>SHRF</b>              | $F \leftarrow$ Bit 7  |
| 110     | OUT G               | Saída $\leftarrow$ G                         | 110                      | <b>SHRG</b>              | $G \leftarrow$ Bit 7  |
| 111     | OUT H               | Saída $\leftarrow$ H                         | 111                      | <b>SHRH</b>              | $H \leftarrow$ Bit 7  |
| 1000000 | ROTA                | $Bit 7 \leftarrow bit 0$                     | $1011$ $\times$ $\times$ | JP                       | $PC \leftarrow$ xxx   |
| 001     | <b>ROTB</b>         | Bit $7 \leftarrow$ bit 0                     | $1100$ $xx$              | JNZ                      | $PC \leftarrow$ xxx   |
| 010     | ROTC                | Bit $7 \leftarrow$ bit 0                     | $1101$ $\times$ $\times$ | JΖ                       | $PC \leftarrow$ xxx   |
| 011     | <b>ROTD</b>         | Bit $7 \leftarrow$ bit 0                     | $1110$ $xx$              | <b>JN</b>                | $PC \leftarrow$ xxx   |
| 100     | <b>ROTE</b>         | Bit $7 \leftarrow$ bit 0                     | $1111$ $xxx$             | JMP                      | $PC \leftarrow$ xxx   |
| 101     | <b>ROTF</b>         | $Bit 7 \leftarrow bit 0$                     |                          | -                        |                       |
| 110     | <b>ROTG</b>         | $Bit 7 \leftarrow bit 0$                     | -                        | -                        |                       |
| 111     | ROTH                | Bit $7 \leftarrow$ bit 0                     | $\overline{\phantom{0}}$ | $\overline{\phantom{0}}$ |                       |

### Carta de microoperações da U.C.

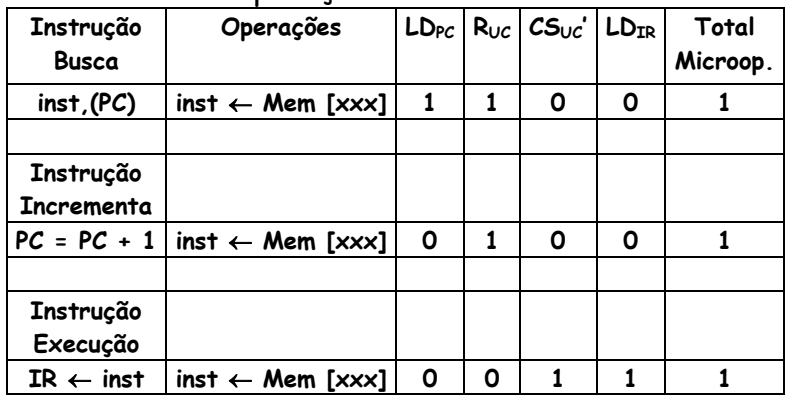

Bloco U.C com entrada e saídas.

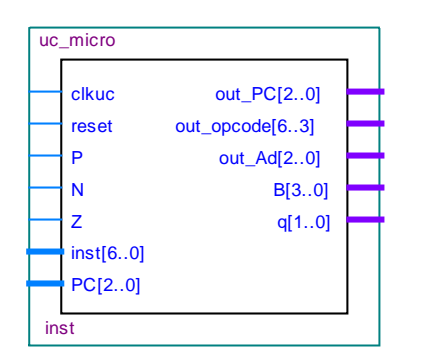

SINAIS DE ENTRADA E SAÍDA DA U.C.

Entradas: clkuc, reset, P, N, Z, inst[6..0].

Saídas:

PC[2..0], out\_opcode[3..0], out\_Ad[2..0], B[3..0]

Obs.: out\_PC[2..0]. q[1..0] são sinais monitoração.

Fluxo de dados e memória de dados. Sinais entre U.C., memória de dados e fluxo de dados.

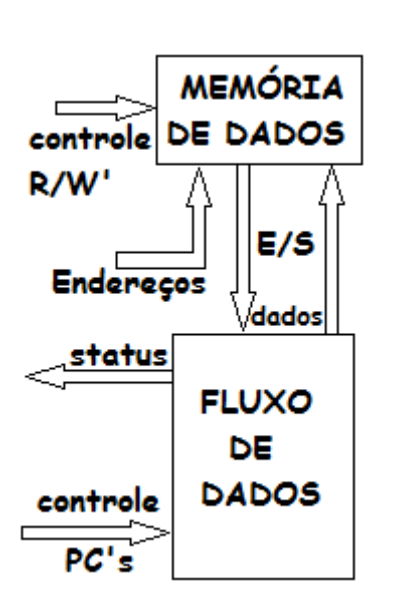

1 - Entrada/Saída – Entrada e saída de dados linha de dados controlada por sinal R/W ';

- 2 Linha de endereços 3 bits A2A1A0, vindo da U.C.;
- 3 Sinal de controle leitura e escrita, vindo da U.C.;
- 4 Linha de controle PC's vindo da U.C.;
- 5 Linha de "status" para U.C.

O fluxo de dados a seguir.

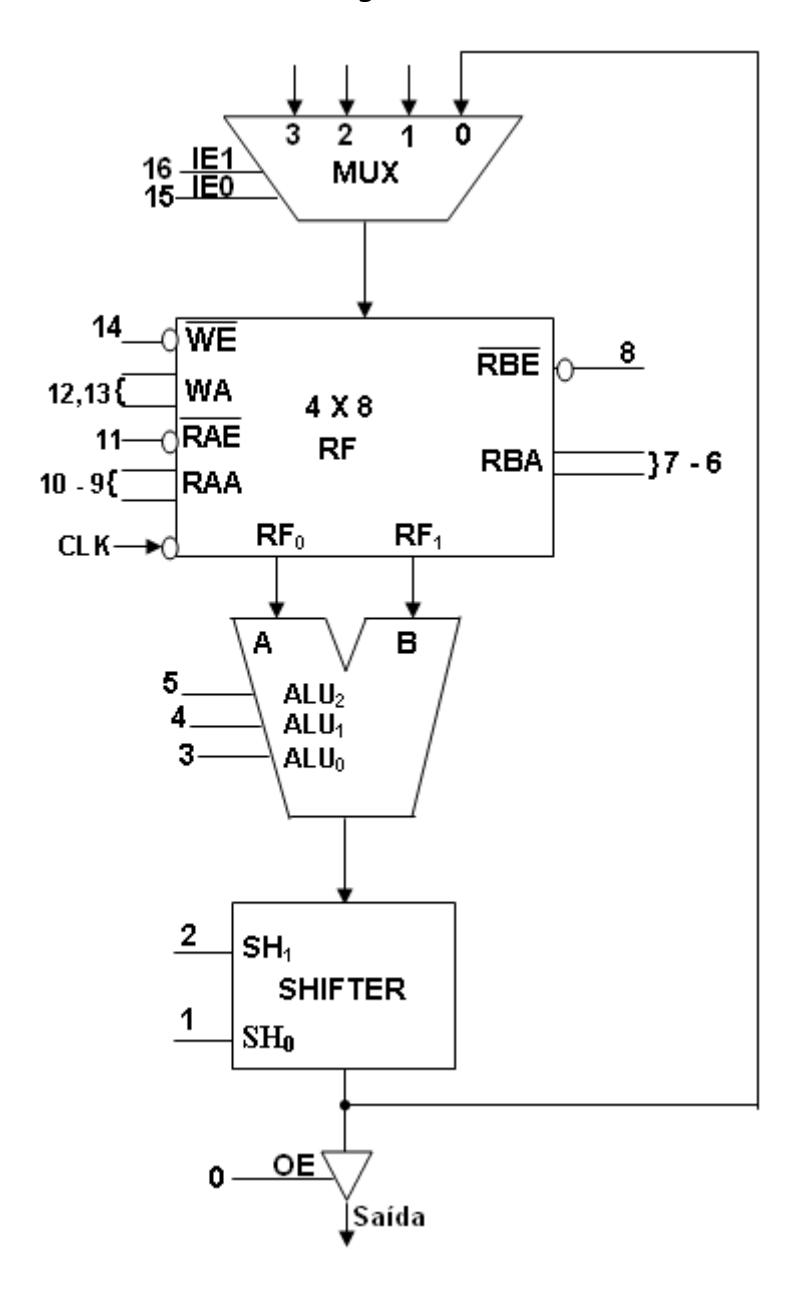

b) Memória de dados.

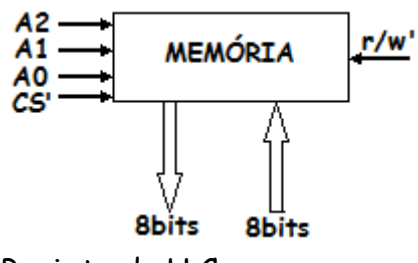

Projeto da U.C.

LIBRARY ieee; USE ieee.std\_logic\_1164.all; USE ieee.std\_logic\_unsigned.all;

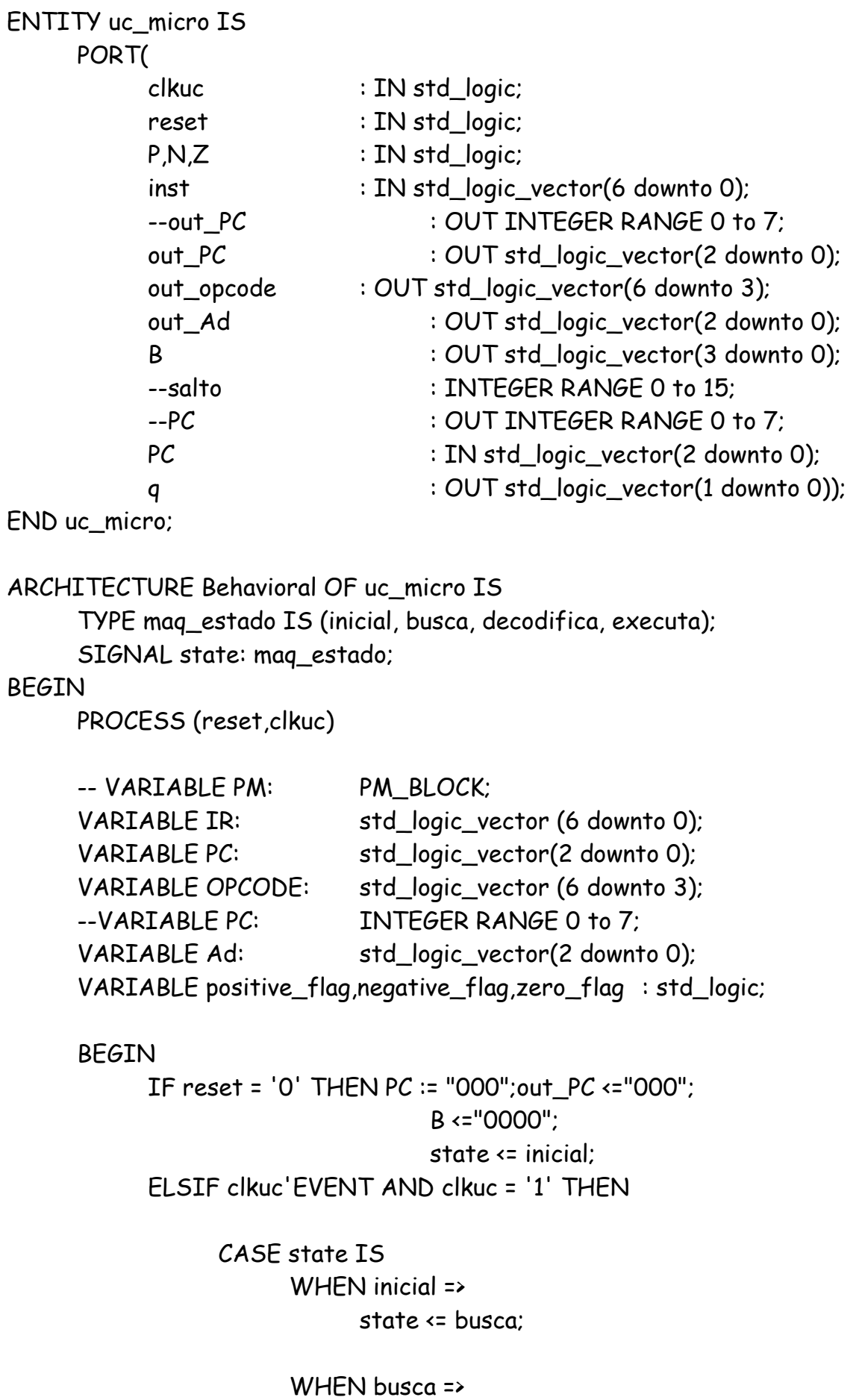

state <= decodifica;

WHEN decodifica =>  $PC := PC + 1$ : state <= executa;

WHEN executa =>  $IR := inst$ ; OPCODE:= IR(6 DOWNTO 3); Ad:=IR(2 DOWNTO 0); IF OPCODE ="1111" THEN PC:=Ad; ELSIF OPCODE ="1110" AND N = '1' THEN PC:=Ad; ELSIF OPCODE ="1101" AND Z = '1' THEN

PC:=Ad;

THEN PC:=Ad;

THEN PC:=Ad;

ELSIF OPCODE ="1100" AND Z = '0'

ELSIF OPCODE ="1011" AND P = '1'

ELSE PC:=PC;

END IF;

state <= busca;

END CASE;

END IF;

CASE state IS WHEN inicial => B <="0000";

WHEN busca  $\Rightarrow$ 

out\_PC <= PC;B(3)<='1';B(2)<='1';B(1)<='0'; B(0)<='0';

WHEN decodifica =>

out\_PC <= PC;B(3)<='0';B(2)<='0';B(1)<='1'; B(0)<='0';

WHEN executa => out\_opcode<=OPCODE;B(3)<='0';B(2)<='0';B(1)<='1';B(0)<='1'; out Ad<=Ad; END CASE;

END PROCESS; WITH state SELECT q <="00" WHEN inicial, "01" WHEN busca, "10" WHEN decodifica, "11" WHEN executa;

END Behavioral;

Projeto do microprograma da U.C.

```
LIBRARY ieee;
USE ieee.std_logic_1164.all;
USE ieee.std_logic_unsigned.all;
ENTITY microprograma_micro IS
      PORT(
             opcode : IN std_logic_vector(3 downto 0); -- código da 
instrução
             inst_ender : IN std_logic_vector(2 downto 0); -- endereço da instrução
             B : OUT std_logic_vector(20 downto 0)); -- palavra de 
controle
END microprograma_micro;
ARCHITECTURE gera OF microprograma_micro IS
      BEGIN
             PROCESS (opcode,inst_ender)
                    BEGIN
      IF OPCODE ="xxxx" THEN B(20) \le x'; B(19) \le 1'; B(18) \le 0'; B(17) \le 1'; B(16) \le 0';
B(15) \leftarrow '1'; B(14) \leftarrow '0'; B(13) \leftarrow '1'; B(12) \leftarrow '0'; B(11) \leftarrow '1'; B(10) \leftarrow '0'; B(9) \leftarrow '1'; B(8) \leftarrow '0';B(7) \leq 1; B(6) \leq 0; B(5) \leq 1; B(4) \leq 0; B(3) \leq 1; B(2) \leq 0; B(1) \leq 1; B(0) \leq 1;
```
END IF;

END PROCESS;

END gera;

Carta de microoperações do fluxo de dados.

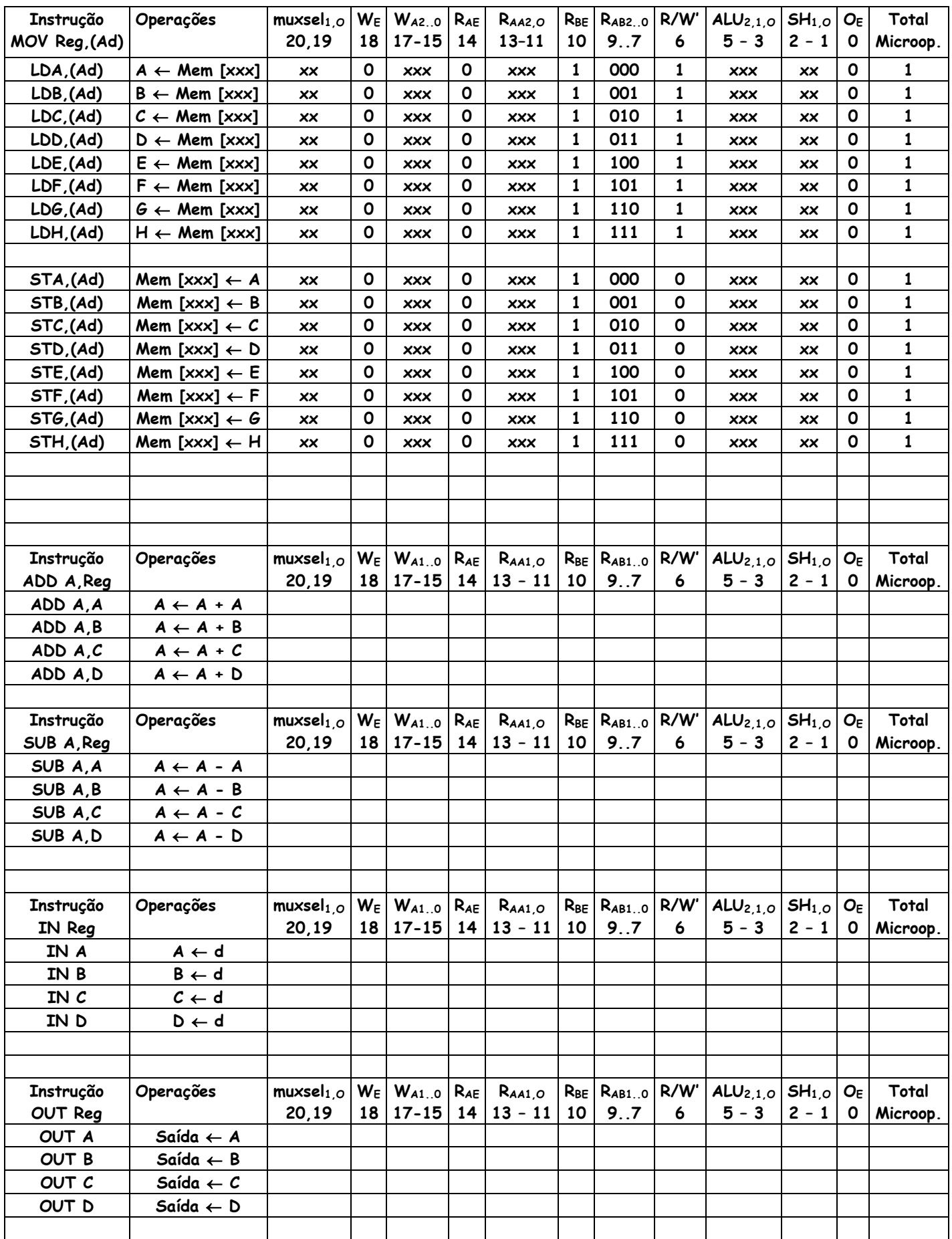

```
Projeto da U.C.
LIBRARY ieee;
USE ieee.std_logic_1164.all;
USE ieee.std_logic_unsigned.all;
ENTITY uc_uc_micro IS
     PORT(
           clkuc : IN std_logic;
           reset : IN std_logic;
           B : OUT std_logic_vector(16 downto 0);
           q : OUT std_logic_vector(1 downto 0));
END uc_micro;
ARCHITECTURE Behavioral OF uc_micro IS
      TYPE maq_estado IS (busca, decodifica, executa);
     SIGNAL state: maq_estado;
BEGIN
     PROCESS (clkuc)
     BEGIN
           IF reset = '0' THEN 
                                  state <= limpa;
           ELSIF clkuc'EVENT AND clkuc = '1' THEN
                 CASE state IS
                       WHEN busca =>
                             state <= decodifica;
                       WHEN decodifica =>
                             state <= executa;
                       WHEN executa =>
                            state <= busca;
END CASE;
           END IF;
                 CASE state IS
WHEN busca =>
B(16)<='1';B(15)<='1';B(14)<='1';B(13)<='1';B(12)<='0';B(11)<='1';B(10)<='1';B(9)<='0';B(8)<='1';
B(7)<='1';B(6)<='0';B(5)<='1';B(4)<='0';B(3)<='1';B(2)<='0';B(1)<='0'; B(0)<='0';
WHEN decodifica =>
B(16)<='0';B(15)<='0';B(14)<='1';B(13)<='0';B(12)<='0';B(11)<='0';B(10)<='0';B(9)<='0';B(8)<='0'
;B(7)<='0';B(6)<='0';B(5)<='0';B(4)<='0';B(3)<='0';B(2)<='0';B(1)<='0'; B(0)<='0'; 
WHEN executa =>
```
END CASE;

END PROCESS;

WITH state SELECT q <="00" WHEN busca, "01" WHEN decodifica, "10" WHEN executa;

END Behavioral;

Projeto do controlador.

As microoperações a serem realizadas na execução de cada instrução são mostradas a seguir.

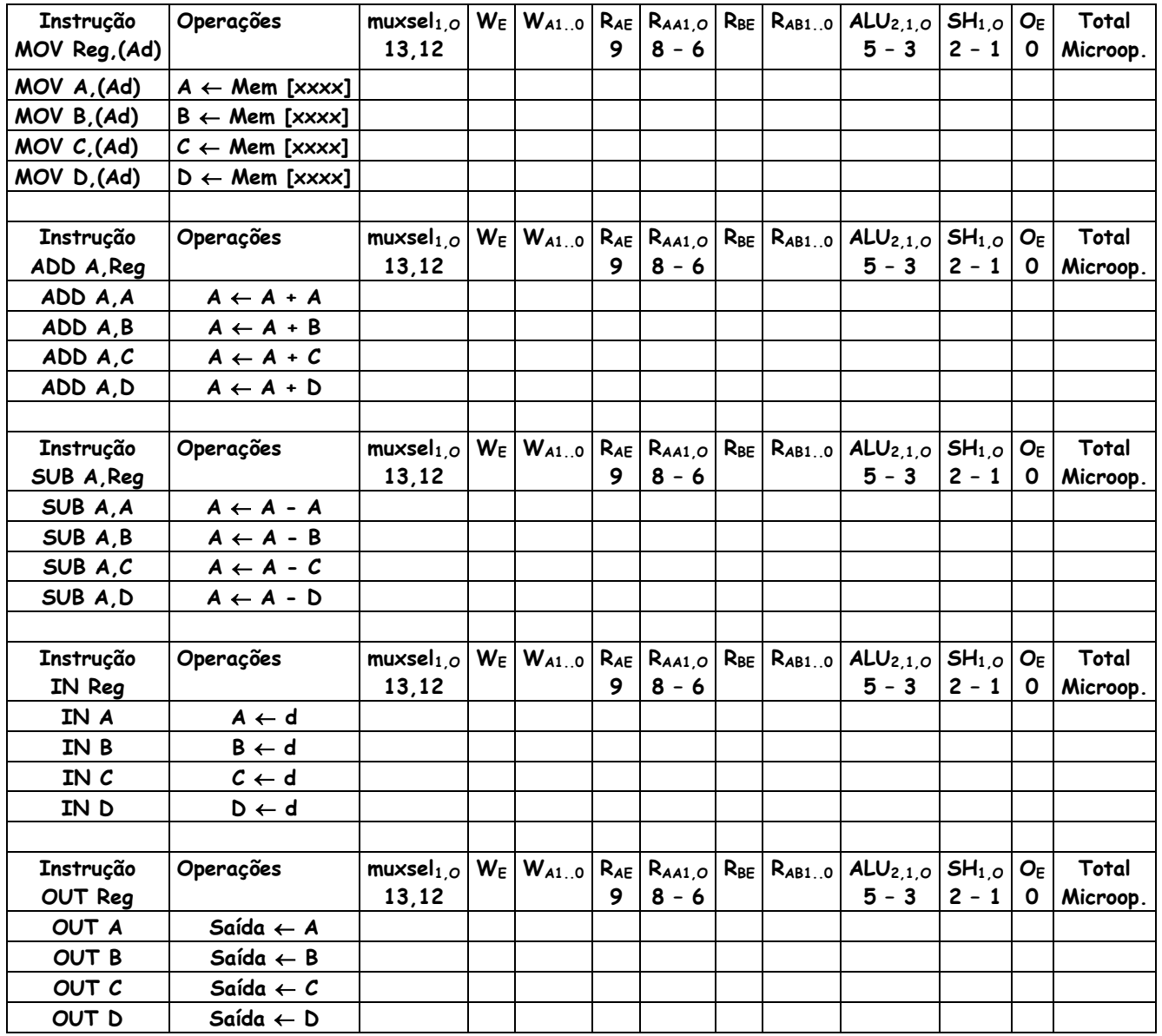

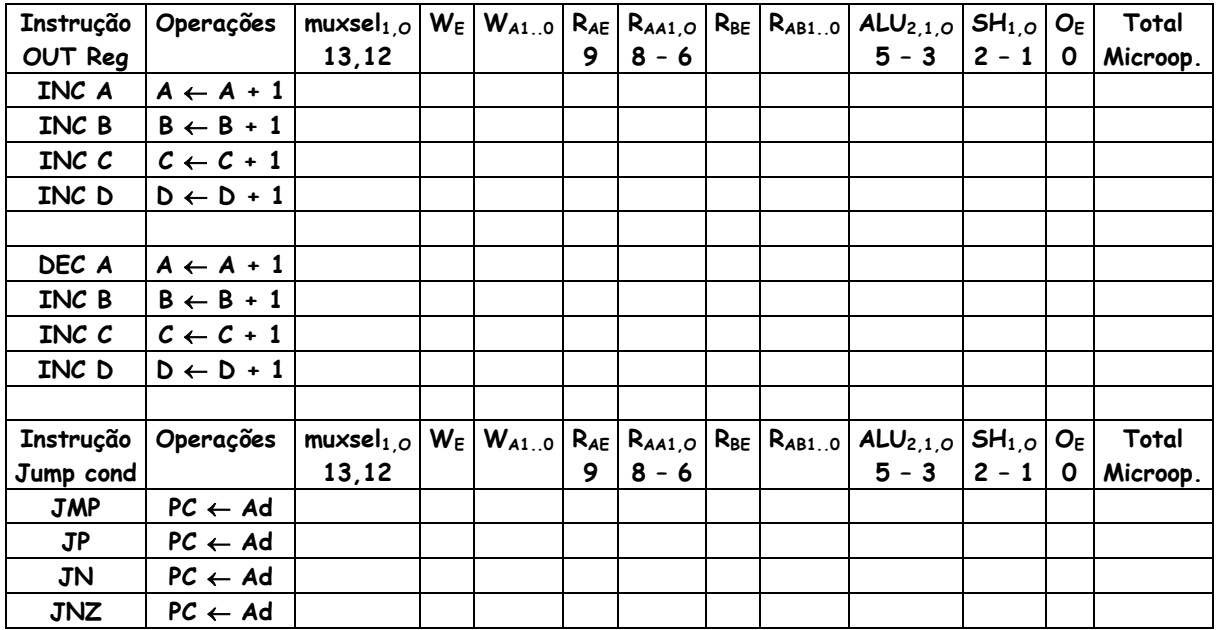

Salto Condicional P, N e Z.

## **Processador Programável para 32 instruções de 16bits.**

Um processador capaz de processar até seis instruções é implementado a seguir. Mais potente que o processador de três instruções, a extensão permitirá realizar operações de transferência e de movimento de dados. Uma instrução de teste foi acrescentada no conjunto de instruções para operação com programas com laços.

Esse conjunto de instruções permitirá programar exemplos como o da máquina de refrigerantes, de aproximação sucessivas onde o algoritmo será desenvolvido na programação. Ao conjunto de três instruções a saber: carregar, armazenar e somar serão acrescentadas as instruções descritas a seguir.

Podemos estender o conjunto de instruções do processador de 03 instruções para 16 instruções. Iniciando pela introdução da instrução que é capaz de:

- Instrução MOV Ra, #c, carregar uma constante cujo opcode é 0011 em um registrador do banco de registradores. Uma instrução que movesse o valor da constante para dentro do registrador. O mnemônico da instrução será MOVRa,#c, uma instrução de endereçamento imediato. Opcode: 0011 r3r2r1r<sup>0</sup> c7c6c5c4c3c2c1c0, onde r3r2r1r<sup>0</sup> especifica qual registrador deve ser carregado com o valor dado por c7c6c5c4c3c2c1c0, RF[0...15] = c;
- Instrução SUB Ra, Rb,rc, subtrair o conteúdo dos registradores dados pelos endereços dos registradores rb e rc e armazenar o conteúdo da subtração no registrador Ra. O opcode dessa instrução é 0100 - ra<sub>3</sub>ra<sub>2</sub>ra<sub>1</sub>ra<sub>0</sub> rb<sub>3</sub>rb<sub>2</sub>rb<sub>1</sub>rb<sub>0</sub> rc<sub>3</sub>rc<sub>2</sub>rc<sub>1</sub>rc<sub>0</sub>, e especifica uma subtração entre 2 conteúdos de 2 registradores de RF fontes endereçados por rb

*Prof. Luís Caldas*

e rc e armazenados no registrador destino ra<sub>3</sub>ra<sub>2</sub>ra<sub>1</sub>ra<sub>0</sub>. A instrução 0100 0000 0001 0010, especifica a: RF[0] = RF[1] – RF[2]. O mnemônico da instrução é: SUBra,Rb,rc.

- Instrução JZ d salto se zero cujo opcode é 0101 especifica o endereço do salto resultado da comparação com o valor zero, dado por 0000 o7o6o5o4o3o2o1o0, onde o endereço do salto condicional é dado por 0706050403020100.
- Instrução Out (Ra) saída de conteúdo cujo opcode é 0110 especifica o endereço do conteúdo em RF dado por ra3ra2ra1ra0 0000 0000 e envia para a saída esse conteúdo.
- Instrução SHR Ra desloca a direita 1 bit MSB cujo opcode é 0111 especifica um deslocamento a direita do bit LSB para MSB e bit zero em D<sub>0</sub> no conteúdo endereçado pelo registrador ra<sub>3</sub>ra<sub>2</sub>ra<sub>1</sub>ra<sub>0</sub>.
- Instrução SHL Ra desloca a esquerda 1 bit LSB cujo opcode é 1000 especifica um deslocamento a esquerda do bit MSB para LSB e bit zero em D<sup>7</sup> no conteúdo endereçado pelo registrador ra<sub>3</sub>ra<sub>2</sub>ra<sub>1</sub>ra<sub>0</sub>.
- Instrução JMP d, cujo o opcode 1001 especifica desviar o programa corrente incondicionalmente para o valor do offset. O PC é carregado imediatamente pelo valor do offset (d) e o programa passará a continuar na instrução nesse endereço.
- Instrução JP d, cujo opcode é 1010 especifica desviar o programa corrente se o resultado na ULA apresentar um valor positivo. O PC será carregado com o valor do offset se P = 1 e permanece corrente no caso contrário.
- Instrução JN d, cujo opcode é 1011 especifica desviar o programa corrente se o resultado na ULA apresentar um valor negativo. O PC será carregado com o valor do offset se N = 1 e permanecerá corrente no caso contrário.
- Instrução INC Ra, cujo opcode é 1100 especifica incrementar uma unidade no conteúdo do registrador endereçado por ra.
- Instrução DEC Ra, cujo opcode é 1101 especifica decrementar uma unidade no conteúdo do registrador endereçado por ra.
- Instrução IN (Ra), cujo opcode é 1110 especifica entrar com o dado externo e armazenar no endereço dado por ra.
- Instrução HLT cujo opcode é 1111 especifica a parada do programa.

**Arquitetura do processador de 8 instruções.**

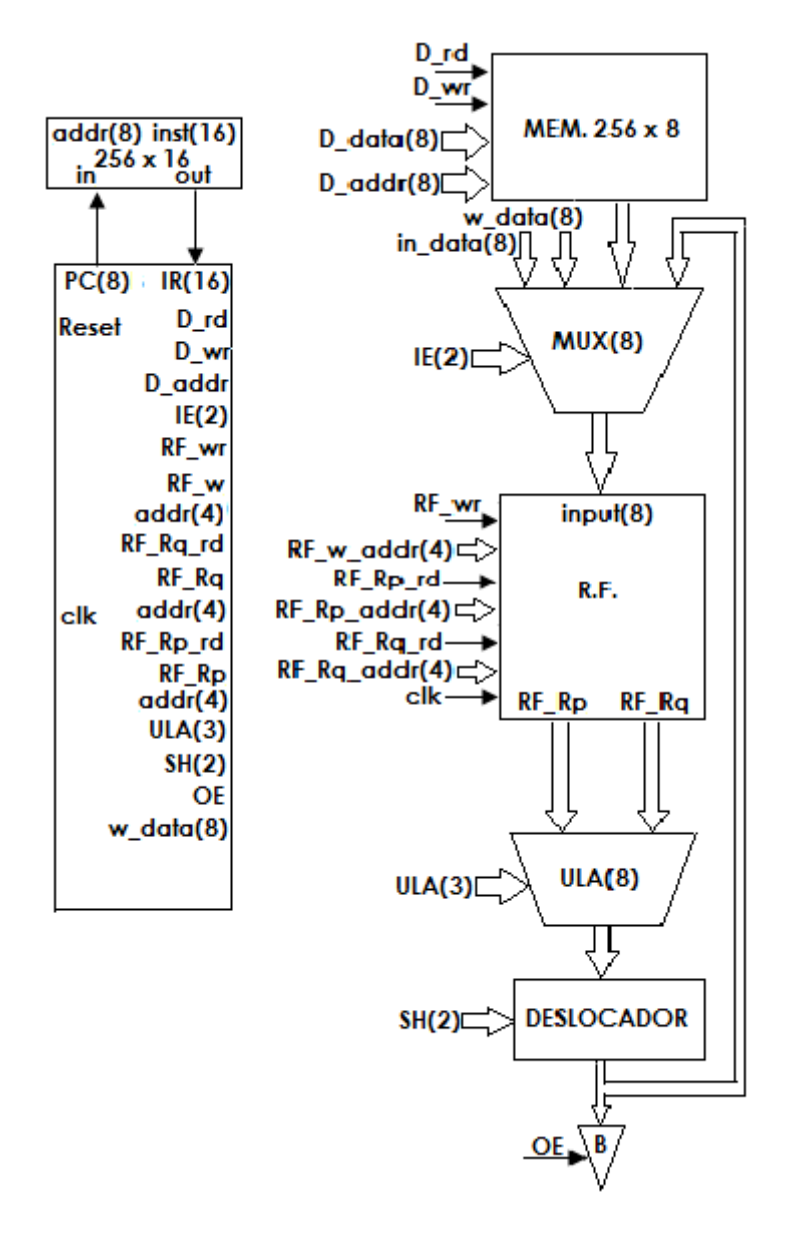

**Códigos de Operações e mnemônicos das instruções.**

Tabela dos códigos de operações

Projeto da Unidade de Controle.

A F.S.M. da unidade de controle têm 2 ciclos de instrução, sendo ciclo de busca e ciclo de execução da instrução. O total serão 4 estados sendo: Início, busca, decodificação e execução. Para cada estado a U.C. consome um ciclo de relógio. Para ciclo o ciclo de busca as seguintes microoperações são realizadas pela U.C..

- 1.  $PC = O$  (estado inicial);
- 2.  $PC = PC + 1$ ;
- 3. IR ← Instrução;

Para o ciclo de execução, teremos:

4. Execução da instrução.

A seguir apresentamos a F.S.M. com o ciclo de busca e de execução das 16 instruções.

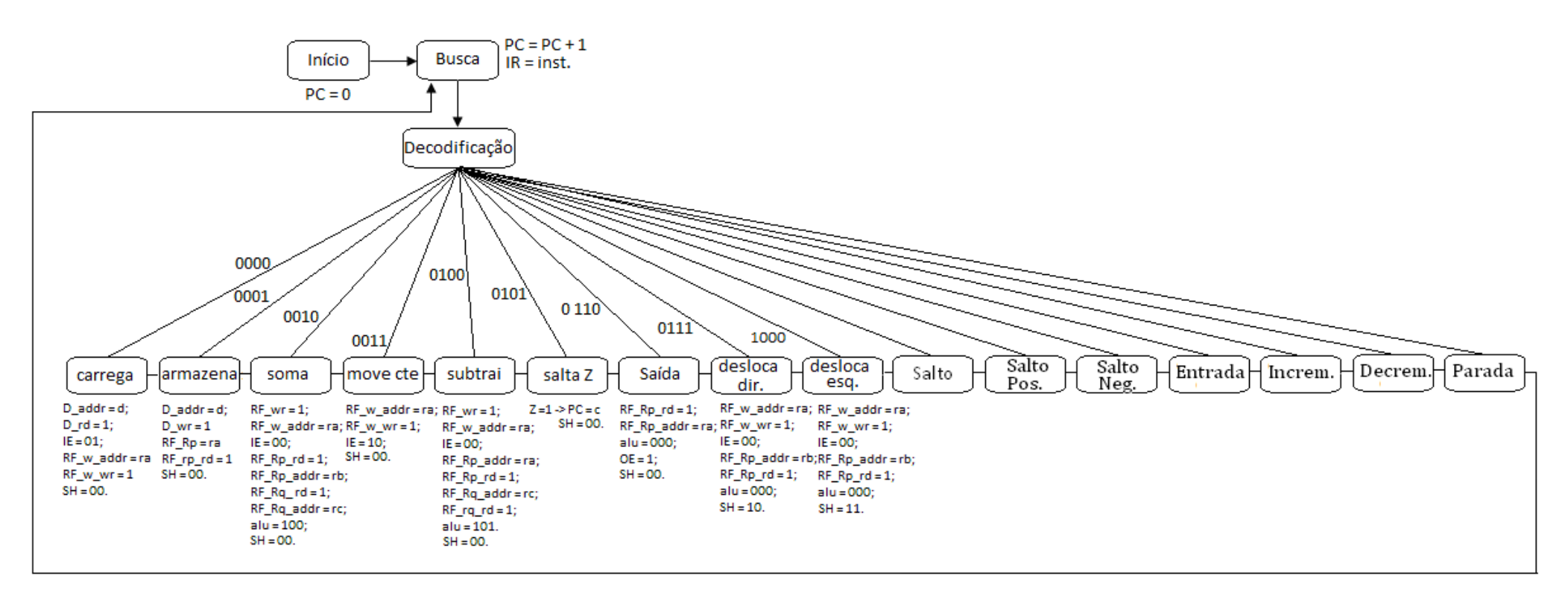

Programas em linguagem de montagem.

- 1. Realizar a multiplicação entre dois números. Conforme o algoritmo utilizado no capítulo de máquinas de uso específico fazer a programação e simulação da multiplicação.
- 2. Realizar o algoritmo da aproximação sucessiva. Realizar a programação conforme o capítulo de máquinas de uso específico e simulação.

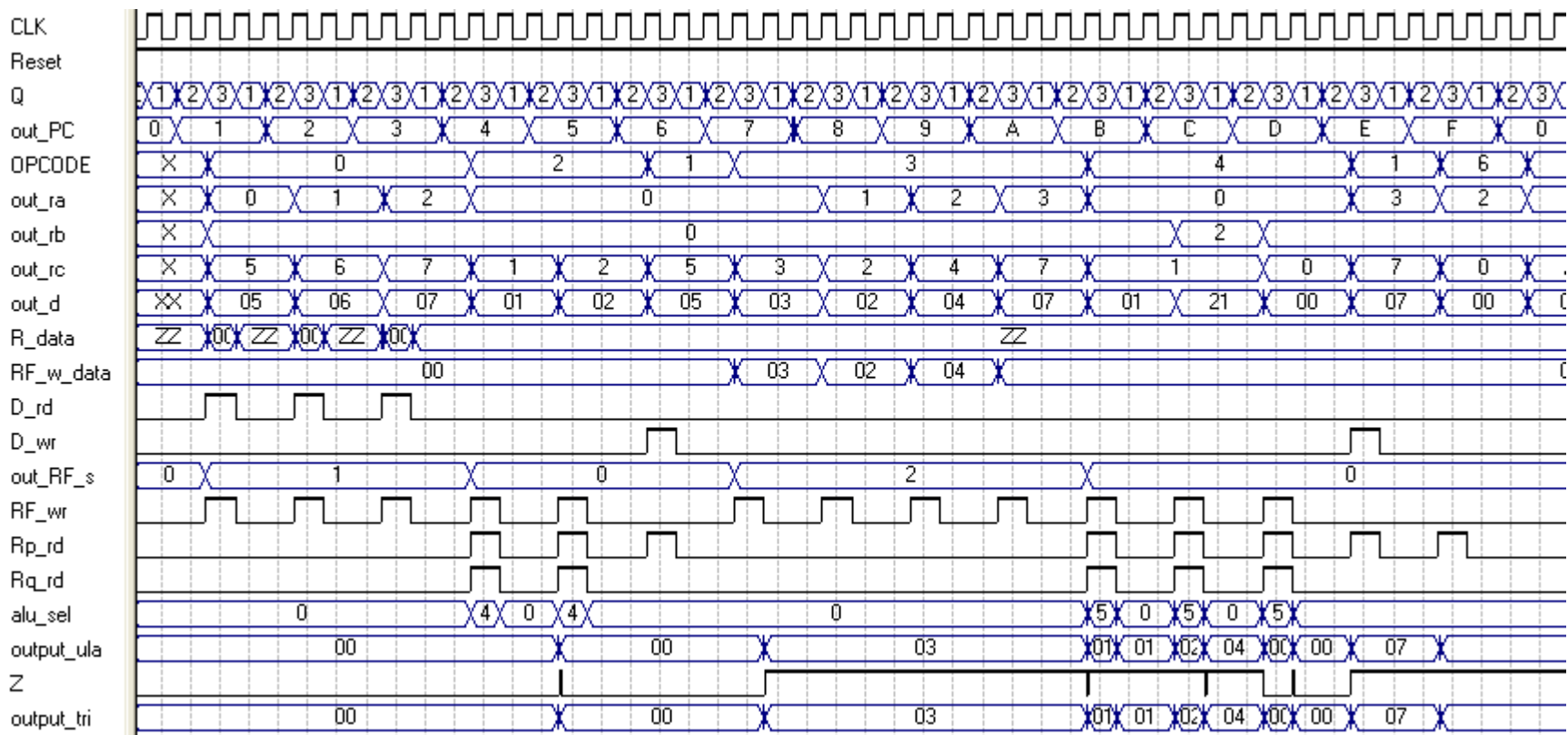

Exercício: Um programa colocado na memória produziu a forma de onda apresentada abaixo, pede-se:

a) O programa escrito na memória de instruções.

b) O resultado da soma realizada.

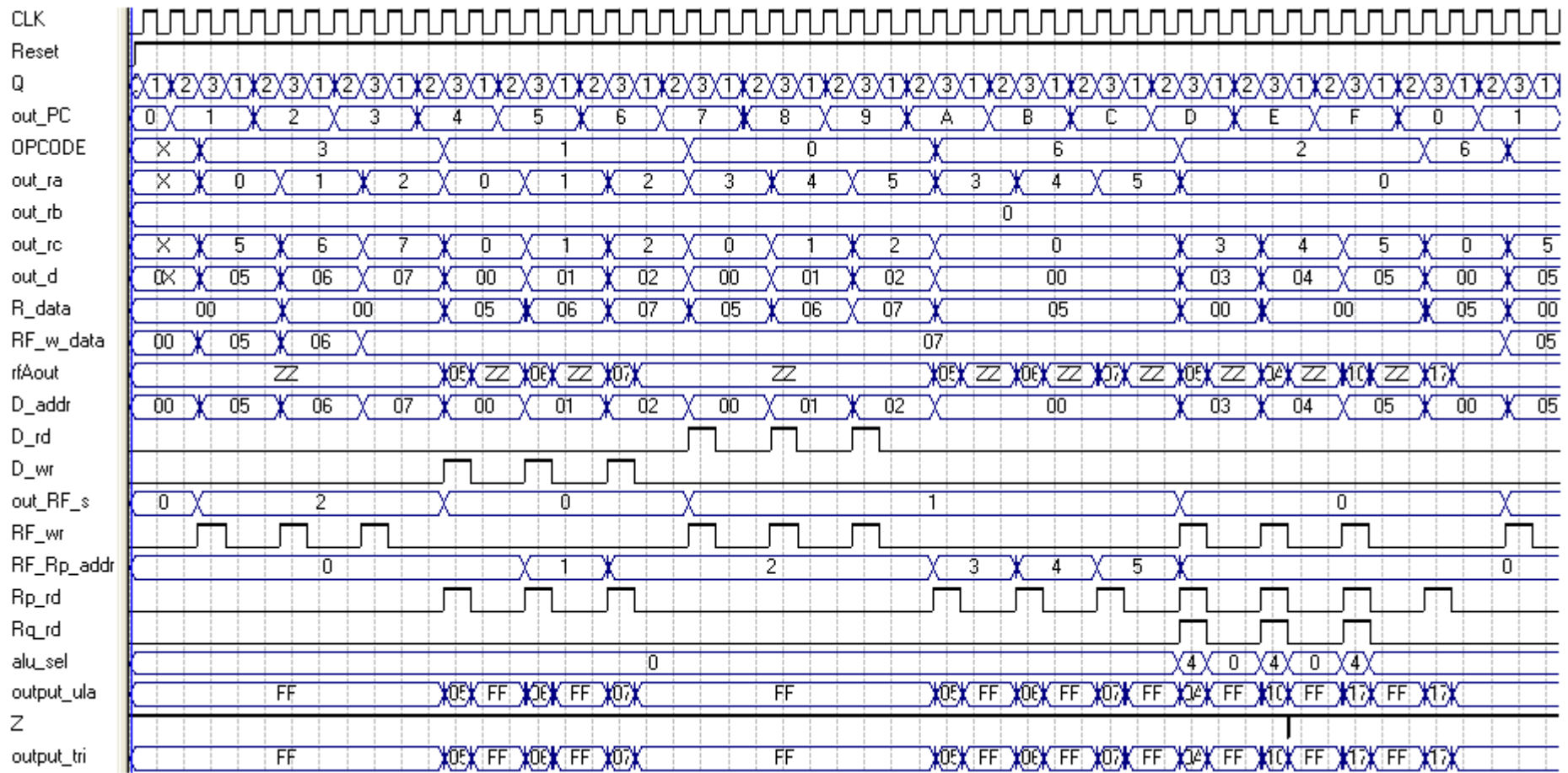

## Referências

1) Hwang, O Enoch – Principles of Digital Logic Design – Brookes/Cole 2002 2) Caldas L – Trabalhos e Notas de aulas em circuitos digitais. 3) Vahid, F. –

### Agradecimentos

1) Caldas R. Mayra – Pelos serviços prestados na edição deste trabalho.

### **PROJETO DE UM PROCESSADOR PROGRAMÁVEL DE 32 INSTRUÇÕES.**

O projeto de 32 instruções é uma extensão máxima do projeto do processador programável de 03 instruções. A arquitetura básica do processador de 03 instruções é modificada para que programas que contenham blocos de decisões fossem introduzidas e com isso a implementação de algorítmos mais complexos. A introdução do bloco "detetor de zero" vai permitir a resposta da ULA com operações cujo resultado produz um valor zero na saída, bem como o bloco comparador de amplitude que gera 03 saídas "maior, igual e menor" e um segundo bloco comparador o qual produz 02 saídas maior ou igual e menor ou igual. Todos esses indicadores servirão para produzirem um "status" da operação realizada na ULA ou nos testes de comparações. A tabela a seguir define todos os indicadores "flags" e a sua lógica ativa.

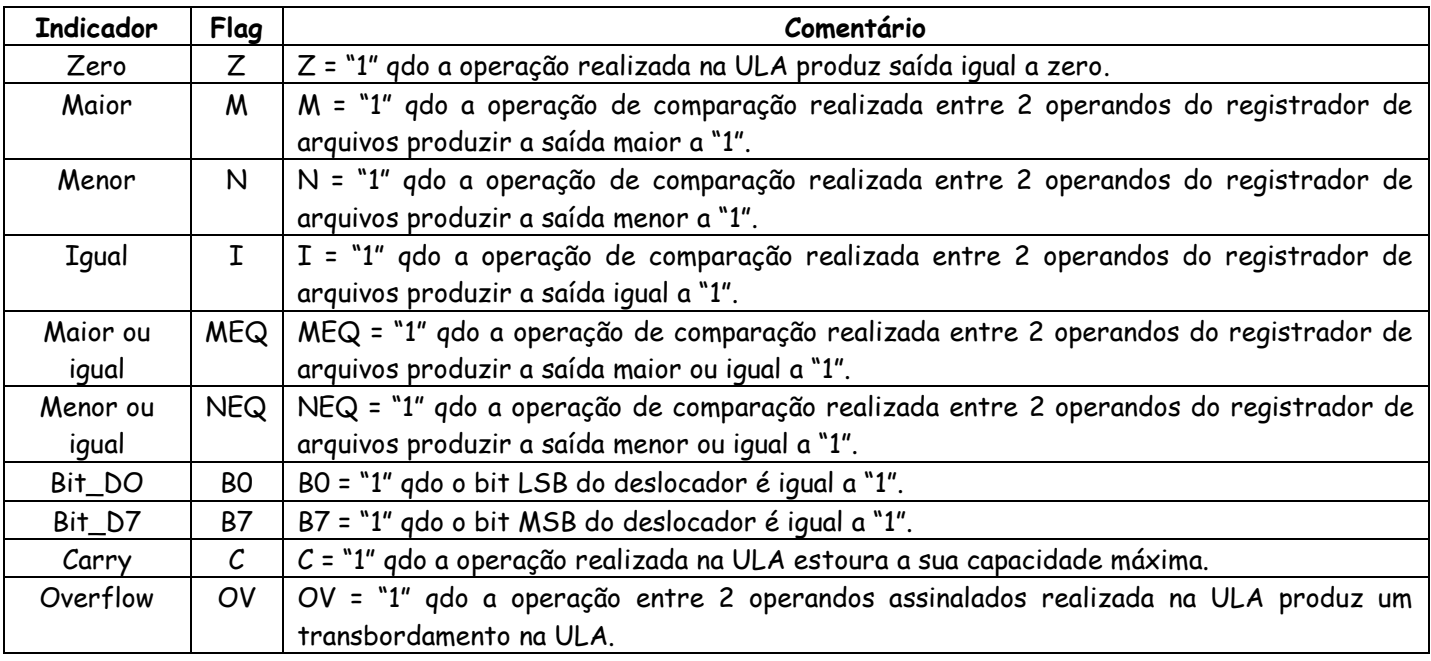

Os indicadores informam a unidade de controle sobre o "status" da operação na execução da instrução. O programa feito pelo usuário deve utilizar essa informação para a tomada de decisão. A instrução de Salto foi expandida para 12 novas instruções e 4 bits seguidos dos 4 bits fixos do "opcode" servirão para a criação dessas instruções de saltos e como a seguir.

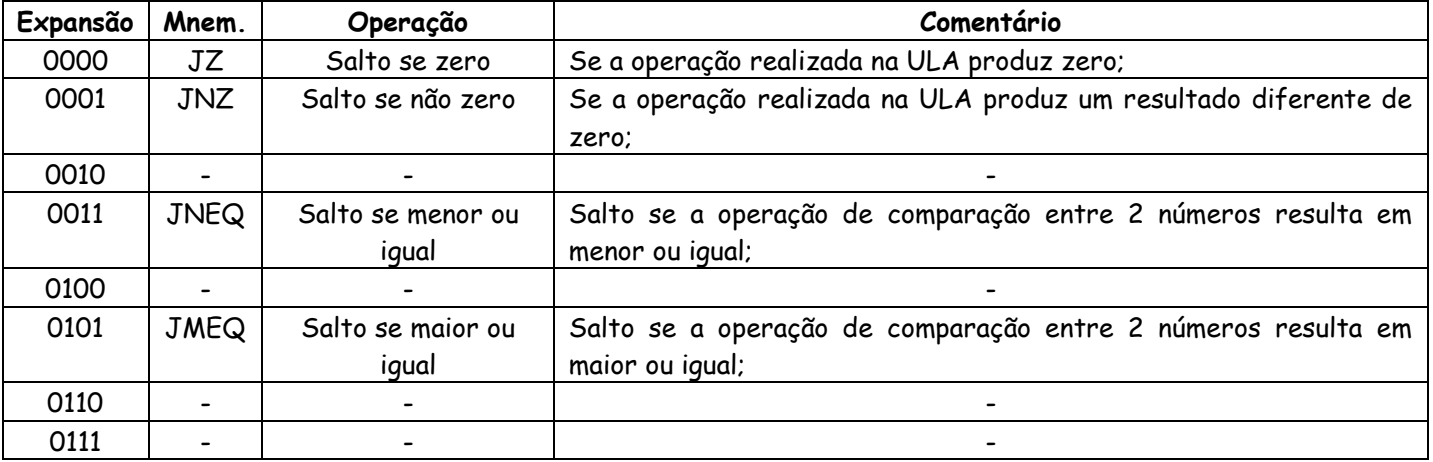

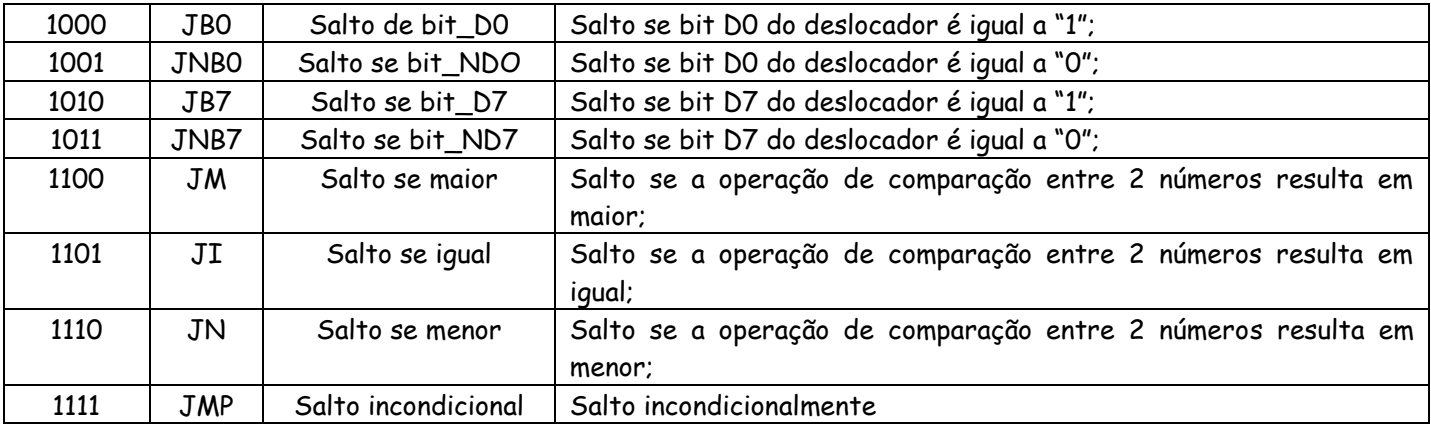

O conjunto de instruções com 16 instruções é apresentado a seguir, bem como a tabela com os "opcode" e comentários.

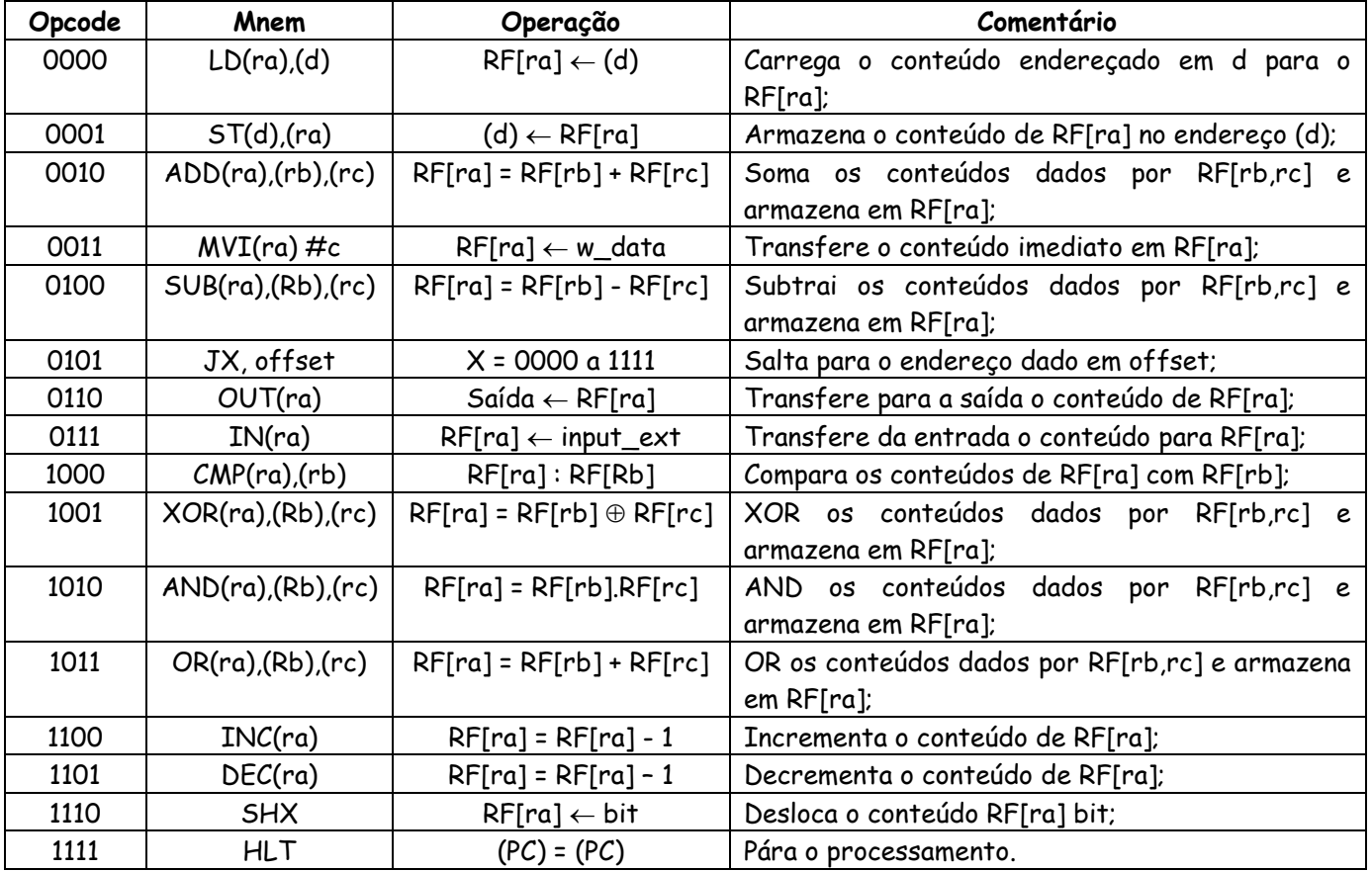

Assim como foi projetado para a instrução SALTO é adotado o mesmo procedimento para as instruções de deslocamentos, as quais podem ser do tipo: deslocamento para esquerda, para a direita, circular a esquerda e circular a direita. A tabela a seguir apresenta a expansão da instrução SHX para 04 instruções a seguir.

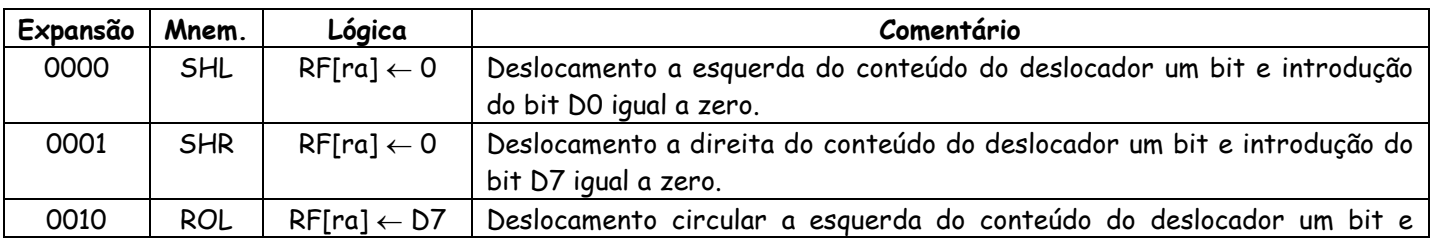

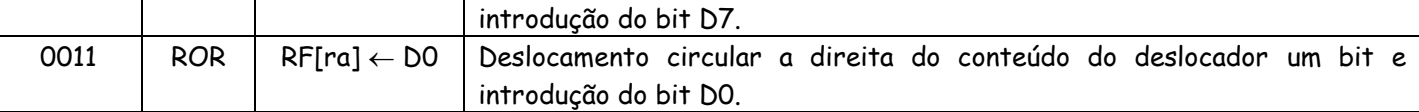

Projeto do fluxo de dados para o processador de 16 instruções.

O projeto do fluxo de dados é uma melhoria na arquitetura do processador de 03 instruções apresentado nesse capítulo. Para que fossem expandido o conjunto de instruções, a introdução dos indicadores para a U.C. é fundamental para a tomada de decisão. Os blocos a seguir fazem parte do fluxo de dados para 16 instruções. A saber:

- 1. Bloco MUX;
- 2. Bloco RF;
- 3. Bloco comparador;
- 4. Bloco detetor de zero;
- 5. Bloco comparador com igualdade;
- 6. Bloco ULA;
- 7. Bloco deslocador;
- 8. Bloco saída.

Arquitetura do fluxo de dados.

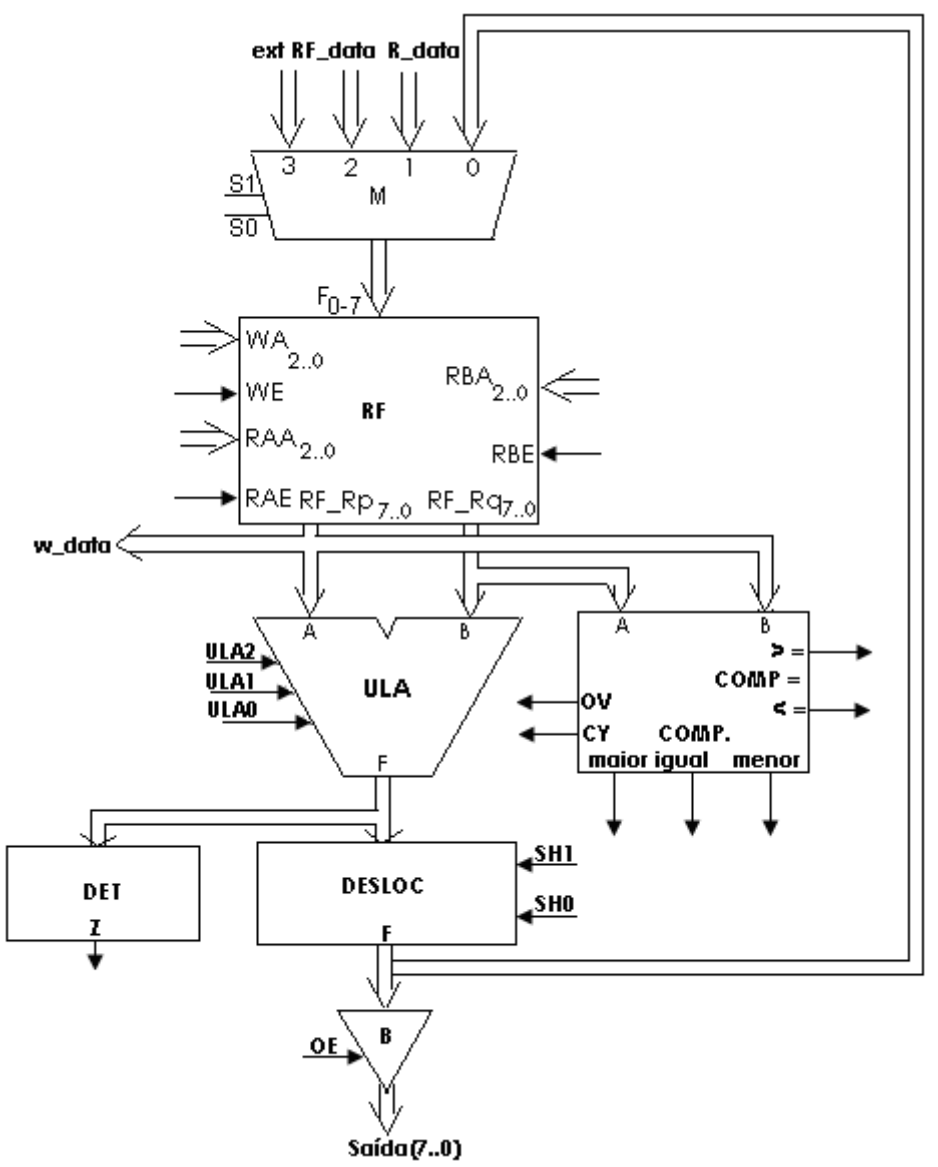

a. Bloco Multiplex – Um bloco multiplexador de 8 bits com 2 variáveis de seleções das 04 entradas do multiplexador a saber:

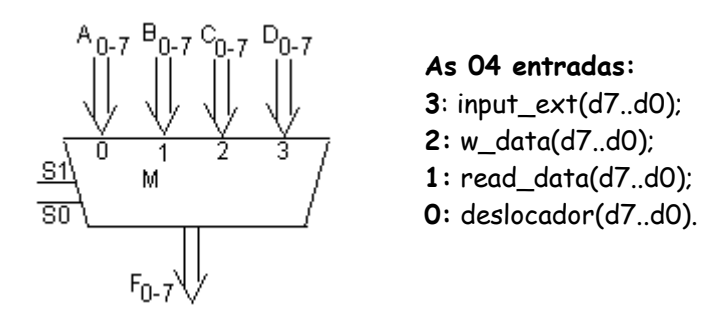

Em VHDL, fica:

-- 4-to-1 MUX LIBRARY ieee; USE ieee.std\_logic\_1164.all; ENTITY mux2 IS PORT ( S1,S0 : IN std\_logic; -- select line D3,D2,D1,D0: IN std\_logic\_vector(7 downto 0); -- data bus input Y: OUT std\_logic\_vector(7 downto 0)); -- data bus output
END mux2;

```
ARCHITECTURE Behavioral OF mux2 IS
       BEGIN
              PROCESS(S1,S0,D3,D2,D1,D0)
       BEGIN
       IF (S1 ='0')AND(S0='0')THEN
       Y \leq D0;
       END IF;
       IF (S1 ='0') AND (S0 ='1') THEN
       Y \leq D1:
       END IF;
       IF (S1 ='1') AND (S0='0') THEN Y <= D2;
       END IF;
       IF (S1 = '1') AND (S0 = '1') THEN Y \leq D3;
       END IF;
              END PROCESS;
END Behavioral;
```
b. Bloco RF – Um bloco registrador de arquivo de 16 x 8bits, uma entrada input de 8bits para a escrita dos dados no RF[15..0], endereçada pela variável WA3..0 controlada por we . A saída dos dados são por O2 canais RF\_R<sub>P</sub> e RF\_R<sub>P</sub>, onde canal de saída tem variável de endereçamento RF\_RP\_addr<sub>3..0</sub>, controlada por RF\_RP\_rd e para o segundo canal a variável de endereçamento RF\_Rq\_addr3..0, controlada pela variável RF\_Rq\_rd.

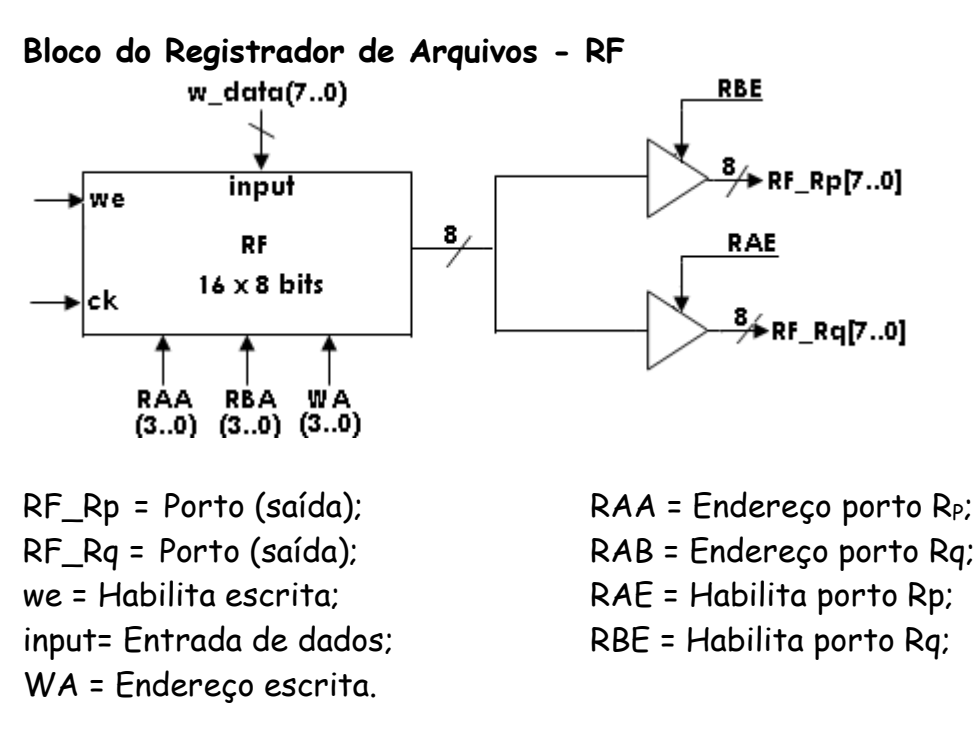

Em VHDL, fica:

-- Register File LIBRARY ieee; USE ieee.std\_logic\_1164.all; USE ieee.std\_logic\_unsigned.all; --USE ieee.std\_logic\_arith.all; ENTITY regfile IS PORT ( clk: IN std\_logic; --clock WE: IN std\_logic; --write enable WA: IN std\_logic\_vector(3 DOWNTO 0); --write address input: IN std\_logic\_vector(7 DOWNTO 0); --input RAE: IN std\_logic; --read enable ports A & B RAA: IN std\_logic\_vector(3 DOWNTO 0); --read address port A & B RBE: IN std\_logic; --read enable ports A & B RBA: IN std\_logic\_vector(3 DOWNTO 0); --read address port A & B Aout, Bout: OUT std\_logic\_vector(7 DOWNTO 0)); --output port A & B END regfile; ARCHITECTURE Behavioral OF regfile IS SUBTYPE reg IS std\_logic\_vector(7 DOWNTO 0); TYPE regArray IS array(0 TO 7) OF reg; SIGNAL RF: regArray; --register file contents BEGIN WritePort: PROCESS (clk) BEGIN IF (clk'EVENT AND clk = '1') THEN IF (WE =  $'1'$ ) THEN RF(CONV\_INTEGER(WA)) <= input; END IF; END IF; END PROCESS; ReadPortA: PROCESS (RAE, RAA) BEGIN IF  $(RAE = '1')$  then Aout <= RF(CONV\_INTEGER(RAA)); -- convert bit VECTOR to integer ELSE Aout  $\le$  (others =>  $'Z'$ ); END IF; END PROCESS; ReadPortB: PROCESS (RBE, RBA) BEGIN IF (RBE =  $'1'$ ) then Bout <= RF(CONV\_INTEGER(RBA)); -- convert bit VECTOR to integer ELSE Bout  $\le$  (others  $\Rightarrow$  'Z'); END IF; END PROCESS; END Behavioral;

c. Bloco ULA – É um bloco de capacidade de 8bits onde se realizam as operações aritméticas e lógicas. A saída F com 8 bits é definida conforme a tabela funcional a seguir. Como o número de funções da ULA é igual a 8, são necessárias 03 variáveis de seleções ULA2..0. A tabela a seguir apresenta o funcional da ULA.

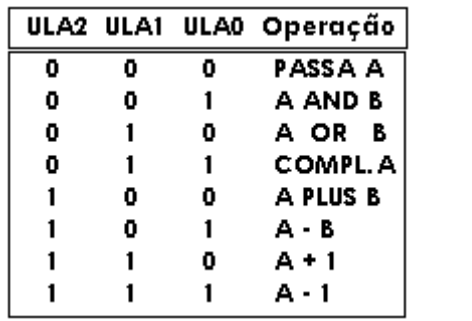

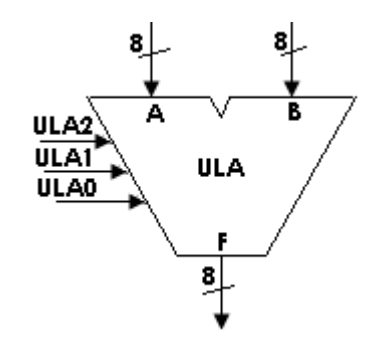

Em VHDL, fica:

-- ALU LIBRARY ieee; USE ieee.std\_logic\_1164.all; -- need the following to perform arithmetics on std\_logic\_vectors USE ieee.std\_logic\_unsigned.all; ENTITY alu IS PORT ( ALUSel: IN std\_logic\_vector(2 DOWNTO 0); -- select for operations A, B: IN std\_logic\_vector(7 DOWNTO 0); -- input operands C : OUT std\_logic;--vai um F: OUT std\_logic\_vector(7 DOWNTO 0)); -- output END alu; ARCHITECTURE Behavior OF alu IS BEGIN PROCESS(ALUSel, A, B) BEGIN CASE ALUSel IS WHEN "000" => -- pass A through  $F \subseteq A$ ; WHEN "001" => -- AND  $F \leq A$  AND B; WHEN "010" => -- OR  $F \subseteq A$  OR B: WHEN "011" => -- NOT F <= A XOR B; WHEN "100" => -- add  $F \leftarrow A + B$ ; WHEN "101" => -- subtract  $F \leftarrow A - B$ ; WHEN "110" => -- increment  $F = A + 1$ ; WHEN others => -- decrement  $F \leq A - 1$ : END CASE; END PROCESS;

END Behavior;

d. Bloco comparador – É um bloco com a capacidade de 8 bits o qual opera com 02 operandos A e B e realiza a função de comparação entre eles. O comparador produz 03 saídas a saber: maior, menor e igual.

```
Maior \rightarrow (A > B);
           CMP
                                  Menor \rightarrow (A < B);
                                  Igual \rightarrow (A = B).
   maior igual menor
Em VHDL, fica:
-- Comparador 8 bits
library IEEE;
use IEEE.STD_LOGIC_1164.all;
entity comparador_8bits is
    port(
       A : in STD_LOGIC_VECTOR(7 downto 0);
       B : in STD_LOGIC_VECTOR(7 downto 0);
       igual : out STD_LOGIC;
       maior : out STD_LOGIC;
       menor : out STD_LOGIC);
end comparador_8bits;
architecture comp of comparador_8bits is
begin
   comparador : process (a,b) is
   begin
      if (a=b) then
        igual \leftarrow '1';
        maior \le '0';
        menor \le '0':
     elsif (a \triangleleft b) then
        igual \le '0';
        maior \le '0';
        menor \le '1':
      else
        igual \leftarrow '0';
        maior \le '1;
        menor \le '0';
      end if;
   end process comparador;
```

```
end comp;
```

```
e. Bloco comparador de igualdade
```
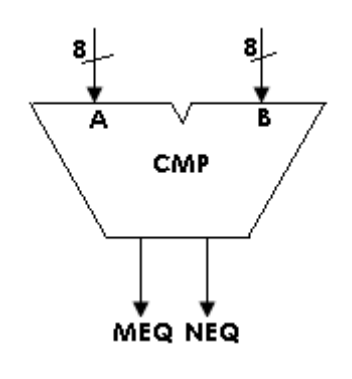

Maior ou Igual  $\rightarrow$  (A  $\geq$  B); Menor ou Igual  $\rightarrow$  (A  $\leq$  B).

Em VHDL, fica:

-- Comparador\_2 8 bits library IEEE; use IEEE.STD\_LOGIC\_1164.all; entity comparador\_2 is port( A : in STD\_LOGIC\_VECTOR(7 downto 0); B : in STD\_LOGIC\_VECTOR(7 downto 0); MEQ : out STD\_LOGIC; NEQ : out STD\_LOGIC); end comparador\_2; architecture comp\_2 of comparador\_2 is begin comparador : process (a,b) is begin if (a=b) OR (a>b)then MEQ <= '1';ELSE MEQ <='0'; END IF; if  $(a=b)$  OR  $(a \cdot b)$  then NEQ <= '1';ELSE NEQ <='0'; end if; end process comparador; end comp\_2;

f. Detetor de zero

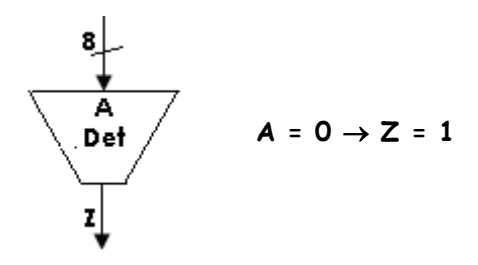

Em VHDL, fica:

--Detetor de zero library IEEE; use IEEE.STD\_LOGIC\_1164.all;

```
entity detetor is
    port(
      a : in STD_LOGIC_VECTOR(7 downto 0);
      Z : out STD_LOGIC);
end detetor;
architecture det of detetor is
begin
   detetor : process (A) is
   begin
      if A <="00000000" then
       Z \leq '1;
        ELSE
       Z \leq '0 end if;
   end process detetor;
end det;
```
g. Bit de vai um "carry"

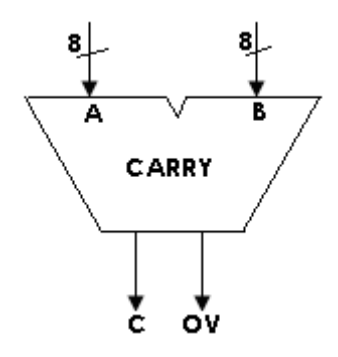

```
--vai um
LIBRARY ieee;
USE ieee.std_logic_1164.ALL;
ENTITY vai_um IS
   PORT
     (
     A_in : IN STD_LOGIC_VECTOR(7 DOWNTO 0);
     B_in : IN STD_LOGIC_VECTOR(7 DOWNTO 0);
     carry_in : IN STD_LOGIC;
    --sum : OUT STD_LOGIC_VECTOR(7 DOWNTO 0);
     carry_out : OUT STD_LOGIC);
END vai_um;
ARCHITECTURE behavioral OF vai_um IS
```

```
SIGNAL carry_generate : STD_LOGIC_VECTOR(7 DOWNTO 0);
SIGNAL carry_propagate : STD_LOGIC_VECTOR(7 DOWNTO 0);
SIGNAL carry_in_internal : STD_LOGIC_VECTOR(7 DOWNTO 1);
```

```
BEGIN
```

```
 carry_generate <= A_in AND B_in;
   carry_propagate <= A_in OR B_in;
   PROCESS (carry_generate,carry_propagate,carry_in_internal)
   BEGIN
   carry_in_internal(1) <= carry_generate(0) OR (carry_propagate(0) AND carry_in);
      inst: FOR i IN 1 TO 6 LOOP
         carry_in_internal(i+1) <= carry_generate(i) OR (carry_propagate(i) AND carry_in_internal(i));
         END LOOP;
   carry_out <= carry_generate(7) OR (carry_propagate(7) AND carry_in_internal(7));
   END PROCESS;
END behavioral;
```
#### h. Bit de transbordamento "OV"

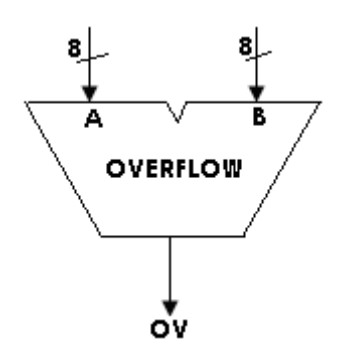

LIBRARY ieee ; USE ieee.std\_logic\_1164.all ; USE ieee.std\_logic\_signed.all ; ENTITY adder8 IS PORT ( Cin : IN STD\_LOGIC ; A, B : IN STD\_LOGIC\_VECTOR(7 DOWNTO 0) ; S : OUT STD\_LOGIC\_VECTOR(7 DOWNTO 0) ; Cout,Overflow : OUT STD\_LOGIC ) ; END adder8 ; ARCHITECTURE Behavior OF adder8 IS SIGNAL Sum : STD\_LOGIC\_VECTOR(8 DOWNTO 0) ; BEGIN Sum <=  $('0' \& A) + B + C$ in ;  $S \leq Sum(7$  DOWNTO 0) ; Cout  $\leq$  Sum(8) ; Overflow <= Sum(8) XOR A(7) XOR B(7) XOR Sum(7) ; END Behavior ;

i. Deslocador 8 bits

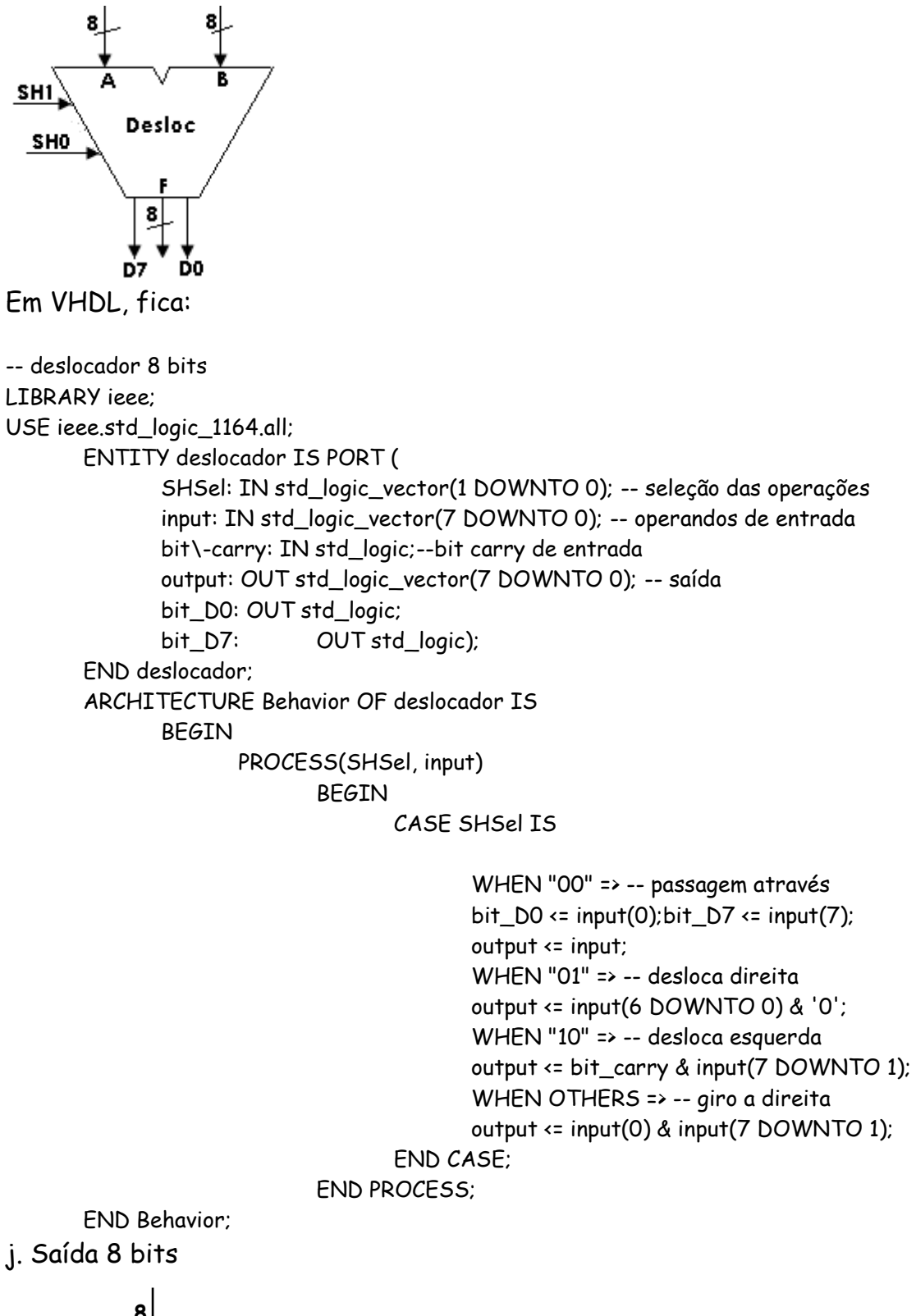

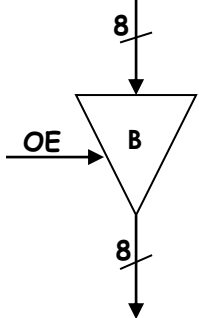

```
-- Tri-state buffer
LIBRARY ieee;
USE ieee.std_logic_1164.all;
       ENTITY TriStateBuffer IS PORT (
       OE: IN std_logic;
       D: IN std_logic_vector(7 DOWNTO 0);
       saida: OUT std_logic_vector(7 DOWNTO 0));
       END TriStateBuffer;
ARCHITECTURE Behavioral OF TriStateBuffer IS
              BEGIN
                     PROCESS (OE, D) -- get error message if no d
                            BEGIN
                            IF (OE = '1') THEN
                            saida \leftarrow D;
                            ELSE
                            saida <= (OTHERS => 'Z'); -- to get 8 Z values
                            END IF;
                     END PROCESS;
       END Behavioral;
```
Projeto da unidade de controle.

A unidade de controle é responsável pelo ciclo de busca e de execução da instrução. Cada instrução deve ser decodificada e a execução é feita no fluxo de dados. A u.c. gera para cada instrução uma palavra de controle, a qual controla a operação em cada bloco do fluxo de dados. A microoperação realizada é gerada pela u.c. sincronizada com o sinal de relógio. Por exemplo, a instrução LD(ra),(d), para ser executada a u.c. deve gerar sinais de controle para a memória externa (leitura de dados), deverá também encaminhar o dado lido para o endereço de um registrador no registrador de arquivo. Outras instruções seguem também sinais específicos para a operação indicada na instrução. O diagrama de bloco a seguir da arquitetura da unidade de controle é apresentada.

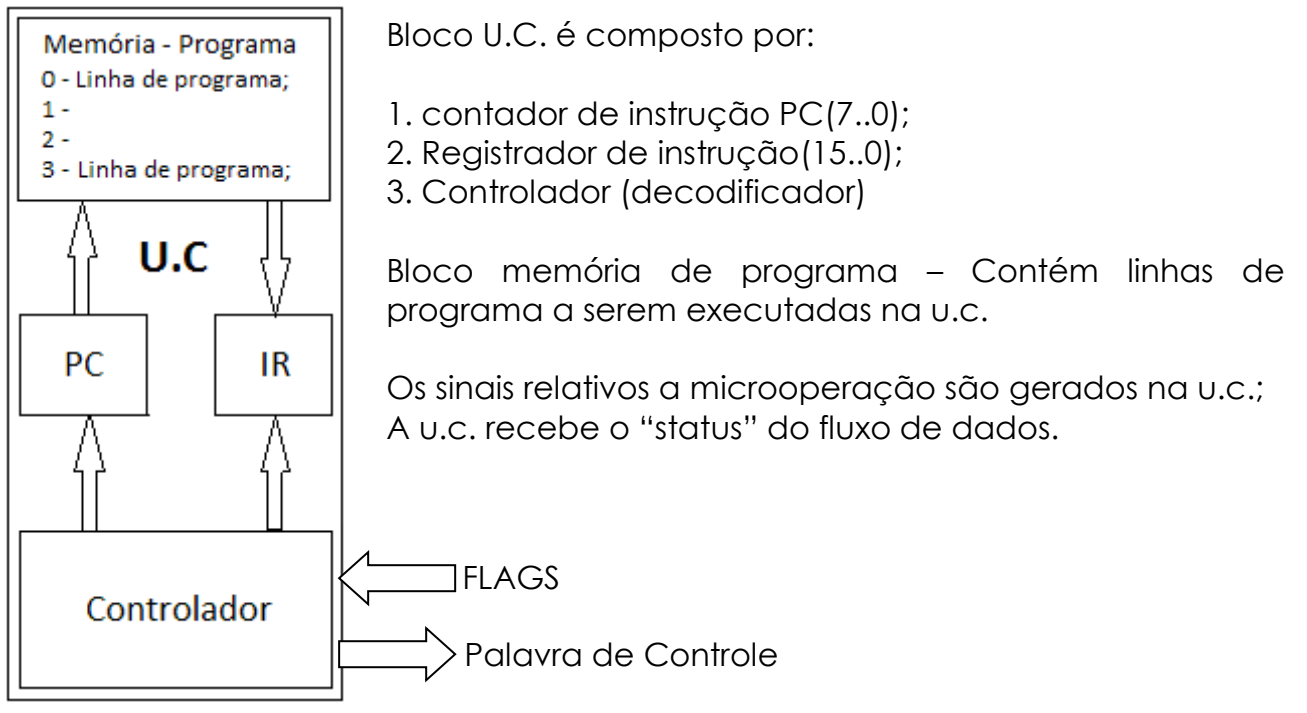

Implementação da U.C. como uma máquina de estados finitos F.S.M.

A seqüência de operações realizadas por um processador programável se resume em dois cilcos básicos de operação chamado de ciclo de instrução. O ciclo de instrução controlado por um relógio é composto por:

a) ciclo de busca da instrução – O ciclo de busca requer 2 estados a saber:

O primeiro estado é a busca da instrução na memória de programa, onde o PC endereça a memória e coloca a instrução na entrada do registrador de instrução;

O segundo estado a instrução é decodificada no decodificador de instrução e os sinais de controle formam a palavra de controle para o fluxo de dados.

b) ciclo de execução – O ciclo de execução é a realização da operação decodificada no decodificador de instrução.

O arquitetura do processador programável a seguir mostra a u.c. com o fluxo de dados.

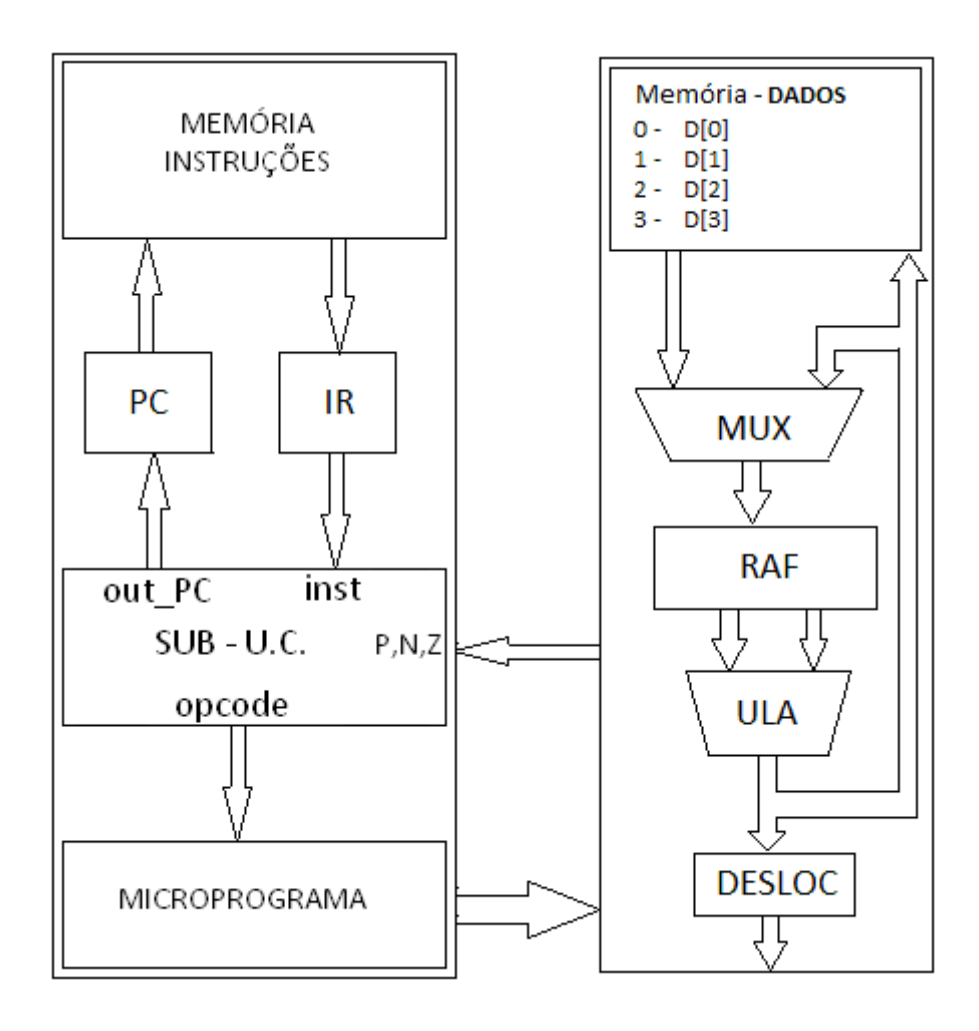

O diagrama de estados a seguir mostra a busca da instrução, decodificação da instrução e execução.

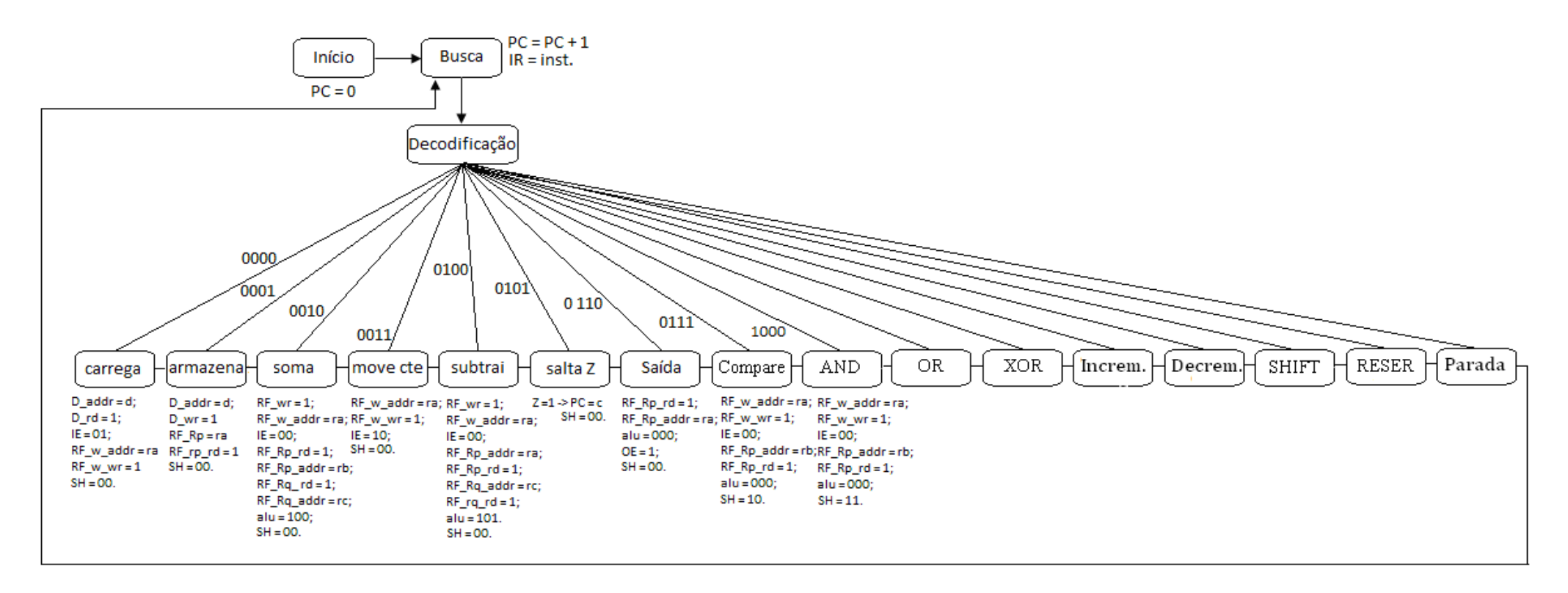

O quadro das palavras de controle geradas pela u.c. para a execução da instrução.

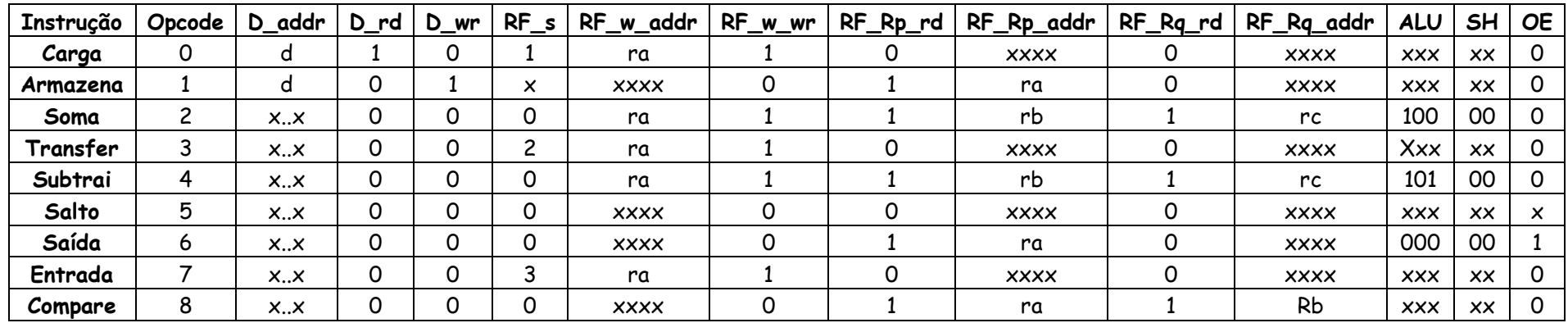

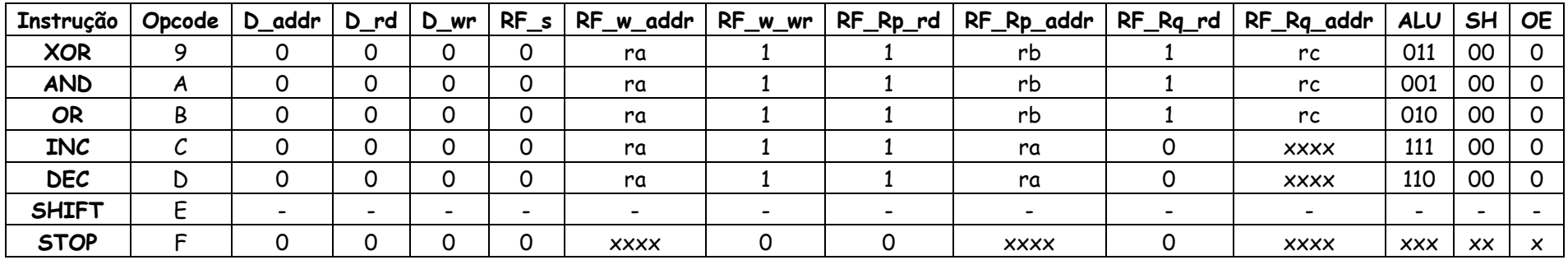

As instruções "salto" e "shift" vão ser tratadas separadamente, pois fazem parte da expansão das instruções. A instrução salto se expande em 12 instruções a saber. O diagrama de estados a seguir mostra as instruções expandidas.

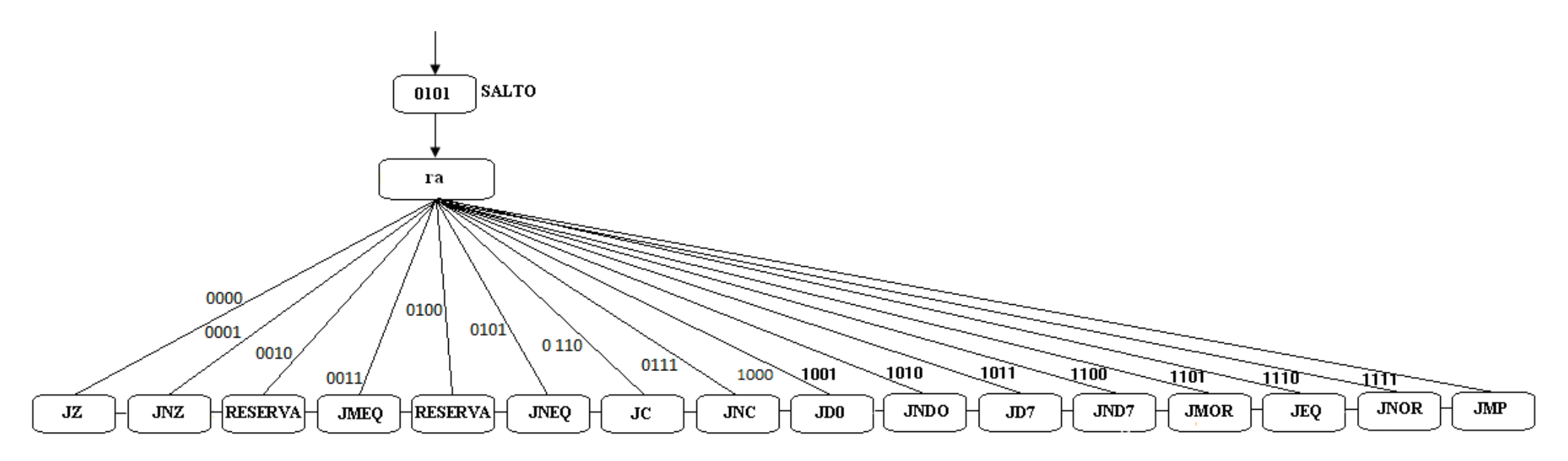

Quadro das palavras de controle geradas pela u.c. nas instruções de saltos.

Na execução da instrução de salto tanto condicional como incondicional os bits da instrução d7...do são carregados no PC se satisfeita a condição ou se a instrução for incondicional.

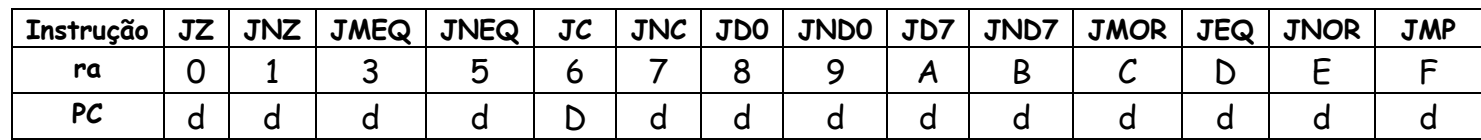

A instrução de deslocamento "shift" também será expandida como a seguir:

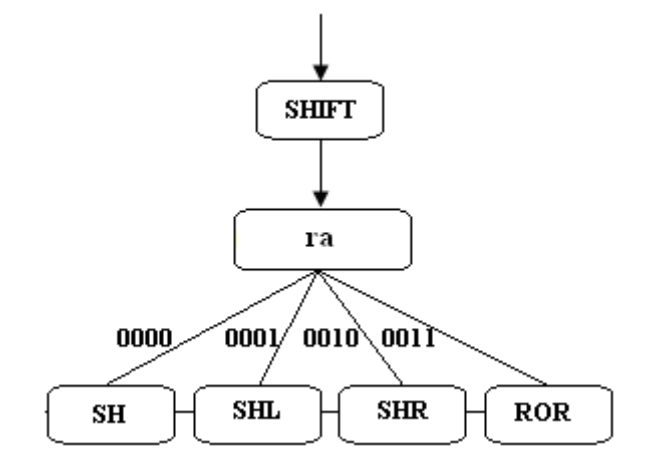

Quadro de palavras de controle gerados pela u.c. na execução da instrução de deslocamento "shift".

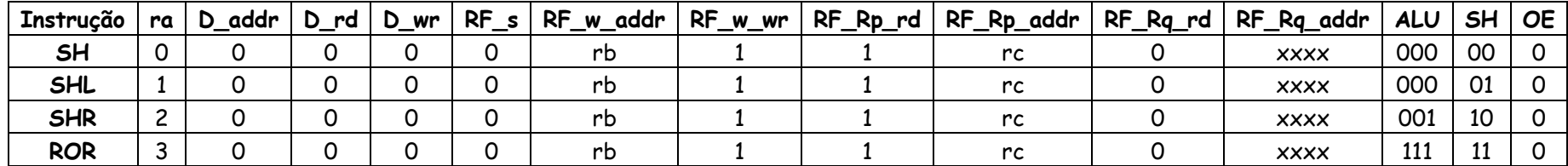

Implementação das memórias de instruções e de dados.

Memória de programa ou de instruções – É uma memória apenas de leitura o qual contém o código completo de instruções numa seqüência de endereços consecutivos. O programa é criado pelo usuário e introduzido na memória de programa da forma:

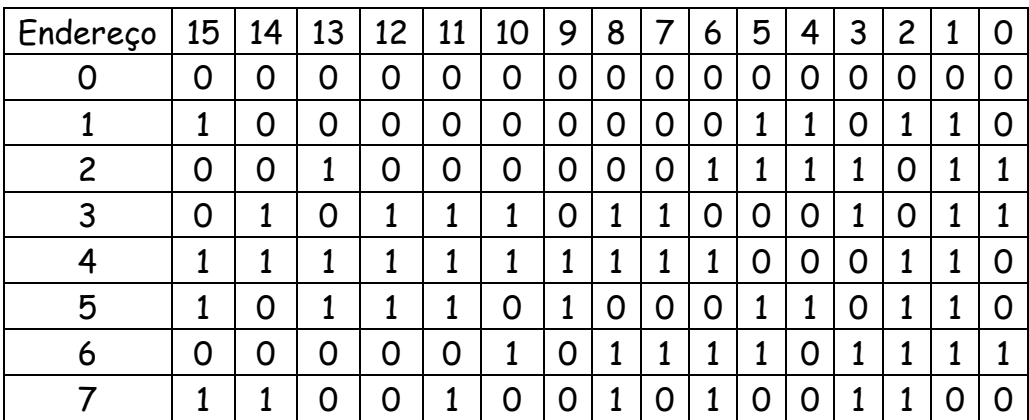

Bloco memória de programa ou de instruções.

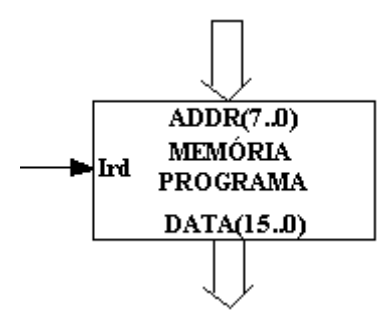

Em VHDL, fica: -- Memória ROM DE 256 x 16 bits

```
library ieee;
use ieee.std_logic_1164.all;
use ieee.numeric_std.all;
```

```
entity mem_inst_256x16 is
```

```
port
(
    endereco : in unsigned (7 downto 0);
    saida : out unsigned (15 downto 0);
    rd : in std_logic);
```

```
end mem_inst_256x16;
```

```
architecture ROM of mem_inst_256x16 is 
     type arranjo_memoria is array (NATURAL RANGE <>) of unsigned (15 downto 0);
```
#### CONSTANT dados : arranjo\_memoria(0 to 255):= ("0100000000000000","0011000100000011","0011001000000111","1000001000010000","010111010000

```
1000","0010000000000001","1100000100000000","0101111100000011",
…., "0110000000000000");
```
begin

```
saida \leq dados (to_integer(endereco)) When rd = '1' else (others => 'Z');
end ROM;
```
Bloco memória de dados – Responsável por conter parâmetros do programa e permite ler e escrever dados. A sua capacidade de armazenamento é de 256 x 8bits e possui 8 linhas de endereçamento e de entrada e saída de dados, controladas por 2 sinais de leitura e escrita.

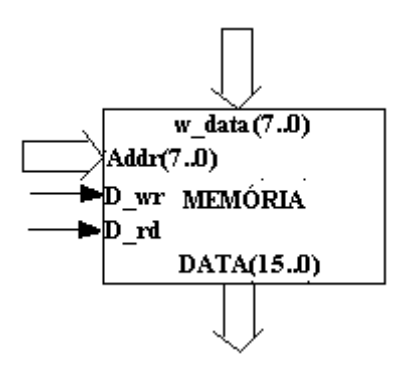

Em VHDL, fica:

 $-$ - Memoria 256  $\times$  8

LIBRARY ieee; USE ieee.std\_logic\_1164.all; USE ieee.std\_logic\_unsigned.all;

--USE ieee.std\_logic\_arith.all;

ENTITY memoria\_dados IS PORT ( clk: IN std\_logic; --clock D\_wr: IN std\_logic; --write enable D\_addr: IN std\_logic\_vector(7 DOWNTO 0); --write address W\_data: IN std\_logic\_vector(7 DOWNTO 0); --input D\_rd: IN std\_logic; --read enable ports A & B R\_data: OUT std\_logic\_vector(7 DOWNTO 0)); --output port A & B END memoria\_dados;

ARCHITECTURE Behavioral OF memoria\_dados IS

SUBTYPE reg IS std\_logic\_vector(7 DOWNTO 0); TYPE regArray IS array(0 TO 7) OF reg; SIGNAL MEM: regArray; --register file contents

BEGIN WritePort: PROCESS (clk)

```
BEGIN
IF (clk'EVENT AND clk = '1') THEN
IF (D_{wr} = '1') THEN
MEM(CONV_INTEGER(D_addr)) <= W_data;
END IF;
END IF;
END PROCESS;
```

```
ReadPortA: PROCESS (D_rd)
BEGIN
IF (D_{rd} = '1') then
R_data <= MEM(CONV_INTEGER(D_addr)); -- convert bit VECTOR to integer
ELSE
R=data <= (others => 'Z');
END IF;
```
END PROCESS; END Behavioral;

Formato da instrução – A instrução têm 16bits subdivididos de 4 em 4 para informação de fonte e destino. Quando se utiliza a memória de dados são necessários 8bits para o endereçamento e a união das fontes rb e rc forma o d.

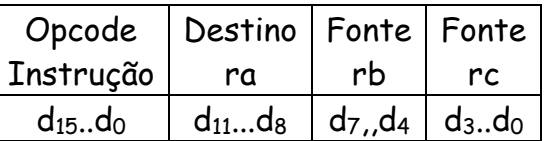

 $d(8bits) = rb(4bits) e rc(4bits).$ 

Descrição de cada instrução.

**1. LD(ra),(d)** - Carrega da memória de dados o conteúdo endereçado pelo parâmetro d e transfere para o registrador de arquivo endereçado pelo endereço dado por ra.

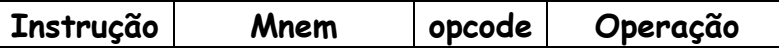

 *Pág. 129*

Carrega  $|LD(na) \leftarrow D(d) | 0000 | RF[na] \leftarrow D(d)$ 

**2. ST(d),(ra)** - Carrega na memória de dados o conteúdo endereçado pelo parâmetro d e transfere do registrador de arquivo endereçado pelo endereço dado por ra.

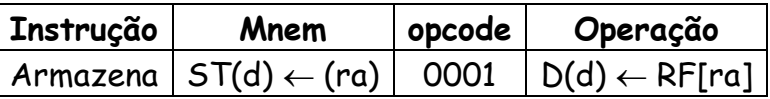

**3. ADD(ra),(rb),(rc)** – Os conteúdos no registrador de arquivo dado pelos registradores b e c são somados na ULA e o resultado deve ser armazenado no próprio registrador de arquivo no endereço dado pelo registrador ra.

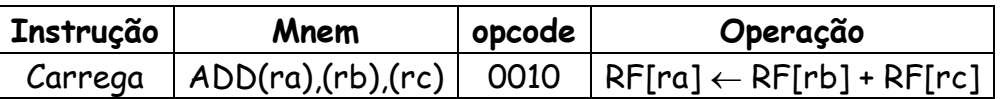

**4. MVI(ra), #C** - Carrega imediatamente o conteúdo c no registrador de arquivo no endereço fornecido pelo registrador ra.

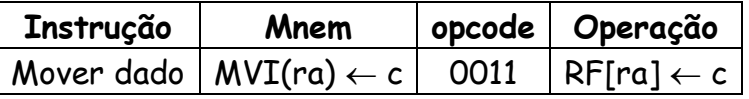

**5. SUB(ra),(rb),(rc)** - Os conteúdos no registrador de arquivo dado pelos registradores b e c são subtraídos na ULA e o resultado deve ser armazenado no próprio registrador de arquivo no endereço dado pelo registrador ra.

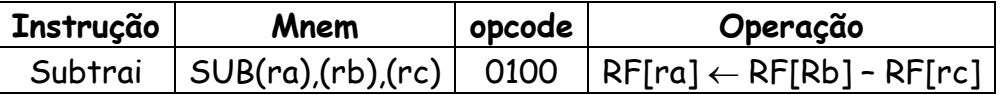

**6. JZ,(d)** – Salta para o endereço dado em d se o resultado na saída da ULA for igual a zero.

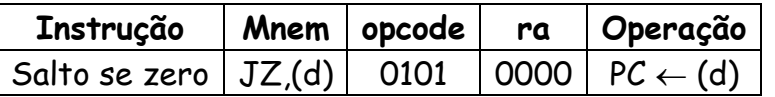

**7. JNZ,(d)** - Salta para o endereço dado em d se o resultado na saída da ULA for diferente de zero.

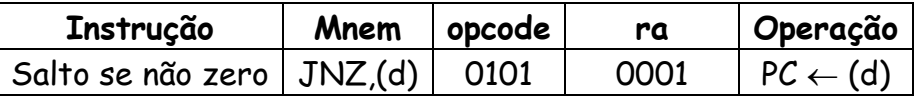

**8. JNEQ,(d)** - Salta para o endereço dado em d se a comparação entre conteúdos A e B for menor ou igual.

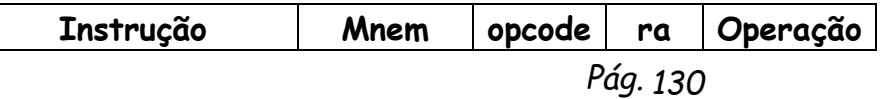

Salto menor ou igual | JNEQ,(d) | 0101 | 0011 | PC  $\leftarrow$  (d)

**9. JNEQ,(d)** - Salta para o endereço dado em d se a comparação entre conteúdos A e B for maior ou igual.

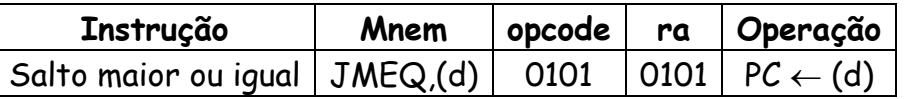

**10. JC,(d)** - Salta para o endereço dado em d se a a operação realizada na ULA gerou um bit vai um "carry" .

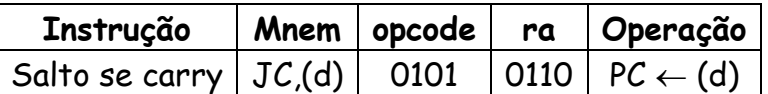

**11. JNC,(d)** - Salta para o endereço dado em d se a operação realizada na ULA não gerou um bit vai um "carry".

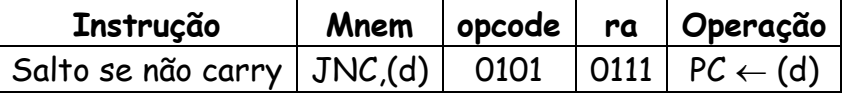

**12. JD0,(d)** - Salta para o endereço dado em d se o bit D0 do conteúdo no registrador de arquivo dado pelo registrador ra e deslocado para o deslocador é igual a "1'.

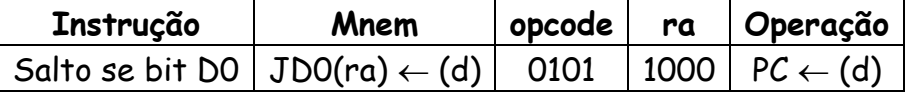

**13. JND0,(d)** - Salta para o endereço dado em d se o bit D0 do conteúdo no registrador de arquivo dado pelo registrador ra e deslocado para o deslocador é igual a "0'.

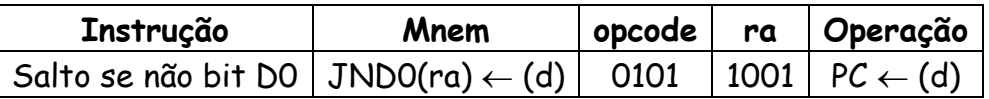

**14. JD7,(d)** - Salta para o endereço dado em d se o bit D7 do conteúdo no registrador de arquivo dado pelo registrador ra e deslocado para o deslocador é igual a "1'.

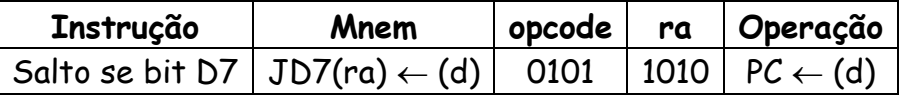

**15. JND7,(d)** - Salta para o endereço dado em d se o bit D0 do conteúdo no registrador de arquivo dado pelo registrador ra e deslocado para o deslocador é igual a "0'.

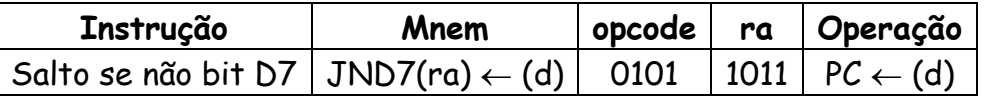

**16. JMOR,(d)** - Salta para o endereço dado em d se a comparação entre os conteúdos nos registradores de arquivo dados pelos endereços dos registradores ra e rb, for maiorl.

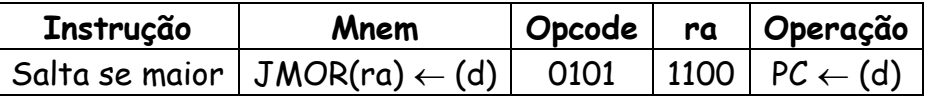

**17. JEQ,(d)** - Salta para o endereço dado em d se a comparação entre os conteúdos nos registradores de arquivo dados pelos endereços dos registradores ra e rb, for igual.

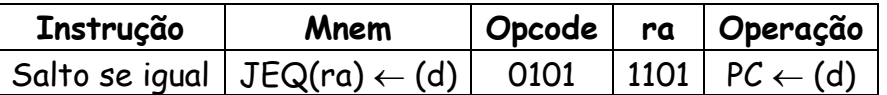

**18. JNOR,(d)** - Salta para o endereço dado em d se a comparação entre os conteúdos nos registradores de arquivo dados pelos endereços dos registradores ra e rb, for menor.

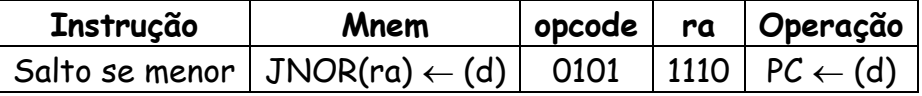

**19. JMP,(d)** - Salta para o endereço dado em d.

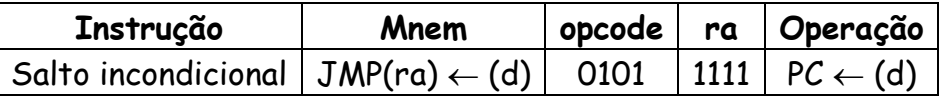

**20. OUT(ra)** – Transfere para a saída de dados o conteúdo do registrador de arquivo endereçado pelo registrador ra.

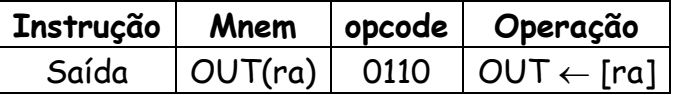

**21. IN(ra),ext** - Carrega no registrador de arquivo no endereço dado pelo registrador ra o conteúdo externo.

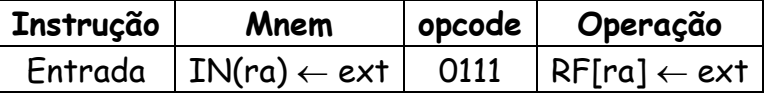

**22. CMP(ra),(rb)** – Compara os conteúdos endereçados pelos registradores ra e rb no registrador de arquivo.

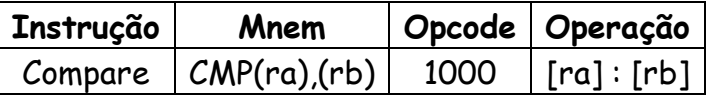

**23. XOR(ra),(rb),(rc)** - Os conteúdos no registrador de arquivo dado pelos registradores b e c são realizadas a operação exclusivo-ou na ULA e o resultado deve ser armazenado no próprio registrador de arquivo no endereço dado pelo registrador ra.

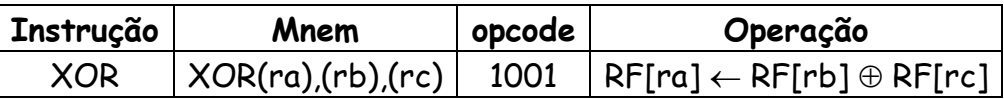

**24. AND(ra),(rb),(rc)** - Os conteúdos no registrador de arquivo dado pelos registradores b e c são realizadas a operação "E" na ULA e o resultado deve ser armazenado no próprio registrador de arquivo no endereço dado pelo registrador ra.

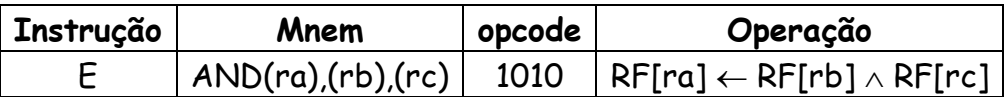

**25. OR(ra),(rb),(rc)** - Os conteúdos no registrador de arquivo dado pelos registradores b e c são realizadas a operação "OU" na ULA e o resultado deve ser armazenado no próprio registrador de arquivo no endereço dado pelo registrador ra.

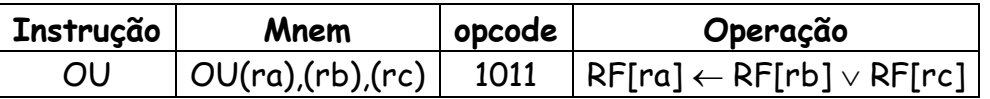

**26. INC(ra)** – Incrementa o conteúdo endereçado do registrador de arquivo endereçado pelo endereço dado por ra.

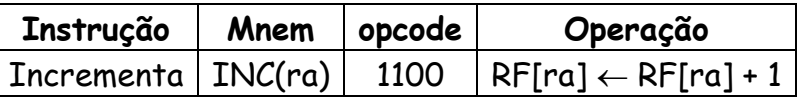

**27. DEC(ra)** - Decrementa o conteúdo endereçado do registrador de arquivo endereçado pelo endereço dado por ra.

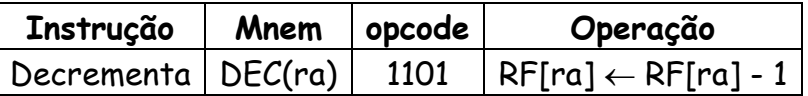

**28. SH(rb),(rc)** - Transfere o conteúdo do registrador de arquivo fornecido pelo registrador Rb e escreve o conteúdo no endereço fornecido pelo registrador rc no registrador de arquivo.

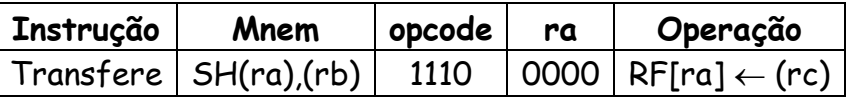

**29. SHL(ra)** – Desloca um bit a esquerda o conteúdo endereçado pelo registrador ra e preenche o bit com zero e armazena o conteúdo no endereço dado por ra.

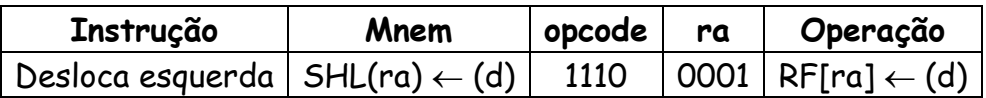

**30. SHR(ra)** - Desloca um bit a direita o conteúdo endereçado pelo registrador ra e preenche o bit com zero e armazena o conteúdo no endereço dado por ra.

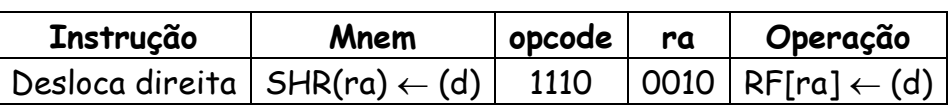

**31. ROR(ra)** – Gira um bit a direita o conteúdo endereçado pelo registrador ra e preenche o bit com bit deslocado e armazena o conteúdo no endereço dado por ra.

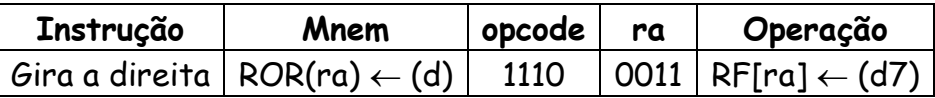

**32. HLT** - Carrega da memória de dados o conteúdo endereçado pelo parâmetro d e transfere para o registrador de arquivo endereçado pelo endereço dado por ra.

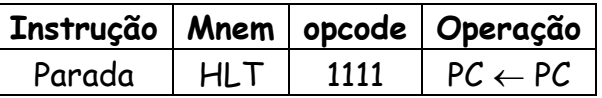

O próximo passo após concluído o projeto é a simulação e para isso precisamos criar vários programas envolvendo todo o conjunto de instruções e situações de decisões. Usaremos o quartus II para essa finalidade.

Simulação – Vamos iniciar criando um programa com instruções.

Programa 1

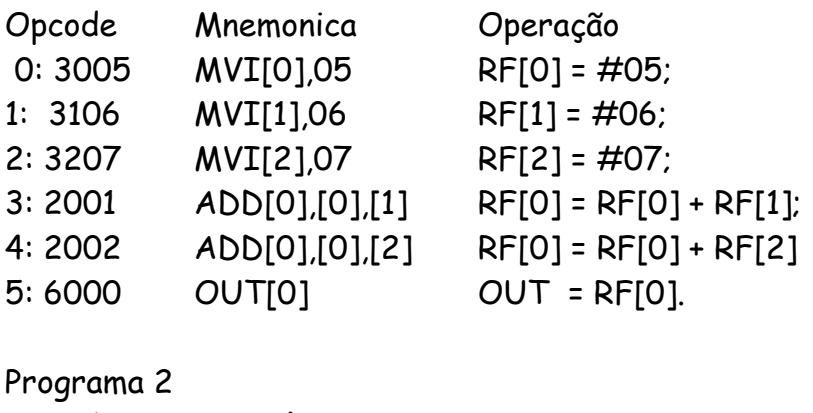

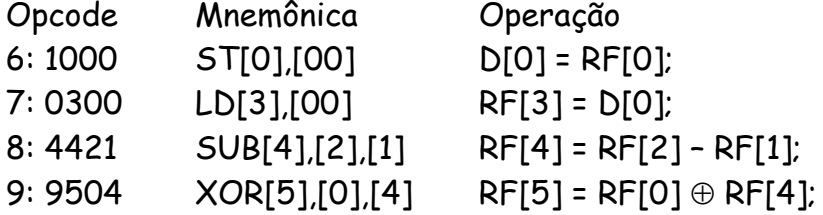

A: 6500 OUT = RF[5] Saída = RF[5].

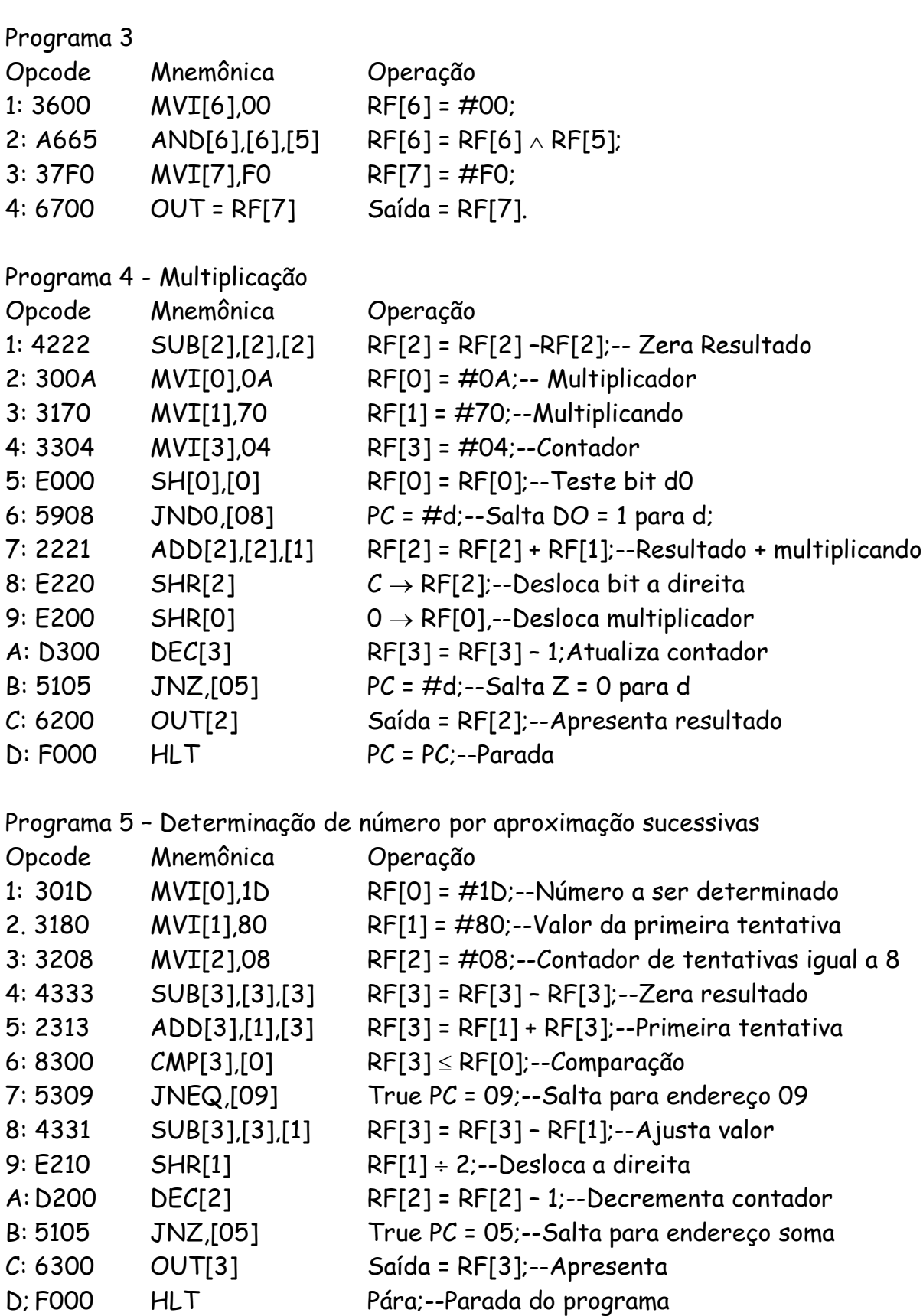

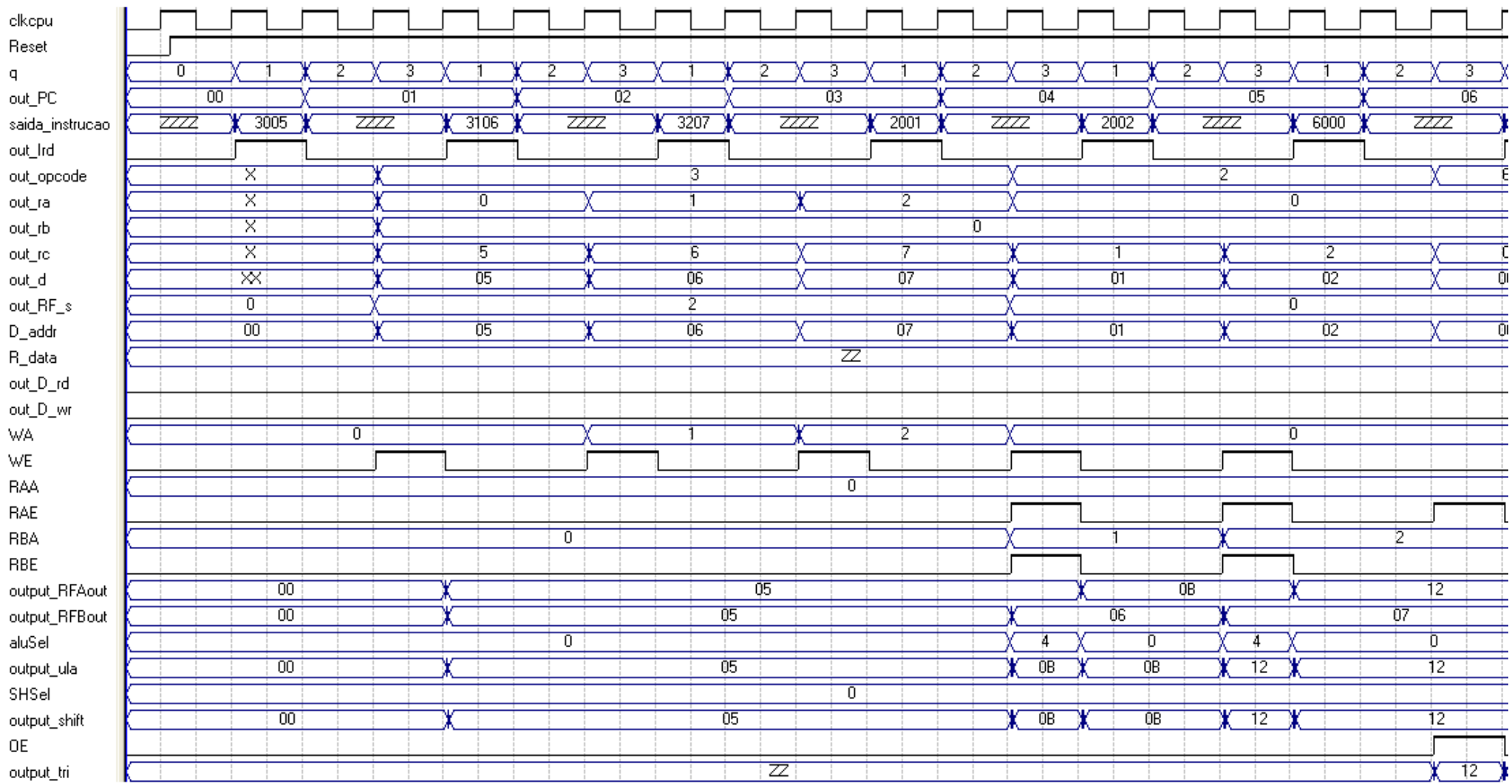

# As formas de ondas a seguir mostram a evolução dos sinais gerados e a solução é apresentada na saída igual a 12;

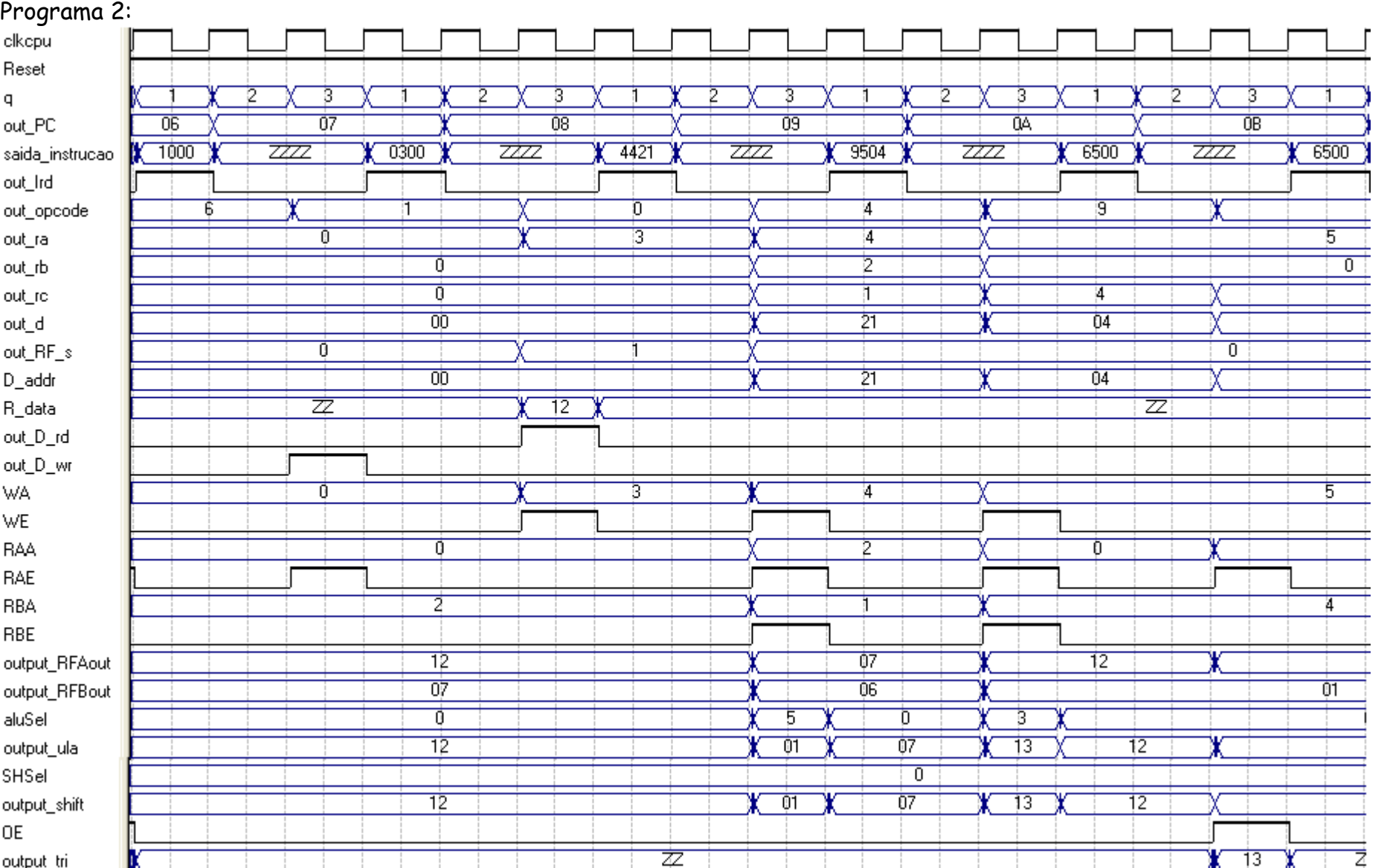

# Programa 3:

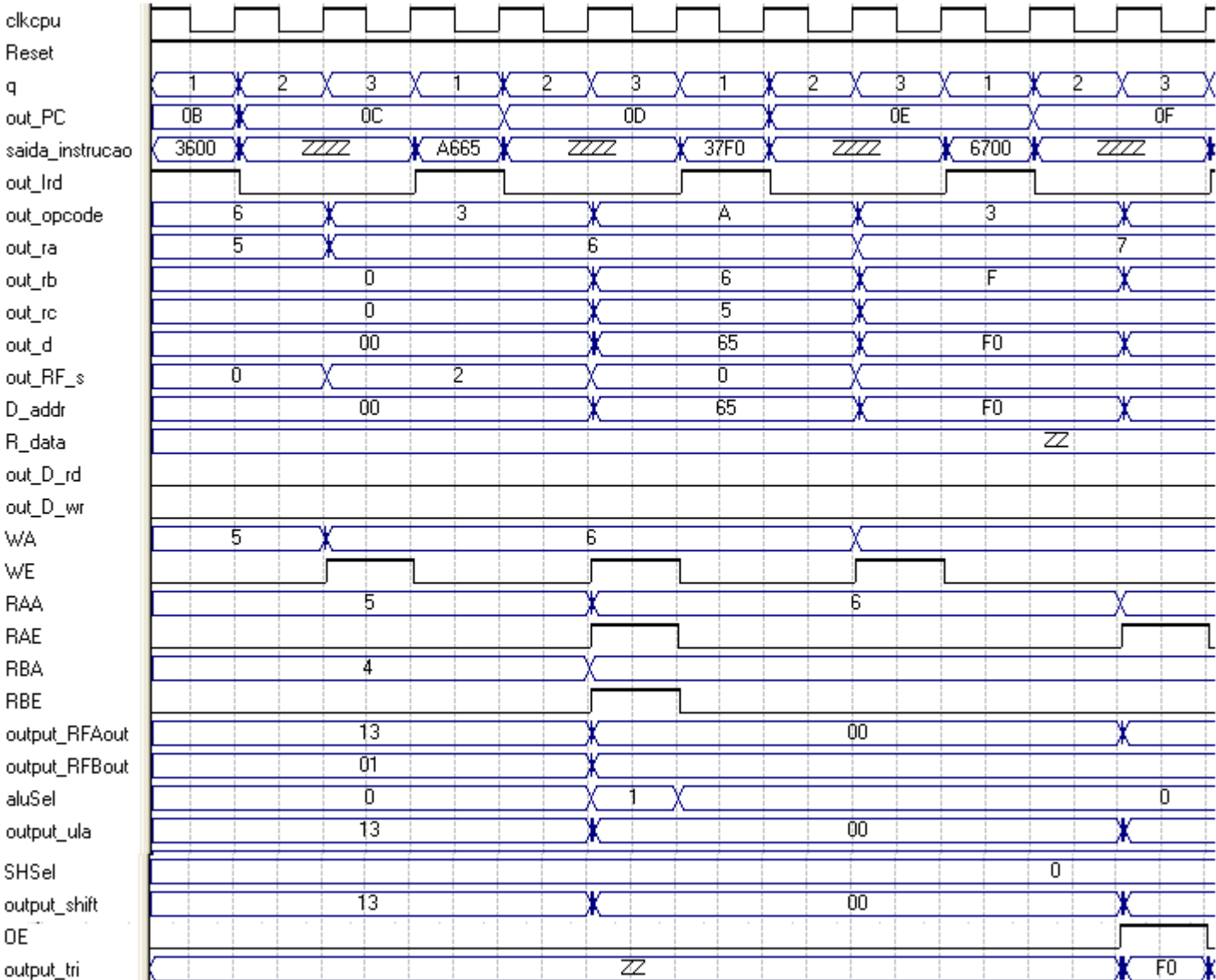

# Programa 4: Multiplicação entre 2 números 10 e 7 = 70 ou 46<sub>H</sub>.

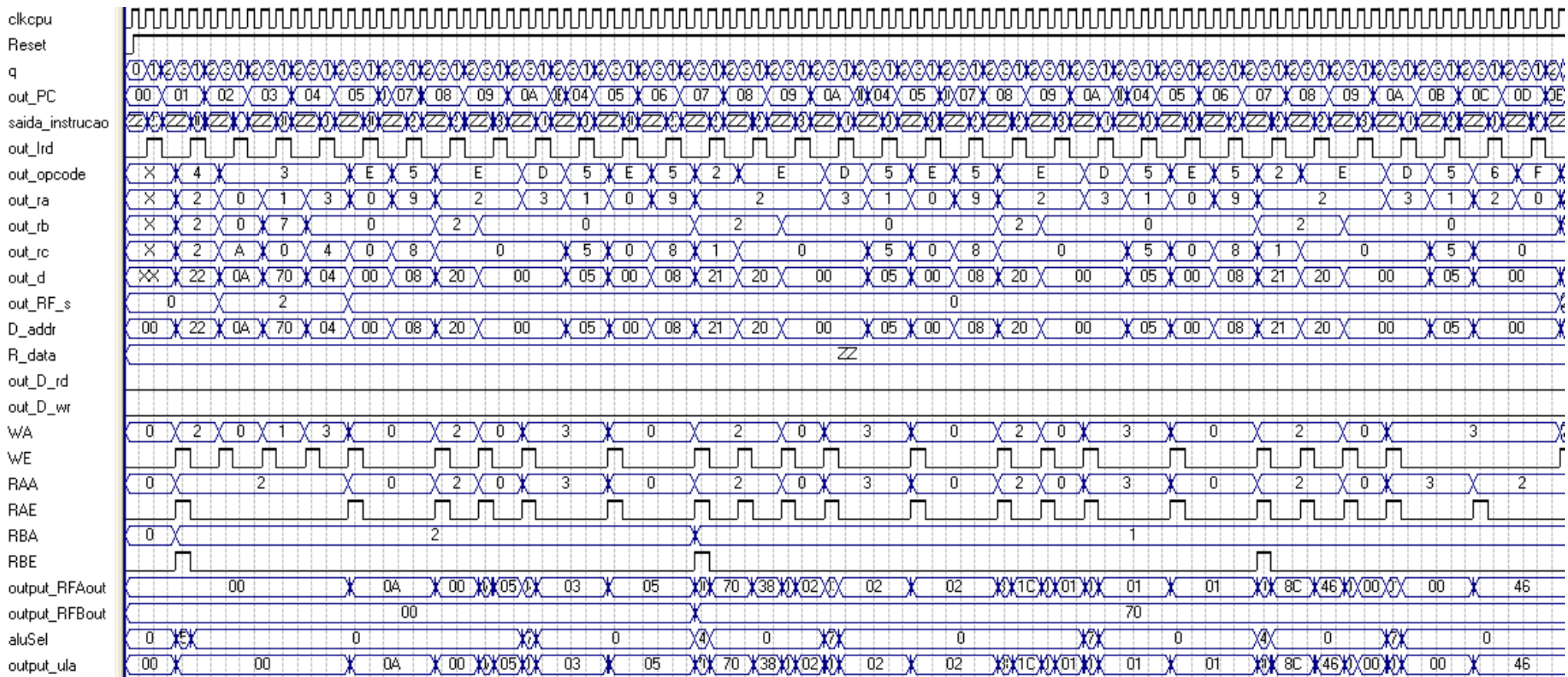

# Multiplicação de 8 bits  $15 \times 15 = 225$  ou E1.

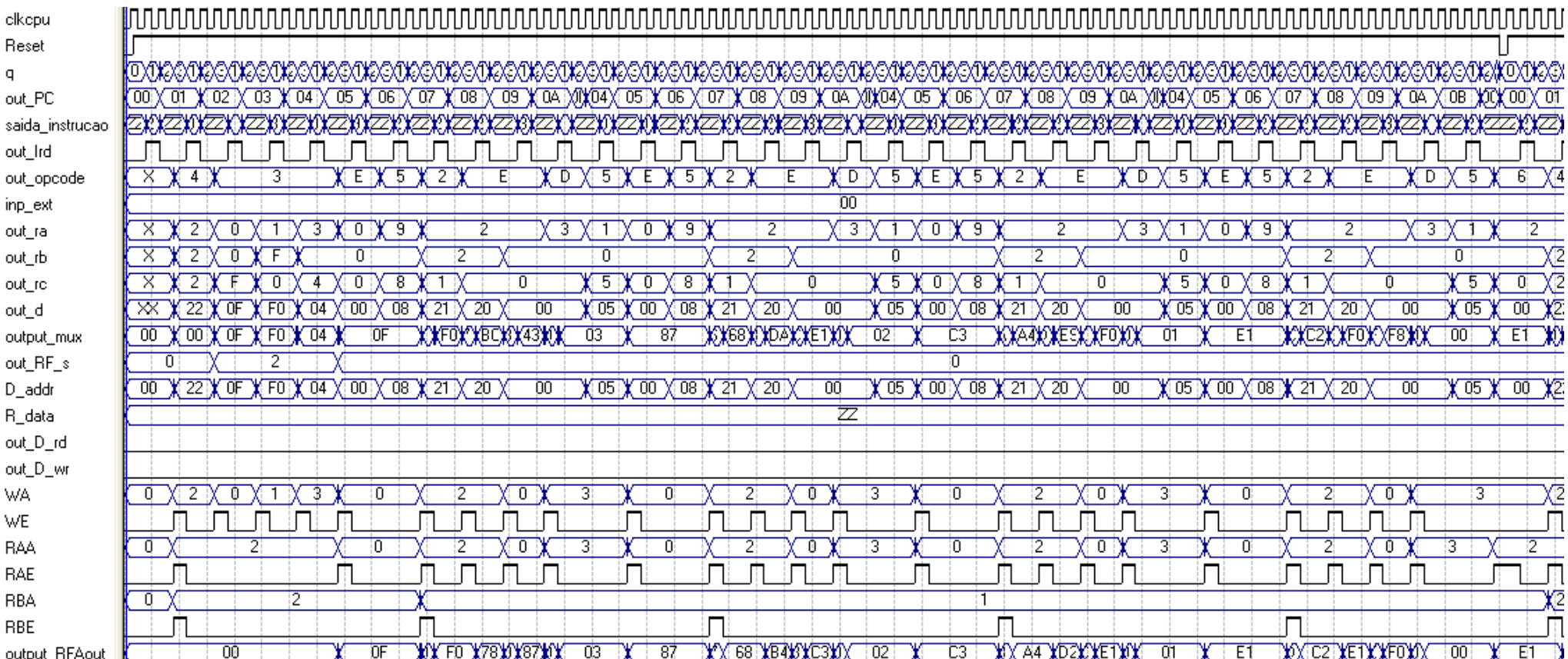

### MICROARQUITETURA

A microarquitetura consiste uma conexão entre lógica e arquitetura e é um específico arranjo de registradores. ULAs, máquina de estados finitos, memórias, e lógicas de seleções, enfim um arranjo de subsistemas digitais necessários na implementação de uma arquitetura. Algumas arquiteturas particulares serão estudados e especialmente a MIPS, criada por David Patterson, em 1984 (Stanford University). Diferentes microarquiteturas podem ter desempenhos diferentes.

Como estudado anteriormente o MIPS pode ser dividido em duas partes sendo controle e fluxo de dados (datapath). O fluxo de dados opera sobre palavras de dados e a sua estrutura contém, registrador de arquivo, memórias, ULAs, multiplexadores. No MIPS a arquitetura é de 32bits, tal que o fluxo de dados é de 32bits. A unidade de controle busca a instrução na memória de instrução e produz o controle de seleção para o multiplexador, habilita registrador, escreve sinais para controlar o fluxo de dados.

O estado arquitetural para o processador MIPS consiste do PC e de 33 registradores e para iniciar o estudo vamos introduzir elementos de estado para o estado da arquitetura.

ELEMENTOS DE ESTADO ARQUITETURAL – MIPS

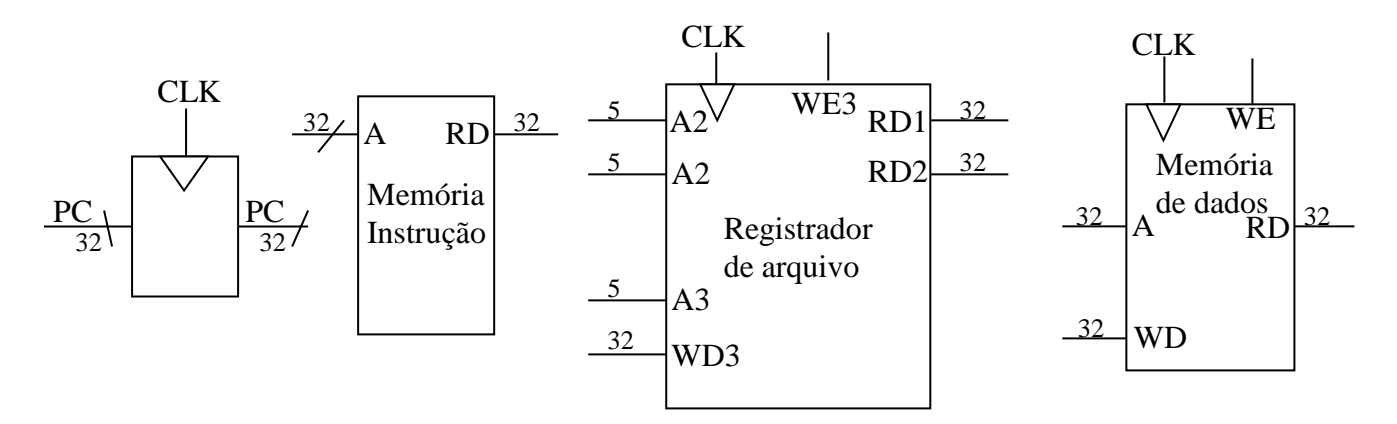

Cada elemento de estado da microarquitetura MIPS tem:

1. O PC tem largura de 32bits,

2. O RF tem 32 registradores de 32 bits endereçados para escrita através das linhas WD3 e controle WE3 e para leitura dois portos de saída RD1 e RD2 endereçados respectivamente por 5 linhas de endereços A1 e A2.

3. Memória de instruções ou de programa somente de leitura de  $2^{32} \times 32$  bits, endereçadas por A e saída por RD.

4. Memória de dados de  $2^{32} \times 32$  bits, de leitura e escrita através da linha de controle WE e WD, acessadas pelas linhas de endereços A e saída RD.

Para exemplificar a microarquitetura vamos a busca e execução da instrução lw. A arquitetura apresentada a seguir apresenta somente os blocos envolvidos na busca, decodificação e execução dessa instrução. O ciclo de instrução inicia com:

1. Ciclo de busca – A instrução tem 32bits de largura e é formatada conforme a seguir:

Opcode - 6 bits  $rs$  rt imediato

Inst31-26 – Opcode rs25-21 - Fonte rt20-16 - Destino imediato15-0 - Offset

#### **1.Busca da instrução**

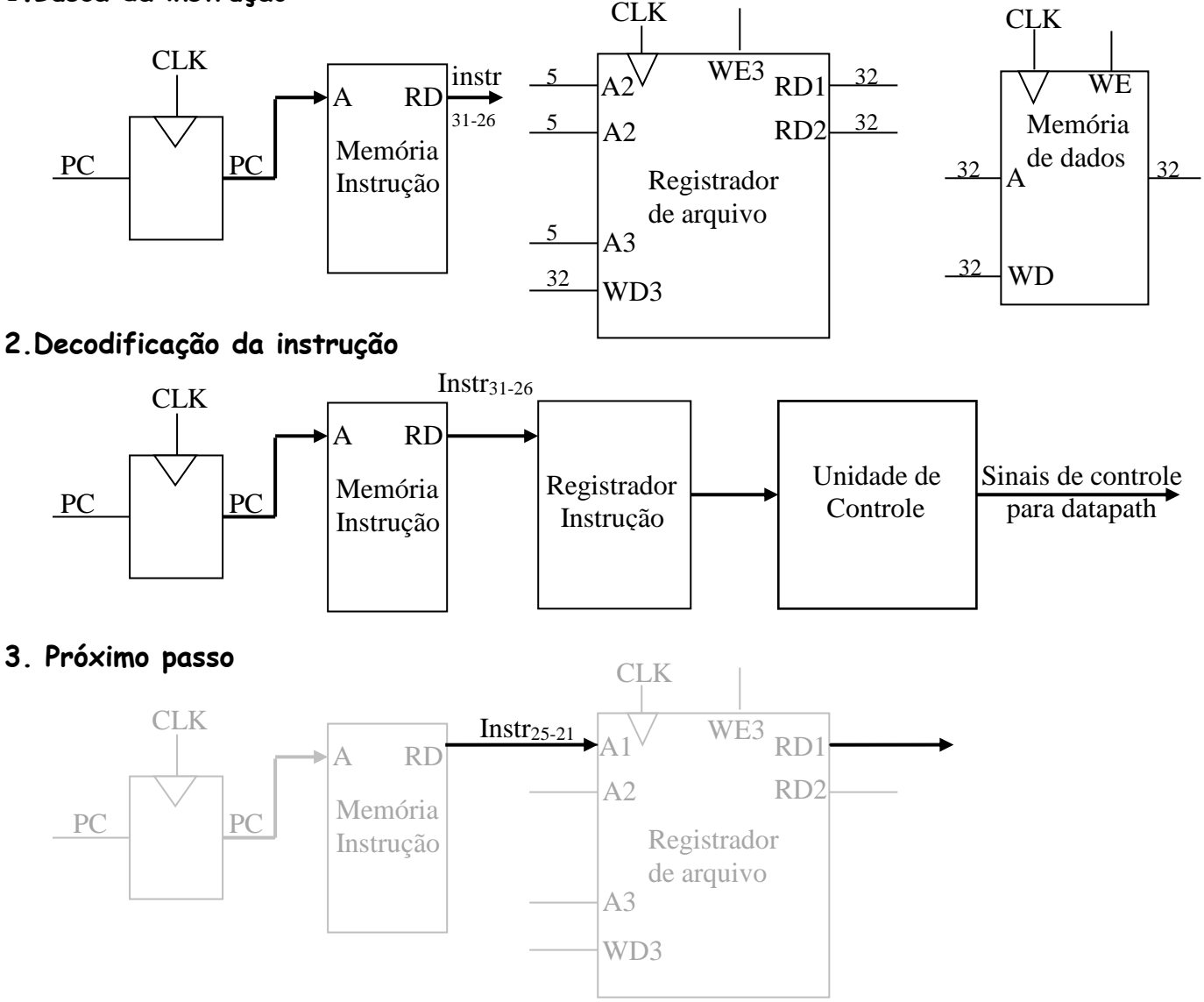

### **4. Próximo passo**

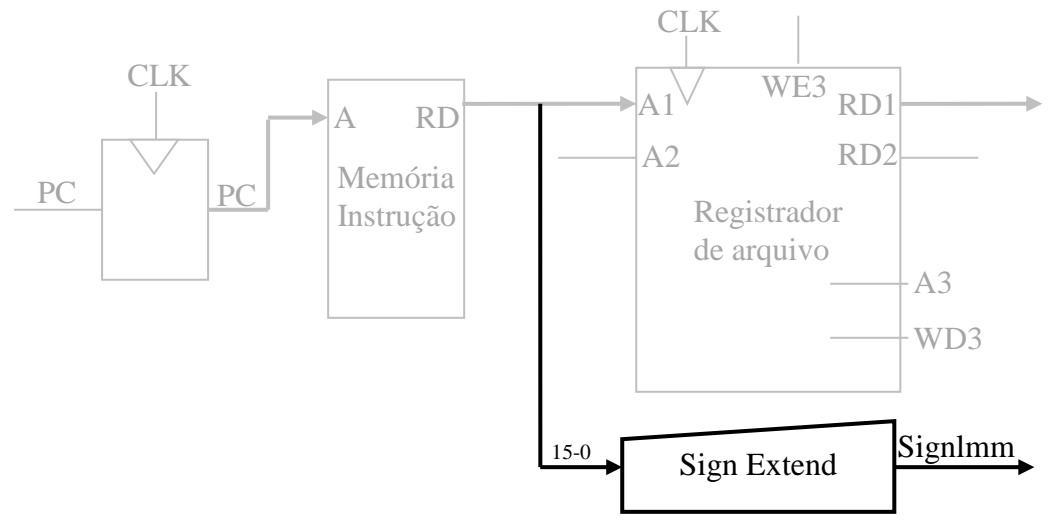

**5. Próximo passo**

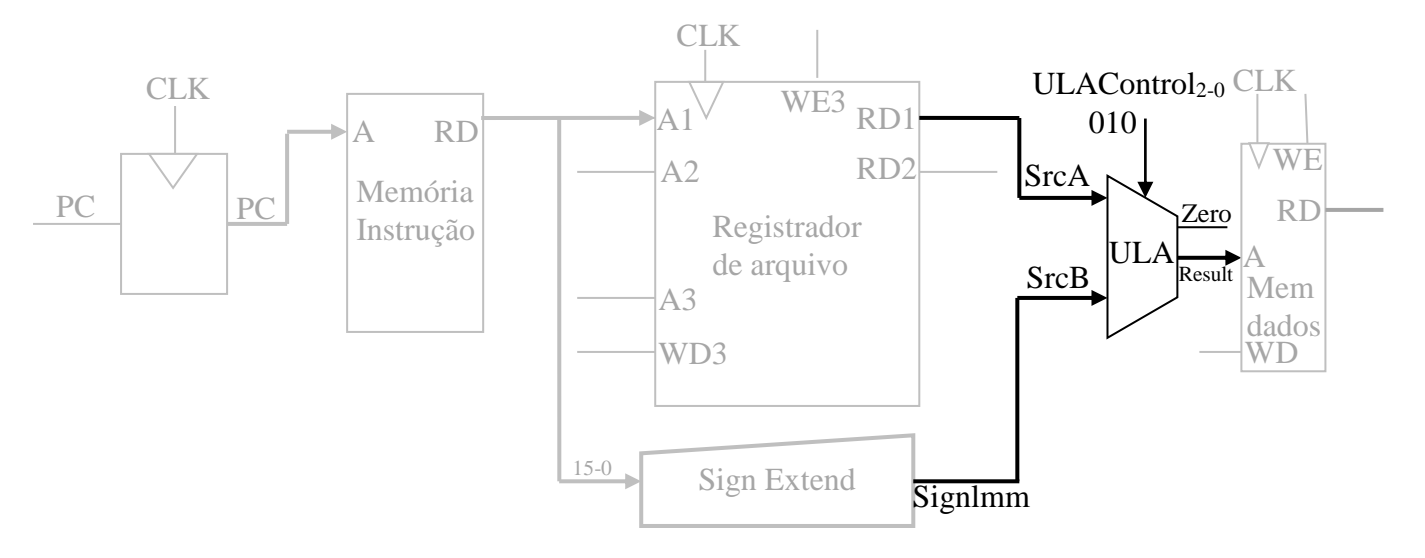

**6. Próximo passo**

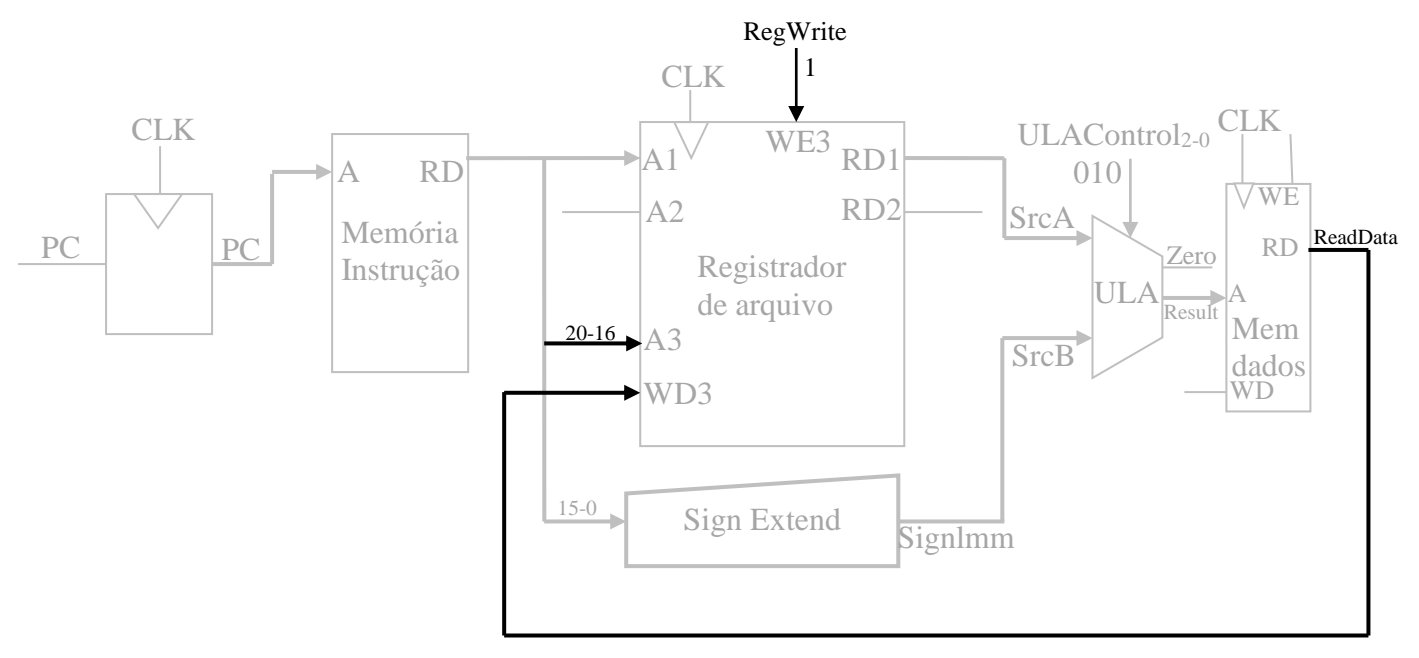

#### **FLUXO DE DADOS** *Prof. Luís Caldas*

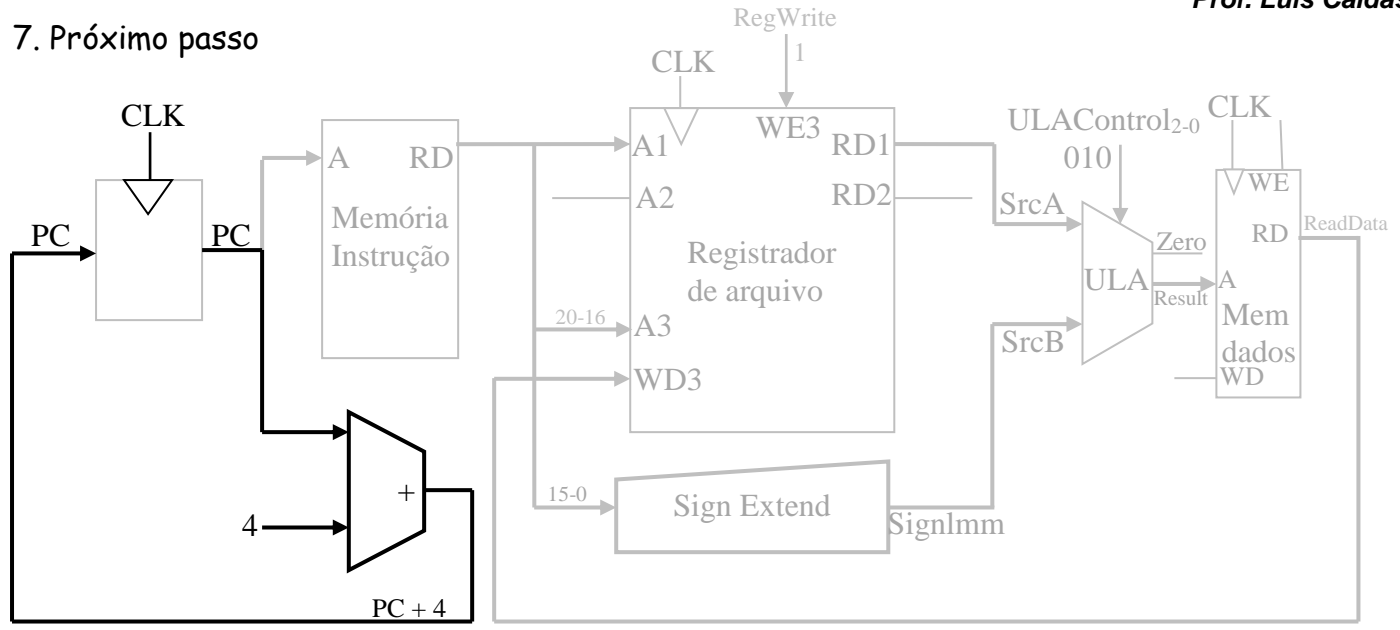

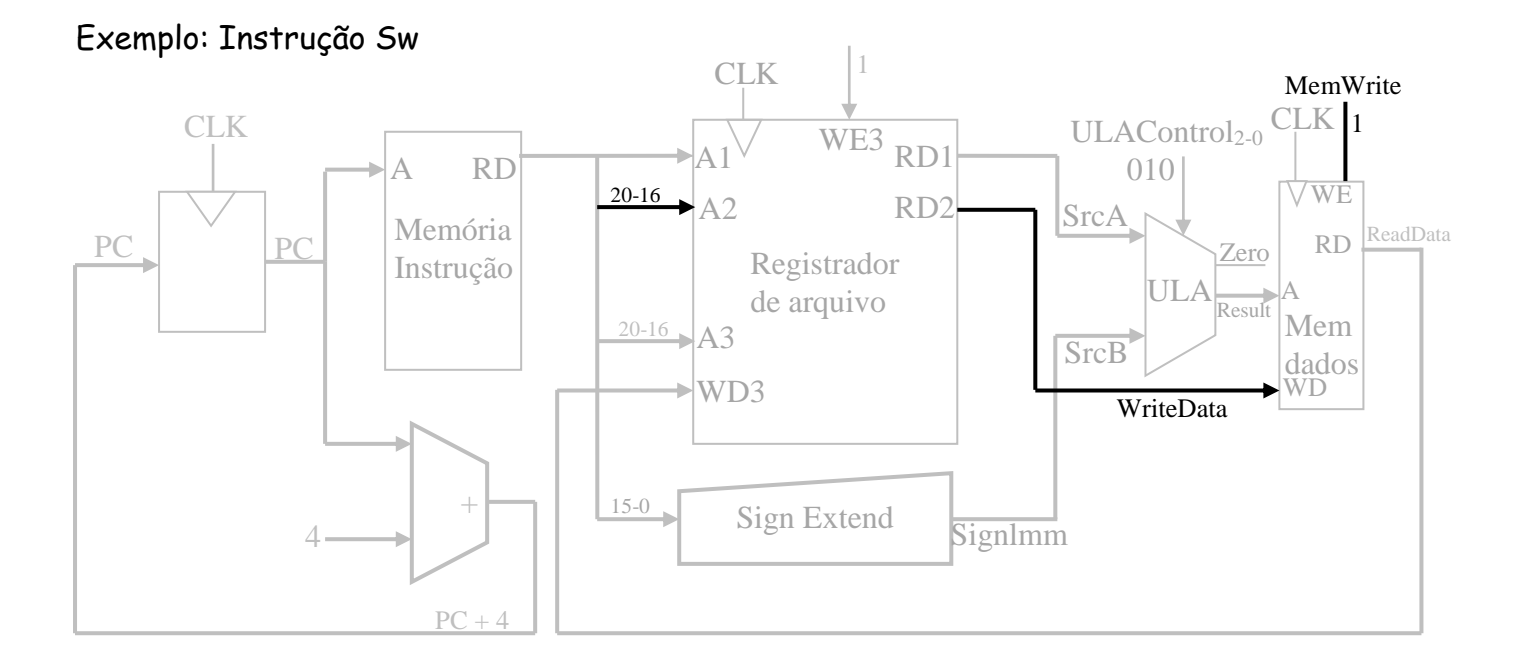